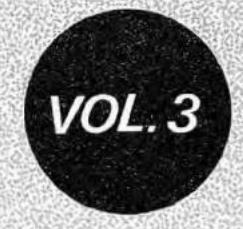

# Reuniões em Matemática Aplicada e Computação Científica

# **X Congresso Nacional de Matemática Aplicada e Computacional**

Gerald Jean F. Banon

**MINICURSO** Gramado RS - 21 a 25 de Setembro de 1987

# **REUNIÕES EM MATEMÁTICA APLICADA E COMPUTAÇÃO CIENTÍFICA**

A coleção Reuniões em Matemática Aplicada e Computação Científica da Sociedade Brasileira de Matemática Aplicada e Computacional - SBMAC - destina-se à divulgação de trabalhos selecionados, apresentados em encontros nas diversas áreas de ciências matemáticas apoiados por esta Sociedade.

São seus objetivos incentivar o aprimoramento dos trabalhos que serão publicados posteriormente em forma definitiva e promover a rápida disseminação de projetos de desenvolvimento e pesquisas em execução, contribuindo para maior intercâmbio cientifico e inovação tecnológica.

> **Coordenador Responsável:**  Julio Cesar Ruiz Claeyssen SBMAC Rua Lauro Muller, 455 22290 - Rio de Janeiro - RJ

## BASES **DA COMPUTAÇÃO GRÁFICA**

Gerald Jean F. Banon

Ministério da Ciência e Tecnologia - MCT

Instituto de Pesquisas Espaciais - INPE

X Congresso Nacional de Matemática Aplicada e Compulacional

Gramado 1987

- A Gabriela. Lise e Martha
- ā Kichelle
- à René com eterna saudade

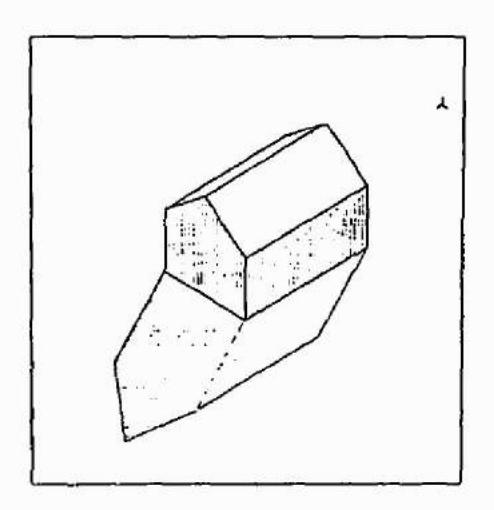

#### PREFACIO

O texto apresentado aqui foi redigido para servirde apoio a um minicurso intensivo (10 a 12 horas) de introdução ā computação grã fiça, a ser dado por ocasião do X Congresso Nacional de Matemática Apli cada e Computacional (CNMAC - 21 a 25 de setembro de 1987, Gramado- RS).

O esquema desse curso foi montado ao longo destes últimos anos. Inspirou-se em um curso dado em março de 1985 por Charles H. Aspel (Professor Adjunto de Cincla da Computação na Universidade da Cidade de Nova Yorque e pesquisador no instituto de Pesquisas de Sistemas da IBM na mesma cidade) no "Latin American Systems Research Institute" (LASRI) da IBM Brasil no Rio de Janeiro.

O material ilustrando os aspectos da computação gráfica, que ocupa um lugar importante neste texto, foi criado nos primeiros me ses de 1986 por ocasião da preparação do curso intitulado "Bases da Com putaç5o Gráfica", dado pelo autor, em abril de 1986 no LASRI.

Finalmente, este curso foi dado, na sua forma atual, no Instituto de Pesquisas Espaciais (IIiPE), em São José dos Campos, para o pessoal do Departamento de Processamento de Imagens (DPI).

O livro-texto deste mini-curso é o do Foley e Van Dam in titulado 'Fundamentais of Interactive Computer Graphics', Addison-Wesley, 1984. Uma grande parte da materia tratada no presente texto, apresenta-se como um apanhado geral desse excelente livro. No entanto, algumas seções são praticamente originais (seções 1.5, 1.6, 2.2, 3.2, 5.1 e 8.2) e ou tras mais desenvolvidas (seções do capitulo 4).

As seções 2.2 e 3.2 trazem um material matemático sobre ve tores e sistemas de coordenadas que o autor julgou importante inserir, pa rã entender bem, era particular, o problema da orientação do planoedo es paço e suas consequências.

Todas as ilustrações apresentadas no texto comportam duas partes. A primeira parte, chamada de "transparência" (porque é mostrada como tal durante o curso) apresenta, em APL, de forma concisa, o algo ritmo que gerou na segunda parte a "figura", ou seja, o resultado da sai da gráfica.

O autor é muito grato a Charles H. Aspel que o iniciou na computação gráfica, ao antigo Centro Cientifico da IBM em Brasilia que lhe deu as condições de montar as ilustrações deste curso, a Almir L. de Almeida que permitiu que sobre a orientação do autor fosse desenvolvido por Marcelo L. braunstein, estagiário do LASRI, uma versão do GKS funcio nando de modo interativo debaixo do APL, á Comissão Organizadora do X Congresso Nacional de Matemática Aplicada e Computacional, e, em parti cular, a Luiz Alberto Vieira Dias, através de quem foi feito o convite para ministrar um minicurso em Computação Grãfica, o que encorajou o au tor escrever este texto e permitiu sua publicação.

Finalmente, o autor deseja agradecer ao IMPE e em particu lar a Ricardo Cartaxo Modesto de Souza pelo apoio recebido na preparação deste curso, a Maria Masae, Angela Blanco Gomes e Janete da Cunha pelo trabalho datilográfico e a Silvio Pereira Coimbra, Joaquim Godoi Filho, Carlos Roberto dos Santos, Lúcia Eutimia Vianna e Ana Lúcia Castro pelos desenhos apresentados.

São José dos Campos, agosto de 1987,

G. B.

# SUMARIO

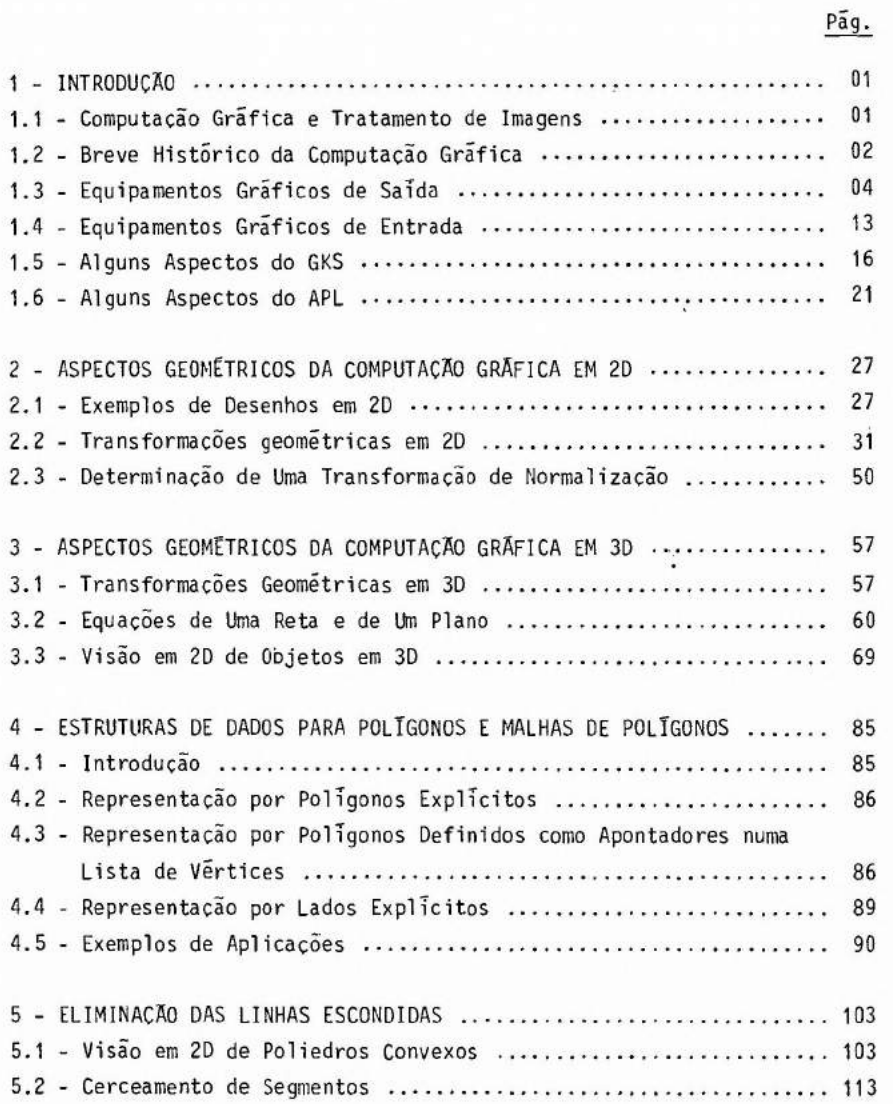

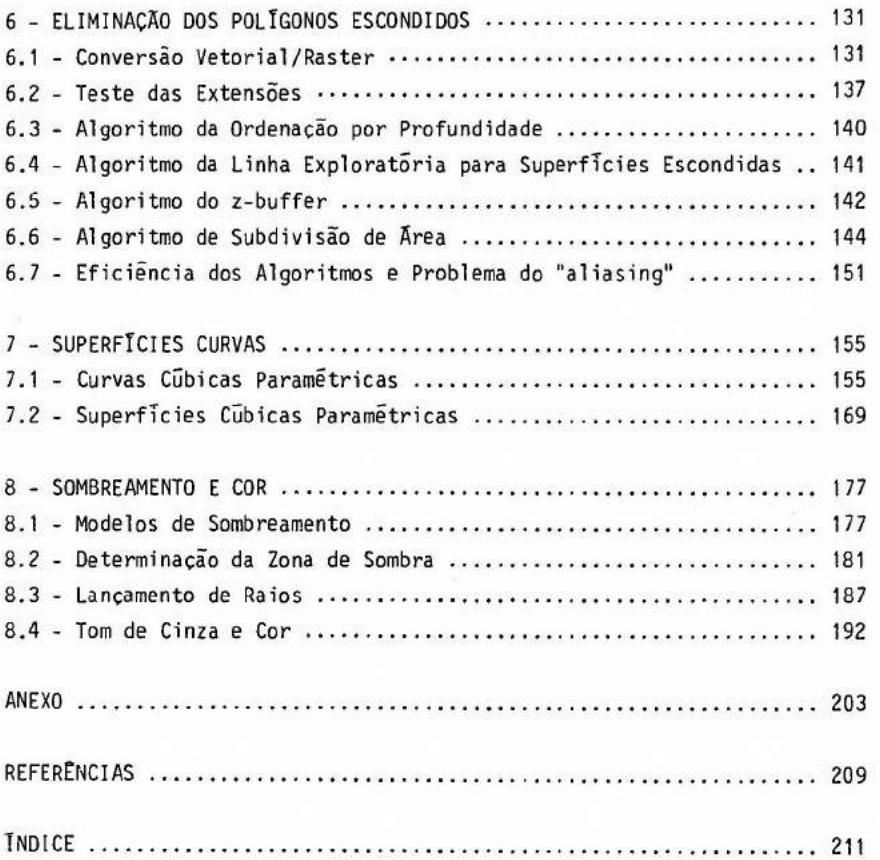

#### 1- INTRODUÇÃO

#### 1.1- COMPUTAÇÃO GRÁFICA E TRATAMENTO DE IMAGENS

A computação grãfica ("Computer graphics" em Inglês, "Infographie" em Francês) é parte da Ciência da computação e é a área de estudo de alguns aspectos da comunicação entre o homem e o computador. O aspecto principal abordado pela computação grãfica e o da comunicação vi sual no sentido "mãquina-homem" através da síntese de imagens em disposi tivos de saída apropriados.

Em vez de apresentar um resultado numérico na forma de uma tabela com uma ou duas entradas, esse resultado é apresentado na forma de um gráfico em duas ou três dimensões (2D ou 3D) facilitando assim sua interpretação pelo homem. A síntese de gráficos foi uma das primei ras aplicações da computação gráfica na época em que a computação significava essencialmente o cálculo cientifico.

Com a diversificação das aplicações, a computação gráfica tomou mais importáncia. Novas técnicas foram introduzidas para a sintese de desenhos industriais, de plantas (e.g, edificios, processos de fabricação), a sintese de imagens com realismo visual e até mesmo de seqüen cias de imagens para a realização de animações.

No processo de sintese, as imagens são criadas a partir do modelo de um objeto ou até de uma cena constituida por vãrios objetos. Em muitas situações o modelo e criado interativamente através do controle manual de dispositivos de entrada que permitem a comunicação no senti do "homem-máquina". Essa interatividade é o segundo aspecto abordado pela computação grãfica.

Hoje em dia, a computação gráfica tem um papel importante em inúmeras áreas, por exemplo: criação de greficos em negócios, ciência e economia, realização de mapa em cartografia, elaboração de desenhos de novos produtos na área industrial (o CAD/CAM - Computer Aided Design / - Computer Aided Manufacturing), visualização de simulação e controle de

processo nas áreas industrial, de produção de energia e de transporte, e criação de animação para simuladores de vôo ou realização de "clips" publicitarios.

Mas a computação gráfica não é a única área que trabalha com imagens. O processamento digital de imagens também trabalha com imagens mas não tanto do ponto de vista de síntese, quanto de análise. Os objetos de estudo são as imagens digitalizadas obtidas do mundo real ,por exemplo: imagens da superfície da terra obtidas por satélites. O objetivo do processamento de imagens e melhorar a qualidade visual das imagens (e.g. modificação do contraste), comprimir os dados numéricos represen tando as imagens, filtrar os ruidos e extrair temas ou objetos.

Durante muito tempo a computação gráfica e o processamento de imagens caminharam isoladamente. Hoje em dia começam a surgir apli caçoes mais sofisticadas que envolvem tecnicas de ambas as areas. Por e-' xemplo, o problema da reconstrução de um objeto em três dimensões (e.g. uma artéria) a partir de um conjunto de suas projeções, é resolvido usan do tanto técnicas de análise de imagens (e.g. transformadas de Fourier, reconhecimento de formas) quanto de sTntese (e.g. projeção em perspectiva, sombreamento).

#### 1.2- BREVE HISTÓRICO DA COMPUTACÃO GRÁFICA

A computação gráfica nasceu junto com as primeiras máquinas eletrônicas de computação. Já em 1950 no MIT foi acoplado um tubo de raios catódicos a um computador. A introdução da caneta luminosa ("light pen') alguns anos depois permitiu identificar elementos pictoriais no tu bo de raios catdicos e assim ter um meio de interagir diretamente com a imagem. Na mesma época surgiram as primeiras plotadoras controladas por computadores digitais. Foi no inTcio dos anos 60 que começou o uso de tubos de raios cat6dicos a cores.

Depois de um pouco mais de dez anos de progresso na área de desenvolvimento de equipamentos de entrada/saída apareceu o primeiro

sistema de comunicação gráfica: o "SKETCHPAD". Este sistema [Sutherland, 1963] jã tinha muitas das características dos sistemas de hoje, por exem pia: uso de dados estruturados para representar hierarquias de elementos pictoriais e de técnicas interativas para desenhar ou trabalhar com "menus" diretamente na tela do monitor.

No meio dos anos 60 foram comercializados os primeiros mo nitores vetoriais (cf. seção 1.3) oferecendo condições para o surgimento dos primeiros pacotes CAD/CAM na ãrea de construção automobilística. No final dos anos 60 apareceram os monitores vetoriais com tubo de memória.

Com o progresso tecnológico na fabricação de memórias sur giram nos meados dos anos 70 os primeiros monitores a varredura (cf seção 1.3) trazendo novas possibilidades para criar e visualizar verdadeiras imagens.

Os anos 70 foram os anos dos primeiros pacotes grãficos e das primeiras conferencias do SIGGRAPH ("Special Interest Group on Graphics"). Em 1977 foi proposta por um comité essencialmente norte americano do ACM SIGGRAPH (ACM: "Association for Computing Machinery") a primeira padronização gráfica com o "Core Graphics System" conhecido como o CORE. O objetivo era de propor para as aplicações em 2D ou 3D um pa drão comportando um conjunto de funções grãficas que não dependessem na sua utilização dos equipamentos grãficos envolvidos na aplicação, e permitindo assim uma verdadeira portabilidade dos aplicativos. Este objetivo ésimilar ao do FORTRAN na ãrea das linguagens de programação. Mas ao contrãrio do que aconteceu com o FORTRAN que surgiu muito cedo e foi mui to bem aceito, a definição de um padrão na ãrea de computação gráfica mostrou-se e mostra-se ainda uma tarefa muito mais delicada. A dificulda de e que para ser amplamente aceito, um padrão não pode depender de convenções e prãticas particulares. No fim dos anos 70, inspirado em parte pelo CORE, foi formulado, principalmente pelos europeus, um outro padrão grãfico chamado de GKS ("Graphic Kernel System") que deveria adaptar- se melhor a grande diversidade dos equipamentos gráficos de um lado e das aplicações potenciais do outro, através da introdução da noção de estação de trabalho (virtual). O GKS foi adotado pela ISO ("International

Standards Organization") como "Draft International Standard" e a ANSI ("American National Standard Institute") iniciou seu processo de adoção. Apesar da introdução do GKS representar um avanço importante, observa-se que ele sofre críticas na medida em que todas as possibilidades grãficas oferecidas por alguns novos equipamentos não podem ser bem aproveitadas. A proposta de um padrão GKS para aplicações gráficas em 3D deveria contribuir para melhorar sua aceitação.

A partir dos anos 80, com a chegada dos micros e seus aperfeiçoamentos constantes, as aplicações da computação grãfica deixa ram de ser reservadas aos especialistas.

#### 1.3- EQUIPAMENTOS GRÁFICOS DE SATDA

Os equipamentos gráficos de saída tem por função a produção ou exibição de textos, desenhos e/ou imagens. Estes são produzidos tomando como referência uma grade. Geralmente essa grade é regular, retangular ou quadrada, mas ela pode ser hexagonal ou de outro tipo. Uma grade pode ser vista como um conjunto de polígonos adjacentes. Os vertices dos polTgonos são também chamados de pontos da grade.

Os equipamentos de saída são classificados em duas classes importantes.

Nos equipamentos do tipo vetorial, na posição dos pontos da grade pode-se exibir um ponto físico ou um caracter alfanumerico, ou, o que e importante, exibir um segmento de reta (física) entre certos pares de pontos (ver figura 1.1). Daí o qualificativo de "vetorial".

Nos equipamentos do tipo a varredura, na posição dos pontos da grade deve-se exibir um padrão escolhido numa coleção de padrões possíveis (e.g. um ponto físico, um caracter alfanumerico, uma matriz bi nária de pontos). Mas não se pode exibir um segmento de reta entre dois pontos da grade. A outra grande diferença com o tipo vetorial e que to dos os pontos da grade devem receber um padrão. Por essa razão, sempre

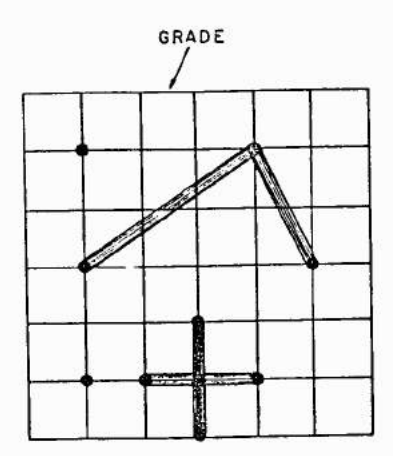

Figura 1.1 Exemplo de saida num equipamento do tipo vetorial A saida e formada de pontos e segmentos de reta (ligando pontos da grade).

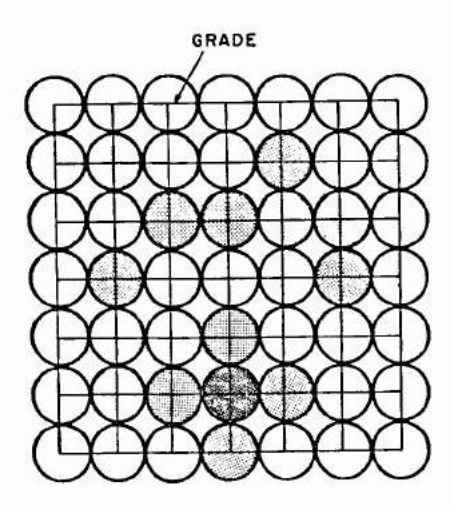

Figura 1.2 Exemplo de saida num equipamento do tipo "a varredura". A saida e formada de quatro tipo de pontos de brilho diferente (incluindo o 'branco').

consta o padrão "branco" dentro da coleção de padrões (ver figura 1.2). Geralmente os pontos da grade sio alinhados horizontalmente e os padrões são exibidos linha por linha. Dai o qualificativo de "a varredura".

As caracteristicas importantes de um equipamento de saida são o tamanho da grade e o número dos seus pontos. A grade sendo geral mente regular, define-se a resolução do equipamento de saída com o niimero de pontos da grade por unidade de comprimento ou de superficie. A outra característica importante é o tempo necessãrio para efetuar uma saida. Nos equipamentos a varredura, este tempo é geralmente constante e é o tempo necessãrio para varrer todos os pontos da grade. Nos equipamen tos vetoriais este tempo depende do próprio conteúdo da saída. Pode-se definir então um tempo médio para visitar um certo número de pontos da grade escolhidos aleatoriamente.

Em seguida são descritos alguns equipamentos de saida, procurando, classificando-os em tipo vetorial ou "a varredura".

As impressoras têm por função principal a impressão em pa pel de textos compostos de caracteres alfanuméricos. Estes caracteres formam os padrões que são impressos de acordo com uma grade retangular . Os padrões são pré-escolhidos ou programãveis (usa-se então padrões em forma de matrizes de pontos). A impressão é feita linha por linha o que leva a classificar as impressoras como equipamentos do tipo a varredura. Apesar da sua resolução baixa, as impressoras podem ser usadas para representar fluxogramas, grãficos ou até mesmo imagens. Neste caso, a esca la de ton de cinza dos pontos da imagem é obtida, segundo a técnica de "meios-tons" (cf. seção 8.4), pela escolha dos padrões mais apropriados dentro dos disponiveis.

As plotadoras têm por função principal a produção em papel de desenhos ou imagens. Quando usam canetas móveis, as plotadoras são do tipo vetorial e são bem adaptadas para traçar desenhos a partir de segmentos de reta. As plotadoras eletrostãticas ou com jatos de tinta ("ink-jet") são do tipo "a varredura" e são bem adaptadas para produzir imagens digitais em preto e branco ou coloridas (cf. seção 8.4). Dentro

-06-

dessa classe de plotadoras tem-se também aquelas que usam a técnica de xerografia: um raio laser controlado por um micro-processador local cria uma distribuição de carga num tambor de selênio.

Como as plotadoras, os monitores com tubo de raios catõdi cos exibem desenhos ou imagens, mas não os gravam de maneira permanente, o que permite efetuar mudanças rãpidas. No tubo de raios cat6dicos (ver figura 1.3) as tensões aplicadas nas placas horizontais e verticais controlam a direção do feixo de eletrons e assim a posição do ponto brilhan te na tela do tubo. A tensão aplicada na grade controla o brilho do ponto. Por sua vez essas tensões são controladas pelo computador ou pelo micro-processador local, através de conversores numérico/analõgico. Nos monitores com tubo sem memõria a permanéncia do desenho ou da imagem na tela é obtida através de um processo de reconstituição por repetição (e. g. 30 vezes por segundo) da seqüência de controle que gerou o desenho ou a imagem a primeira vez. O processo de reconstituição implica na existen cia de uma memória dita de restauração que é lida periodicamente.

Nos monitores vetoriais("vector display") esta memõria contém as instruções de saida com as respectivas coordenadas dos pontos. linhas ou caracteres (ver figura 1.4). Estas instruções são geralmente produzidas pelo computador central e interpretadas pelo micro-processa dor local. A última instrução armazenada na memória de restauração é um desvio incondicional para a primeira linha de instrução garantindo assim a repetição da sequíncia de geração do desenho. De acordo com as tec nologias empregadas, de 500 a 5000 deslocamentos do feixo de eletron po dem ser refetuados em média, em menos de 1/30 segundo.

Nos monitores a varredura("raster display") a memória de restauração contém os valores numéricos de controle do tom de cinza ou da cor de cada ponto da imagem (ver figura 1.5). Assim, nos monitores comportando 1024 linhas de 1024 pontos, a memória de restauração tem 1024 x 1024 palavras. A memõria é lida em seqüencia periodicamente (e.g. 30 vezes por segundo).

Os monitores vetoriais são bem adaptados para exibir li-

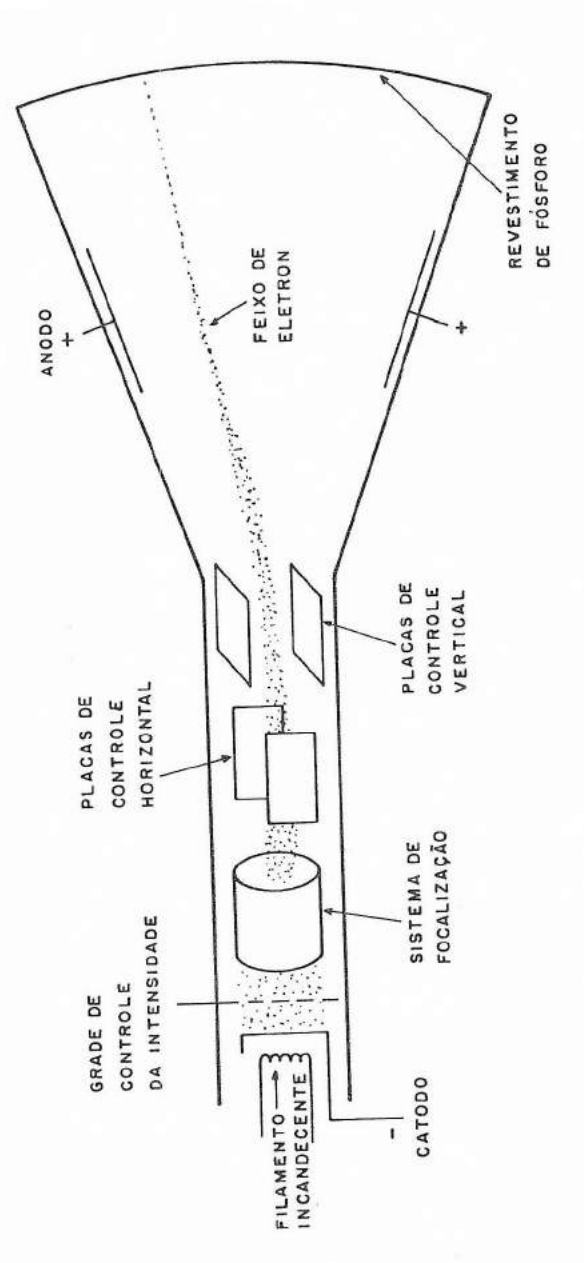

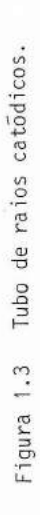

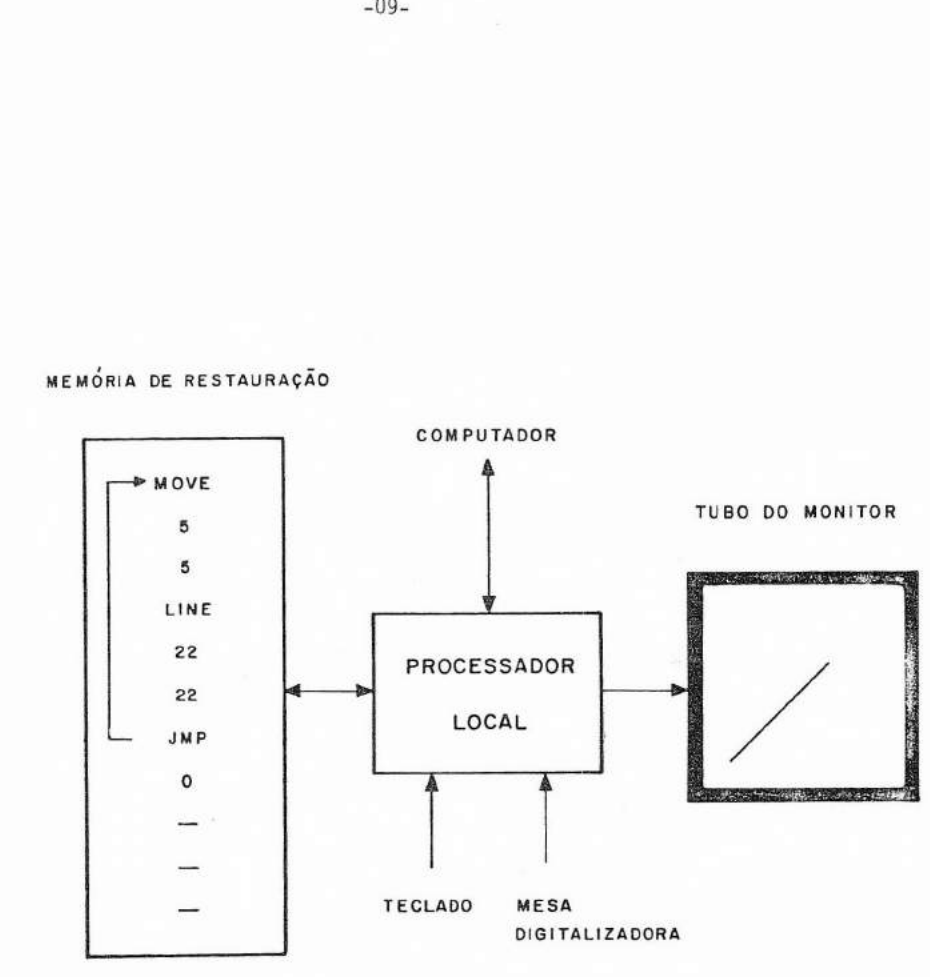

Figura 1.4 Monitor vetorial. A memória de restauração contém as instruções para a exibição de uma diagonal.

 $-09-$ 

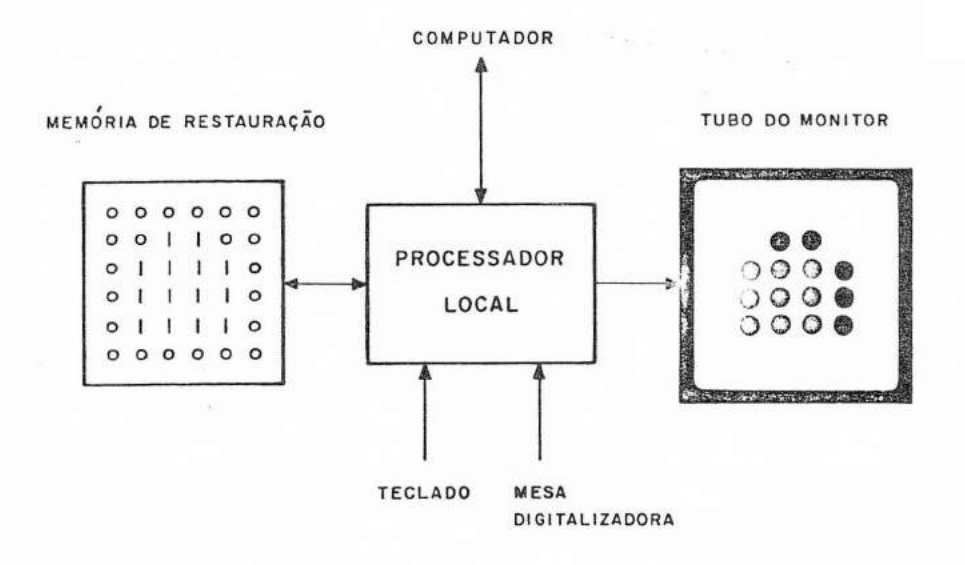

Figura 1.5 Monitor a varredura. A memória de restauração contém os valores de brilho dos pontos da imagem.

nhas retas e assim representar desenhos geométricos. Eles tém altas reso ções (grade de até 4096 x 4096 pontos) e permitem visualizar facilmente os efeitos de transformações geométricas (e.g. rotação, escalonamento; cf.capitulos 2 e 3). Por outro lado, eles tem uma capacidade muito limitada para preencher área, oferecem poucas cores e a qualidade do desenho (ausência de cintilação) depende de sua complexidade. Equipado com um tu bo com mem6ria, o monitor vetorial não precisa mais utilizar a meniõria de restauração para manter o desenho na tela, evitando assim o problema da cintilação. Em contrapartida, há uma perda de adaptabilidade do desenho a modificações jã que o tempo para apagar a tela não e despresível.

Os mcnitores a varredura são bem adaptados para exibir pontos coloridos dentro de uma ampla palheta de cores (cf. seção 8.4) e assim preencher ãreas e finalmente representar imagens coloridas. As transformações radiométricas (e.g. mudança do contraste) são facilmente implementãveis se o monitor dispõe de uma tabela de cores ("look-up table"). Por outro lado, sua resolução é limitada (1024 x 1024 é conside rddo como um mãximo) o que dificulta a exibição das linhas retas inclina das (com orientação diferente de  $0^{\circ}$ , 45 $^{\circ}$ , 90 $^{\circ}$ , ... em relação a horizontal).

Os monitores com painel de plasma apresenta somente dois padrões: um ponto físico branco e um preto. Pelo seu princípio de funcio namento, sua tela é uma memõria binãria que dispensa a tradicional mem5 ria de restauração dos monitores a varredura. O painel é constituído de três placas de vidro superpostas. As duas placas externas têm, do seu la do interno, linhas de condutores horizontais para uma, e verticais para outra, formando uma grade. A placa do meio é constituida de células (buracos) centradas nos pontos da grade (ver figura 1.6). As células contem em baixa pressão um gãs neon. Quando a diferença de potencial entre uma linha vertical e uma horizontal ultrapassa um certo limiar superior, a celula correspondente dispara, i.e., cria-se dentro dela uma coluna ioni zada positivamente chamada de plasmaque emite uma luz. Quando a diferen ça de potencial abaixa, mas ficando acima de um certo limiar inferior, a célula continua disparada (daí o efeito de memória). Abaixo desse limiar inferior a diferença de potencial é insuficiente para manter o plasma,e,

 $-11-$ 

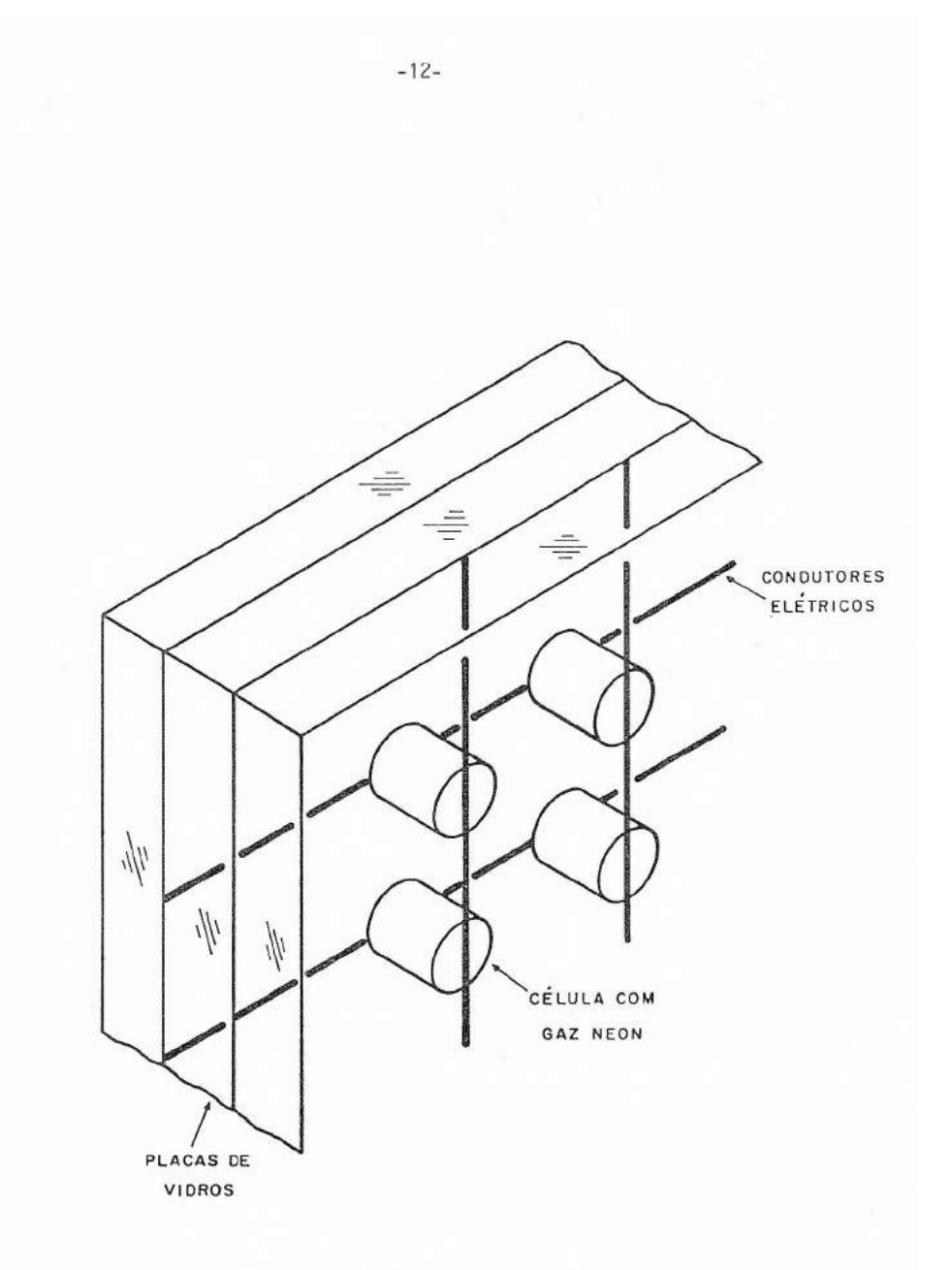

Figura 1.6 Panel de plasma.

assim, a emissão de luz.

Os dispositivos a estado sólido baseados em tecnologias como a dos LED ("Light-Emitting Diodes") ou dos LCD ("Liquid-Crystal Display") já usados em relõgios digitais ou máquinas de calcular, pode rão ser os monitores do futuro.

Os dispositivos LASER podem ser usados para exibir figu ras, seu raio sendo desviado, por exemplo, através de um espelho móvel , cuja posição é controlada por um micro-processador local.

#### 1.4- EQUIPAMENTOS GRAFICOS DE ENTRADA

Em computação gráfica os equipamentos de entrada usualmen te usados não são tão prestigiosos como os de saída. Eles têm como função principal a aquisição de informações como textos para o controle do processo de sintese de imagens. Os dispositivos de entrada armazenam essas informações de forma codificada em registros, que sio lidos pelo com putador sob o efeito de uma interrupção.

Os dispositivos de entrada sendo dos mais variados, os conceitos de dispositivos lógicos de entrada ou de função de entrada são introduzidos. Estes conceitos são tão valiosos quanto o de arquivos lógi cos para os sistemas operacionais, e são extensivamente usados nos padrões gráficos como o GKS (cf. seção 1.2) para garantir a independência entre o aplicativo e os equipamentos disponiveis. Entre os dispositivos lõgicos ou funções de entrada tem-se:

- a- o localizador("locator") que fornece uma posição,
- b- o avaliador("valuator") que fornece um numero real,
- c-a função "pick" que identifica uma entidade dentro de um desenho,
- d- a função "string" que fornece uma cadeia de caracteres,
- e- <sup>a</sup>função "escolha" ("choice") que seleciona uma alternativa dentro de uma coleção reduzida de alternativas.

Em seguida, são descritos alguns equipamentos de entrada, procurando, classificando-os segundo a função principal deles.

As mesas digitalizadoras ("tablet") são por construção lo calizadores 2D. A posição do ponto de interesse na mesa é indicada atraves de uma caneta ou de um cursor e adquirida pressionando a caneta ou um botão no cursor (esses últimos dispositivos realizam a função "esco lha").

Os "mouses" e "trackballs" são localizadores por construção. Neles a posição de um rolamento é transmitida ao computador através de dois potenciômetros a noventa graus. Quando em contato com uma superficie plana, os movimentos de "mouse" são captados pelo rolamento e geralmente reproduzidos por um cursor de tela no monitor. O "trackball" é um "mouse" de cabeça para baixo seu rolamento (maior que do "mouse") é acionado pela palma da mão.

Os "joysticks" são também localizadores, mas geralmente não são usados como tal. A posição relativa da sua alavanca em relação a sua posição central de repouso é interpretada pelo computador como o ve tor velocidade do cursor de tela do monitor.

Os "touch paneis" são localizadores, mas ao contrario dos "mouses", "trackballs" ou "joysticks" que podem fornecer indiretamente <sup>a</sup> posição de um ponto de interesse na tela do monitor, o "touch panel" dã, por construção, diretamente a posição do ponto de interesse apontando-o com o dedo na tela do monitor. Isto e possível atraves de uma serie de diodos eletroluminescentes, e de diodos ou transistores fotosensiveis, montados no quadro da tela e criando assim uma "grade" sensivel ã presen ça de um dedo nas proximidades da tela. Outras tecnologias baseadas em medida do tempo de propagação de ultra-som numa placa de vidro ou de ten são elétrica em dispositivos resistivos ou capacitivos, oferecem muito mais resoluções.

Os dispositivos sônicos são por construção localizadores. Eles são baseados na medida do tempo de propagação do som emitido pelo disparo de uma faisca elétrica na ponta de uma caneta. Esta tecnologia pode ser aplicada para localizadores 2D ou 3D.

Os "light pens" são por construção feitos para assumir a função "pick", quando usados junto com os monitores vetoriais. No momento em que uma entidade do desenho aparecendo na tela do monitor encontrase com a ponta da caneta, esta capta um pico de variação luminosa e uma interrupção ocorre ao nivel do processador local. Então, uma leitura do registro de endereço permite identificar qual entidade do desenho estava sendo exibida. Quando usado junto com um monitor a varredura, os "light pens" servem de localizadores. Dessa vez o registro de endereço contem as coordenadas do ponto da imagem que estava sendo exibido.

Os potenciômetros são por construção avaliadores. A posição do eixo do potenciOmetro e transformado numa tensão. Quando é necessario, essa tensão é numerizada através de um conversor analógico/digi tal.

Os teclados alfanuméricos realizam por construção a função "string". Eles produzem um código correspondente à tecla pressionada. O código pode depender da posição de uma outra tecla (e.g. seleção das letras maiúsculas ou minúsculas).

As chaves ou teclas programáveis realizam por construção a função "escolha". Ao contrário das teclas do teclado alfanumérico, as teclas programaveis não são associadas a nenhum carãter ou símbolo definido, e seu número pode ser qualquer um. Geralmente as teclas programa veis são usadas para entrar comandos ou escolher opções num "menu" visua lizado na tela do monitor. Neste caso, a visualização do "menu" dã o sig nificado atual de cada tecla.

Numa instalação de computação gráfica raramente comporta todas as variedades de equipamentos de entrada descritos acima. A configuração mais comum comporta um teclado alfanumérico, teclas programaveis e as vezes um "mouse" ou mesa digitalizadora. Na pratica, as aplicações graficas podem necessitar de dispositivos ou funções de entrada não dire tamente disponiveis como por exemplo, a função "pick" do "light pen" ou de avaliadores como são os potenciómetros. Neste caso, a solução é a simulação dos dispositivos lógicos de entrada faltando, a partir dos dispo sitivos fisicos de entrada disponiveis. Qualquer equipamento de entrada pode,em principio, servir na simulação de qualquer dispositivo lógico.No entanto, a eficiéncia da simulação depende do equipamento escolhido.

Assim, e muito comum realizar a função "pick" com um loca lizador fisico como a mesa digitalizadora ou o "mouse". Um localizador , por sua vez, pode ser simulado através de quatro teclas programíveis,cor respondente a quatro tipos de incrementos de posição.

Um avaliador pode ser simulado através de um localizador 1D definindo uma posição ao longo de uma escala linear.

A função "escolha", isto é, a simulação de teclas programáveis, pode ser realizada através de um localizador. Neste caso, o reconhecimento de um certo movimento (como o de vai e vem) pode significar uma certa escolha (e.g. "apagar"). Combinado com a simulação de um "pick", o localizador fisico pode assim cumprir duas funções ao mesmo tempo (e.g. apagar a entidade do desenho em cima da qual é executado um movimento de vai e vem). No entanto, o mais comum é simular uma função "escolha" com um localizador simulando a função "pick" para identificar uma opção dentro de um "menu" visualizado na tela do monitor.

#### 1.5- ALGUNS ASPECTOS DO GKS

Somente os aspectos do GKS necessários para entender o uso dos comandos feitos nas ilustrações dos próximos capitulos são apre sentados em seguida.

O objetivo do GKS é assegurar a portabilidade de um aplicativo, de uma instalação gráfica para outra.

No GKS foi introduzido o conceito de "estação de trabalho" para representar uma unidade lógica comportando um dispositivo de saida e eventualmente um ou mais dispositivos de entrada. O GKS pode ser imple

mentado por niveis de complexidade crescente. No nivel mais simples considerado aqui, a estação de trabalho e limitada a um dispositivo de saída. A informação gráfica gerada pelo GKS e transferida às estações de trabalho e construida a partir de unidades pictoriais chamadas de primitivas de saida. As primitivas de saida consideradas aqui são:

a- "polyline": linha poligonal, b- "polymarker": conjunto de marcas (simbolos) identicas, c- "fill area": area poligonal.

A cada primitivas de saida esta associado um ou mais atri butos. Por exemplo, entre os atributos da primitiva "fill-area" tem-se o tipo de preenchimento (FILL AREA INTERIOR STYLE) que pode assumir valo res como "HOLLOW" (ausência de preenchimento - sõ o contorno é traçado), "SOLID" (preenchimento denso), "HATCH" (preenchimento com hachuras), e a cor (COLOUR INDEX).

As primitivas de saida são definidas no aplicativo num sistema de coordenadas chamado de sistema de coordenadas universais ("World Coordinates" - WC). Na hora de efetuar a saida, o espaço das coordenadas universais e mapeado no espaço do dispositivo de saida referenciada pelo chamado sistema de coordenadas de dispositivo normalizadas ("Normalized device coordinate" - NDC) ou sistema de coordenadas de visualização. A passagem das coordenadas universais para as coordenadas de visualização é feita através de uma transformação geométrica chamada de transformação de normalização ("normalization transformation"). Essa transformação é determinada a partir da especificação no espaço das coor denadas universais de uma área quadrada ou retangular chamada de janela ("window") e no espaço das coordenadas de visualização de uma área qua drada ou retangular chamada de campo de visualização ("viewport"), sabendo que a primeira ãrea deve ser mapeada exatamente na segunda (cf. se ção 2.3). Por convenção, o campo de visualização tem que ser contido den tro da área quadrada  $[0,1] \times [0,1]$ , (ver figura 1.7). Cada janela, campo de visualização e transformação de normalização e identificado no GKS por um numero inteiro. Finalmente o cerceamento ("clipping") nos limites do campo de visualização pode ser ativado e desativado (cf. seção 5.2).

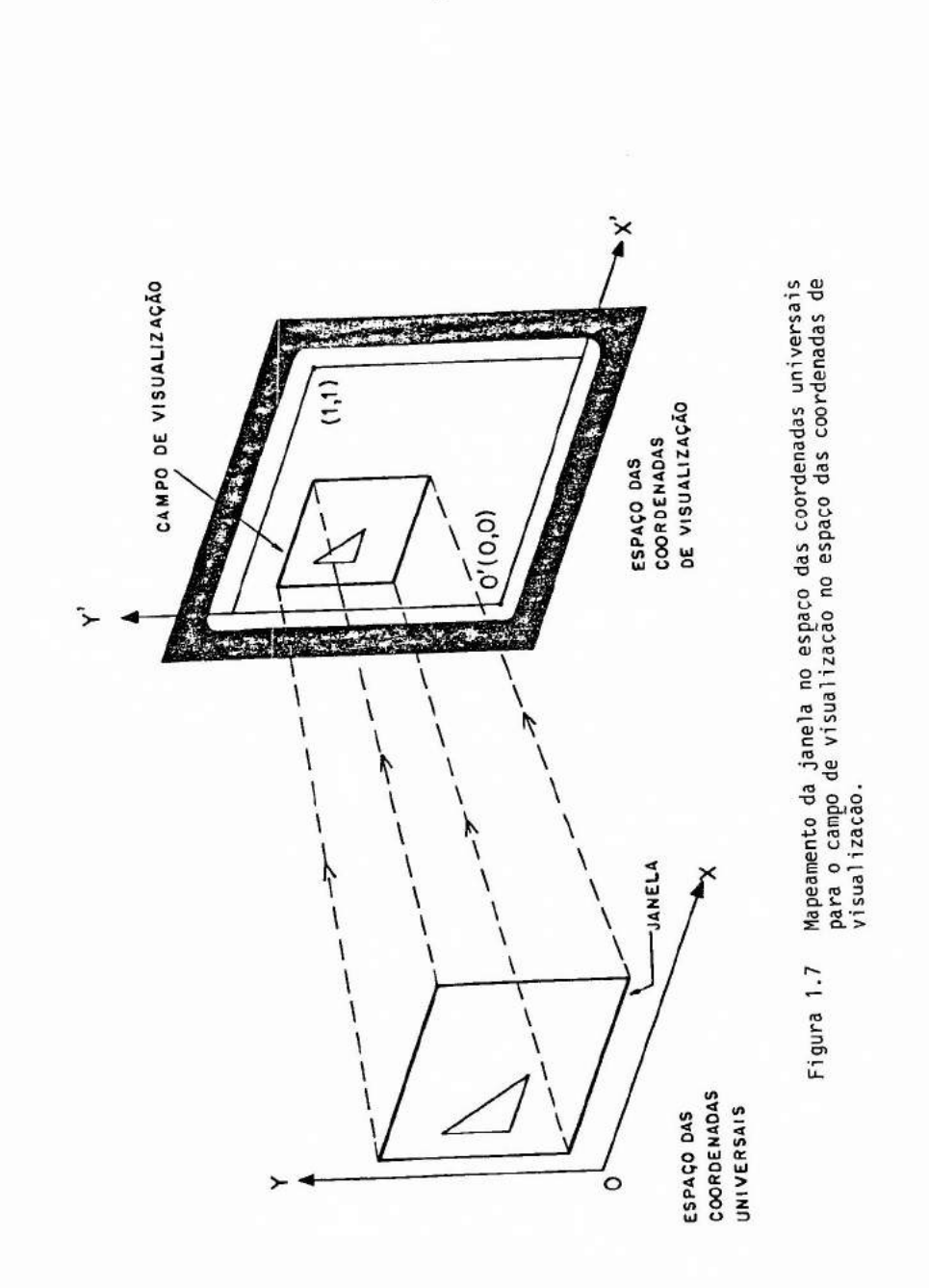

As funções GKS diretamente ligadas aos aspectos abordados acima, sao descritas em seguida (entre parenteses aparece o nome ado tado na implementação do GKS usada nas ilustrações dos proximos capítu los).

a-Funçao de controle

CLEAR WORKSTATION (GCLRWK) parámetro: identificador da estacão de trabalho (1, 2, ...) efeito : limpa a tela do monitor.

b-Funções de saida

POLYLINE (GPL)

parâmetros: número de pontos (2, 3, ...)

pontos (WC)

(todas as abscissas em primeiro, todas as ordenadas a seguir)

efeito : traça uma linha poligonal começando no primeiro ponto e terminando no último.

atributo : LINETYPE

POLYMAKER (GPM)

parãmetros: os mesmos que GPL

efeito : traça uma marca em cada ponto.

FILL AREA (GFA)

parãmetros: os mesmos que GPL

efeito : preenche uma área poligonal

atributos : AREA INTERIOR STYLE e COLOUR INDEX

observação: O contorno do poligono e traçado somente quando o tipo de preenchimento é "HOLLOW", neste caso a cor do contorno e dado pelo COLOUR INDEX.

c-Funcóes de controle dos atributos de saida SET LINETYPE (GSLN) parãmetro : tipo da linha (1, 2, ...) efeito : atualiza o tipo da linha em LINETYPE

```
observação: 1 para "solid line"
             ' 2 para "dashed line" 
               3 para "dotted line"
   "default" : 1 
   SET FILL AREA INTERIOR STYLE (GSFAIS) 
   parâmetro : tipo de preenchimento (HOLLOW, SOLID, PATTERN, HATCH) 
   efeito : atualiza o tipo de preenchimento em AREA INTERIOR STYLE. 
   "default" : HOLLOW 
   SET FILL AREA COLOUR INDEX (GSFACI) 
   parãmetro : cor (O, 1, ...) 
   efeito : atualiza a cor em COLOUR INDEX 
   observação: 1 para preto 
               8 para branco 
   "default" : 1 
d- Funções de transformações e cerceamento 
   SET WINDOW (GSW) 
   parâmetros: número da transformação (1, 2, ...) 
               janela (WC) 
   efeito : atualiza a transformação de normalização especificada. 
   observação: a janela é definida por xmin, x<sub>máx</sub>, y<sub>min</sub>, y<sub>máx</sub> nesta or-
               dem. 
   "default" : O, 1, O, 1 
   SET VIEWPORT (GSVW) 
   parâmetros: número da transformação (1, ...)
               campo de visualização (NDC) 
   efeito : atualiza a transformação de normalização especificada 
   observação: o campo é definido por x_{\min}, x_{\max}, y_{\min}, y_{\max} nesta or-
               dem. 
   "default" : O, 1, 0, 1 
   SELECT NORMALIZATION TRANSFORMATION (GSELNT) 
   parâmetro : número da transformação (1, ...) 
   efeito : atualiza o número da transformação de normalização usada.
```
"default" : O (corresponde ã transformação de identidade).

SET CLIPPING INDICATOR (GSCLIN) parâmetro : valor do indicador de cerceamento (CLIP, NOCLIP) efeito : atualiza o indicador de cerceamento CLIPPING INDICATOR. "default" : CLIP

Para ter uma descrição completa do GKS consultar [GKS, 1984]. Uma boa introdução ao GKS é dada em [Hopgood, 1983].

#### 1.6- ALGUNS ASPECTOS DO APL

Somente os aspectos do APL necessãrios para entender os algoritmos que gerarão as figuras dos próximos capítulos, são apresentados a seguir.

O APL ("A Programming Languague") é uma linguagem de pro gramação para manipular dados estruturados (e.g. escalario, vetor, matriz, vetor de vetor) contidos em variãveis através de funções e opera dores.

O uso do APL aqui deve ser visto como um meio de represen tar, de uma maneira concisa, alguns exemplos de computação grãfica.

Em APL os dados são do tipo numérico (e.g. 6, 1.5), binãrio (e.g. O, 1) ou alfanumérico (e.g. 'A' ). Esses dados podem ser estruturados na forma de escalário que não tem dimensão (e.g. 6), na forma de vetor simples que tem uma dimensão (e.g. 1 2 3), na forma encaixado de vetor de vetores (e.g. (1 2 3) (4 5 6)), na forma de matriz que tem duas dimensóes (e.g. se A é uma matriz de dimensão 2 3, 2 é o numero de linhas e 3 de colunas).

Os dados podem ser quardados em variãveis (e.g.  $A \leftarrow 1$  2 3 para guardar o vetor simples 1 2 3 na variãvel A). Os dados são manipula dos por funçóes. As funções podem ser monãdica, isto é, com um sé argu mento (à direita) ou diádica, isto é, com dois argumentos (um à esquerda

e o outro ã direita).

 $+ - x +$ 

Na sua forma diadica as funções + - x  $\div$  \* representam, respectivamente, a adição, subtração, multiplicação, divisão e exponenciação (e.g. 4 - 2). Na sua forma morádica as funções - e  $\div$  fornecem, respectivamente, o oposto e o inverso (e.g. -1 produz  $\overline{1}$ ;  $\div$  2 produz 0.5). O dominio do uso de muitas funções estende-se de escalãrio para estruturas mais complexas  $(e,q. 1 + 1 2 3$  produz  $2 3 4; 1 2 3 + 4 5 6$  produz  $5 7 9$ ).

 $\Gamma$ 

A forma diádica de  $\sqrt{e}$  e  $\sqrt{L}$  fornecem, respectivamente, o máximo e o mínimo  $(e.g. 2 \cap 1$  produz 2).

A forma diãdica de elimina os elementos de um vetor que pertencem a um outro vetor (e.g. 1 2 3 4 - 3 1 produz 2 4). Na sua forma morádica realiza a complementação lógica (e.g. ~ 1 0 1 produz 0 1 0).

 $\leftrightarrow$ 

As desigualdades< e> são funções diãdicas e produzem dados binários (e. g. 3< 4 1 5 produz 1 O 1).

 $\sim$ 

 $0$  "e"  $\land$  e "ou"  $\lor$  lõgicos são funções diãdicas (e.g. 001 l $\land$ 0101 produz O O O 1).

 $f<sup>2</sup>$ 

A forma diadica de  $\rho$  permite criar uma matriz (e.g. 4 4 $\rho$  O produz a ma triz 4 por 4 cheio de zero), sua forma monãdica fornece a dimensão de um dado (e.g.  $\mu$  6 4 5 produz 3). A forma monádica de  $\iota$  fornece a sequên cia dos primeiros inteiros (e.g.  $\frac{1}{4}$  produz 1 2 3 4).

A forma monádica de  $\uparrow$  fornece o primeiro elemento de um vetor (e.g.  $\uparrow$  6 4 5 produz 6;  $(1 2 3) (4 5 6)$  produz 1 2 3), sua forma diadica fornece os primeiros elementos (e.g. 276 4 5 produz 6 4).

A função  $\sqrt{e}$  diãdica e fornece um vetor sem os seus primeiros ou últi mos elementos (e.g.  $1 \downarrow 6 4 5$  produz  $4 5$ ;  $\overline{1} \downarrow 6 4 5$  produz  $6 4$ ).

 $\lambda$ 

 $,$ ,  $[$  1],  $[$  1.1],  $[$  .1]

Na sua forma monãdica a função , transforma uma matriz em um vetor obti do por concatenação das linhas da matriz (e.g. se 1 2 3 e 4 5 6 são as duas linhas de uma matriz A então , A produz o vetor 1 2 3 4 5 6).

Na sua forma diãdica a função , concatena dois vetores ou duas matrizes (e.g. 1 2 3 , 4 5 produz 1 2 3 4 5). A função diãdica ,[ 1] concate na ao longo das linhas de uma matriz um vetor (e.g. se A é uma matriz de dimensão 2 3 então A 1] 4 5 6 produz uma matriz de dimensão 3 3, o ve tor 4 5 6 sendo concatenado por baixo de A). Na sua forma diãdica a fun ção ,[ 1.1] concatena dois vetores e produz uma matriz com duas colunas (e.g. 1 2 3 ,  $\lceil$  1.1 $\rceil$  4 5 6 produz uma matriz de dimensão 3 2). Na sua for ma monádica a função , [1.1] transforma um vetor em uma matriz coluna (e.g. ,[ 1.1] 6 2 b produz uma matriz de dimensão 3 1).Na sua forma diã dica a função .1] concatena dois vetores e produz uma matriz com duas linhas (e.g. 1 2 3 , $[ .1]$  4 5 6 produz uma matriz de dimensão 2 3).

#### $\phi$

Na sua forma monadica a função & transpõe uma matriz (e.g. se A é de dimensão 2 3, Φ A é de dimensão 3 2). Na sua forma diádica φ provoca uma rotação entre os elementos de um vetor ou as linhas de uma matriz  $(e.g. 2 \phi 1 2 3 4 5 produz 3 4 5 1 2).$ 

#### $D C$

Na sua forma monãdica a função  $\supset$  transforma um vetor em uma matriz (e.g.  $\supset$  (1 2 3) (4 5 6) produz uma matriz de dimensão 2 3). Na sua forma diã dica a função  $\supset$  seleciona um vetor dentro de um vetor de vetor (e.g.  $2 \geq (1 \ 2 \ 3)$  (4 5) produz 4 5). A funcão monãdica  $\subset$  superpõe uma estrutu ra de escalario a um dado qualquer (e.g.  $\subset$  1 2 3 produz um escalario (isto é, um dado sem dimensão) contendo o vetor 1 2 3).

## $\phi$

A função monãdica  $\phi$  executa uma linha APL dada na forma de uma cadeia alfanumérica (e.g.  $\phi$  'l + 2' produz 3).

Em APL os operadores tém como argumentos uma variível ou uma ou duas funções e produzem uma nova função.

# $\cdot \cdot$  /

Aplicada a uma função, o operador " (cada) manda que a função seja apli cada a cada elemento dos dados (e.g.  $\rho$ <sup>"</sup> (1 2 3) (4 5) produz o vetor . 3 2). O operador diãdico . realiza o produto interno (e.g. se A e B são dois vetores, A +.x B produz o produto escalãrio de A por B; se A e B são duas matrizes, A +.x B produz o produto matricial de A por B; se A é um vetor e B uma matriz, A +.x B é equivalente ao produto matricial de A visto como uma matriz linha por B, o resultado sendo na forma de um vetor). O operador monídico / realiza a função duplicação quando aplicado a um numero (e.g. 3 / 4 produz 4 4 4; 1 O 1 / 6 4 5 produz 6 5). Quan do aplicada a uma função diãdica, o operador / realiza a função integra ção (e.g. + / 1 2 3 produz 6;  $\int$  / 3 6 5 produz 6). Quando a função resultante é diãdica a integração é repetida acima de um horizonte limita do (e.g.  $3 + / 12345$  produz 6 9 12).

Em APL, as prioridades sintãxicas são de direita para es querda, isto é, a linha APL tem que se interpretada da direita para a es querda (e.g.  $1 + 2 \times 3$  e idêntico a  $1 + (2 \times 3)$ ). Para mudar a ordem de

execução, os parênteses são usados (e.g. (1 + 2) x 3 não é idêntico a 1 + 2 x 3. A primeira expressão produz 9, a segunda 7).

Em APL, não precisa programar explicitamente um "loop" pa ra repetir uma operação. Por exemplo, para programar o produto matricial dos dois vetores 1 2 e 3 4 cada um por uma matriz A, basta criar um vetor contendo os dois vetores  $1 \t2$  e  $3 \t4$ , isto  $\tilde{e}$ , escrevendo (1 2) (3 4), superpor uma estrutura de escalario a matriz A, isto  $\tilde{e}$ , escrevendo  $\subset A$ e aplicar o operador cada ('') ao produto matricial (+ . x) escrevendo  $(1 2)$   $(3 4) + . x^2$ c A. Esta ultima expressão e equivalente a  $(1 2)$   $(3 4)$ + . x-A A, onde A A representa um vetor de duas matrizes.

Para ter uma descrição completa do APL (APL2) consultar  $[APL2, 1985]$ .

Nas"transparências" apresentadas nos próximos capitulos , para reconhecer as linhas APL entrada pelo usuário das linhas de resulta do, as primeiras começam na coluna 7 e as segundas na coluna 1.

#### 2- ASPECTOS GEOMETRICOS DA COMPUTAÇÃO GRAFICA EM 2D

#### 2.1- EXEMPLOS DE DESENHOS EM 2D

A "transparência" =  $1 = e$  as figuras  $1 e$  2 ilustram como são obtidos desenhos elementares em 2D (duas dimensões). Para desenhar a casa da figura 1, a variãvel APL CASA2 é criada contendo um vetor APL de vetores de coordenadas representando a seqüéncia de pontos a serem in terligados por segmentos de reta. Cada ponto é definido pelas suas coordenadas cartesianas (abscissa e ordenada) num sistema de coordenadas ortogonal (cf. seção 2.2). O desenho da casa reduz-se a uma linha poligonal fechada, isto é, a última parte da seqüéncia tem que ser idêntico ao primeiro. Para desenhar a casa, a função de saida GPL que traça uma linha poligonal (cf. seção 1.5) é usada. No entanto, antes de se usar GPL tem que transformar o vetor de vetores CASA2 em um vetor simples verifi cando a sintaxe de formação de argumento da função GPL. Para isto foi criada a função APL de conversão CV que tem como argumento um vetor de vetores como CASA2 e produz um vetor simples no formato exigido por GPL. Assim, a linha GPL CV CASA2 produz o desenho da casa da figura 1.

Em vez de representar a seqüencia de pontos na forma de um vetor de vetores, pode-se usar uma estrutura diferente, por exemplo a de matriz de duas colunas onde cada linha representa as coordenadas de um ponto. As variãveis BR IM e LP da "transparéncia" = 1 = tem essa estrutura, e representam trés linhas poligonais de 483, 24 e 19 pontos cada que correspondem respectivamente ao contorno do Brasil, da Ilha de Na rajo e do Lago do Pato. Antes de desenhar os mapas no dispositivo de saí da através da função GPL, tem que se certificar se o desenho cabe na tela. Para isto é necessário definir uma janela no espaço dos pontos, is to é, no espaço das coordenadas universais. Os limites da janela são obtidos aqui, calculando o mãximo e o mínimo das coordenadas e deixando uma margem de  $\pm$  50 em volta do mapa. Para comunicar ao pacote gráfico os limites da janela (identificada pelo número 2), a função GSW é usada. Dentro do pacote gráfico, os limites dessa janela servem para calcular (cf. seção 2.3) os parãmetros da transformação de normalização (identifi cada pelo mesmo numero 2). A seleção da transformação é feita pela funA DESENHO DE LINHAS POLIGONAIS  $= 1 -$ CAS62(-(1 1)(3 1)(3 3)(2 4)(1 3)(1 f) CASA2 1 f f 3 3 2 4 1 3 f f CV CASA2 613 3 211 1 1 3 4 3 1 GPL CV CASA2 (produz figura 1) <sup>P</sup>- BR IM LP 483 2 24 2 19 2 50+[/,EB,[f]IM,[f]LP 780 - 50 -11/,BRA13IM,I1]LP  $-44$ GSW 2 -44 780 -44 780 GSELNT 2 GCLRWK 1 GPL 483,, NBR GPL (10IM), WIM  $GPL$  ( $\uparrow$ p $\sqsubseteq$ P),, $\uplus$  $\sqsubseteq$ P (produz figura 2)

 $-28-$
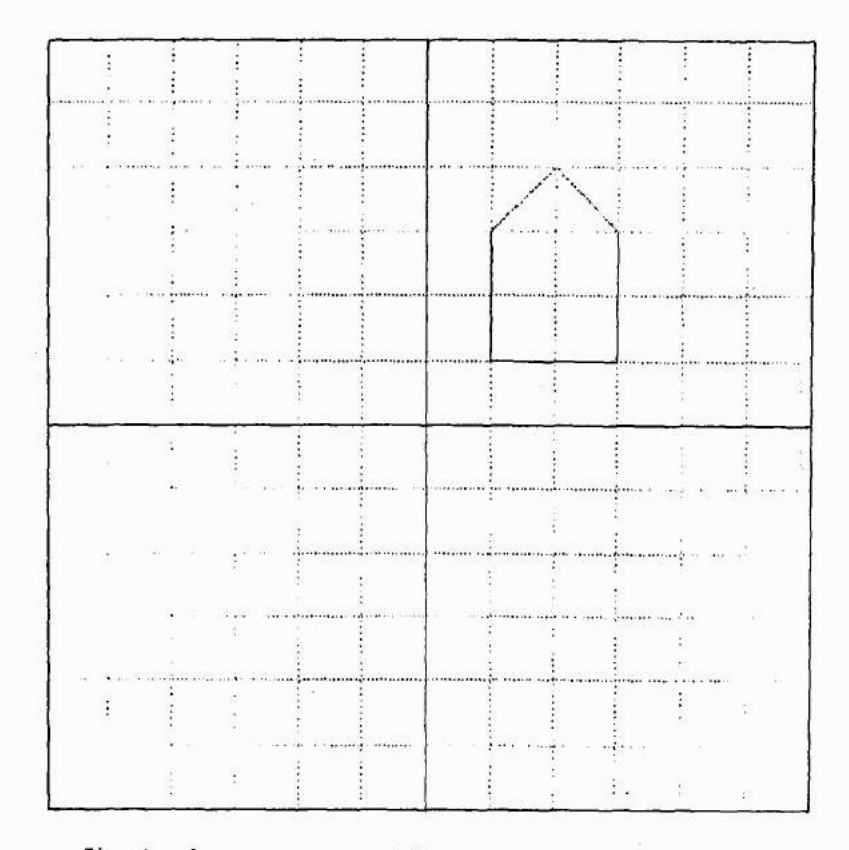

Fig. 1 - A casa na sua posição, tamanho e orientação original.

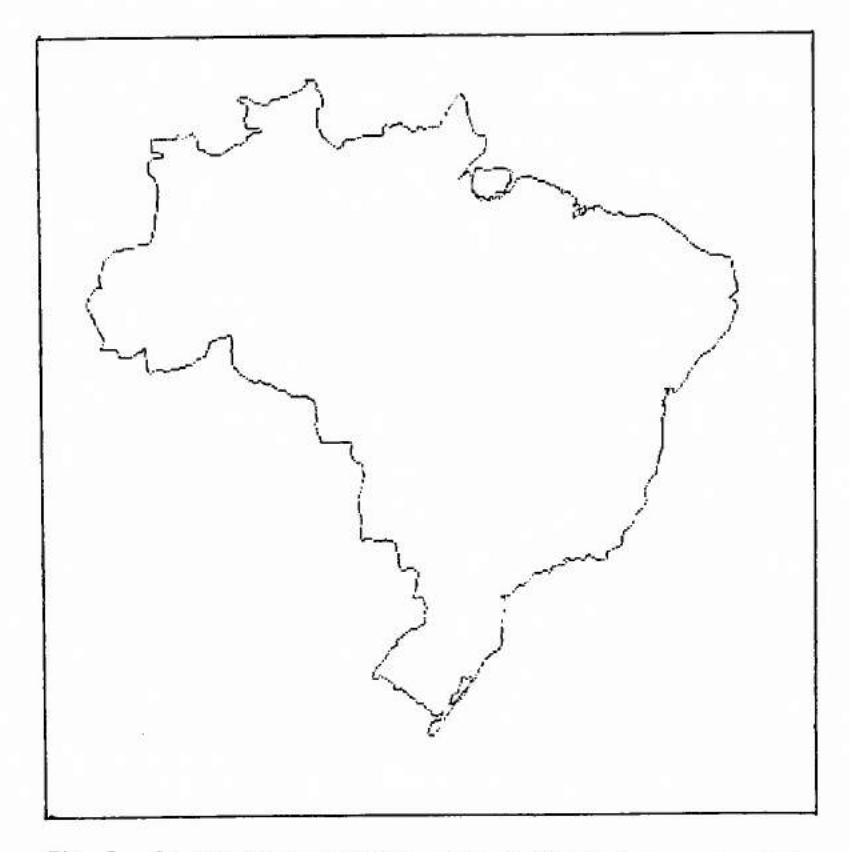

Fig. 2 - Os contornos do Brasil, Ilha de Marajó e Lagoa dos Patos.

ção GSELNT. Finalmente as matrizes são transformadas em vetores no forma to exigido por GPL. O resultado das três chamadas ã função GPL é mostrado na figura 2 (As variãveis BR, IM e LP foram comunicadas por Sr Luiz Cl5udio Tamanini, da IBM Brasil).

### 2.2- TRANSFORMAÇOES GEOMÉTRICAS EM 2D

As transformações geométricas ocupam um papel muito impor tante em computação gráfica. Cada vez que a saída de uma primitiva é efetuada, uma transformação geométrica é necessária para mapear o espaço das coordenadas universais no espaço das coordenadas de visualização(cf. seção 2.1). Geralmente a determinação e o uso dessa transformação e feita dentro do pacote gráfico e fica transparente ao usuãrio. Em aplicações gráficas complexas, os recursos do pacote gráfico podem ser insuficientes. Então certas transformações devem ser feitas explicitamente dentro do aplicativo.

Antes de introduzir as definições sobre as transformações geométricas, algumas definições sobre vetores e coordenadas são lembra das.

Dois pontos A e B do plano definem um segmento  $\lceil AB \rceil$  (ou [BA]) e dois segmentos orientados ou vetores geométricos denotados  $\overrightarrow{AB}$  e BÅ. A classe da equivalência de todos os vetores equipolentes a um vetor AB chama-se tambem de vetor e é denotado geralmente por uma sé letra. Es crevendo  $\vec{v}$  =  $\overrightarrow{AB}$  significa que  $\overrightarrow{AB}$  é um representante ca classe  $\vec{v}$ . O módulo de  $\vec{v}$  é o comprimento de [AB] e denotado  $\|\vec{v}\|$ .

Os vetores geométricos do plano formam um espaço vetorial em R(os reais) ou melhor, um espaço vetorial euclidiano (jã que foi definida a noção de módulo).

Sejam 0, X e Y tres pontos do plano, os vetores  $\overrightarrow{OX}$  e  $\overrightarrow{OV}$ , nessa ordem formam um sistema de vetores denotado  $\overrightarrow{0x}$ ,  $\overrightarrow{0y}$  }ou {0, x, y } onde  $\vec{x} = \vec{0} \cdot \vec{x}$  e  $\vec{y} = \vec{0} \cdot \vec{y}$ , ou simplesmente S se não houver possivel confusão. Se O, X e Y não são colineares então {0,  $\vec{x}$ ,  $\vec{y}$ } é um sistema de coordena

das do plano. As semi-retas suportes de  $\vec{x}$  e  $\vec{y}$  são os eixos x e y do sis tema de coordenadas. Num sistema de coordenadas S =  $\{\overrightarrow{0X}, \overrightarrow{0Y}\}$  pode-se associar, de uma maneira única, um par  $(x, y)$  de $\mathbb{R}^2$  a um ponto M ou a  $\,$ um vetor  $\vec{v}$  do plano escrevendo  $\vec{v}$  =  $\vec{0}$ M = x  $\vec{0}$ X + y  $\vec{0}$ Y; x e y são as coorde nadas cartesianas (x é abscissa e y ordenada) do ponto no sistema S ;  $(x, y)$   $\tilde{e}$  o vetor de coordenadas do ponto M ou vetor  $\vec{v}$  no sistema S. Para simplificar a fraseologia escreve-se M  $(x, y)$  em S ou  $\vec{v}$   $(x, y)$  em S, ou até omitindo S quando não houver possível confusão. Por exemplo, em S tem-se X (1,0) e Y(0,1). A expressão de "vetor" de coordenadas justifica-se pelo fato que $\mathbb{R}^2$  pode ser visto como um espaço vetorial em $\mathbb{R}$ . No espaco $\mathbb{R}^2$  o sistema de vetores N = {(1,0), (0,1)} chama-se de base natural.

Se as direções de dois vetores geométricos  $\vec{v}_1$  e  $\vec{v}_2$  são perpendiculares entre si, os vetores são dito ortogonais, denotado  $\vec{v}_1 \perp$  $\vec{v}_2$ , e o sistema  $\{\vec{v}_1, \vec{v}_2\}$  dito ortogonal. Se a mais $\|\vec{v}_1\| = \|\vec{v}_2\| = 1$ , o sistema é dito ortonormal.

Seja  $\overrightarrow{v}(x, y)$  em S ortonormal, então $\|\overrightarrow{v}\| = (x^2 + y^2)^{1/2}$ (isto él1711 é dado pela expressão em N da norma euclidiana do vetor de coordenadas).

Sejam M<sub>1</sub> (x<sub>1</sub>, y<sub>1</sub>) e M<sub>2</sub> (x<sub>2</sub>, y<sub>2</sub>) em{0,  $\vec{x}$ ,  $\vec{y}$ } ortonormal então a distância entre os pontos  $M_1$  e  $M_2$ , isto é, o módulo de  $\overline{M_1 M_2}$  é dado por  $\|\overline{M_1} \angle \|_2$  =  $\|\overline{OM}_2 - \overline{OM}_1\|$  = (  $(x_2 - x_1)^2 + y_2 - y_1)^2$ )<sup>1/2</sup>.

O produto escalario de  $\vec{v}_1$  e  $\vec{v}_2$ , denotado por  $\langle \vec{v}_1, \vec{v}_2 \rangle$  e dado pela expressão  $\frac{1}{2}$  ( $\|\vec{v_1}+\vec{v_2}\|^2$  -  $\|\vec{v_1}\|^2$  - $\|\vec{v_2}\|^2$ ). Se  $\vec{v_1}$ <sup>'</sup>( $x_1$ ,  $y_1$ )  $\overline{v}_2$  (x<sub>2</sub>, y<sub>2</sub>) em S ortonormal então  $\overline{v}_1$ ,  $\overline{v}_2$  = x<sub>1</sub>x<sub>2</sub>+ y<sub>1</sub>y<sub>2</sub> (isto  $\overline{e}$ ,  $\langle \vec{v}_1, \vec{v}_2 \rangle$  é dado pela expressão em N do produto escalário dos dois vet<u>o</u> res de coordenadas). Observa-se que  $\vec{v}_1 \perp \vec{v}_2$  é equivalente a  $\langle \vec{v}_1, \vec{v}_2 \rangle = 0$ .

E muito prático usar a seguinte representação matricial . A um vetor  $\vec{v}$  (x, y) em S associa-se a matriz linha chamada de matriz de  $\overline{\text{coordena}}$ das do vetor $\vec{v}$  em S, denotada  $\left[\vec{v}\right]_{\mathsf{S}}$  ou simplesmente  $\left[\vec{v}\right]$  , se não houver confusão possivel quanto ao sistema de coordenada usada, ou ainda

 $[x \ y]$ . Da mesma maneira, a {v<sub>1</sub>, v<sub>2</sub>} com v<sub>1</sub> (x<sub>1</sub>, y<sub>1</sub>) e v<sub>2</sub> (x<sub>2</sub>, y<sub>2</sub>) <sub>em S</sub> associa-se a matriz 2 x 2 denotada  $\begin{bmatrix} v_+ \ v_2 \end{bmatrix}$  s  $\begin{bmatrix} v_+ \ v_2 \end{bmatrix}$  ou  $\begin{bmatrix} v_+ \ v_2 \end{bmatrix}$   $\begin{bmatrix} v_+ \ v_2 \end{bmatrix}$  . Depende<u>n</u><br>do do contexto pode ser mais interessante associar a v ûma matriz coluna denotada também por  $|\vec{v}|$  ou  $|\hat{v}|$  e ao sistema $\{\vec{v}_1,\vec{v}_2\}$  a matriz 2 x 2 de notada| v<sub>1</sub> v<sub>2</sub>| ou | º º º º º º º Esta representação matricial estende-se da mesma maneira a pontos ou vetores no espaço.

Seja S' = {O', x, y, z} um sistema de coordenadas no espaço. A um ponto  $M(x, y, 1)$  do plano  $z = 1$  pode-se associar de uma maneira única os pontos da reta O'M (menos a origem O'). Os pontos M' dessa reta tem por vetor de coordenadas  $(x', y', z') = t (x, y, 1)$  com t  $\epsilon$  $\mathbb R$  mas  $t \neq 0$  (cf. equação paramétrica da reta na seção 3.2). Seja 0 (0, O, 1), O pertence ao plano z = 1, por definição o tripleto de coordena das homogêneas de um ponto M  $(x, y)$  em  $\{0, \vec{x}, \vec{y}\}\$  é o vetor de coordenadas cartesianas em S' de um dos pontos M', isto  $\tilde{e}$ , (tx, ty, t) (t  $\neq$  0). As coordenadas homogêneas de M dependem da constante arbitrãria t.

A noção de coordenadas homogêneas vai ser muito importante para determinar o transformado de um ponto nas transformações geomé tricas usadas em computação grãfica.

Uma transformação geométrica  $\mathcal T$  no plano é uma aplicação que a um ponto M ou vetor  $\vec{v}$  faz corresponder o unico ponto  $M' = \hat{\mathcal{T}}(M)$ ou o vetor  $\vec{v}$ <sup>'</sup> =  $\vec{\mathcal{T}}$  ( $\vec{v}$ ). As transformações mais usadas em computação gráfi ca são as transformações projetivas que conservam a propriedade de linha reta.

As transformações projetivas  $\mathcal P$  são as transformações geométricas para cada uma das quais é possivel (uma vez escolhido um sistema de coordenadas S = {0,  $\vec{x}$ ,  $\vec{y}$ } ) associar uma aplicação que a matriz de coordenadas homogèneas X = [u v t] de um ponto M do plano faz correspo<u>n</u> der a matriz de coordenadas  $X' = \begin{bmatrix} u' & v' & t' \end{bmatrix}$  do ponto transformado  $M' =$ gp (M) dada por:

$$
X' = XA + X_o
$$
 (2.1)

onde A é uma matriz 3 x 3 não singular, chamada de matriz de transforma ção, e X, uma matriz linha arbitrária.

Dentro da classe das transformações projetivas, a classe das transformações afinas tem um papel especial em computação grafica . As transformações dessa classe conservam a propriedade de paralelismo e entre elas são as translações, as homotetias e as rotações.

As transformações afinas são as transformações projeti vas nas quais  $X_{p} = \begin{bmatrix} 0 & 0 & 0 \end{bmatrix}$  e A  $\overline{e}$  da seguinte forma:

$$
A = \begin{bmatrix} a & b & o \\ c & d & o \\ e & f & 1 \end{bmatrix}, \qquad (2:2)
$$

onde a, b, c, d e,  $f \in \mathbb{R}$  e a d - b c  $\neq 0$ .

Nas transformações afinas tem-se t' = t. Assim é comum fa zer t = 1 e escrever o vetor de coordenadas homogéneas (x, y, 1) para um ponto de vetor de coordenadas cartesianas (x, y).

Sejam  $\mathcal{T}_1$  e  $\mathcal{T}_2$  duas transformações afinas e A<sub>1</sub> e A<sub>2</sub> suas respectivas matrizes, seja X a matriz de coordenadas homogéneas do ponto M, a partir de (2.1) , a matriz de coordenadas X' do ponto M' =  $\mathcal{T}_2$  ( $\mathcal{T}_1$  (M))  $\bar{e}$  dada por:  $X' = (XA_1) A_2$ , (2.3) por associatividade do produto matricial:

 $X' = X (A_1 A_2).$  (2.4)

Pode-se verificar que  $A_1$   $A_2$  e uma nova matriz de trans formação afina. Em outros termos, a composição (ou o produto) de duas transformações afinas é uma nova transformação afina. O produto matri cial não e geralmente comutativo (A<sub>l</sub>A<sub>2</sub>≠ A<sub>2</sub>A<sub>l</sub>). A ordem nas quais são feitas as transformações afinas é significativa.

As translações de vetor  $\vec{v}$  ( $\alpha$ , $\beta$ )  $\alpha$ ,  $\beta$   $\epsilon$  Rsão as trans -

formações afinas nas quais:

$$
A = \begin{bmatrix} 1 & 0 & 0 \\ 0 & 1 & 0 \\ \alpha & \beta & 1 \end{bmatrix}.
$$
 (2.5)

Verifica-se que o transformado do ponto da matriz de coor denadas [x y 1] é o ponto de matriz de coordenadas:

$$
\left[\begin{array}{ccc} x+\alpha & y+\beta & 1 \end{array}\right] = \left[\begin{array}{ccc} x & y & 1 \end{array}\right] A.
$$

Observa-se que em termo da matriz de coordenadas cartesia nas tem-se:

$$
\left[x + \alpha \quad y + \beta\right] = \left[x \quad y\right] + \left[\alpha \quad \beta\right].
$$

Essa maneira aparentemente mais simples de representar uma translação não é geralmente usada porque ela não caracteriza uma trans formação afina. No caso de combinar uma translação com uma outra trans formação afina não seria tão fãcil expressar a transformação resultante.

As translações modificam a posição de uma figura no plano (conservando sua orientação).

Os escalonamentos em S de fatores  $\alpha$  e  $\beta$   $\in \mathbb{R}$  são as transformações afinas nas quais:

$$
A = \begin{bmatrix} \alpha & 0 & 0 \\ 0 & \beta & 0 \\ 0 & 0 & 1 \end{bmatrix} . \tag{2.6}
$$

Verifica-se que o transformado do ponto de matriz de coor denadas  $\begin{bmatrix} x & y & 1 \end{bmatrix}$  é o ponto de matriz de coordenadas:

$$
\left[\begin{array}{ccc} \alpha x & \beta y & 1 \end{array}\right] = \left[\begin{array}{ccc} x & y & 1 \end{array}\right] \quad \text{A} \quad .
$$

Uma homotetia de centro 0 e de razão k  $\epsilon \mathbb{R}$  é um escalona mento de S =  $\{0, \vec{x}, \vec{y}\}$  de fatores  $\alpha = \beta = k$ .

As homotetias conservam as proporções. Os escalonamentos modificam essencialmente o tamanho das figuras.

As rotações de centro 0 e de ângulo  $e \in [0,2\pi]$  são as transformações afinas nas quais:

$$
A = \begin{bmatrix} \cos \theta & \sin \theta & 0 \\ -\sin \theta & \cos \theta & 0 \\ 0 & 0 & 1 \end{bmatrix} . \qquad (2.7)
$$

Verifica-se que o transformado do ponto de matriz de coor denadas  $\lceil \text{rcos } \phi \rceil$  rsen  $\phi$  1]  $\bar{e}$  o ponto de matriz de coordenadas:

 $\lceil r \cos (\theta + \theta) r \sin (\theta + \theta) \rceil \rceil = \lceil r \cos \theta r \sin \theta \rceil$  A.

Aqui,  $(r, \phi)$  e o par de coordenadas polares do ponto a ser transformado. Na rotação, o ponto transformado tem  $(r, \phi + \theta)$  como par de coordenadas polares. As rotações fazem girar as figuras.

Uma matriz M é ortogonal se  $M^{-1} = M^{T}$  (M<sup>T</sup> é a matriz transposta de M). Se M é ortogonal então  $M<sup>T</sup>$  também é e det M =  $\pm$  1.

Quando a submatriz M =  $\begin{bmatrix} a & b \\ c & d \end{bmatrix}$  da matriz A (cf. expressão constante é contrador dita  $(2.2)$ ) é ortogonal, a transformação geométrica correspondente é métrica. As rotações e as translações são um caso particular de transfor mações métricas, para essas transformações det M = 1. As transformações métricas conservam os ãngulos e os comprimentos.

Seja S =  $\{0, \overrightarrow{x}, \overrightarrow{y}\}\$  ortonormal, como ja foi visto a todo sistema  $\{\vec{v}_1, \vec{v}_2\}$  pode-se associar de uma única maneira a matriz M = **-4 [V '\1 <sup>2</sup> ] s** e vice-versa. Dizer que M E ortogonal é equivalente a dizer que  $\{\vec{\overline{v}}_1^*, \vec{v}_2^*\}$  é ortonormal, pois se M é ortogonal M $^{\mathsf{T}}$ M = I (a matriz identidade), isto é, tem-se:

$$
\begin{bmatrix} \vec{v}_1 \\ \vec{v}_2 \end{bmatrix} \begin{bmatrix} \vec{v}_1 & \vec{v}_2 \end{bmatrix} = 1.
$$

Usando a definição de norma e produto escalário, tem-se:

$$
\begin{bmatrix}\n\begin{bmatrix}\n\overrightarrow{v}_1 \mathbf{I} & \langle \overrightarrow{v}_1, \overrightarrow{v}_2 \rangle \\
\langle \overrightarrow{v}_1, \overrightarrow{v}_2 \rangle & \overrightarrow{v}_2 \end{bmatrix} &= 1.
$$
\n
$$
\text{DaI} \quad \overrightarrow{v}_1 \perp \overrightarrow{v}_2 \quad \text{e} \parallel \overrightarrow{v}_1 \parallel = \parallel \overrightarrow{v}_2 \parallel = 1.
$$

Da ortogonalidade de M deduz-se também que

$$
\begin{bmatrix} \vec{v}_1 \\ \vec{v}_2 \end{bmatrix}_{S} M = \begin{bmatrix} \vec{x} \\ \vec{y} \end{bmatrix}_{S}
$$
 (2.8)

jã que a matriz do lado direito da igualdade é a matriz identidade. A ex pressão (2.8) indica que na transformação métrica, caracterizada pela ma triz ortogonal M, os vetores  $\vec{v}_1$  e  $\vec{v}_2$  de matrizes coordenadas (no sistema S) dadas pelas submatrizes colunas de M,são levados respectivamente para  $\vec{x}$ e  $\vec{y}$ . Essa propriedade é muito importante e será usada em sessão subsequênte para determinar as matrizes de rotação.

Sejam  $\{v_1, v_2\}$  e  $\{v_1^2, v_2^2\}$  ortonormais, então existe uma transformação metrica $\cal{M}$  tal que vj = $\cal{M}$ (v<sub>1</sub>) e v $_2'$  = $\cal{W}$ (v<sub>2</sub>), isto e, exi<u>s</u> te uma matriz ortogonal M tal que para qualquer  $\overline{S} = \{0, \overline{x}, \overline{y}\}\$ tem-se:

$$
\begin{bmatrix} \overrightarrow{v_1} \\ \overrightarrow{v_2} \end{bmatrix} = \begin{bmatrix} \overrightarrow{v_1} \\ \overrightarrow{v_2} \end{bmatrix} M.
$$

Os dois sistemas acima tem a mesma orientação se a transformação  $\mathcal M$  acima é uma rotação ou o que é equivalente se:

$$
\det\left[\overrightarrow{v_1}\,\overrightarrow{v_2}\right]_{S} = \det\left[\overrightarrow{v_1}\,\overrightarrow{v_2}\right]_{S} \qquad (2.9)
$$

(lembrando que se M é uma matriz de rotação det M = 1 e que o determinan te do produto de duas matrizes é o produto dos determinantes).

Observando que det[737] s= 1, de (2.9) tem-se que um sistema ortonormal (v<sub>l</sub>, v<sub>2</sub>) tem a <u>mesma orientação</u> que o sistema de coo<u>r</u> denadas S se

det  $\begin{bmatrix} \vec{v}_1 & \vec{v}_2 \end{bmatrix}$ ; = 1.

No caso de um sistema de coordenadas (v<sub>]</sub>, v<sub>2</sub>} qualquer, a condição é simplesmente:

det  $\begin{bmatrix} \vec{v}_1 & \vec{v}_2 \end{bmatrix}$   $\leq 0$  . (2.10)

Na rotação  $\mathcal{R}^+$  de ângulo 1/2,  $\mathcal{R}^+$  (x) =  $\vec{y}$ , se  $\vec{v}_1$ ,  $\vec{v}_2$ é ortonormal e tem a mesma orientação que S, então  $\mathcal{R}^+$  ( $\vec{v_1}$ ) =  $\vec{v_2}$ . Assim o sentido de rotação positiva no plano é definido como o sentido de rota ção que leva  $\vec{x}$  para  $\vec{y}$ , ou  $\vec{v}_1$  para  $\vec{v}_2$  se  $(\vec{v}_1, \vec{v}_2)$  tem a mesma orientação que S. O plano é dito orientado desde que nele seja definido, através de um sistema S de coordenadas, o sentido de rotação positiva. O sentido de orientação positiva pode ser horãrio ou anti-horário. Um sistema S de coordenadas é orientado no sentido horãrio (respectivamente anti-horãrio) se ele induz um sentido de rotação positiva horãrio (respectivamente anti-horário). Aqui, como é geralmente o caso em computação gráfica, o sis tema de coordenadas usado é orientado no sentido anti-horário (ver figura 2.1 a).

A "transparência" = 2 = mostra o transformado do ponto (1, 1, 1) por uma translação de vetor (4, 3), um escalonamento de fatores 2 e 3 e uma rotação de 30 graus. Para realizar estas transformações de translação, escalonamento e rotação foram criadas,respectivamente, as funções APL T2, S2 e R2. O argumento das funções T2 e S2 é.um vetor APL cujos elementos são os parâmetros  $\alpha$  e  $\beta$  da transformação, o argumento da função R2 é um escalário representando o ângulo e (em graus). Essas fun ç'ões produzem a matriz de transformação 3 x 3 correspondente. A função (+ . x) realiza o equivalente ao produto matricial (cf. seção 1.6).

A "transparencia" = 3 = dã um exemplo de translação de uma figura. Aqui, a figura é uma linha poligonal representando uma casa. Em vez de transformar cada ponto da casa (teoricamente em numero infinito), transforma-se os vértices da casa e usa-se uma só vez a função GPL

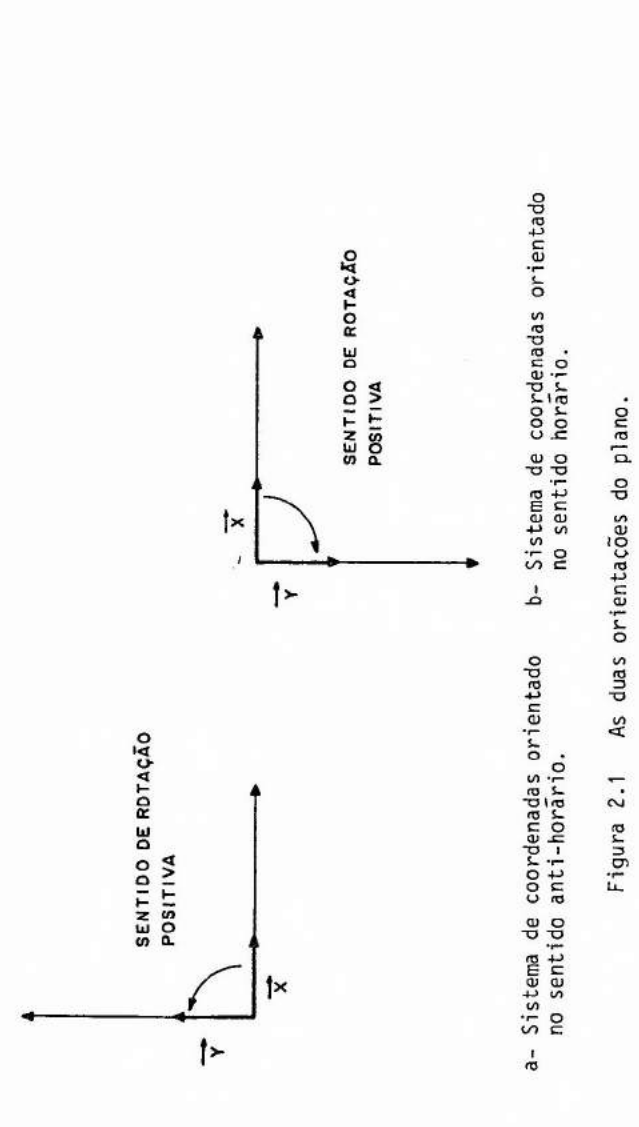

A COORDENADAS HOMOGENEAS  $= 2 =$ A REPRESENTAÇÃO MATRICIAL DE A TRANSFORMACBES 2D  $T243$  $100$  $010$  $431$  $1 + 1 + .xT2 + 3$  $541$  $S2$   $2$   $3$  $200$  $030$  $0 0 1$  $1 1 1 + xS2 2 3$  $231$ R2 30 0.8660254038 0.5  $\Theta$ 0.8660254038 0  $-0.5$  $\theta$  $\omega$  $\mathbf{1}$  $1 1 1 + .xR2 30$ 0.3660254038 1.366025404 1

8 COORDENADAS HOMOGENEAS  $= 3 =$ A TRANSLACAD DE UMA LINHA POLIGONAL CASA<sub>2</sub>  $1 1 3 1 3 3 2 4 1 3 1 1$ CH CASA2 111 311 331 241 131 111 HC CH CASA2 1 1 3 1 3 3 2 4 1 3 1 1 A+HC(CH CASA2)+.X"cT2-2 2 GPL CV A (produz figura 3)

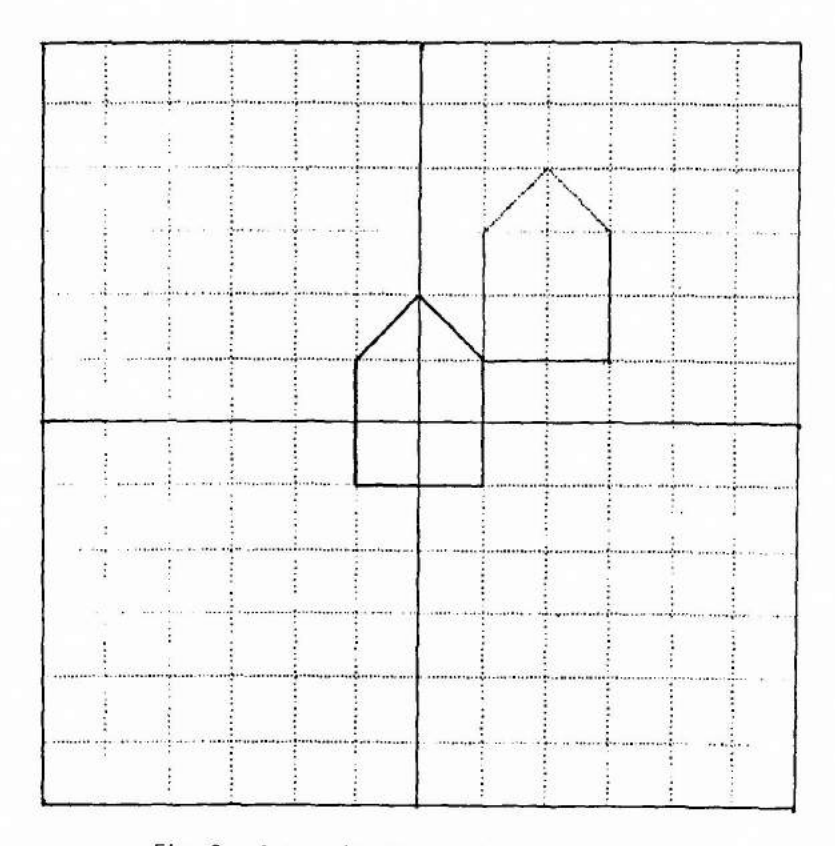

Fig. 3 -.A casa (da Figura 1) centrada na origem por uma translacão (-2,-2).

para desenhar a casa na sua nova posição. Para aplicar o mecanismo matri cial descrito acima foi criada a função CH para converter as coordenadas cartesianas em coordenadas homogêneas e sua inversa HC. Para transformar cada ponto aparecendo no vetor APL CH CASA2 , basta superpor uma estrutu ra de escalãrio ã matriz de translação (usandoc) e aplicar o operador cada ( $'$ ) ao produto matricial  $(+ x)$  (cf. seção 1.6).

O resultado da translação de vetor (-2, -2) do vetor APL CASA2 é um novo vetor APL chamado aqui de A. Traçando a linha poligonal correspondente a seqüência de ponto em A obtem-se a figura 3 onde a casa passa a ser centralizada no ponto de origem (O , O).

A "transparencia"= 4 = mostra como foram obtidas as figuras 4, 5 e 6. Usando o vetor APL A da "transparencia" = 3 = são efetuadas sucessivamente uma homotetia de razão 2, uma rotação de 45 graus e uma translação de vetor (2, 2). Observa-se que o resultado final das qua tro transformações e uma ampliação por um fator 2 da casa em volta do ponto (2, 2) assim que uma rotação de 45 graus em volta desse mesmo pon to.

Esse exemplo mostra que para efetuar homotetias ou rota ções em volta de um ponto ( $\alpha$ ,  $\beta$ ) que não seja o ponto origem (0, 0), basta começar por uma translação (- $\alpha$ , - $\beta$ ) (levando assim, em particular, o ponto  $(\alpha, \beta)$  para  $(0, 0)$ , efetuar as homotetias e/ou rotações (obser va-se que a ordem em que são feitas essas transformações não importa) e terminar por uma translação  $(a, \beta)$  levando assim, em particular, o ponto  $(0, 0)$  na sua posição original  $(\alpha, \beta)$ .

Quando hã mais de uma transformação geométrica a ser efetuada das duas expressões (2.3) e (2.4) acima, é a expressão (2.4) que é implementada, pois geralmente a transformação de uma figura envolve as transformações de mais de um ponto. Isto e, e mais eficiente calcular primeiro a matriz da transformação composta (e.g.  $A_1$   $A_2$ ) e aplicar essa transformação a cada ponto a ser transformado.

A "transparência" = 5 = ilustra a eficiência deste proce-

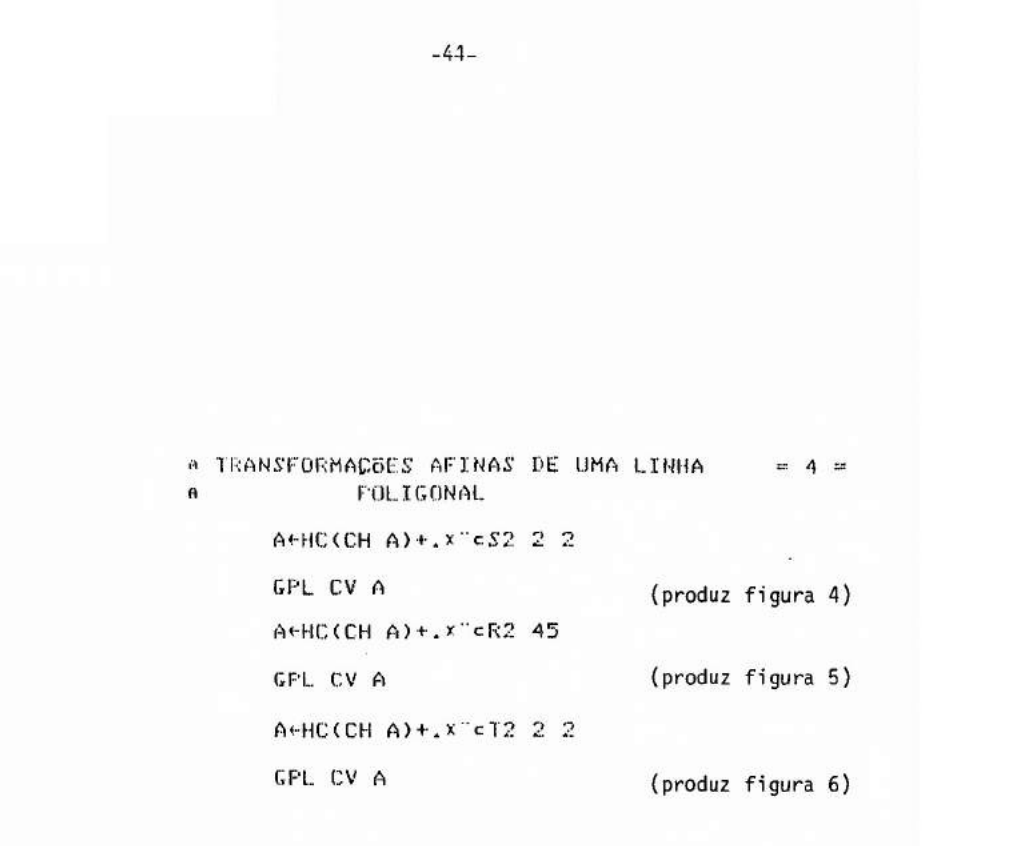

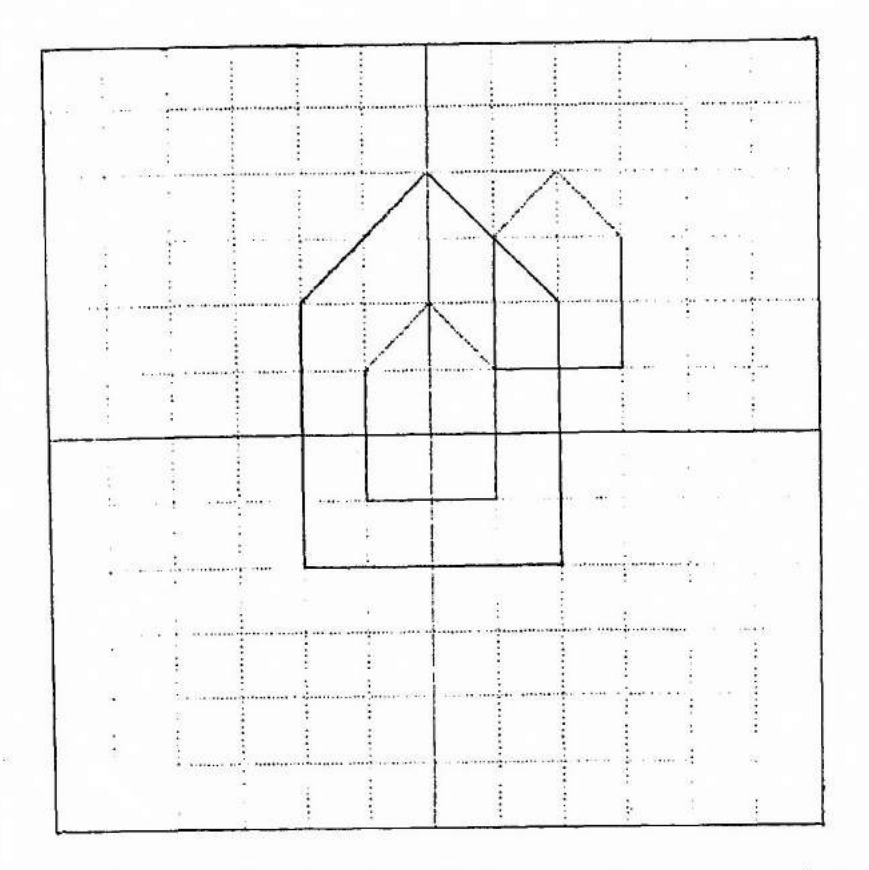

Fig. 4 - A casa (da Figura 3) ampliada por uma homotetia de razão 2.

÷.

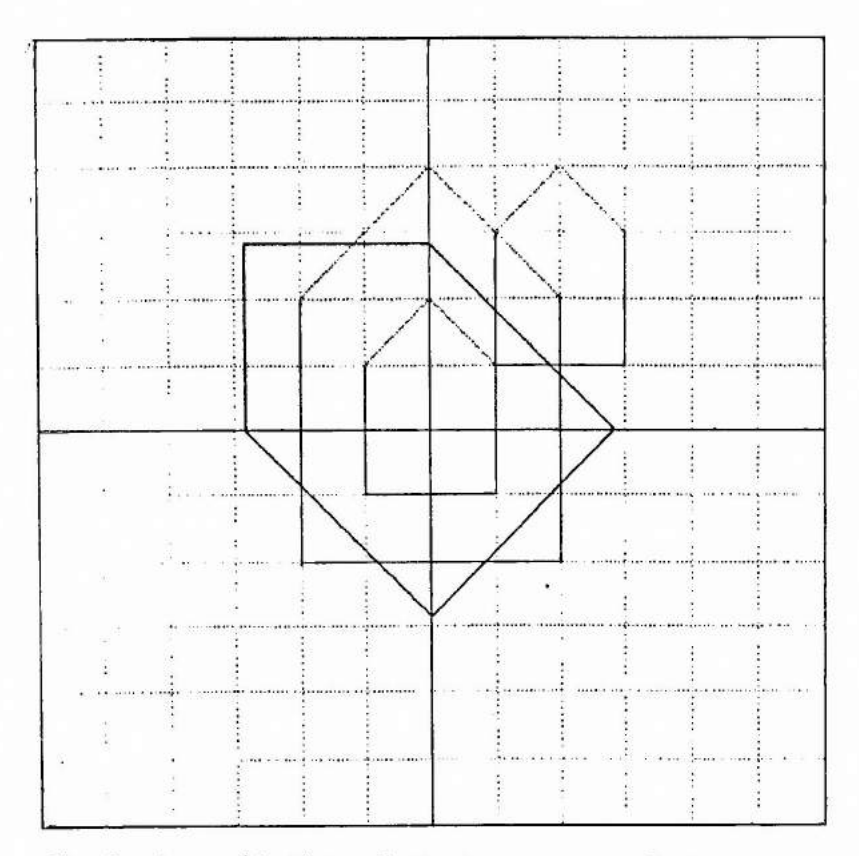

Fig. 5 - A casa (da Figura 4) girada por uma rotação de 45 graus.

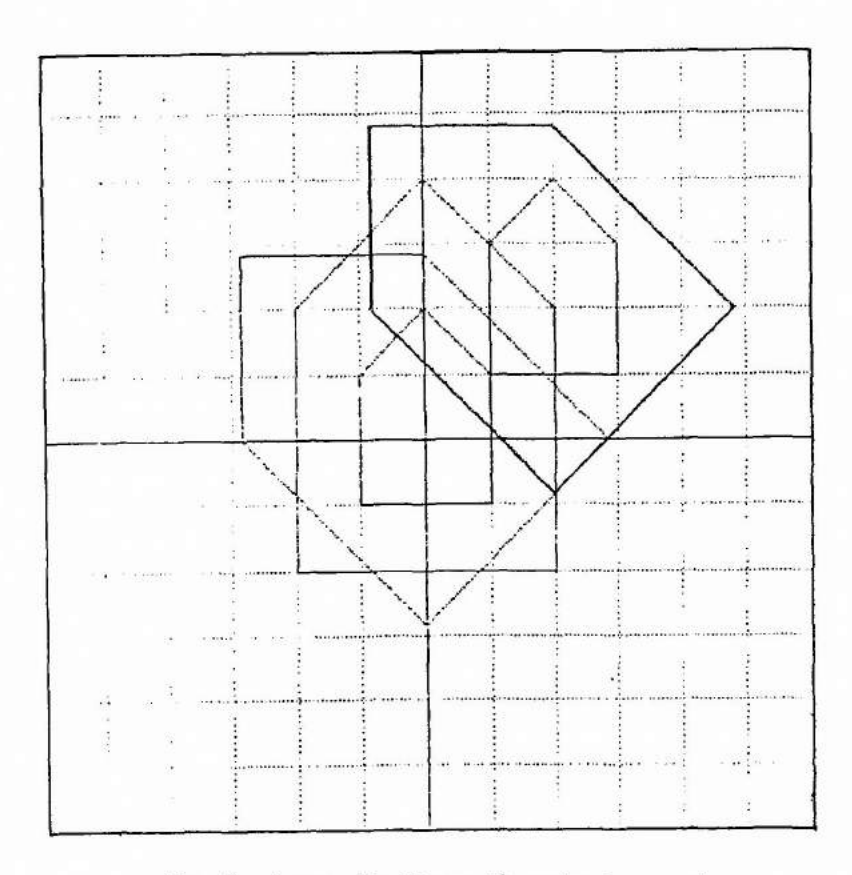

Fig. 6 - A casa (da Figura 5) centrada no ponto original (2,2) por uma translação (2,2).

A COMPOSICAO DE TRANSFORMAÇÕES 2D = 5 = He(T2-2 2)+.x(S2 2 2)+.x(R2 45)+.xT2 2 2 A+HC(CH CASA2)+.x"cM GPL CV CASA2 (produz figura 7) GPL CV A

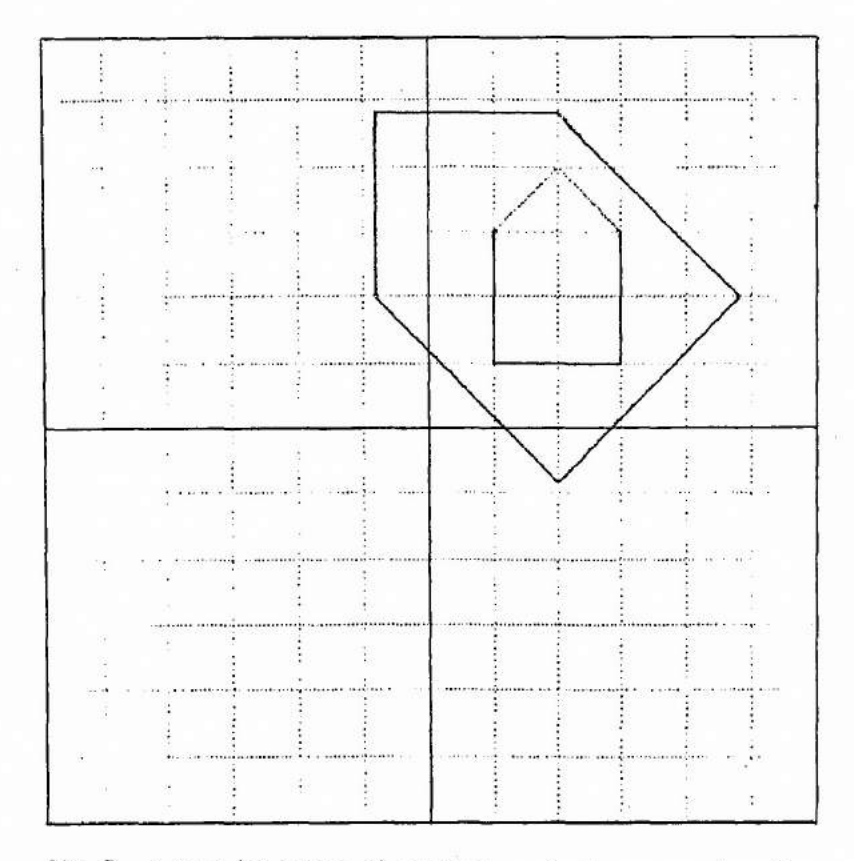

Fig. 7 - A casa (da Figura 1) ampliada e girada por uma transformação afina produto de duas translações, uma homotetia e uma rotação

dimento. O resultado obtido pela sucessão das transformações apresenta das nas "transparèncias" =  $3 = e = 4 =$  pode ser obtido com eficiència cal culando primeiro a matriz produto M e aplicando-a a cada vértice da casa. A figura 7 mostra que chega-se assim ao mesmo resultado da figura 6.

### 2.3- DETERMINAÇÃO DE UMA TRANSFORMAÇÃO DE NORMALIZAÇÃO

O exemplo dado em seguida ilustra o problema da determina çáo de uma transformação de normalização, isto é. , a transformação representando o mapeamento de uma janela definida no espaço das coordenadas u niversais referenciado por  $\{0, \overrightarrow{x}, \overrightarrow{y}\}$ , num campo de visualização definido no espaço das coordenadas de visualização referenciado por  $\{0',\vec{x}',\vec{y}'\}$ (cf. seção 1.5, e ver figura 1.7).

A janela escolhida é representada na figura 8. Ela enquadra a casa, seus vértices são definidos através dos vetores APL A, B, C e D da "transparència" = 6 =. O campo de visualização é suposto ocupar toda a ãrea permitida, isto é, é o quadrado unitãrio delimitado pelas re tas  $x' = 0$ ,  $x' = 1$ ,  $y' = 0$  e  $y' = 1$ .

No mapeamento, decide-se que os pontos A, B e C do espaço das coordenadas universais devem corresponder aos pontos (O, O), (1, O) e (O, 1) do espaço das coordenadas de visualização. Uma transformação geométrica pode tipicamente representar esse mapeamento, pois as coordenadas (de visualização) do ponto imagem no mapeamento podem ser vistas como as coordenadas (universais) do ponto transformada numa transforma ção geométrica atuando no espaço das coordenadas universais. Essa transformação dita transformação de normalização, é obtida aqui como a composição de uma translação levando o ponto A para o ponto origem (O, O), se guida de uma rotação levando  $\overrightarrow{AB}/\parallel \overrightarrow{AB}\parallel$  para  $\overrightarrow{x}$  (e  $\overrightarrow{AD}/\parallel \overrightarrow{AD}\parallel$  para  $\overrightarrow{y}$ ), e uma hometetia transformando o módulo de  $\overline{AB}$  (e  $\overline{AD}$ ) em módulo unitário.

Usando a propriedade expressa em (2.8) acima, a respeito de uma matriz ortogonal M, a matriz de rotação é

$$
\begin{bmatrix} M & 0 \\ 0 & 0 & 1 \end{bmatrix} \qquad \text{onde} \qquad
$$

A ESPECIFICACXO DE UMA JANELA  $A + 1 = 1$  $ItF5 - 1$  $C + 35$  $D \in \{-1, 3\}$ GPL CV CASA2 GPL CV A B C D A (produz figura 8)  $DST A B$ 4.472135955  $U \left( H - A \right) \div DST$  A B DST(0 0)U  $\ddot{\ }$  $\cup$ 0.894427191 0.4472135955  $V + (D-A) + DST A D$  $\mathbf{V}$ 70.4472135955 0.894427191

 $= 6 =$ 

# VISUALIZACZO EM 2D

 $-51-$ 

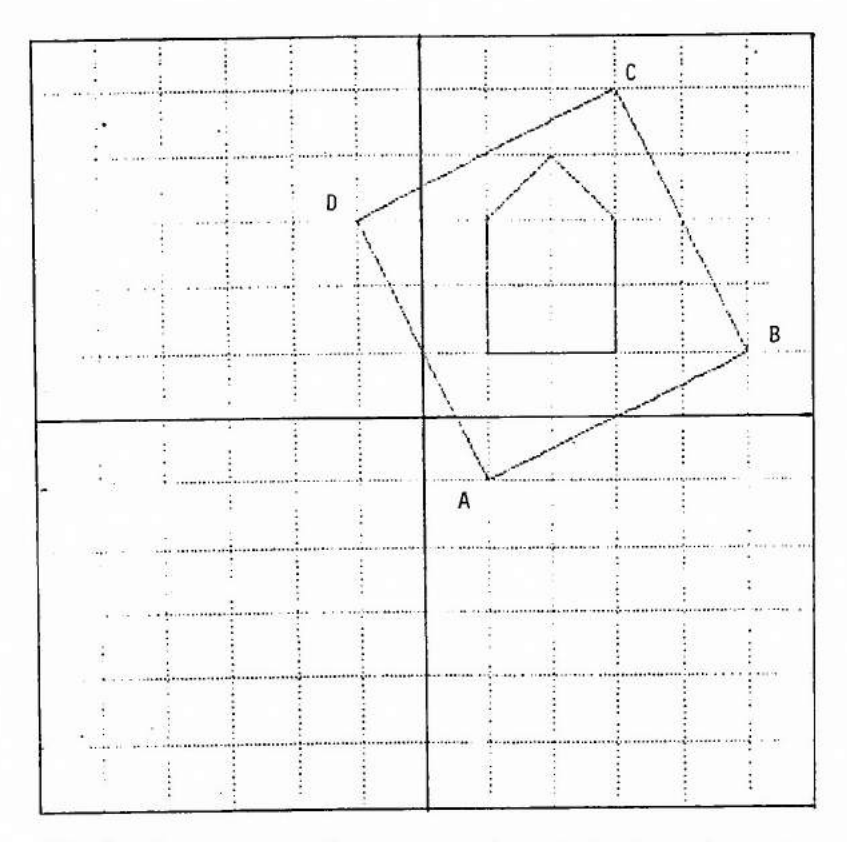

Fig. 8 - A casa e a janela no espaço das coordenadas universais.

8

# $M = [\overrightarrow{AB} / \overrightarrow{AB}]$   $\overrightarrow{AD} / \overrightarrow{AB}]$ .

Para determinar as matrizes de rotação e homotetia, usa se a função APL DST que calcula o módulo de um vetor, o melhor, a distância (euclidiano) entre suas extremidades. A função DST tem como argumento um vetor APL de dois vetores de coordenadas representando dois pontos e produz um escalário representando a distância entre esses dois pontos. A"transparencia" = 7 = mostra o calculo da matriz de rotação ROT e da ma triz de transformação de normalização M. A figura 9 mostra a casa dentro do campo de visualização.

A VISUALIZAÇÃO EM 2D  $= 7 =$ A TRANSFORMACAD DAS COORDENADAS UNIVERSAIS A EM GOORDENADAS DE VISUALIZACÃO  $U, [1.1]V$ 0.894427191 70.4472135955 0.4472135955 0.894427191 ROTE((U,[1.1]V),0),[1]0 0 1 **ROT** 0.894427191 -0.4472135955 0 0.4472135955 0.894427191 0  $\theta$  $\Theta$  $\ddot{\textbf{1}}$ M+(T2-A)+.xROT+.xS2 2/+DST A B M  $0.2 - 0.1$  0  $0.1$  0.2 0  $-0.1$  0.3 1 GSW 3 0 1 0 1 GSELNT 3 GPL CV HC(CH CASA2)+.x"cM (produz figura 9)

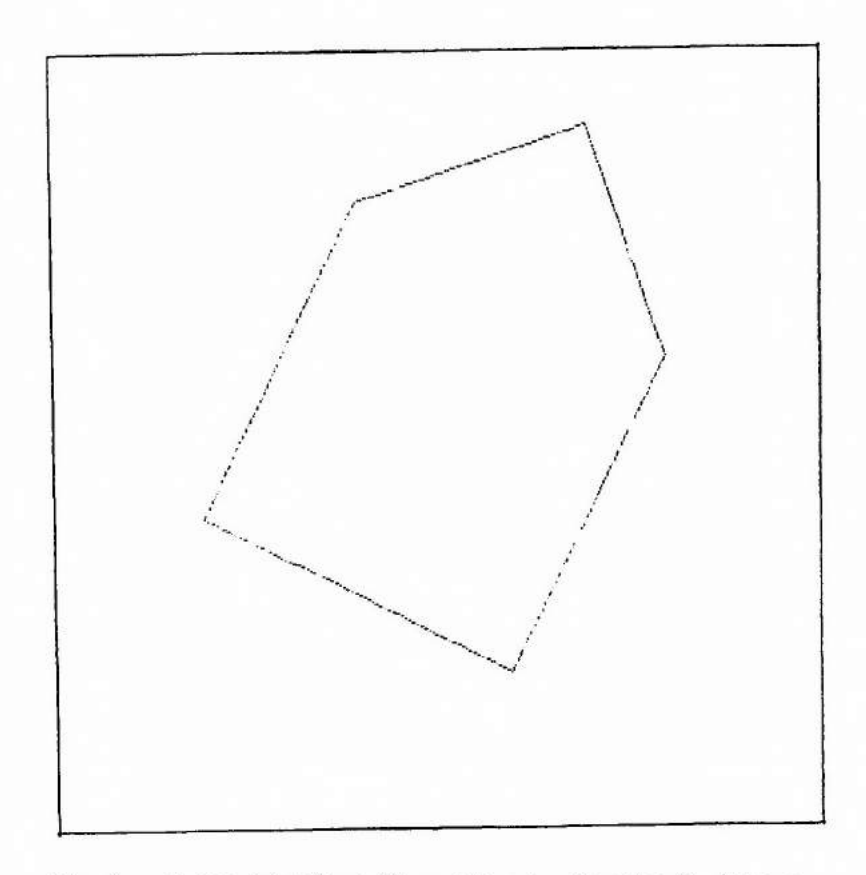

-55-

Fig. 9 - A casa (da Figura 8) no campo de visualização (espaço das coordenadas de visualização).

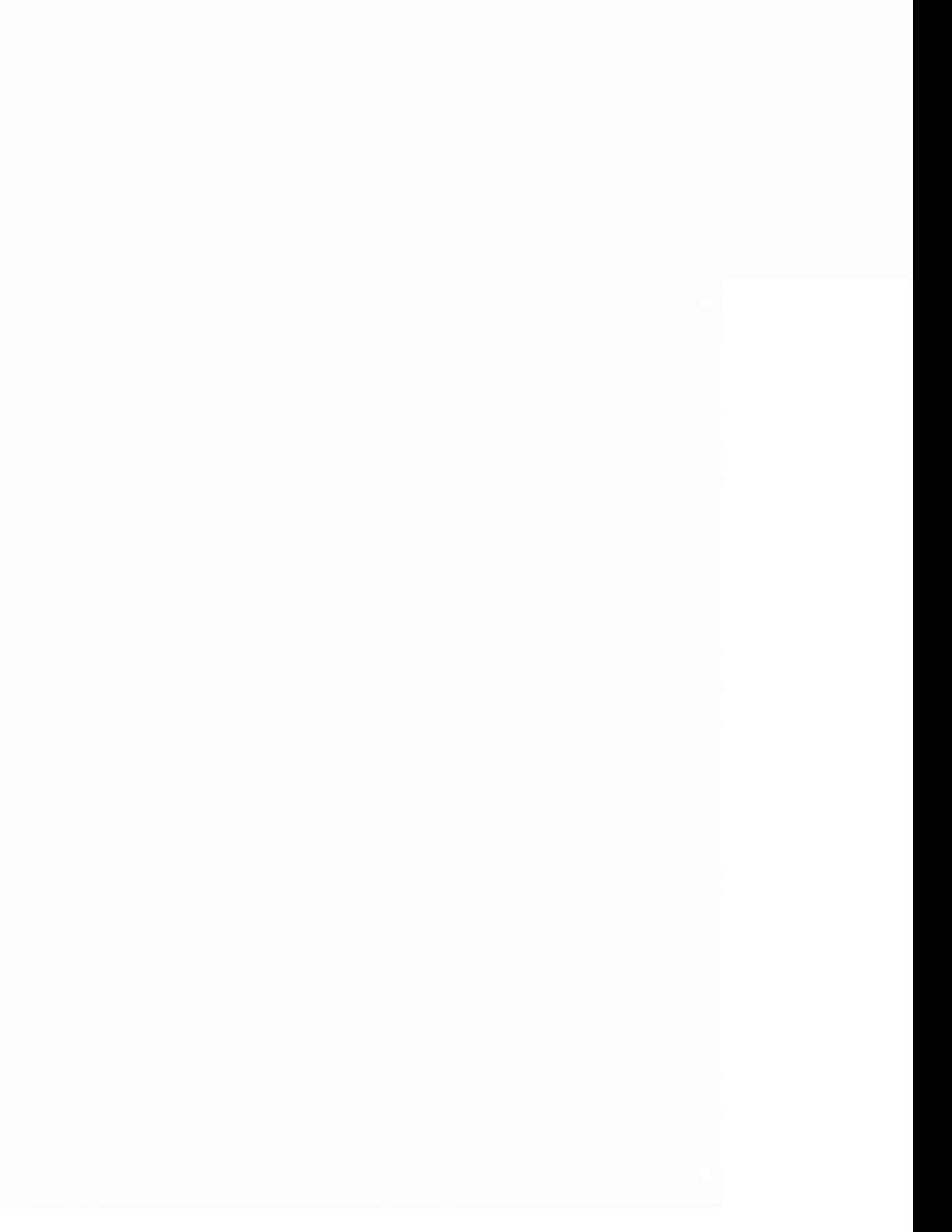

#### 3- ASPECTOS GEOMÉTRICOS DA COMPUTAÇÃO GRÁFICA EM 3D

#### 3.1- TRANSFORMAÇOES GEOMÉTRICAS EM 3D

Muitas das definições da seção 2.2 relativas ao plano podem ser estendidas para o espaço.

Para as transformações geométricas consideradas aqui o quadrupleto de coordenadas homogéneas de um ponto de vetor de coordena das cartesianas (x, y, z) E simplesmente (x, y, z, 1).

Como no caso do plano, as transformações geométricas no espaço apresentadas a seguir, são definidas em termo de uma correspondên cia entre matrizes linhas de coordenadas homogêneas, desde que seja pre viamente definido um sistema de coordenadas cartesianas  $\{0, \vec{x}, \vec{y}, \vec{z}\}\$ ortonormal.

As translações de vetor  $\vec{v}$  (  $\alpha$ ,  $\beta$ ,  $\gamma$ ) são as transforma ções afinas nas quais:

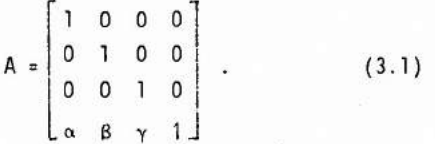

Verifica-se que o transformado do ponto da matriz de ccor denadas  $\begin{bmatrix} x & y & z & 1 \end{bmatrix}$  é o ponto da matriz de coordenadas:

 $\begin{bmatrix} x + \alpha & y + \beta & z + \gamma & 1 \end{bmatrix} = \begin{bmatrix} x & y & z & 1 \end{bmatrix}$  A.

Os escalonamentos em S de fatores  $\alpha$ ,  $\beta$ ,  $\gamma$   $\in \mathbb{R}$  são as trans formações afinas nas quais

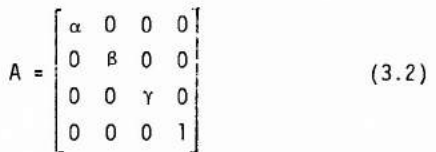

-57-

Verifica-se que o transformado do ponto da matriz de coor denadas  $[x \ y \ z \ ]$  é o ponto da matriz de coordenadas:

 $\begin{bmatrix} \alpha x & \beta y & \gamma z & 1 \end{bmatrix} = \begin{bmatrix} x & y & z & 1 \end{bmatrix} A$ .

As rotações de eixo z e ângulo  $6\in [0, 2\pi]$  são as transfor mações afinas nas quais

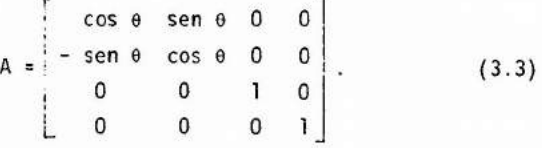

Verifica-se que o transformado do ponto da matriz de coor denadas  $\left[$  r cos $\phi$  r sen $\phi$  z 1 $\right]$   $\tilde{e}$  o ponto da matriz de coordenadas:

> $\int r \cos (\phi + \theta)$  r sen  $(\phi + \theta)$  z  $1$ ] =  $\left[\begin{array}{ccc} r & \cos\theta & r & \sin\theta & z & 1 \end{array}\right]$  A.

Aqui  $(r, \phi, z)$  e o tripleto de coordenadas cilindricas do ponto a ser transformado. Na rotação, o ponto transformado tem  $(r, \phi + \theta, z)$  como tripleto de coordenadas cilindricas.

Da mesma maneira, as rotações do eixo x de ãngulo  $\theta$   $\in$   $[0, 21]$  são definidas a partir da matriz:

 $A = \begin{bmatrix} 1 & 0 & 0 & 0 \\ 0 & \cos \theta & \sin \theta & 0 \\ 0 & -\sin \theta & \cos \theta & 0 \\ 0 & 0 & 0 & 1 \end{bmatrix}$ , (3.4)

e as rotações de eixo z de ângulo  $\theta \in [0, 2\pi]$  a partir da matriz:

$$
A = \begin{bmatrix} \cos \theta & 0 & -\sin \theta & 0 \\ 0 & 1 & 0 & 0 \\ \sin \theta & 0 & \cos \theta & 0 \\ 0 & 0 & 0 & 1 \end{bmatrix} . \qquad (3.5)
$$

Combinando as três rotações elementares acima, obtém-se as rotações em volta da origem O, que são as transformadas afinas nas quais: r

(3.6) <sup>1</sup>M  $0<sub>1</sub>$ U j  $\overline{\phantom{a}}$ <sup>I</sup> o o o 1

onde a submatriz M 3 x 3 é ortogonal e det M = 1. Como no caso 2D (cf. seção 2.2), escrevendo M = $[\overrightarrow{v_1} \ \overrightarrow{v_2} \ \overrightarrow{v_3}]_S$  tem-se  $\overrightarrow{v_1} \bot \overrightarrow{v_2} \ \overrightarrow{v_2} \bot \overrightarrow{v_3}$  $3 \cdot 1 \cdot 9$  e  $9 \cdot 9$   $1 \cdot 1 = 11 \cdot 26 = 11 \cdot 31 = 1$ .

No caso geral, numa transformação métrica caracterizada por uma matriz M ortogonal e det M =  $\pm$  1, os vetores  $\vec{v}_1$ ,  $\vec{v}_2$  e  $\vec{v}_3$  de ma trizes de coordenadas em S dadas pelas submatrizes colunas de M, são levados respectivamente para  $x$ ,  $\hat{y}$  e  $\hat{z}$ :

$$
\begin{bmatrix} \vec{v}_1 \\ \vec{v}_2 \\ \vec{v}_3 \end{bmatrix}_S \qquad M = \begin{bmatrix} \vec{x} \\ \vec{y} \\ \vec{z} \end{bmatrix} . \tag{3.7}
$$

De (3.7), pode-se concluir que um sistema ortonormal  $(v_1, v_2, v_3)$  tem a mesma orientação que o sistema de coordenadas S se:

$$
\det\left[\begin{array}{cc} \overrightarrow{v}_1 & \overrightarrow{v}_2 & \overrightarrow{v}_3 \end{array}\right]_S = 1.
$$

No caso de um sistema de coordenadas  $\overline{\{v_1}, \overline{v_2}, \overline{v_3}\}$  qual quer, a condição e simplesmente:

$$
\det\left[\begin{array}{cc} \vec{v}_1 & \vec{v}_2 & \vec{v}_3 \end{array}\right] \quad S \ge 0. \tag{3.8}
$$

Seja  $\mathcal{R}^+_{\mathsf{x}}$  (resp.  $\mathcal{R}^+_{\mathsf{v}}$  ,  $\mathcal{R}^+_{\mathsf{z}}$  ) a rotação do eixo x (resp. y, z) de angulo 1/2, então tem-se  $\mathcal{H}$  (y) = z, $\mathcal{K}$  (z) = x e (x) = y. Assim, o sentido de rotação positiva do eixo x (resp. y, z)  $\tilde{e}$  definido como o sentido que leva o eixo y (resp. z, x) para z (resp. x, y). O espaço é dito orientado desde que nele seja definido, através de um sistema S de coordenadas ortonormal, o sentido de rotação positiva de

uni eixo qualquer para um observador situado nesse eixo e olhando para a origem O. Para o observador, esse sentido pode ser horário ou anti-horãrio. Um sistema S de coordenadas ortonormal é orientadono sentido horario ou é da mio esquerda (resp. anti-horãrio ou é da mão direita) se ele induz para um tal observador um sentido de rotação positiva horário (resp. anti-horário). Aqui, o sistema de coordenadas universais usado é da mão direita e o sistema de coordenadas de visualização é da não esquer da (ver figura 3.1).

A "transparência" = 8 = mostra o transformado do ponto (1, 1, 1, 1) por uma translação de vetor (4, 3, 5) e um escalonamento de fatores 2, 4 e 3. Para realizar estas transformações foram criadas as funções T3 e S3. Essas funções tem por argumento um vetor APL cujos elementos são os parâmetros  $\alpha$ ,  $\beta$  e  $\gamma$  da transformação, e produzem a matriz de transformação 4 x 4 correspondente.

A "transparência" = 9 = mostra três funções RX, RY e RZ. Essas funções tem por argumento um escalãrio alfanumérico representando o nome de uma variável APL, e produzem as matrizes de rotação de eixo x, y e z respectivamente. Essas matrizes são na forma simbõlica (isto é, seus elementos são caracteres alfanuméricos). A segunda parte da "transparência" mostra como obter a matriz numérica representando a rotação de eixo x de 30 graus e o transformado do ponto (1, 1, 1, 1) nesta rotação.

## 3.2- EQUAÇÕES DE UMA RETA DE UM PLANO

Esta seção tem por objetivo lembrar algumas definições e resultados da geometria analitica.

No plano ou no espaço uma reta de direção D passando pelo ponto  $M_0$  e o conjunto de pontos M tal que:

 $\overrightarrow{M}$  = t  $\overrightarrow{D}$  com t  $\in \mathbb{R}$  (3.8)

quando t percorreR, M percorre a reta. Seja O um ponto do plano ou do espaço, então a expressão (3.8) é equivalente a (escrevendo  $\overline{M_0}$   $\overline{M}$  =  $\overline{OM} - \overline{OM}_0)$  :

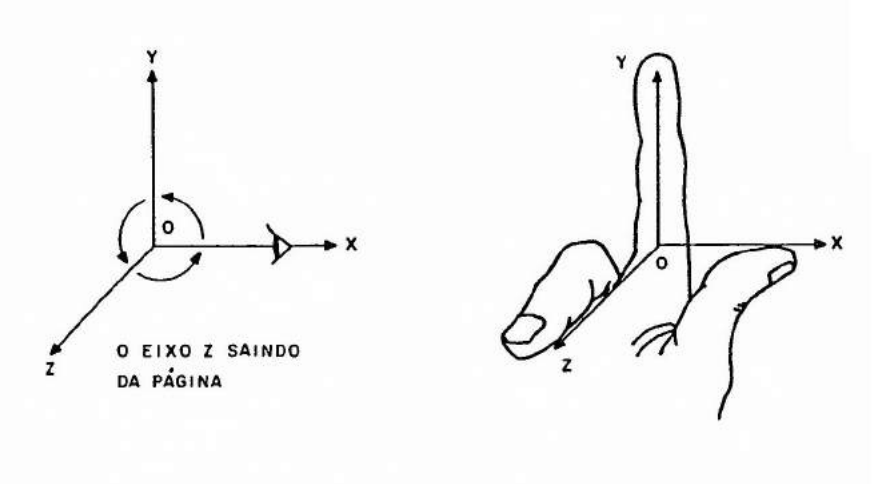

a- Sistema de coordenadas da mão direita (usado para as coordenadas universais).

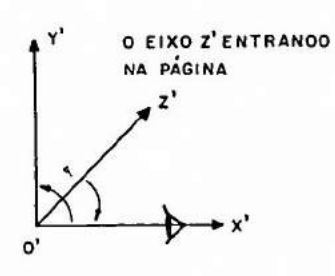

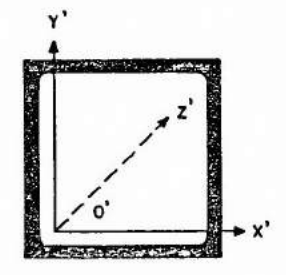

b- Sistema de coordenadas da mão esquerda (usado para as coordenadas de visualização).

> Figura 3.1 As duas orientações do espaço.

0 REPRESENTACÃO MATRICIAL DE A TRANSFORMACTES 3D a TRANSLACAD e 'SCALING' T3 4 3 5  $1000$  $0.1.0.0$  $0$  0 1 0 4 3 5 1 **AND**  $1 1 1 11.173 4 3 5$  $5461$  $S3243$  $20000$  $\theta$  4  $\theta$   $\theta$  $0 \t0 \t3 \t0$  $0$   $0$   $0$   $1$  $1 \t1 \t1 \t1$  +  $1 \t2 \t3 \t2 \t4 \t3$  $2, 4, 3, 1$ 

 $= 8 =$ 

ë.

A ROTACOES EM 3D RX 'A'  $10$  $\circ$  $\Theta$ 0 COS A SEN A 0 0 -SEN A COS A 0  $0\quad 0$  $\circ$  $\ddot{\bullet}$ RY 'A' COS A 0 -SEN A 0  $10$  $\theta$  $\Theta$ SEN A 0 COS A 0  $\circ$   $\circ$   $\circ$  $\overline{1}$ RZ 'A' COS A SEN A 0 0  $-$ SEN A COS A 0 0  $\begin{array}{cccc} 0 & 0 & 1 & 0 \\ 0 & 0 & 0 & 1 \\ 0 & 0 & 0 & 1 \end{array}$  $\circ$  $\circ$  $O<sub>1</sub>$  $A + 30$ L"RX 'A'  $1 \quad 0$  $\Theta$  $\circ$  $0.0.86602540380.5$  $\circ$  $0 - 0.5$ 0.8660254038 0  $\theta$   $\theta$  $\Theta$ 1  $1 1 1 1 + .x + .RX$  'A' 1 0.3660254038 1.366025404 1

A REPRESENTAÇÃO MATRICIAL DE

 $= 9 =$ 

$$
\overrightarrow{OM} = t \overrightarrow{D} + \overrightarrow{OM}_O \tag{3.9}
$$

Sejam M (x, y, z), M<sub>0</sub> (x<sub>o</sub>, y<sub>o</sub>, z<sub>o</sub>) e D (d<sub>x</sub>, d<sub>y</sub>, d<sub>z</sub>) em  $S = \{0, \vec{x}, \vec{y}, \vec{z}\}$  no espaço. Então a equação paramétrica da reta direção  $\vec{D}$  passando por M<sub>o</sub> é dada partir de (3.9) por

$$
(x, y, z) = t (d_x, d_y, d_z) + (x_0, y_0, z_0), (3.10)
$$

ou ainda, escrevendo (3.10) na forma de três equações:

$$
x = d_x t + x_0
$$
  
\n
$$
y = d_y t + y_0
$$
  
\n
$$
z = d_z t + z_0
$$
 (3.11)

Seja M, (x, , y, , z,) em S um segundo ponto da reta (# M<sub>0</sub>). Fazendo D =  $M_0M_1$  = OM $_1$  - OM $_0$  , então (d<sub>x</sub>,d<sub>y</sub>,d<sub>z</sub>) =  $(x_1 - x_0, y_1 - y_0, z_1 - z_0)$  e as equações (3.11) podem escrever-se:

> $x = (x_1 - x_0) t + x_0$  $y = (y_1 - y_0) t + y_0$  (3.12)

 $z = (z_1 - z_0)t + z_0$ <br>Observa-se que o segmento  $[M_0M_1]$  corresponde aos valores de t no interva  $lo$   $[0, 1].$ 

Sejam M<sub>o</sub> um ponto e N um vetor do plano ou do espaço. Seja  $\mathcal{C}$  o conjunto dos pontos M tal que < M<sub>o</sub>M, N > = O (isto e, M<sub>o</sub>M  $\perp$  N), então  $\overrightarrow{\textbf{N}}$  é dito ser uma normal a  $\mathcal C$  (ver figura 3.2). Observa-se que M<sub>o</sub>€  ${\cal C}$  . Seja O um ponto do plano ou do espaço, então:

$$
\langle \overrightarrow{M_0M}, \overrightarrow{N} \rangle = \langle \overrightarrow{OM}, \overrightarrow{N} \rangle - \langle \overrightarrow{OM_0}, \overrightarrow{N} \rangle,
$$

e MEC implica:

$$
\langle \overrightarrow{OM}, \overrightarrow{N} \rangle - \langle \overrightarrow{OM}_0, \overrightarrow{N} \rangle = 0 \qquad (3.13)
$$

Seja P um ponto do plano ou do espaço e H sua projeção em
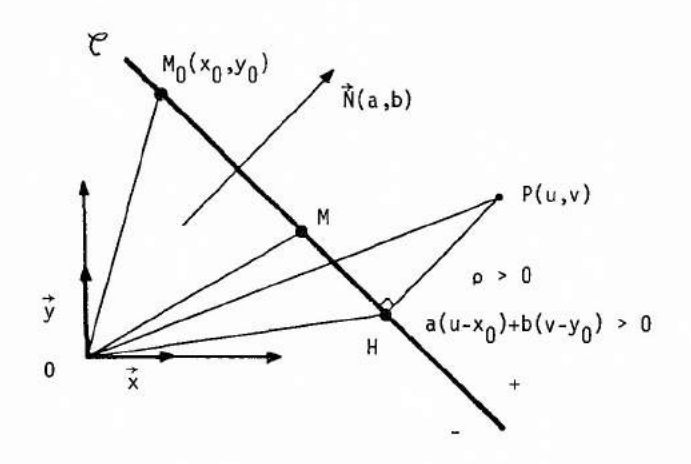

Figura 3.2 conjunto dos pontos contendo Moe tendo N como normal; p distancia algebrica de P para*C* (aqui representação no plano).

 $\mathfrak C$  paralelamente a  $\vec N$ . Seja p a distância algébrica de P para  $\mathfrak C$  (ver figura 3.2), isto é:

$$
\vec{MP} = \rho \vec{N} / ||\vec{N}||. \qquad (3.14)
$$

Por outro lado:

$$
<\overrightarrow{HP}, \overrightarrow{N}> = <\overrightarrow{OP}, \overrightarrow{N}> - <\overrightarrow{OR}, \overrightarrow{N}>.
$$

O ponto H sendo um ponto de (3.13) implica:

$$
\langle \overrightarrow{HP}, \overrightarrow{N} \rangle = \langle \overrightarrow{OP}, \overrightarrow{N} \rangle - \langle \overrightarrow{OM}_{0}, \overrightarrow{N} \rangle. \qquad (3.15)
$$

Usando (3.14) tem-se também:

$$
<\overrightarrow{MP}, \ \overrightarrow{N}> = <\rho \overrightarrow{N} / \|\overrightarrow{N}\|, \ \overrightarrow{N}> = \rho \|\overrightarrow{N}\|.
$$
 (3.16)

Juntando (3.15) e (3.16) chega-se a uma expressão para

$$
p = (\angle \overline{OP}, \overline{N} > -\langle \overline{OM}_0, \overline{N} >) / \|\overline{N}\|.
$$
 (3.17)

Considera-se agora o caso do plano com seu sistema de coor denadas S. Sejam M (x, y), M<sub>o</sub> (x<sub>o</sub>, y<sub>o</sub>) e  $\vec{N}$  (a, b) em S, então a expressão (3.13) pode-se escrever:

$$
a(x - x_0) + b(y - y_0) = 0.
$$

Denotando por  $c = - (ax_0 + by_0)$ , (3.18)  $tem-se$   $ax + by + c = 0.$ 

Reconhece-se a equação de uma reta no plano. Em outros termos, no plano  $\mathcal{C}$  é uma reta.

Sejam M (x, y), M<sub>1</sub> (x<sub>1</sub>, y<sub>1</sub>) e M<sub>2</sub> (x<sub>2</sub>, y<sub>2</sub>)  $\in \mathbb{C}$ , M<sub>1</sub> e M<sub>2</sub> distintos, então:

> $ax + by + c = 0$  $ax_1 + by_1 + c = 0$  $ax_2 + by_2 + c = 0$ ,

essas três equações formam um sistema de equações homogêneas nas variã veis a, b e c. Para ter uma solução outra que a solução trivial (a = b =  $c = 0$ ) tem que ter:

$$
\det \begin{bmatrix} x & y & 1 \\ x_1 & y_1 & 1 \\ x_2 & y_2 & 1 \end{bmatrix} = 0.
$$

Desenvolvendo o determinante acima em termo dos cofatores da primeira li nha, tem-se:

$$
x \det \begin{bmatrix} y_1 & 1 \\ y_2 & 1 \end{bmatrix} - y \det \begin{bmatrix} x_1 & 1 \\ x_2 & 1 \end{bmatrix} + \det \begin{bmatrix} x_1 & y_1 \\ x_2 & y_2 \end{bmatrix} = 0
$$

ou ainda:

$$
x \det \begin{bmatrix} 1 & y_1 \\ 1 & y_2 \end{bmatrix} + y \det \begin{bmatrix} x_1 & 1 \\ x_2 & 1 \end{bmatrix} - \det \begin{bmatrix} x_1 & y_1 \\ x_2 & y_2 \end{bmatrix} = 0.
$$

Identificando com a equação da reta tem-se:

 $\forall k \in \mathbb{R}$ ,  $k \neq 0$ ,  $a = k \alpha$ ,  $b = k \beta e$   $c = k \gamma$  onde

$$
\alpha = \det \begin{bmatrix} 1 & y_1 \\ 1 & y_2 \end{bmatrix} , \quad \beta = \det \begin{bmatrix} x_1 & 1 \\ x_2 & 1 \end{bmatrix} \quad \text{e} \quad \gamma = -\det \begin{bmatrix} x_1 & y_1 \\ x_2 & y_2 \end{bmatrix} . \tag{3.15}
$$

Daí um algorítmo para calcular os parámetros da equação de uma reta passando por dois pontos  $M_1$  e  $M_2$ , ou calcular o vetor de coordenadas de uma normal a essa reta.

Seja  $\overrightarrow{N}$  ( $\alpha$ ,  $\beta$ ) em S,  $\alpha$  e B dados por (3.19), então o sistema  $(\vec{N}, \vec{M_1 M_2})$  tem a mesma orientação que S, pois det  $[\vec{N}, \vec{M_1 M_2}]$  < 0. Verificando:

$$
\left[\vec{n}, \vec{m}_1 \vec{m}_2\right]_S = \begin{bmatrix} \alpha & x_2 & -x_1 \\ \beta & y_2 & -y_1 \end{bmatrix} = \begin{bmatrix} y_2 & -y_1 & x_2 & -x_1 \\ x_1 & -x_2 & y_2 & -y_1 \end{bmatrix},
$$

assim:

det 
$$
\begin{bmatrix} \vec{n} & \vec{n}_1 & \vec{n}_2 \end{bmatrix}
$$
 s =  $(x_2 - x_1)^2 + (y_2 - y_1)^2 > 0$ .

Seja P (u, v) em S, então (3.17) implica que a distãncia algébrica <sub>P</sub> de P (u, v) a reta de normal N (a, b) passando por M<sub>O</sub>(x<sub>o</sub>, y<sub>o</sub>) é:

 $p = (a (u - x_0) + b (v - y_0)) / (a^2 + b^2)^{1/2}$ . Usando (3.18) tem-se:

$$
S = \{S, S, S\}
$$

$$
p = (au + bv + c) / (a^2 + b^2)^{1/2}
$$
.

Se  $p > 0$ , isto  $\bar{e}$ , se a(u - x<sub>0</sub>) + b(v - y<sub>0</sub>) > 0 ou au + bv + c > 0, então (3.14) implica que  $\overrightarrow{HP}$  tem o mesmo sentido que  $\overrightarrow{N}$  (a, b), e que P (u, v) é situado no semi-plano delimitado pela reta e apontado por N. Esse semiplano é dito positivo, ou outro é dito negativo (ver figura 3.2).

Considera-se agora o caso do espaço com seu sistema de coordenadas S. Sejam M (x, y, z), M (x<sub>o</sub> , y<sub>o</sub> , z<sub>o</sub>) e N (a, b, c) em S <sub>,</sub> então (3.13) pode-se escrever:  $a(x - x_0) + b(y - y_0) + c(z - z_0) = 0$ . Denotando por d = -  $(ax_0 + by_0 + cz_0)$ , (3.20) tem-se  $ax + by + cz + d = 0$ .

Reconhece-se a equação de um plano no espaço. Em outros termos, no espaço C é um plano.

Sejam M (x, y, z), M<sub>1</sub> (x<sub>1</sub>, y<sub>1</sub>,z<sub>1</sub>), M<sub>2</sub> (x<sub>2</sub>, y<sub>2</sub>, z<sub>2</sub>) e  $M_3$  (x<sub>3</sub>, y<sub>3</sub>, z<sub>3</sub>) $\in \mathcal{C}$ ,  $M_1$ ,  $M_2$  e  $M_3$  não colineares, então pelo mesmo raciocinio feito no caso do plano tem-se:

 $\forall k \in \mathbb{N}$ , k≠ 0, a = k $\alpha$ , b = k $\beta$ , c = k $\gamma$  e d = k $\delta$  onde

$$
\alpha = \det \begin{bmatrix} 1 & y_1 & z_1 \\ 1 & y_2 & z_2 \\ 1 & y_3 & z_3 \end{bmatrix}, \quad \beta = \det \begin{bmatrix} x_1 & 1 & z_1 \\ x_2 & 1 & z_2 \\ x_3 & 1 & z_3 \end{bmatrix}
$$

$$
\gamma = \det \begin{bmatrix} x_1 & y_1 & 1 \\ x_2 & y_2 & 1 \\ x_3 & y_3 & 1 \end{bmatrix} e \qquad \delta = - \det \begin{bmatrix} x_1 & y_1 & z_1 \\ x_2 & y_2 & z_2 \\ x_3 & y_3 & z_3 \end{bmatrix} (3.21).
$$

Dai um algoritmo para calcular o vetor de coordenadas de uma normal a um plano passando por tres pontos.

Seja Ν (α , β, γ) em S, α, β e γ dados por (3.21), então N é o produto vetorial de M<sub>1</sub> M<sub>2</sub> por M<sub>2</sub>M<sub>3</sub> (ou M<sub>2</sub>M<sub>3</sub>, por ou  $\overline{M_3}$   $\overline{M_1}$  por  $\overline{M_1}$   $\overline{M_2}$  ) e denota-se  $\overline{M_1}$   $\overline{M_2}$  x  $\overline{M_2}$   $\overline{M_3}$ . Por construção M<sub>1</sub> M<sub>2</sub> x M<sub>2</sub> M<sub>3</sub> é normal ao plano contendo os pontos M<sub>1</sub> , M<sub>2</sub> e M<sub>3</sub>. Podese verificar que o sistema  $\overline{\{N, M_{1}, M_{2}\}}$  ,  $\overline{M_{2}}\ \overline{M_{3}}\}$  tem a mesma orientação que S.

### 3.3- VISAO EM 20 DE OBJETOS EM 3D

Como jã foi visto (cf. seção 2.3), visualizar uma cena em 2D consiste em escolher uma janela no espaço das coordenadas universais e um campo de visualização no espaço das coordenadas de visualização, em seguida em determinar a transformação de normalização correspondente (is to é, uma matriz 3 x 3) e finalmente em aplicar esta ao modelo da cena.

A visualização de uma cena em 3D decompõe-se também em três passos. No entanto, a novidade e a introdução da noção de projeção para resolver a passagem de uma cena descrita em 3D para sua representação em forma de uma imagem em 20.

No primeiro passo escolhe-se um volume de visualização (no lugar da janela) no espaço das coordenadas universais. Na prática, esse volume é especificado indiretamente a partir da escolha de um plano de projeção no espaço das coordenadas universais, de uma janela no plano de projeção, de um tipo de projeção, e eventualmente de dois planos de cerceamento. No primeiro passo escolhe-se tambem um campo de visualiza ção no espaço das coordenadas de visualização.

No segundo passo determina-se, a partir dos dados do pri melro passo, a transformação de normalização (cf. seção 2.3). Essa trans formação não é mais afina (como no caso 2D), mas projetiva (cf. seção 2.2), e caracterizada por uma matriz 4 x 4. A transformação de normalização é obtida considerando que ela deve transformar o volume de visualiza ção no cubo unitário  $\begin{bmatrix} 0, 1 \end{bmatrix}^3$ .

O terceiro e ultimo passo consiste, como no caso em 2D em aplicar esta transformação ao modelo da cena.

As projeções geralmente consideradas em computação grãfica são paralelas ou em perspectiva, dependendo se o centro de projeção situa-se no infinito ou não. No caso da projeção paralela, no lugar de um centro de projeção define-se uma direção de projeção (ver figura 3.3).

Aqui é apresentado apenas o caso das projeções paralelas. Esse tipo de projeção produz imagens de cena 3D com menos realismo, mas por outro lado a propriedade de paralelismo é conservada, o que é inte ressante no caso por exemplo do desenho industrial.

A projeção paralela pode ser ortogonal ou õblica . No pri metro caso a direção de projeção é normal ao plano de projeção, no segun do caso ela não é. Em seguida é mostrado como obter a matriz de transfor mação correspondente a uma projeção paralela õblica (o caso ortogonal sendo visto como um caso particular de caso õblico).

Para definir uma visão em 2D de uma cena em 3D numa proje çao paralela, precisa-se especificar (ver figura 3.4):

1- No espaço das coordenadas universais referenciado por S= {0,  $\vec{x}$ ,  $\vec{y}$ ,  $\vec{z}$ }:

- um plano de projeção definido a partir de um ponto R de referéncia pelo qual ele deve passar e um vetor  $\vec{N}$  indicando a direção da normal.
- uma janela no plano de projeção definido a partir de dois pontos (u<sub>min</sub>, v<sub>min</sub>) e (u<sub>max</sub>, v<sub>max</sub>) expressos num sistema de coordenadas  $\{R, \vec{u}, \vec{v}\}$  ortonormal e situado no plano. O vetor  $\vec{v}$  (indicando a verti

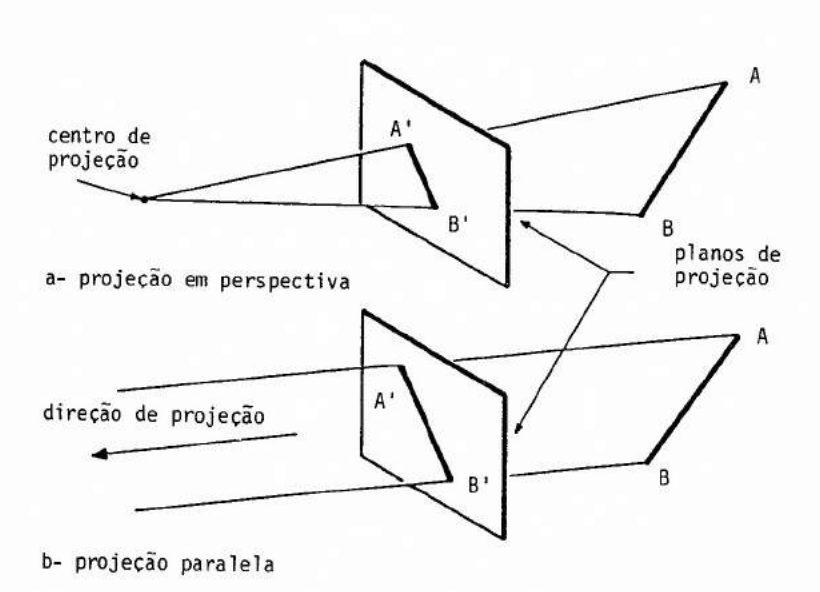

Figura 3.3 Projeções em perspectiva e paralela de um segmento [AB].

cal da janela) é obtida a partir da especificação de um vetor  $\vec{V}$ . Mais precisamente, v apresenta-se, com um fator de proporcionalidade positi vo, como a projeção paralelamente a  $\vec{N}$  no plano de projeção do vetor  $\vec{V}$ . O vetor  $\vec{u}$  e escolhido de tal maneira que o sistema  $\{\vec{u}, \vec{v}, \vec{N}\}$  seja da mão esquerda.

- uma direção de projeção dada pelo vetor
- dois planos de cerceamento (um dianteiro, o outro traseiro) paralelos ao plano de projeção e situados,respectivamente, a uma distancia d e t desse plano.

2- No espaço das coordenadas de visualização referenciado por  $S = \{0', \vec{x'}, \vec{y'}, \vec{z'}\}$ :

- um campo de visualização. Para simplificar, considera-se aqui que o campo de visualização ocupa todo o quadrado delimitado pelas retas  $x' = 0$ ,  $x' = 1$ ,  $y' = 0$  e  $y' = 1$  no plano  $z' = 0$ .

Pela descrição acima, o volume de visualização apresentase como um paralelepipedo com quatro faces paralelas ã direção de projeção e duas outras opostas formadas pelos dois planos de cerceamento.

O problema agora é achar a transformação de normalização, caracterizada por uma matriz 4 x 4, representando o mapeamento do volume de visualização acima no cubo unitário delimitado pelos planos  $x' = 0$ ,  $x' = 1$ ,  $y' = 0$ ,  $y' = 1$ ,  $z' = 0$  e  $z' = 1$ . Nesse mapeamento decide-se que o ponto O' deve corresponder à projeção, paralelamente a  $\vec{D}$  no plano de cerceamento dianteiro, do vertice (u<sub>min</sub>, v<sub>min</sub>) da janela, que x', y' e z' devem corresponder a u, v e D /| D || respectivamente, e que o ponto  $(1, 1, 1)$  em S' deve corresponder  $\bar{a}$  projeção, paralelamente a  $\bar{0}$  no plano de cerceamento traseiro, do vertice (u<sub>max</sub>, v<sub>max</sub>) (ver figura 3.4).

A transformação da normalização representando esse mapeamento, é definida no espaço das coordenadas universais, e obtida como a composição de seis transformações elementares:

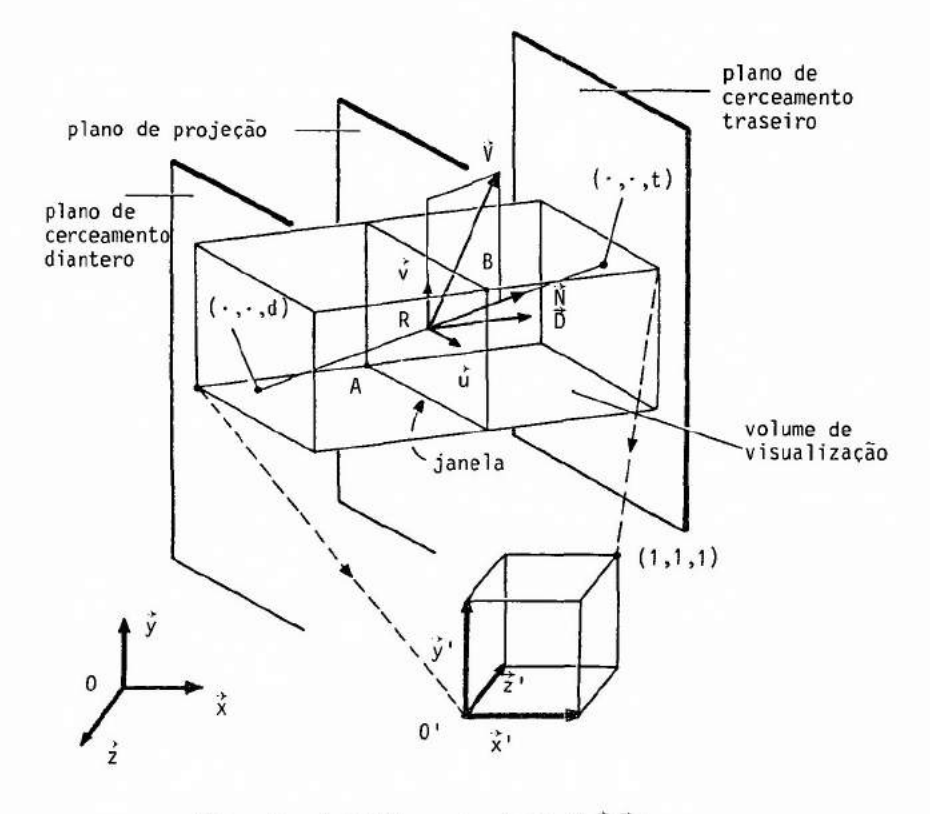

 $A(u_{\min}, v_{\min})$  e  $B(u_{\max}, v_{\max})$  em  $(R, \tilde{u}, \vec{v})$ 

Figura 3.4 Mapeamento do volume de visualização para o cubo unitário.

1-Uma translação, de matriz T, que leva o ponto R para o ponto origem O, isto  $\tilde{e}$ , de vetor -  $\tilde{0}R$ 

2- Uma rotação, de matriz  $R_3$ , em volta da origem O tal que  $\vec{N}$  seja levado para o eixo -z,  $\overrightarrow{u}$  para  $\overrightarrow{x}$  (e consequentemente  $\overrightarrow{v}$  para  $\overrightarrow{y}$ ). Escrevendo 3 na forma (3.6) onde M =  $\begin{bmatrix} v_1 & v_2 & v_3 \end{bmatrix}$  s e usando a propriedade (3.7), então deduz-se que M ={u v n jonde n =

Por construção  $\vec{u}$  é ortogonal ao plano paralelo a  $\vec{N}$  e  $\vec{V}$ , e o sistema  $\overrightarrow{u}, \overrightarrow{N}, \overrightarrow{V}$  tem a mesma orientação que S, dai  $\overrightarrow{u}$  =  $\overrightarrow{N} \times \overrightarrow{V} / \|\overrightarrow{N} \times \overrightarrow{V}\|$ . Por construção também,  $\{\vec{u}, \vec{v}, \vec{n}\}$  forma um sistema ortonormal, dai  $\vec{v} = \vec{n} \times \vec{u}$ . Isto implica que:

$$
\vec{v}_3 = -\vec{N} / \|\vec{N}\|
$$
  

$$
\vec{v}_1 = \vec{N} \times \vec{V} / \|\vec{N} \times \vec{V}\|
$$
  

$$
\vec{v}_2 = \vec{v}_3 \times \vec{v}_1 .
$$

3- Um "retorno", de matriz T<sub>RL</sub> , para trocar o sentido de orientação do sistema de coordenadas, isto é, aqui para passar do sistema da mão direita (das coordenadas universais) para o sistema de mão esquerda (das coor denadas de visualização). Isto é obtido trocando o sinal da coordenada z:

$$
T_{RL} = \begin{bmatrix} 1 & 0 & 0 & 0 \\ 0 & 1 & 0 & 0 \\ 0 & 0 & -1 & 0 \\ 0 & 0 & 0 & 0 \end{bmatrix}.
$$

4-Uma "tesourada" de eixo z, de matriz SH z , do volume de visualização jã transformado pelos passos 2 e 3 acima de maneira que suas quatro faces situadas entre as duas faces opostas ortogonais a z, sejam ortogo nais a um dos eixos x ou y. Uma "tesourada" de eixo z é dada pela matriz:

$$
SH_{Z} = \begin{bmatrix} 1 & 0 & 0 & 0 \\ 0 & 1 & 0 & 0 \\ a & b & 1 & 0 \\ 0 & 0 & 0 & 1 \end{bmatrix}
$$

Seja  $\delta' = [\begin{array}{ccc} \alpha & \beta & \gamma & 1 \end{array}]=[\begin{array}{ccc} \beta' & R_3 & T_{RL} \end{array}$ , os parametros a e b tem que ser tais que:

 $[D' ]$  . SH<sub>2</sub> =  $[00 \gamma 1]$ , isto  $\tilde{e}$ :  $\begin{bmatrix} \alpha + a \gamma & \beta + b \gamma & \gamma & 1 \end{bmatrix} = \begin{bmatrix} 0 & 0 & \gamma & 1 \end{bmatrix}$ .

Assimae b são:  $a = -a / \gamma e b = -\beta / \gamma$ . No caso de uma projeção ortogonal  $\alpha = \beta = 0$ , isto é, a = b = 0 e SH<sub>z</sub> pas sa a ser a matriz identidade.

5- Uma translação, de matriz T<sub>par</sub>, do volume de visualização de maneira que o vértice (u<sub>min</sub>, v<sub>min</sub>, d) seja levado para a origem O. O vetor dessa translação é  $(-u_{\min}, -v_{\min}, -d)$ .

6- Um escalonamento em S', de matriz S<sub>par</sub>, de maneira a transformar o volume de visualização num cubo unitãrio. Os fatores desse escalonamento são 1/ (u<sub>max</sub> - u<sub>min</sub>), 1/ (v<sub>max</sub> - v<sub>min</sub>) e 1/ (t-d).

Finalmente a matriz de transformação de normalização Npar é dada por:

 $N_{par}$  = T  $R_3$  T<sub>RL</sub>  $SH_z$  T<sub>par</sub> S<sub>par</sub> .

O volume de visualização foi levado ao cubo unitãrio para facilitar o cerceamento (cf. seção 5.2) e também a operação de projeção do conteGdo desse volume para o plano de projeção. De fato agora a projeção é simplesmente dada pela matriz de projeção ortogonal de direção z no plano z = O:

$$
M_{Z} = \begin{bmatrix} 1 & 0 & 0 & 0 \\ 0 & 1 & 0 & 0 \\ 0 & 0 & 0 & 0 \\ 0 & 0 & 0 & 1 \end{bmatrix}
$$

Assim, a visão 2D é obtida a partir dos pontos do plano z = O transforma dos dos pontos da cena em 3D por N<sub>par</sub>. M<sub>z</sub>.

Para ilustrar a técnica acima, foi criada a função APL

NPAR que produz a matriz de normalização N<sub>DAP</sub>. Essa função tem por argumento o seguinte vetor APL:

VRP VPN VUP DOP UMIN VMIN F UMAX VMAX B,

onde VRP, VPN, VUP e DOP são os vetores de coordenadas de R,  $\vec{N}$ ,  $\vec{V}$  e  $\vec{D}$ , respectivamente, e UMIN, VMIN, F, UMAX, VMAX e B são os escalários u<sub>min</sub>, v<sub>min</sub>, d, u<sub>max</sub>, v<sub>max</sub>, t. A função NPAR usa internamente as funções T3 , RRR, TRL, SHPAR, TPAR e SPAR que produzem respectivamente as matrizes T, R<sub>3</sub>, TRL, SH<sub>z</sub>, T<sub>par</sub> e S<sub>par</sub> . Por sua vez, algumas dessas funções usam in<sub>:</sub> ternamente as funções RR, 03 (produz o produto vetorial de dois vetores geométricos do espaço), e N3 (cf. anexo).

O exemplo escolhido e o da visualização de uma casa. O mo delo de dados para representar a casa e constituído por dois vetores APL CASAF e CASAT. Cada elemento desses dois vetores representa um vértice respectivamente da parte da frente e de trãs da casa.

A "transparencia" = 10 = mostra as coordenadas desses pon tos. Observa-se em particular que a parte da frente e a de trãs são contidos em dois planos paralelos ao plano z = O.

A "transparéncia" = 11 = mostra as condições escolhidas para obter a visão em 2D da casa:

- R (VRP) e o vértice da casa mais afastada da origem O.

- N (VPN) forma com os eixos x, y e z angulos iguais.

-  $\overrightarrow{D}$  (DOP)  $\overrightarrow{e}$  igual a  $\overrightarrow{N}$ .

 $\vec{V}$  (VUP)  $\vec{e}$  paralelo ao eixo y.

A escolha feita para  $\vec{N}$  e  $\vec{D}$  corresponde a uma projeção iso métrica. Essa projeção não conserva os ãngulos, mas permite a medida com a mesma escala dos segmentos paralelos a um dos eixos x, y ou z.

 $- u_{\min}$ , v<sub>min</sub>, d (F),  $u_{\max}$ , v<sub>max</sub>, t(B) são escolhidos de maneira que a casa coubesse inteiramente (mas também sem desproporção) dentro do volume de visualização.

A "transparencia" = 11 = mostra também a matriz de trans-

 $A$  DESENHO EM 3D  $= 10 =$ n DESCRIÇÃO DO OBJETO CASAF+(0 0 54)(16 0 54)(16 10 54) CASAFf-CASAF,(8 16 54)(0 10 54)(0 O 54) CASAT+(0 0 30)(16 0 30)(16 10 30) CASAT(-CASAT,(8 16 30)(0 10 30)(0 O 30) ., CASAF O O 54 16 0 54 16 10 54 8 16 54 O 10 54 O O 54 DCASAT O O 30 16 O 30 16 10 30 8 16 30 O 10 30  $0 \t 0 \t 30$ 

 $VUF \leftarrow 0 1 0$  $DOPE-1 - 1 - 1$ PMING-30 -30 -1 PMAX←30 30 40 MENPAR VRP VPN VUP DOF, PMIN, PMAX M 1.17851130ET2 70.00680413817 70.0140817138 0 0.01360827635 -0.0140817138 0 1.30297007E<sup>-</sup>17  $-1.17851130E-2$ 0.00680413817 70.0140817138 0.8402069087 1.150927355 1 9.47834294E<sup>-1</sup>

A COMPUTAÇÃO DA TRANSFORMAÇÃO DE NORMALIZAÇÃO A PARA UNA PROJECÃO PARALELA VRP+16 10 54  $V F N \in 1 - 1 - 1$ 

 $= 11 =$ 

 $-78-$ 

A DESENHO EM 3D

formação de normalização N<sub>par</sub> chamada aqui de M e produzida pela função **e a função de A** APL NPAR.

A "transparência" = 12 = mostra a transformação de cada vértice da casa. Assim são obtidos os vetores APL AF e AT cujos elemen tos representam os vértices transformados no espaço das coordenadas universais ou, o que é equivalente as novas coordenadas no espaço das coordenadas de visualização.

Jã que na projeção paralela de direção z no plano z = O os vértices conservam suas abscissas e ordenadas e que a coordenada z não tem mais utilidade no processo de saida, o último passo antes da sai da é a seleção das duas primeiras coordenadas de cada vértice. Isto e feito usando a função APL C2.

A saida da casa é obtida traçando as duas linhas poligo nais representando a parte da frente e a de trás da casa como mostrado na figura 10, e em seguida traçando as cinco linhas poligonais (reduzi das a um segmento) ligando os vertices correspondentes ã parte da frente e de trãs da casa (ver figura 11).

Para ilustrar a composição de transformações em 3D, na "transparéncia" = 13 = a matriz MT, produto de uma rotação de eixo z de - 90 graus com a matriz de transformação de normalização M da "transpa $r\tilde{e}ncia'' = 11 = \tilde{e}$  gerada. Usando o mesmo algoritmo que na "transpar $\tilde{e}ncia''$ 12 = obtem-se a saida da casa girada de lado (ver figura 12).

AF+HC(CH CASAF)+.x"=M AT+HC(CH CASAT)+.x"cM  $\mathsf{pAF}$ 0.3114381917 0.4727834473 0.3905148049  $0.5$ 0.3639172365 0.1652073827  $0.5$  $0.5$ 0.0243902439 0.4057190958 0.6360827635 0.05255367167 0.3114381917 0.6088662108 0.249697666 0.3114381917 0.4727834473 0.3905148049  $BC2$  AF 0.3114381917 0.4727834473  $0.5$ 0.3639172365  $0.5$  $0.5$ 0.4057190958 0.6360827635 0.3114381917 0.6088662108 0.3114381917 0.4727834473 GSW 3 0 1 0 1 GSELNT<sub>3</sub> GPL"CV"C2"AF AT (produz figura 10)

GPL"CV"=[f](C2 AF),[.f]C2 AT (produz figura 11)

0 DESENHO EM 3D  $= 12 =$ A TRANSFORMACÃO DAS COORDENADAS UNIVERSAIS A EM COORDENADAS DE VISUALIZAÇÃO

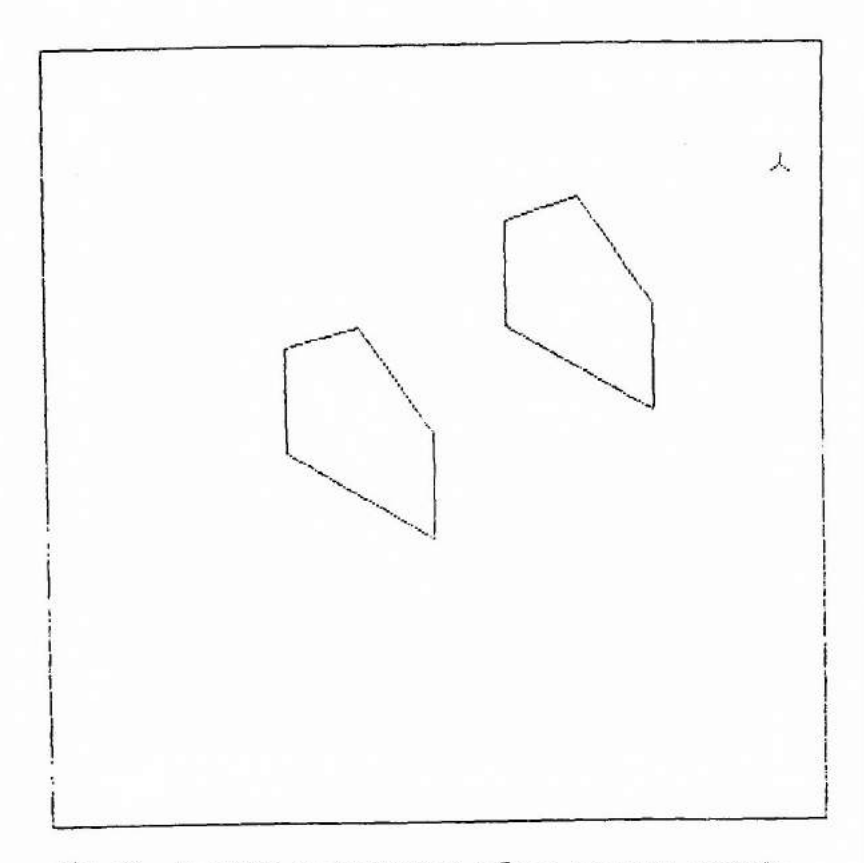

Fig. 10 - As partes da frente e de trãs da casa numa projeção paralela isométrica.

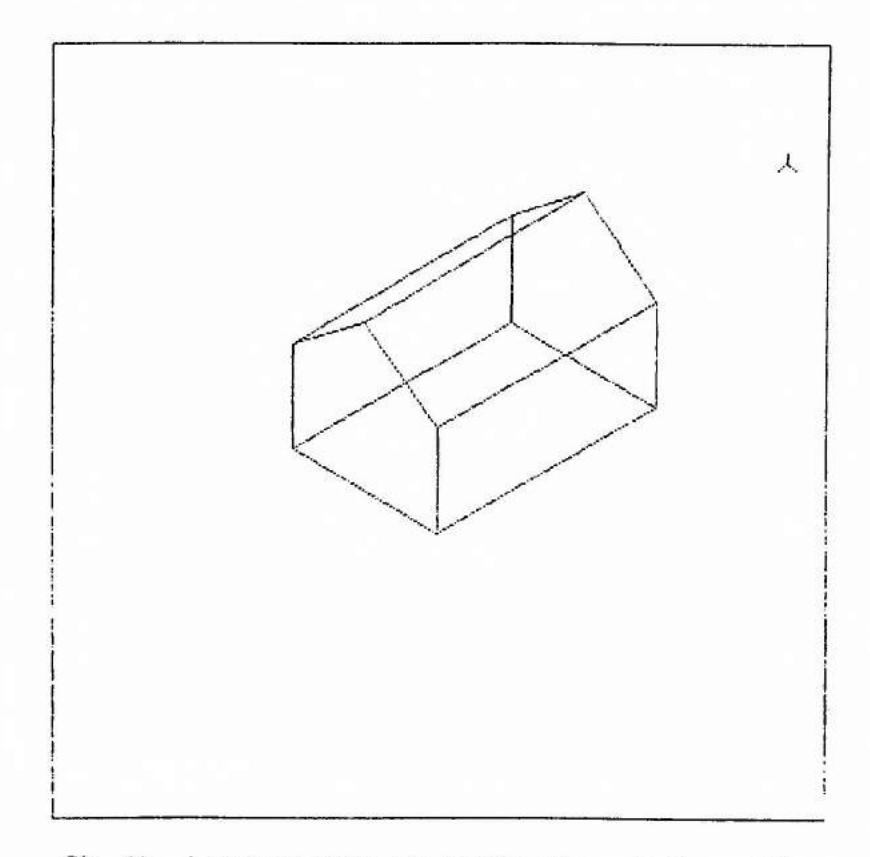

Fig. 11 - A casa com todas suas arestas numa projeção paralela isométrica.

 $-83-$ 

A COMPOSIÇÕES DE TRANSFORMAÇÕES 3D = 13 = A ROTACIO EM VOLTA DO EIXO Z  $A + 90$ 

 $\pm$   $RZ$   $A$ 

1.743934249ET16 71.000000000E0  $O$   $O$  $1.00000000000$   $1.743934249E^-$ 16 0 0 0.00000000E0 0.00000000E0  $10$  $0.00000000000$ 0.000000000E0 01

MT+(J"RZ 'A')+.xM

BF+HC(CH CASAF)+.x"cMT

BT+HC(CH CASAT)+.x"<MT

GPL"CV"C2"BF BT

GPL"CV"c[i](C2 BF),[.i]C2 BT (produz figura 12)

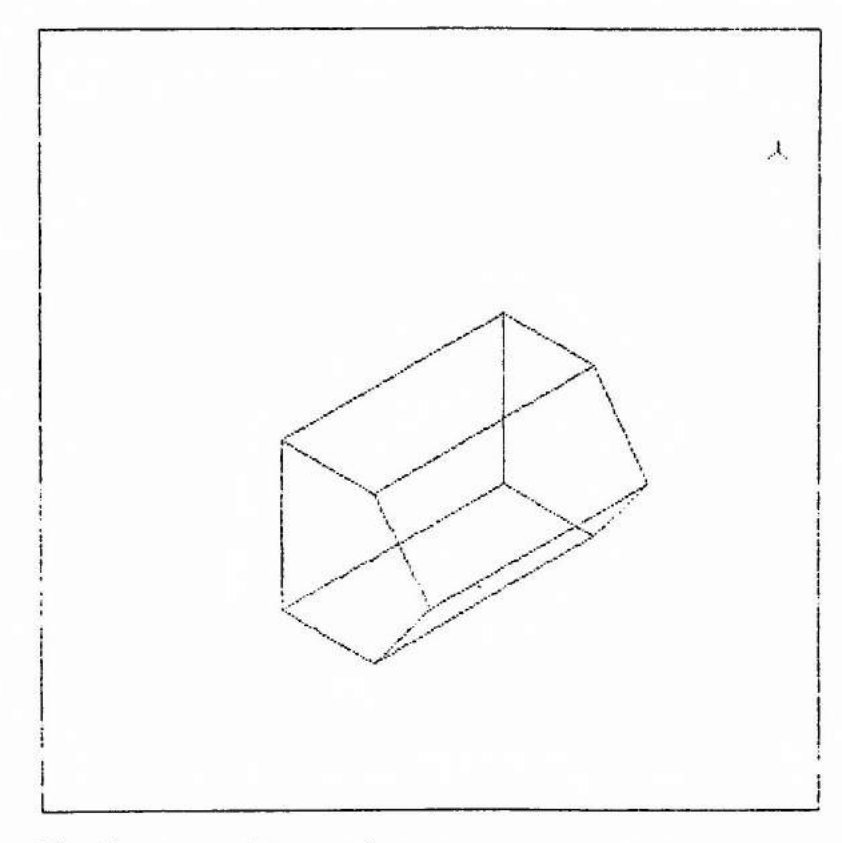

Fig. 12 - A casa (Figura 11) girada por uma rotação de eixo z de - 90 graus.

# 4- ESTRUTURA DE DADOS PARA POLIGONOS E MALHAS DE POLIGONOS

### 4.1- INTRODUÇÃO

No exemplo da casa em 3D do capitulo anterior, o traçado era obtido a partir de um conjunto de vertices armazenado em dois vetores (CASAF e CASAT) correspondendo ãs duas faces da casa (a parte da frente e a de trás). Com essa estrutura de dados era fãcil traçar essas duas fa ces (ver figura 10), mas jã era muito mais dificil completar o desenho. Para isto precisou de um algoritmo especifico. Como pode-se ver na figura 11, na realidade a casa é constituida não de dois, mas de sete poligonos. Esses sete poligonos não são isolados, mas tem vértices e la dos em comum. Eles formam uma malha de poligonos.

Os componentes de uma malha de poligonos são os vértices, os lados e os poligonos. Os poligonos são formados de vértices e lados,e os lados ligam dois vértices.

Uma malha de polígonos pode ser representada de várias ma neiras. Dependendo da aplicação, procura-se satisfazer em parte os seguintes critérios:

- Facilidade de identificar os lados incidentes em um mesmo vértice.
- Facilidade de identificar os poligonos que partilham um mesmo lado.
- Facilidade de identificar os dois vértices de um mesmo lado.
- Facilidade de identificar todos os lados de um mesmo poligono.
- Facilidade de definir a malha.
- Facilidade de desenhar a malha.
- Eficiencia de execução.
- Economia de espaço.

De uma maneira geral, quanto mais completa e a representa ção da malha, mais eficiãncia tem-se na resolução do problema gráfico, o preço a pagar é um aumento do espaço em memória para armazenar a malha e muitas vezes a necessidade de verificar a coeréncia da representação. A seguir são descritos três tipos de representação de malha de poligo nos do caso 2D. Os detalhes específicos do caso 3D são dados na seção 5.1.

### 4.2- REPRESENTAÇÃO POR POLIGONOS EXPLICITOS

Esta representação é a mais simples. Ela consiste em representar cada poligono na forma de uma lista de vértices, e cada vértice na forma de um vetor de coordenadas. Os vértices são ordenados de maneira que o poligono seja percorrido no sentido de orientação do sistema de coordenadas. Isto é arbitrãrio, mas é importante (cf. seção 4.5) adotar uma convenção uma vez por toda.

Na "transparência" = 14 =, um exemplo em 2D de uma casa composta de duas partes: o corpo da casa e o telhado, é dado. Cada uma dessas partes é representada por um polígono. Esses dois poligonos formam uma malha jã que eles tem um lado em comum.

Conforme a representação por poligonos explicitos, os dados são armazenados na forma de dois vetores APL CORPO e TELHADO. Cada elemento desses vetores é um outro vetor APL de dois elementos representando a abscissa e ordenado do vértice. Observa-se que o lado (1, 3) - (3, 3) é comum ao corpo da casa e ao telhado.

Para representar um só polígono, ou polígonos isolados,es sa representação economiza espaço. No entanto, para malha de poligonos tem redundãncia de dados jã que para os vértices partilhados por dois ou mais poligonos suas coordenadas são repetidas. Essa representação também não permite identificar as relações entre vértices, lados e poligonos, a não ser, achar os vértices de um mesmo poligono. Finalmente, na hora de traçar o desenho, os lados em comum são plotados duas ou mais vezes.

# 4.3- REPRESENTAÇÃO POR POLIGONOS DEFINIDOS COMO APONTADORES NUMA LISTA DE VÉRTICES

Nesta representação, as coordenadas dos vértices são armazenadas uma sõ vez na forma de uma lista.

Continuando o exemplo da casa e seguindo essa representação, foi criado na "transparãncia" = 15 = o vetor APL CASA2VT cujos eleA REPRESENTACIO DE MALHAS DE POLIGONOS = 14 = A POLIGONOS EXPLICITOS A EXEMPLO 2D ,[1.1]CORPO  $1<sub>1</sub>$  $\overline{3}$  1  $\begin{array}{cc} 3 & 3 \\ 1 & 3 \end{array}$ .C1.1JTELHADO  $\begin{array}{ccc}\n3 & 3 \\
2 & 4 \\
1 & 3\n\end{array}$ 

```
B REPRESENTACIO DE MALHAS DE POLIGONOS = 15 =
A POLIGONOS DEFINIDOS COMO APONTADORES
A NUMA LISTA DE VERTICES
A EXEMPLO 2D
         .E1.1JCASA2PLVT
 \begin{array}{cccc} 1 & 2 & 3 & 5 \\ 3 & 4 & 5 \end{array}(15), [1.1]CASA2VT
 \ddot{\mathbf{1}}1<sub>1</sub>-3334<br>243\begin{array}{c}\n2 \\
3 \\
5\n\end{array}
```
centos são os vetores das coordenadas dos vértices. Dessa vez a ordem dos vértices pode ser qualquer.

Nessa representação, um polígono é definido como um vetor de apontadores para a lista de vértices. Os apontadores são ordenados de maneira que o poligono seja percorrido no sentido de orientação do siste ma de coordenadas.

No exemplo da casa, dois poligonos são definidos na "trans pargncia" = 15 = num sé vetor APL CASA2PLVT. O primeiro elemento de CASA2PLVT corresponde ao corpo da casa e o segundo ao telhado. Observa se que os dois poligonos tem os vértices 3 e 5 em comum.

Um exemplo de uso dessa representação é dado na "transpa $r\bar{e}$ ncia" = 20 = da seção 4.5.

Jã que as coordenadas dos vértices são armazenadas uma sóvez, tem-se uma economia de espaço e as coordenadas de um vértice podem ser facilmente trocadas. No entanto, não se sabe explicitamente quais são os poligonos que partilham um mesmo lado, e os lados comuns a dois ou mais poligonos são traçados mais de uma vez. Esses dois problemas são eliminados na representação seguinte.

# 4.4- REPRESENTAÇÃO POR LADOS EXPLICITOS

Nesta representação tem-se também a lista de vértices da seção anterior. Continuando o exemplo da casa, isto significa que o vetor APL CASA2VT continua a ser usada. Mas dessa vez um poligono é representado como um vetor de apontadores para uma lista de lados na qual cada lado aparece uma sé vez. Os apontadores de lados são ordenados de maneira que o poligono seja percorrido no sentido de orientação do sistema de coordenadas. Por sua vez, cada lado na lista de lados aponta para seus dois vértices na lista de vértices, e também para um ou mais poligo nos nos quais o lado pertence. Adota-se também a convenção que o apontador de lado é positivo se ele aponta para um lado cujos vértices são or denados no sentido de orientação do sistema de coordenadas, senão o apon

tador é negativo. Um exemplo de uso da identificação explicita dos poligonos é dado na seção 5.1.

No exemplo da casa, os dois poligonos são definidos, na "transparência" = 16 = , num số vetor APL CASA2PLLD. O primeiro elemento de CASA2PLLD corresponde ao corpo da casa, e o segundo ao telhado. A lista de lados é armazenada no vetor APL CASA2LD. Cada elemento de CASA2LD é um vetor correspondente a um determinado lado, os dois primeiros elementos apontam para os dois vértices do lado, os elementos seguintes apontam para os poligonos contendo o lado. Por exemplo, o telhado (o segundo polígono) é composto dos lados 3, 4 e - 6. Os vértices des se poligono são dados na primeira (por ser apontador positivo) coluna dos vetores 3 e 4 de CASA2LD, ou seja vértices 3 e 4, e na segunda (por ser apontador negativo) coluna do vetor 6, ou seja vértice 5.

Nesta representação, a malha de polígonos é desenhada tra çando os lados ao invés dos poligonos, evitando assim traçar mais de uma vez os lados comuns a dois ou mais polígonos. A "transparéncia" = 17 = mostra como é feito esse tipo de saída. Para isto foi criada a função APL LDVT de dois argumentos. O da esquerda é a lista dos vértices e o da direita é a descrição de um lado como feita na lista de lados. A função produz um vetor de dois vetores de coordenados representando os vértices do lado. No exemplo da casa são assim obtidos os seis lados que são em seguida traçados usando a função GPL (ver figura 13).

### 4.5- EXEMPLOS DE APLICAÇÕES

Um poligono pode ser representado por seus vértices ou seus lados. Em seguida, dois exemplos de uso dessas representaçées aplicados ao preenchimento de polígonos são dados.

Em computação grãfica, preencher um poligono significa as sociar aos pontos interiores um nivel de cinza ou uma cor prefixada. Para isto tem que reconhecer se um ponto qualquer é exterior ou interior a um polígono. No caso dos poligonos convexos, esse problema é resolvido desde que se sabe reconhecer a posição de um ponto em relação a uma reta

```
A REFRESENTACÃO DE MALHAS DE POLIGONOS = 16 =
A LADOS EXPLICITOS
A EXEMPLO 2D
            (12), , [1.1]CASA2PLLD
 \frac{1}{2} \frac{1}{3} \frac{2}{4} \frac{6}{6} \frac{-5}{6}(16), [1.1]CASA2LD
       121\overline{1}2\overline{3}<br>4\overline{5}<br>6\overline{)}2\bar{3}i\frac{3}{4} \frac{4}{5} \frac{2}{2}\frac{1}{3} \frac{5}{5} \frac{1}{1} 2
            (15), [1.1]CASA2VT
 \mathbf{1}1<sub>1</sub>\frac{2}{3}3<sub>1</sub>\frac{3}{2} \frac{3}{4}5 \t1 \t3
```
**<sup>A</sup>**DESENHO EM 2D USANDO A REPRESENTAÇÃO = 17 = **<sup>A</sup>**POR LADOS EXPLICITOS CASA2VT LDVT 2PCASA2LD 31 33 m(cCASA2VT)LDVT - CASA2LD 31  $\begin{array}{cccc} 1 & 1 & 3 & 1 \\ 3 & 1 & 3 & 3 \\ 3 & 3 & 2 & 4 \end{array}$  $33^{1}$   $24$  $24 \t13$  $24$   $13$ <br> $11$   $13$ <br> $33$   $13$ 3 3 1 3

GPL CV - (cCASA2VT)LDVT CASA2LD (produz figura 13)

-92-

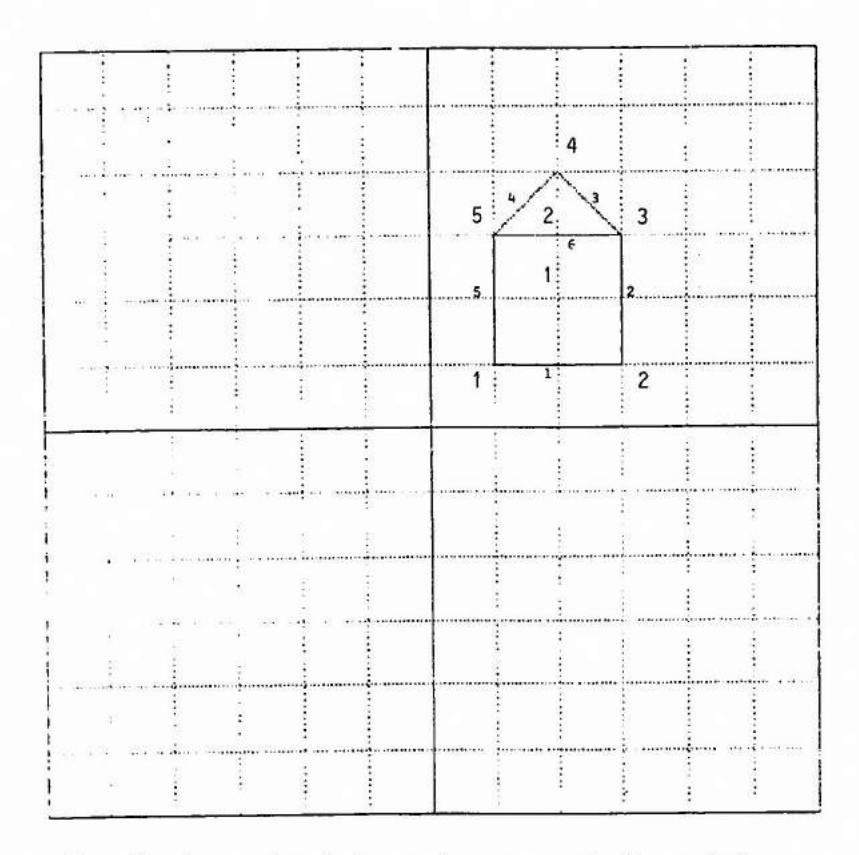

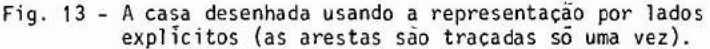

**13** 

orientada.

Seja M<sub>1</sub> e M<sub>2</sub> dois pontos e  $\alpha$ ,  $\beta$  e  $\gamma$  os parametros da equação da reta passando por M<sub>1</sub> e M<sub>2</sub> dados por (3.19). Seja N ( $\alpha$ , B), jã foi visto também na seção 3.2 que  $\overrightarrow{(N, M_1 M_2)}$  tem o mesmo sentido que o sistema de coordenadas S. Assim, se S é orientado no sentido anti-horá rio  $\vec{N}$  aponta para o lado direito da reta quando percorrido de  $M_1$  para  $M_2$ , isto  $\tilde{e}$ , o semi-plano positivo  $\tilde{e}$  do lado direito. Assim, se  $\alpha$ u +  $\beta$ v +  $\gamma$ é positivo, então P (u, v) é situado à direita da reta, senão P é situado *a* esquerda.

A "transparencia" = 18 = mostra o detalhe do cálculos dos parâmetros  $\alpha$ ,  $\beta$  e  $\gamma$  da equação da reta contendo o segundo lado da casa, isto  $\tilde{e}$ , passando pelos pontos  $(3, 1)$  e  $(3, 3)$  nesta ordem. Esses parametros valem 2, O e -6. Foi criada a função APL N2 para calcular esses parāmetros conhecendo um par de pontos. As duas ultimas linhas da "transpa rência" mostram que a expressão  $\alpha u + \beta v + \gamma e$  negativa para o ponto (2, 2) situado ã esquerda da reta e positiva para o ponto (4, 2) situado ã direita, o que bate com a teoria já que S é orientado no sentido antihorãrio.

Um poligono é convexo se ele é totalmente contido num dos dois semi-planos delimitados pela reta contendo qualquer lado. O se mi-plano contendo o poligono é dito interior e o outro exterior.

Seja M <sub>l</sub>e M<sub>2</sub> dois vertices de um lado de um poligono, e<u>n</u> contrados nesta ordem quando ele e percorrido no sentido anti-horário. Se o sentido de orientação do sistema de coordenadas S e tambem anti horário, e o polígono convexo, então  $\vec{N}$  ( $\alpha$ , g) ( $\alpha$  e g dados por (3.19)) aponta para o semi-plano exterior para qualquer lado dos poligonos. Trocando o sentido anti-horário por horário, os vértices acima são encontra dos na ordem inversa, e consequentemente  $\vec{N}$  ( $_{\alpha}$ ,  $_{\beta}$ ) continua apontando pa ra o semi-plano exterior. Assim, tem-se a seguinte regra. Se o polígono  $\tilde{e}$  percorrido no sentido de orientação do sistema de coordenadas,  $\vec{N}$  ( $\alpha$ ,  $\beta$ ) aponta para o semi-plano exterior para qualquer lado. Em outros termos , os semi-planos exteriores são positivos e os interiores negativos. Nessa

```
A NORMAL DE UMA RETA
                                               = 18 =# POSICAO RELATIVA ENTRE UM PONTO E UMA RETA
       RECASA2VT LDVT 2PCASA2LD
      R
 3133AGBECEPR
      AL; 1J+1B[1236]A B C
 \begin{array}{cccc} 1 & 1 & 3 & 1 & 3 & 1 \\ 1 & 3 & 3 & 1 & 3 & 3 \end{array}DET"A B C
2061 1 "IXDET"A B C
20 - 6N2R20 - 62 2 1+.XN2 R
-24 2 1+. XN2 R
\overline{2}
```
condição, se P (u, v) é um ponto interior ao poligono, ele pertence a to dos os semi-planos interiores e  $\alpha u + \beta v + \gamma$  é negativo para qualquer lado do poligono.

Para extrair o modelo do poligono em termo dos seus lados, usa-se a representação por lados explícitos da seção anterior (que garante a condição acima). Foi criada a função APL PLLDVT para produzir esse modelo. O argumento da esquerda dessa função é o vetor APL contendo a lista dos vértices e a lista dos lados, o argumento da direita é a des crição do poligono em termo de apontadores na lista de lados. A função produz um vetor APL cujos elementos são os lados representados na forma de vetores de dois vetores de coordenadas representando os vértices do lado.

A "transparência" = 19 = mostra o modelo do primeiro poli gono da casa (representando o corpo da casa) obtido usando a função PLLDVT. Em seguida, a transparência mostra como é obtida a posição dos pontos (2, 2) e (O, O) em relação ao poligono. Para o primeiro ponto  $\alpha$ u +  $\beta$ v +  $\gamma$  e sempre negativo, isto e, o ponto e interior. Para o segundo ponto,  $\alpha u + \beta v + \gamma$  não é sempre negativo, isto é, o ponto é exterior.

O algoritmo descrito acima pode servir para o preenchimen to de um poligono convexo. No entanto, na prática usa-se outros algoritmos mais eficientes, como aqueles apresentados na seção 6.1. Na seção 6.6, esse algoritmo serã usado para saber se um polígono é contido num outro convexo.

Para o preenchimento da área poligonal, o padrão GKS tem uma função de saida dedicada, chamada GFA (cf. seção 1.5). A "transpa  $r$ encia" = 20 = mostra como usar essa função para desenhar a casa. Para extrair o modelo do poligono em termo de seus vértices, usa-se a repre sentação por apontadores numa lista de vértices da seção 4.3. Foi criada a função APL PLVT para produzir esse modelo. O argumento da esquerda é a lista de vértices, o da direita ê a descrição do poligono em termo de apontadores na lista de vértices. Na primeira chamada a GFA, o primeiro

# $\mathsf{P}$  $1 i 3 i$  $3133$  $3\overline{3}$  1 3  $1311$

A POSIÇÃO RELATIVA ENTRE UM PONTO E = 19 =

PECASA2VT CASA2LD PLLDVT 15CASA2PLLD

 $(c2 2 1)+x^2N2^2P$  $-2 - 2 - 2 - 2$  $\lambda$ /0)(c2 2 1)+, x"N2"P  $\ddot{\mathbf{1}}$ **A PONTO INTERIOR**  $(c0 0 1) + x^2N2^2F$ 

 $2 - 6 - 6$  2

 $\lambda$ /0)(c0 0 1)+, x"N2"P

 $\alpha$ 

A UM FOLIGONO CONVEXO

**A PONTO EXTERIOR** 

A DESENHO EM 2D  $= 20 =$ A FREENCHIMENTO DE AREAS PECASA2VT FLVT 1>CASA2PLVT  $\mathbb{P}$ 11 31 33 13 GFA CV P (produz figura 14) P+CASA2VT PLVT 2>CASA2PLVT  $P$  $3\ \ 3\ \ 2\ \ 4\ \ 1\ \ 3$ GSFAIS 'SOLID' (produz figura 15) GFA CV P

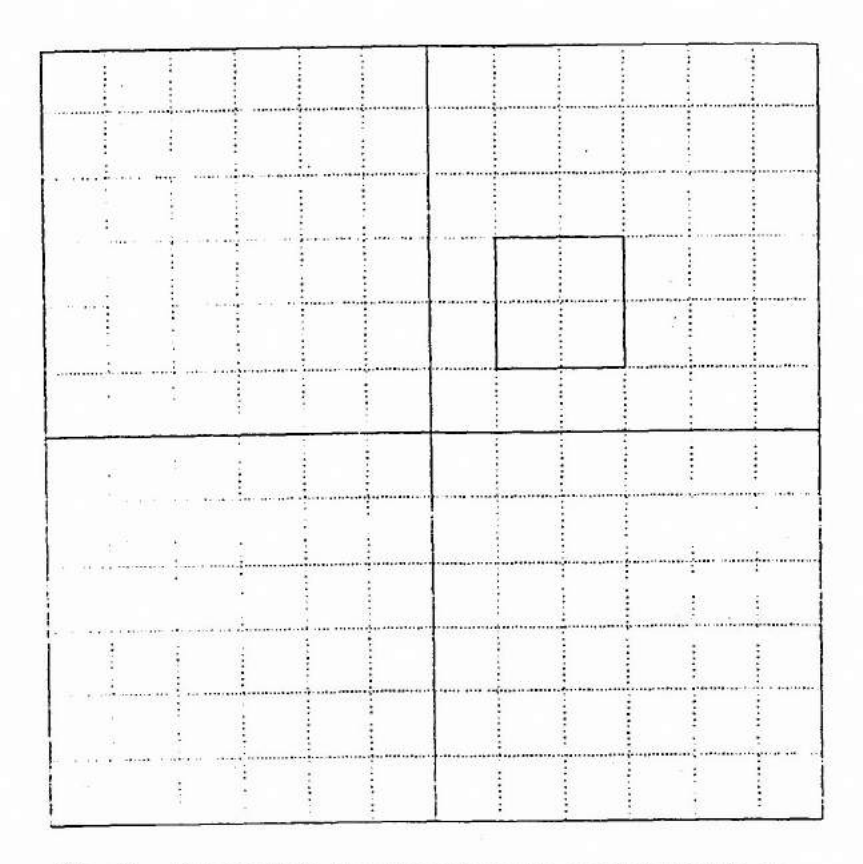

Fig. 14 - O "corpo" da casa traçado usando o preenchimento de área (tipo "HOLLOW").

**14** 

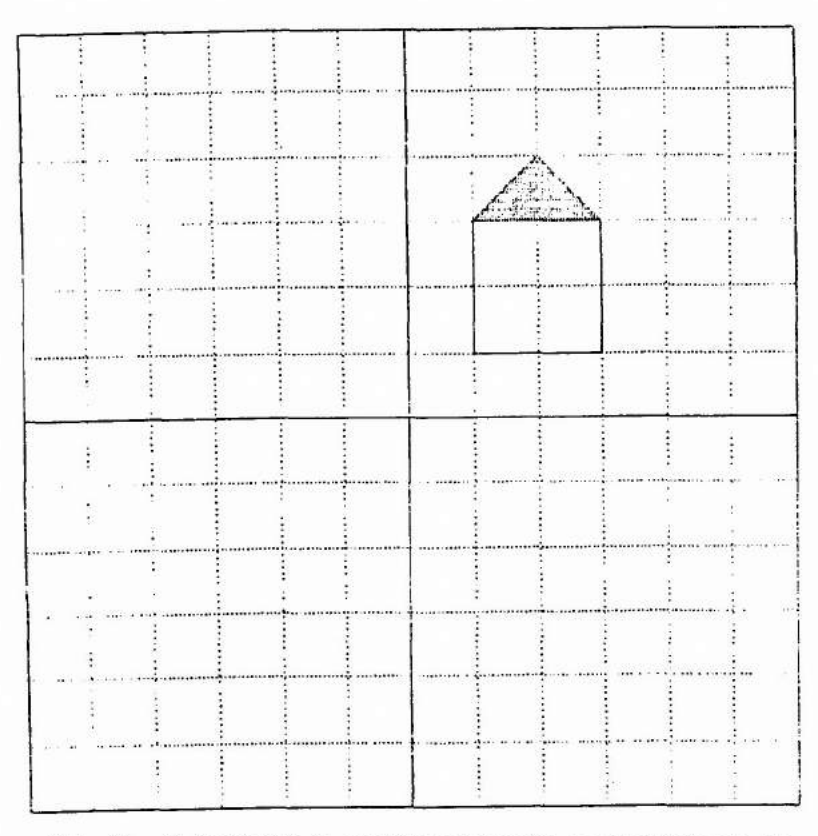

Fig. 15 - O "telhado" da casa traçado usando o preenchimento de ãrea (tipo "SOLID).
poligono (o corpo da casa) é traçado. O valor do atritubo "tipo de preen chimento" usado é o valor de "default" ou seja "HOLLOW", isto é, ausên cia de preenchimento, então somente o contorno de poligono aparece (ver figura 14).

Antes da segunda chamada a GFA para a saida do segundo po ligono (o telhado) o valor do "tipo de preenchimento" é trocado por "SOLID", isto é, preenchimento denso. O tom de cinza do preenchimento de pende então do valor do atributo "cor". O valor usado aqui é o valor de "default" ou seja 1, isto é, o preto (ver figura 15).

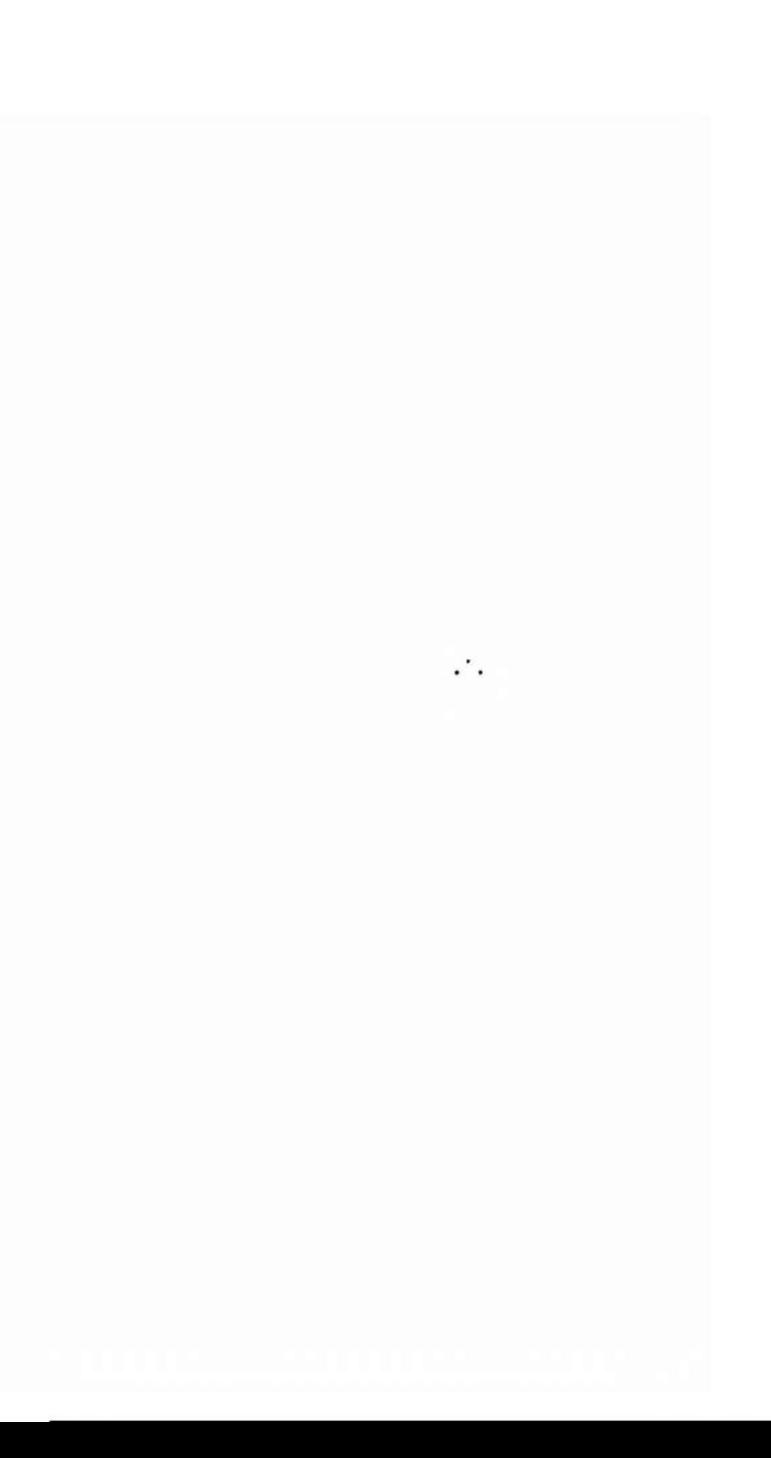

### 5- ELIMINAÇÃO DAS LINHAS ESCONDIDAS

#### 5.1- VISÃO EM 2D DE POLIEDROS CONVEXOS

Na saida grãfica, um segmento de reta pode ser, por vã rios motivos, totalmente ou parcialmente visível, ou até mesmo invisivel. Nesta seção e na próxima, são examinadas duas situações em que um seg mento deve ser cerceado ou ate mesmo escondido.

Os poliedros são uma extensão em 3D dos polígonos. Um poliedro é definido a partir de um número finito de pontos chamados de vértices, interligados por segmentos chamados de arestas. De um vértice saem pelo menos tres arestas, e pode-se atingir qualquer vértice seguindo arestas consecutivas. Um plano, contendo duas arestas consecutivas, contém um poligono cujos vértices são os vértices do poliedro. Esse poli gono forma uma face do poliedro.

Um poliedro é convexo se ele é totalmente contido num dos dois semi-espaços delimitados pelo plano contendo qualquer face. O semi-espaço contendo o poliedro e dito interior e o outro exterior. As faces de um poliedro convexo são convexas.

A casa em 3D da figura figura 11 é um poliedro convexo.

Na visão em 2D de um poliedro convexo considerado cheio e opaco, suas arestas são visiveis ou não. O metodo usado em computação grãfica para eliminar as arestas traseiras de um poliedro convexo, e o método de Robert,baseado na propriedade que se pelo menos uma das duas faces formando a aresta e visivel, então a aresta e visivel, se não a aresta e traseira e pode ser eliminada.

O problema é então reconhecer se uma face é visível ou não. A solução desse problema é dada em seguida. Considerando o poliedro definido no espaço das coordenadas de visualização, referenciado por  $S' = \{0^1, \overrightarrow{X}, 0^1, \overrightarrow{Z}\}$ , uma face é visível se uma normal ao plano con tendo a face e apontando por dentro do poliedro, aponta no sentido positivo do eixo z' (isto é, aponta no sentido oposto ao observador).

Sob a condição de que o poliedro é convexo, e usando as representações do capitulo 4 para malhas de poligonos, é possivel garantir que uma normal a qualquer face do poliedro aponta para seu semi-espa ço interior.

Nas representações de polígonos no plano do capítulo 4, era feita referéncia ao sentido de orientação do sistema de coordenadas como regra para ordenar ás vértices. No caso do espaço os vértices de uma face são ordenados de maneira que a face seja percorrida no sentido do sistema  $\{\vec{u}, \vec{v}\}$  onde  $\vec{u}$  e  $\vec{v}$  são paralelos ao plano da face e que  $\{\vec{u}, \vec{v}, \vec{w}\}$  tenha a orientação do sistema de coordenadas com  $\vec{w}$  apontando para o semi-espaço exterior.

Como visto na seção 3.2, o vetor  $\overrightarrow{M_1}$   $\overrightarrow{M_2}$  x  $\overrightarrow{M_3}$   $\overrightarrow{e}$  um candi dato a normal ao plano contendo os pontos  $M_1$ ,  $M_2$  e  $M_3$ , e coincide com  $\overrightarrow{N}$  (  $\alpha$ ,  $\beta$ ,  $\gamma$ ) (  $\alpha$ ,  $\beta$ ,  $\gamma$  dados por (3.2)) e seu sentido é tal que o sistema {N, M<sub>1</sub> M<sub>2</sub>, M<sub>2</sub> M<sub>3</sub>} tenha a mesma orientaçao que o sístema de coor<sub>i</sub> denadas usado para representar os pontos  $M_1$ ,  $M_2$  e  $M_3$ .

Supondo que M<sub>1</sub>, M<sub>2</sub> e M<sub>3</sub> sejam três vértices consecutivos qualquer, de uma mesma face de um poliedro convexo na ordem definida aci ma, então  $\overline{N} = \overline{M_1 M_2} \times \overline{M_2 M_3}$  é uma normal a face apontando para o semiespaço exterior.

Assim,  $\overrightarrow{N}$  (  $\alpha$ ,  $\beta$ ,  $\gamma$ ) no sistema de coordenadas de visualização S' (jã suposto com orientação contrária ao do sistema de coordenadas universais no qual o poliedro é definido) aponta para o semi-espaço interior. Finalmente se a coordenada  $\gamma$  é positiva, a face é visível, se não ela é escondida.

Voltando ao exemplo da casa em 3D do capitulo 3, adotando a representação por poligonos definidos como apontadores numa lista de vértices da seção 4.3 (com as adaptaçãoes assinaladas acima) (ver "trans parência" = 21=), e conservando as mesmas condições de projeção, determi na-se a coordenada y para cada face da casa. Seguindo o algoritmo dado na seção 3.2 (expressão (3.21)), foi criada a função APL N3 para calcu -

```
A REPRESENTAÇÃO DE MALHAS DE POLIGONOS = 21 =
POLIGONOS DEFINIDOS COMO APONDADORES 
ANUMA LISTA DE VERTICES 
AEXEMPLO 3D 
 -91
     ,[1.1]CASA3PLVT 
1 2 3 4 5 
10 9 8 7 6 
672 1
 7 8 3 2 
 8 9 4 3 
9 10 5 4 
 1 5 10 6 
     (1110)"[1.1]CASA3VT 
  1 0054 
  2 16 O 54 
 3 16 10 54 
  4 8 16 54 
  5 O 10 54 
  6 O O 30 
 7 16 0 30 
    8 16 10 30 
 9 B 16 30 
 10 0 10 30
```
lar os parâmetros  $\alpha$ ,  $\beta$ ,  $\gamma$  e  $\delta$  da equação de um plano contendo os pontos M<sub>1</sub> , M<sub>2</sub> e M<sub>3</sub>. O argumento de N3 e um vetor de tres vetores de coor<sub>.</sub> denadas representando os pontos M<sub>1</sub>, M<sub>2</sub> e M<sub>3</sub>. A função produz o vetor  $(y, \beta, \gamma, \delta)$ . Como mostrado na "transparência" = 23 = o primeiro passo é transformar a lista de vértices usando a matriz de normalização M da "transparência" = 11 =. Em seguida, a "transparência" = 23 = mos tra o algoritmo para o cálculo de y para a face 5 e sua generalização para todas as faces da casa. Esse algoritmo serve para criar na "transpa rência" = 24 = o vetor APL booleanoFV das faces visiveis baseando-se no sinal de cada coordenada y.

Para determinar as arestas visíveis, usa-se a representação da casa por lados explícitos da seção 4.4 (ver "transparência" =22=). Extraindo da lista de lados (aqui as arestas) os poligonos contendo um dado lado e efetuando a operação lógica "on" (v) entre os valores boolea nos associados a esses poligonos para cada aresta, cria-se, na "transparência" = 24 = o vetor APL booleano AV das arestas visiveis da casa. Em seguida, as arestas visiveis são traçadas (ver figura 16).

Quando numa visão em 2D de uma cena em 3D tem-se um objeto opaco na frente de um outro, as arestas do objeto de trás podem ser parcialmente visiveis. O calculo explicito das extremidades, da(s) par te(s) visivel(eis) de um segmento é possivel, mas é uma operação custosa. Na prática prefere-se traçar primeiro o objeto de trás e em seguida o ob jeto da frente, uma vez as posições relativas dos objetos em relação ao observador conhecidas.

Na última parte da "transparência" = 24 = esta técnica é ilustrada. Cria-se por translação uma segunda casa que nas condições de projeção encontra-se na frente da primeira. Supondo a casa de trás jã de senhada (ver figura 16), preenche-se o interior dos polígonos visíveis da casa da frente usando a função de saída GFA com o valor "SOLID" para o "tipo de preenchimento" e o valor 8 (isto é, branco) para a "cor". Des sa maneira, uma parte da casa de trás é apagada (ver figura 17). Para vi sualizar a casa da frente basta agora desenhar as suas arestas visiveis (ver figura 18).

#### **A FACES ESCONDIDAS**

 $= 23 =$ 

## CASA3VIM-HC(CH CASA3VI)+.x"cM

5PCASA3PLVT

8943

315=CASA3PLVT

894

PCASA3VTM PLVT 345PCASA3PLVT 0.7828427125 0.6632993162 0.3623513771 0.6885618083 0.7993820797 0.3905148049 0.4057190958 0.6360827635 0.05255367167

, [1.1]N3 CASA3VTM FLVT 3+55CASA3PLVT  $-0.04139161646$  $A$ "0.03982910151  $A$   $B$ 0.05388602512  $A$   $C$ 0.03929606569 A D

35N3 CASA3VTM PLVT 3455CASA3PLVT 0.05388602512  $A$   $C$ 

, [1.1]35"N3"(cCASA3VTM)PLVT"31"CASA3PLVT 0.02566001196

0.01539600718 -0.06158402871 0.03849001795 0.05388602512 0.007698003589 70.03849001795

1 0 0 1 1 1 0 R FACES VISIVEIS (1) AVEV/"(24"CASA3LD) >""ccFV  $AV$ 111110111001111 a ARESTAS PAV 15 PAV/CASA3LD  $12$ A SO' 12 ARESTAS VISIVEIS GFL"CV"C2"(cCASA3VTM)LDVT"AV/CASA3LD (fig. 16) MT+(T3 18 0 12)+. XM C+HC(CH CASA3VT)+, x"cMT = BUTRA CASA GSFACI 8 GSFAIS 'SOLID' GFA"CV"C2"(<C)PLVT"FV/CASA3PLVT  $(figma 17)$ GPL"CV"C2"(<C)LDVT"AV/CASA3LD  $(fiqura 18)$ 

FV+0(35"N3"(cCASA3VTM)PLVT"34"CASA3PLVT

 $\sim$  100

 $= 24 =$ 

 $-109-$ 

A DESENHO EM 3D

A ARESTAS ESCONDIDAS

FV<sub>1</sub>

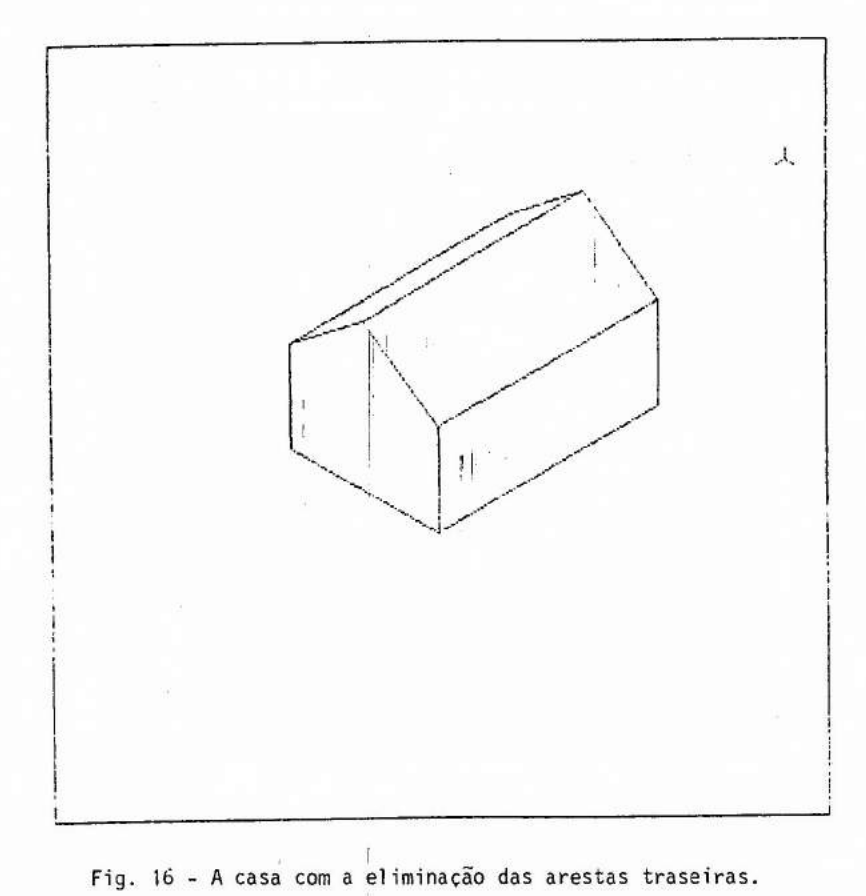

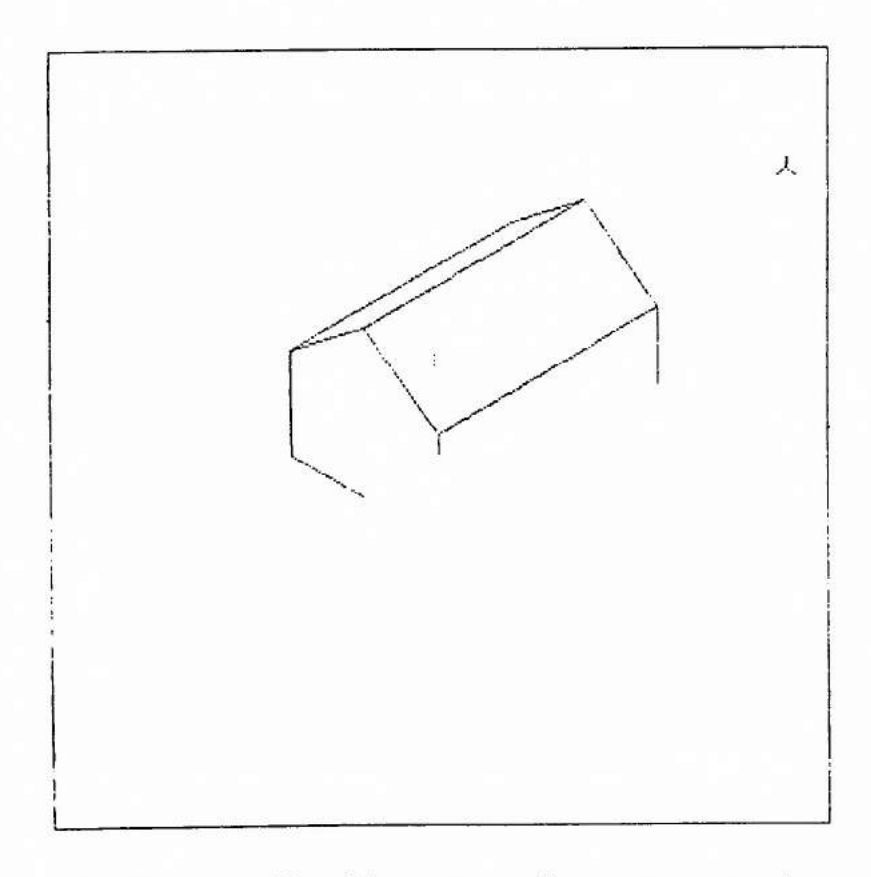

Fig. 17 - A casa (de trãs) com eliminação parcial ou total das arestas escondidas pela casa da frente (cujas arestas não foram ainda traçadas).

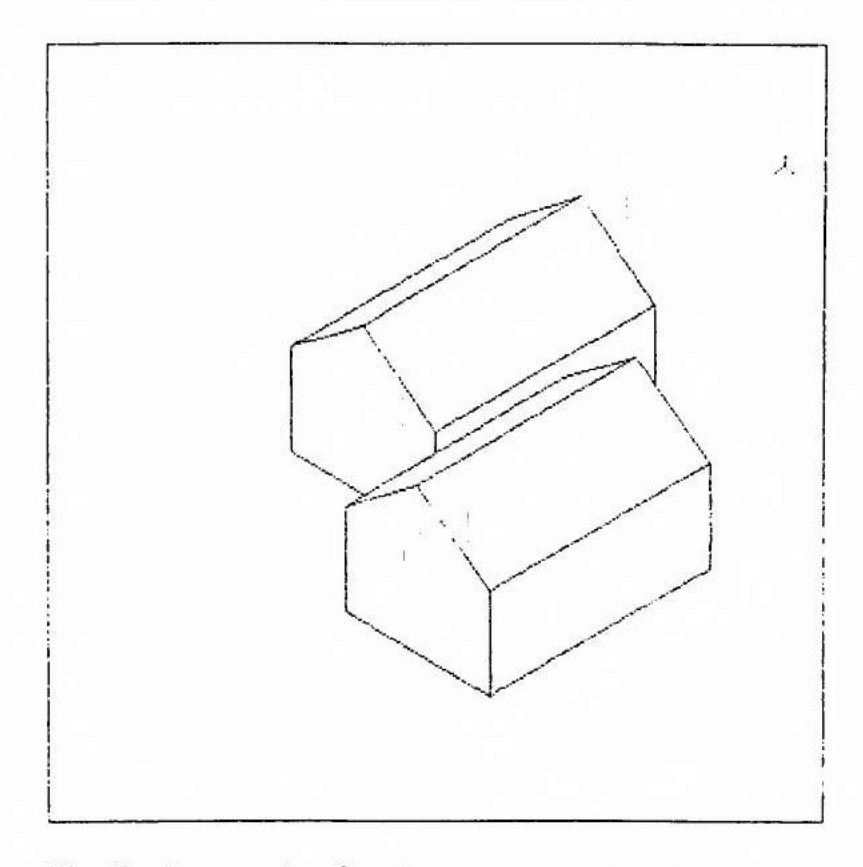

Fig. 18 - As casas de trás e da frente com a eliminação das arestas escondidas).

### 5.2- CERCEAMENTO OE SEGMENTOS

Na visão da cena em 20 ou 30, somente a parte da cena interior à janela ou ao volume de visualização é visível. O processo que consiste em eliminar as partes invisTveis e conservar as visTveis chamase de cerceamento ("clipping"). Para evidenciar o efeito do cerceamento dado em seguida um exemplo.

Na "transparência" =  $25$  = um campo de visualização menor que o quadrado unitário ë definido e identificado (com o número 4) usando o comando GSVW. O comando GSELNT seleciona efetivamente a transformação de normalização correspondente. O resultado da saída gráfica da casa em 30 aparece na figura 19. Como a casa é totalmente contida no volume de visualização, nenhuma parte dela precisa ser cerceada. Agora escolhen do um volume de visualização menor que a casa, essa vai aparecer maior dentro do campo de visualização e até passar dos limites desse campo. Is to  $\bar{e}$  feito na "transpar $\bar{e}$ ncia" = 25 = redefinindo os vetores APL PMIN PMAX. O resultado e mostrado na figura 20, onde pode ser visto o efeito do cerceamento que eliminou as partes invisíveis da casa. Sem o cercea mento, isto <sup>E</sup> , desativando o processo de cerceamento com o comando GSCLIN, o resultado é mostrado na figura 21.

No processo de cerceamento acima, usou-se as capacidades de cerceamento em 20 implementadas debaixo do GKS. Essa capacidade era suficiente já que a casa continuou dentro dos limites dos dois planos de cerceamento dianteiro e traseiro (cf. seção 3.3). Se não tivesse sido o caso, teria sido necessário executar o cerceamento explicitamente (isto , acima do GKS). Geralmente o cerceamento ë efetuado no espaço das coor denadas de visualização, porque neste a representação do volume de vi sualização é mais simples. Esse volume é o cubo unitário delimitado pelos planos  $x' = 0$ ,  $x' = 1$ ,  $y' = 0$ ,  $y' = 1$ ,  $z' = 0$  e  $z' = 1$  no caso de uma projeção paralela.

Em seguida é estudado o problema do cerceamento em 20. O cerceamento será efetuado no espaço das coordenadas universais e com uma janela com seus lados paralelos aos eixos (esta situação é similar àqueGSVW 4.2.8.2.8 GSELNT 4 GPL"CV"C2"(cCASA3VTM)LDVT"CASA3LD (fig. 19)  $PMINE=14 -14 -1$ PMAX+14 14 40 MMENPAR VRP VPN VUP DOP, PMIN, PMAX CASA3VTMM-HC(CH CASA3VT)+.x"cMM GCLRWK 1 GPL"CV"C2"(<CASA3VTMM)LDVT"CASA3LD (fig. 20) GCLRWK 1  $\tilde{A}$ GSCLIN 'NOCLIF' GPL"CV"C2"(<CASA3VTMM)LDVT"CASA3LD (fig. 21)

 $= 25$  =

A JANELA E CAMPO DE VISUALIZAÇÃO

A CERCEAMENTO (CLIPPING)

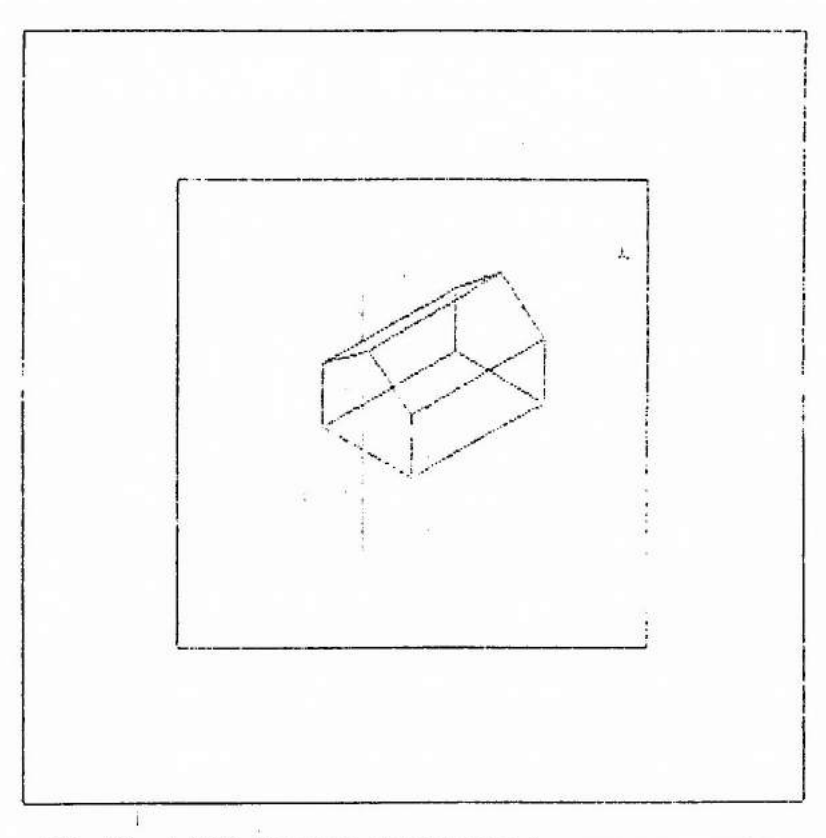

Fig. 19 - A casa num campo de visualização menor que o quadra<br>do unitário.

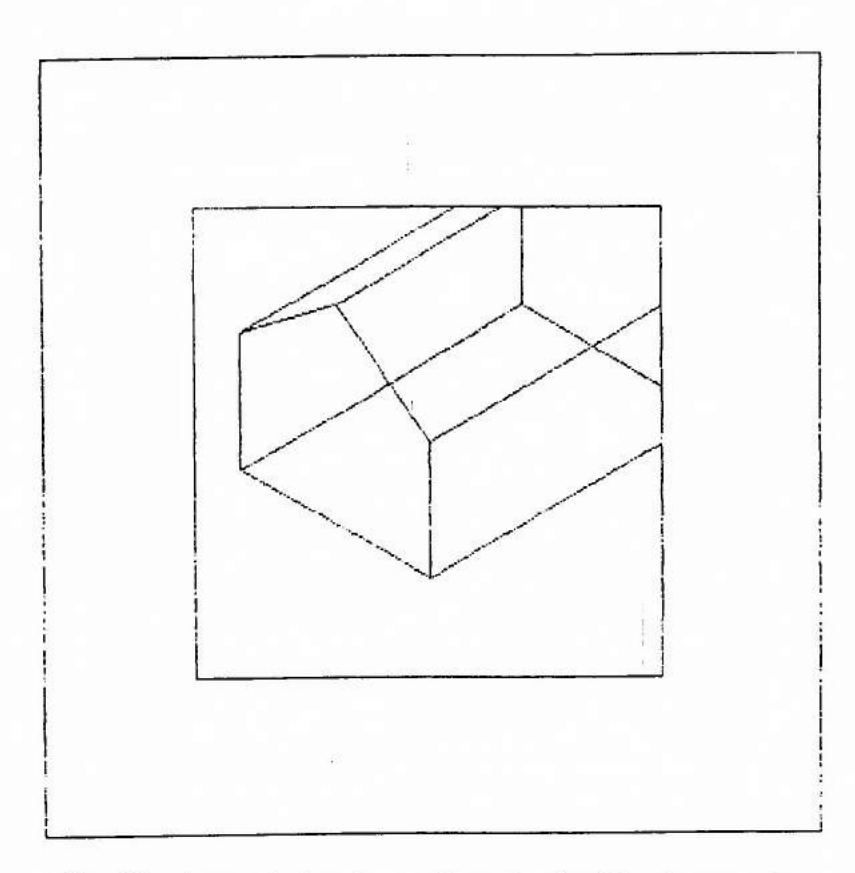

Fig. 20 - A casa dentro de um volume de visualização menor do<br>que ela (com a função "cerceamento" ativada).

20

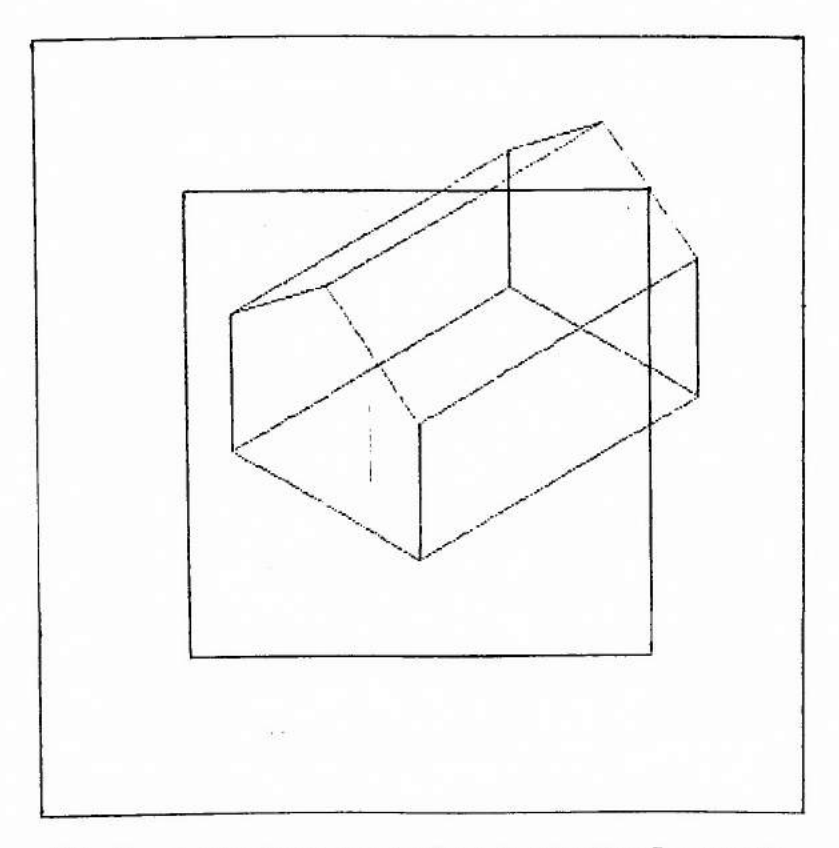

Fig. 21 - A casa dentro de um volume de visualização menor do que ela (com a função "cerceamento" desativada).

la de um cerceamento em 2D no espaço de visualização).

Na "transparência" = 26 = são definidos uma janela e oito segmentos visualizados na figura 22. Os segmentos são armazenados no vetor APL R. Depois de executar o processo de cerceamento obtêm-se um vetor APL A contendo seis segmentos visualizados na figura 23. Desses seis um s6 não mudou porque estava totalmente contido na janela. Os outros ficaram mais curtos, tendo pelo menos uma nova extremidade situada no contorno da janela. Observa-se que o problema do cerceamento ê a determinação dessas novas extremidades.

O modelo paramêtrico de uma reta contendo os pontos  $M_0$  (x<sub>0</sub>, y<sub>0</sub>) e  $M_1$  (x<sub>1</sub>, y<sub>1</sub>) (cf. seção 3.2) é:

> $x = (x_1 - x_0) t + x_0$  $y = (y_1 - y_0) t + y_0$ , com t  $\in \mathbb{R}$ .

Acrescentando a condição t  $\in$   $[0,1]$ o modelo acima passa a ser o modelo do segmento  $[M_0 M_1]$ .

Supoe-se que ]M M i não e totalmente contido na janela. Denota-se por  $(x_0^s, y_0^s)$  e  $(x_1^s, y_1^s)$  as extremidades do segmento  $[M_0, M_1]$ a ser cerceado, e  $(x_0^J, y_0^J)$  e  $(x_1^J, y_1^J)$  as extremidades de um lado da janela, então tem-se:

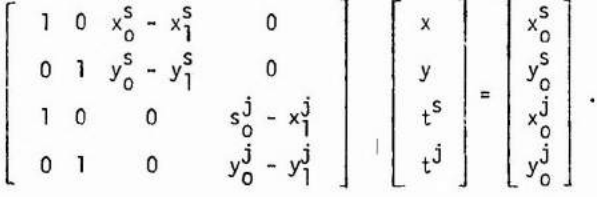

Se a matriz  $4 \times 4$  acima não é singular (isto é, o segmento e o lado da janela não são paralelos), e se a resolução do sistema acima der  $t^S$  e  $t^j \in [0, 1]$  , então  $(x, y)$  é uma nova extremidade. Repe tindo o cãlculo acima para os outros lados da janela, descobre-se as pos siveis novas extremidades. Se o segmento não tem novas extremidades, ele  $A$  CERCEAMENTO (CLIPPING) = 26 = <sup>A</sup>ALGORITMO DE COHEN-SUTHERLAND ' JANELA A YMAX YMIN XMAX XMIN  $\begin{array}{@{}c@{\hspace{1em}}c@{\hspace{1em}}c@{\hspace{$  $-40$ <br> $-5-2$  $-5$   $-2$   $-1$  1<br> $-5$   $-4$   $-5$   $5$  $\begin{bmatrix} -4 & 5 & 5 \\ -2 & 1 & 0 \end{bmatrix}$  $-2$  1 0<br> $-1$  4 3  $\mathbf{f}$  $\begin{array}{ccc} -1 & 4 & 3 \\ -5 & 5 & 4 \end{array}$  $\frac{1}{4}$  -5 5 4<br>4 -4 5 2  $\mathbf{f}$  $5<sub>2</sub>$ GPL CV R (produz figura 22) PR 8  $\mathcal{L}$ pA4-JANELA CERCEAMENTO R 6 GCLRWK GPL CV A (produz figura 23)

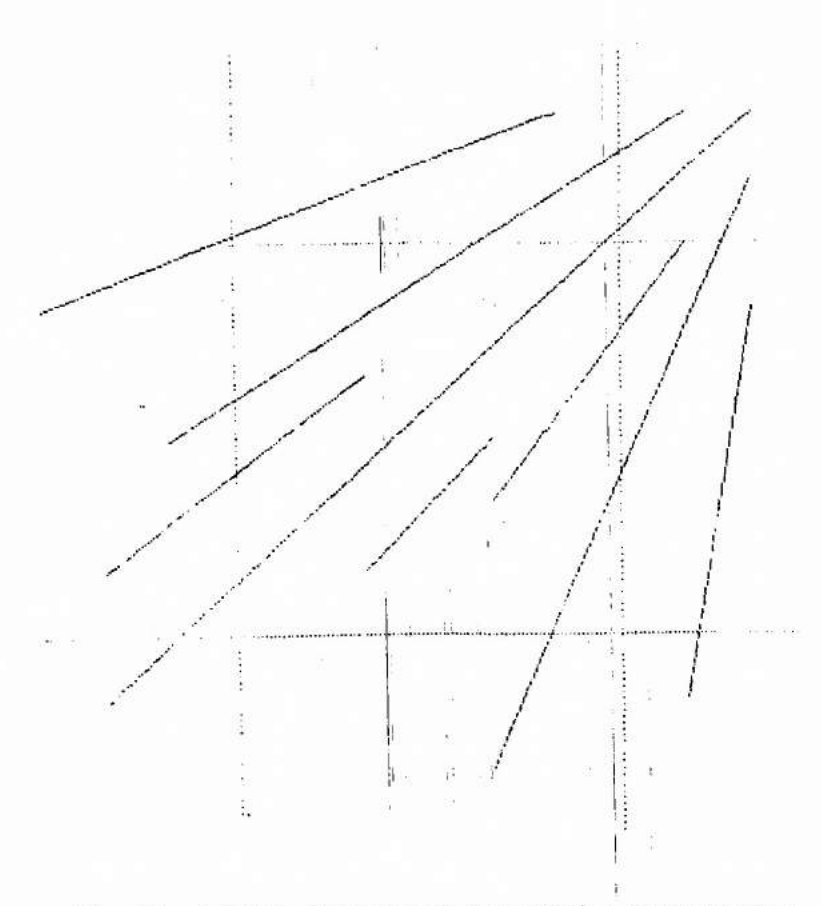

Fig. 22 - A janela (delimintando 9 regiões) e os 8 segmentos<br>(sem cerceamento).

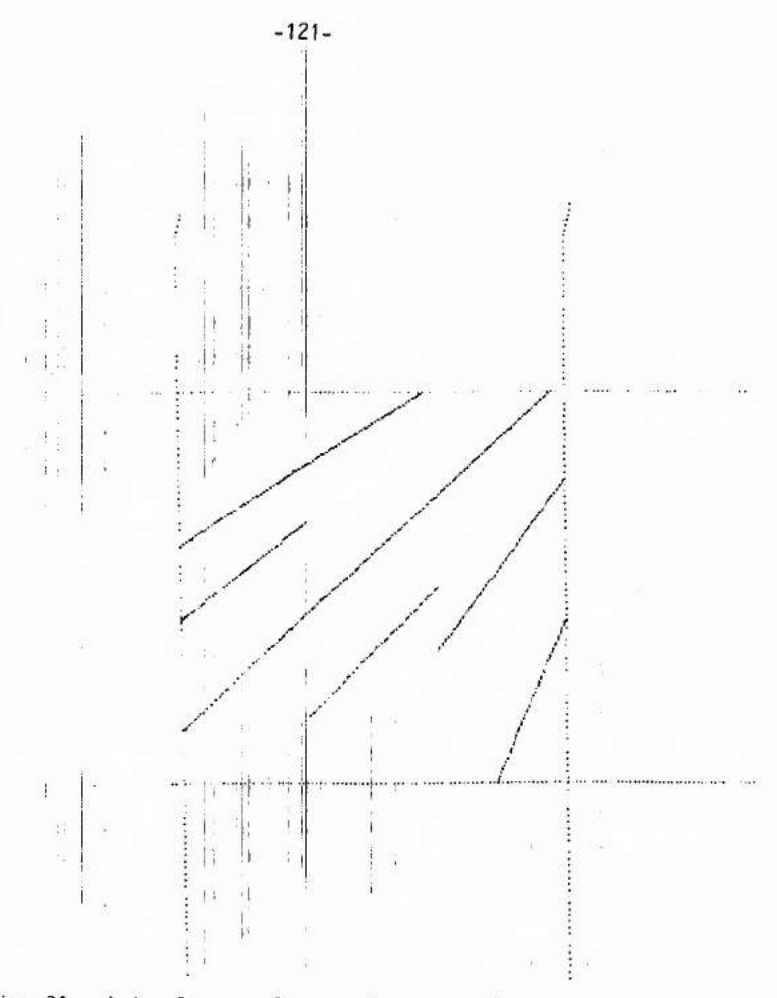

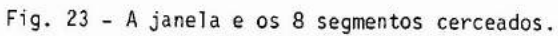

é rejeitado. Se ele tem sõ uma nova extremidade rejeita-se sua extremida de original não contida na janela.

Esse algoritmo é teoricamente perfeito, mas ele não é efi ciente. Para ser mais eficiente, um algoritmo de cerceamento deve evitar, se possível, o cálculo das interseções que não caíam nos lados da janela. Deve-se também aproveitar o fato que os lados da janela são paralelos aos eixos do sistema de coordenadas para simplificar o cãlculo das inter seções.

Em seguida, uma implementação do algoritmo de Cohen-Sutherland é descrito. Esse algorítmo é geralmente muito mais eficiente que o algoritmo descrito acima.

Para sua implementação em APL, as funções RJ, AC e DV foram criadas (cf. anexo).

A função RJ tem como argumento o vetor APL contendo os segmentos (na forma de um vetor contendo suas extremidades (na forma de um vetor de coordenadas)), ela produz um vetor APL similar sem os segmen tos totalmente acima, abaixo, ã direita ou ã esquerda da janela.

A função AC, tem como argumento também um vetor de segmen tos. Ela produz um vetor reduzido apenas aos segmentos totalmente dentro da janela (lados incluidos).

A função DV tem como argumento de esquerda um inteiro, va lendo 1, 2, 3 ou 4, e de direita um vetor de segmentos. Ela produz um ve tor de segmentos cerceados ao longo da reta contendo o lado superior (resp. inferior, direito, esquerdo) da janela quando o argumento de esquerda for 1 (resp. 2, 3, 4).

Essas funções usam extensivamente (RJ e AC usando exclusi vamente) a informação sobre qual das nove regiões do plano, delimitadas pelas quatro retas contendo os lados da janela, pertence uma determina da extremidade. Essa informação é fãcil de se obter, e é codificada (fun ção CODE) sobre quatro bits. O 19 (resp. 29, 39, 49) bit vale 1 se o pon to é na região acima (resp. abaixo, direita, esquerda) da janela.

Somente a função DV pode eventualmente precisar do cãlculo de interseção que é simples na medida que uma das suas coordenadas lã é conhecida.

O algoritmo de Cohen-Sutherland e implementado como mos trado nas "transparências" =  $27 = e = 28 =$ . Cada passo do cerceamento dos segmentos no vetor R (ver "transparência" =  $26$  =) e visualizado nas figuras 24 - 27. A visualização é feita em quatro quadrantes (campos de visualização). O quadrante acima ã esquerda (resp. acima ã direita, abai xo ã esquerda, abaixo ã direita) é usado selecionando com a função GSELNT a transformação de normalização 11 (resp. 12, 13, 14).

O algoritmo pode se dividir em quatro etapas similares. As primeiras três etapas começam com uma chamada a função RJ, para rejeitar os segmentos totalmente acima, abaixo, ã direita ou ã esquerda da janela. Em seguida nas quatro etapas tem-se uma chamada a função AC para selecionar os segmentos que podem ser aceitos, esses são acumulados no vetor APL Z. Finalmente, em seguida, nas quatro etapas tem-se uma chamada a função DV, com o argumento direito igual a 1 (resp. 2, 3, 4), para o cerceamento ao longo da reta contendo o lado superior (resp. inferior, direito, esquerdo) da janela, na etapa 1 (resp. 2, 3, 4). Os ultimos seg mentos cerceados na etapa 4 são também acumulados no vetor APL Z que con tem assim o resultado do cerceamento dos segmentos inicialmente em R.

No caso de um cerceamento em 3D relativamente a um cubo de arestas paralelas aos eixos, o algoritmo de Cohen-Sutherland estendese sem dificuldades. As nove regiões passam a ser quinze e codificadas em seis bits em vez de quatro, e as quatro etapas passam a ser seis, uma etapa para cada face do cubo.

A ETAPA 2 GSELNT 11 GPL"CV"AFRJ A GSELNT 12 GPL"CV"Z+Z, AC A GSELNT 13

GPL"CV"A+2 DV A~Z

(produz figura 24

(produz figura 25)

GPL"CV"AF1 DV A~Z

GSELNT 13

GPLTCVTZ+AC A

GSELNT 12

GPL"CV"AFRJ R \*

GSELNT 11

**B** ETAPA 1

A ALGORITMO DE COHEN-SUTHERLAND (DETALHE)

# CERCEAMENTO (CLIPPING)  $= 27$  m

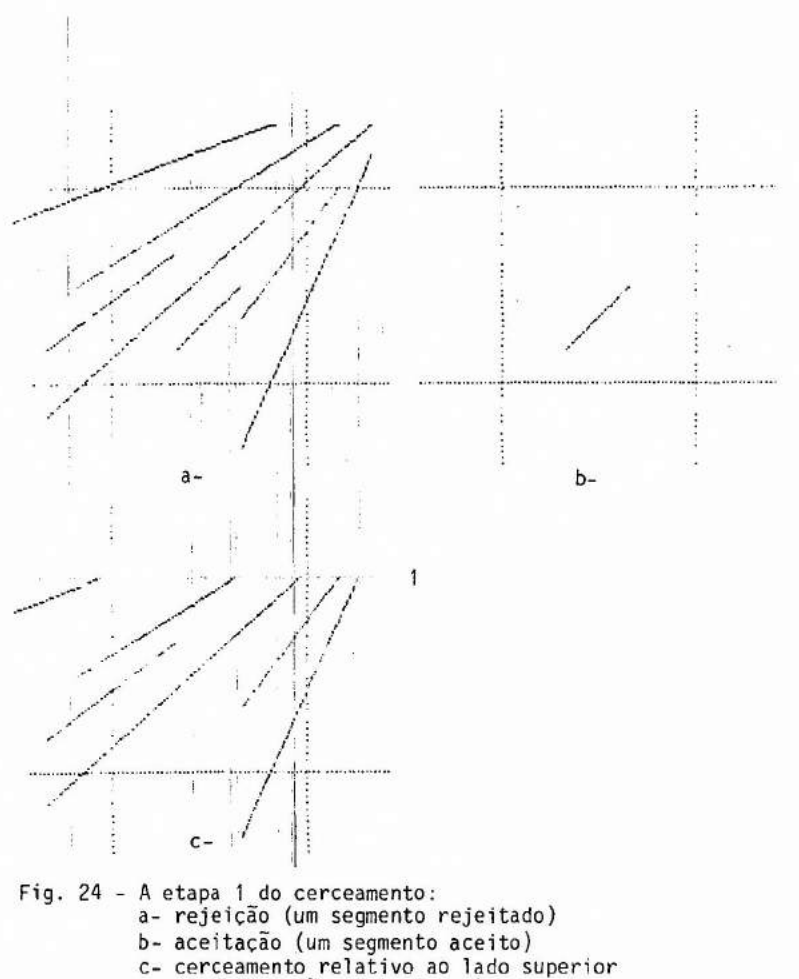

(5 interseçOes calculadas).

**24** 

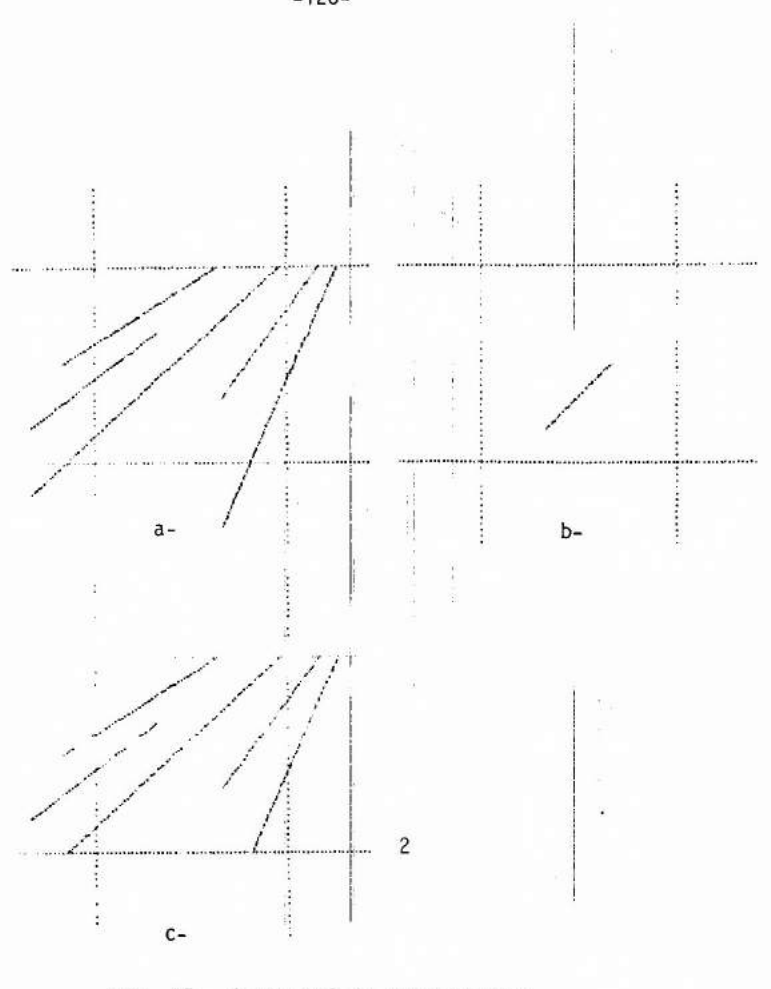

Fig. 25 - A etapa 2 do cerceamento:

- a- rejeição (um segmento rejeitado)
- b- aceitação (zero novo segmento aceito)
- c- cerceamento relativo ao lado inferior
	- (2 interseções calculadas)

# CERCEAMENTO (CLIPPING)  $= 28 =$ A ALGORITMO DE COHEN-SUTHERLAND (DETALHE)

A ETAPA 3

GSELNT 11

GSELNT 12

GSELNT 13

GPL"CV"A+RJ A

GPL"CV"Z+Z, AC A

GPL"CV"A+3 DV A~Z

(produz figura 26)

A ETAPA 4

GSELNT 12 GPL"CV"Z+Z, AC A GSELNT 13 GPL"CV"A+4 DV A~Z GSELNT 14 GPL"CV"Z+Z,A

(produz figura 27)

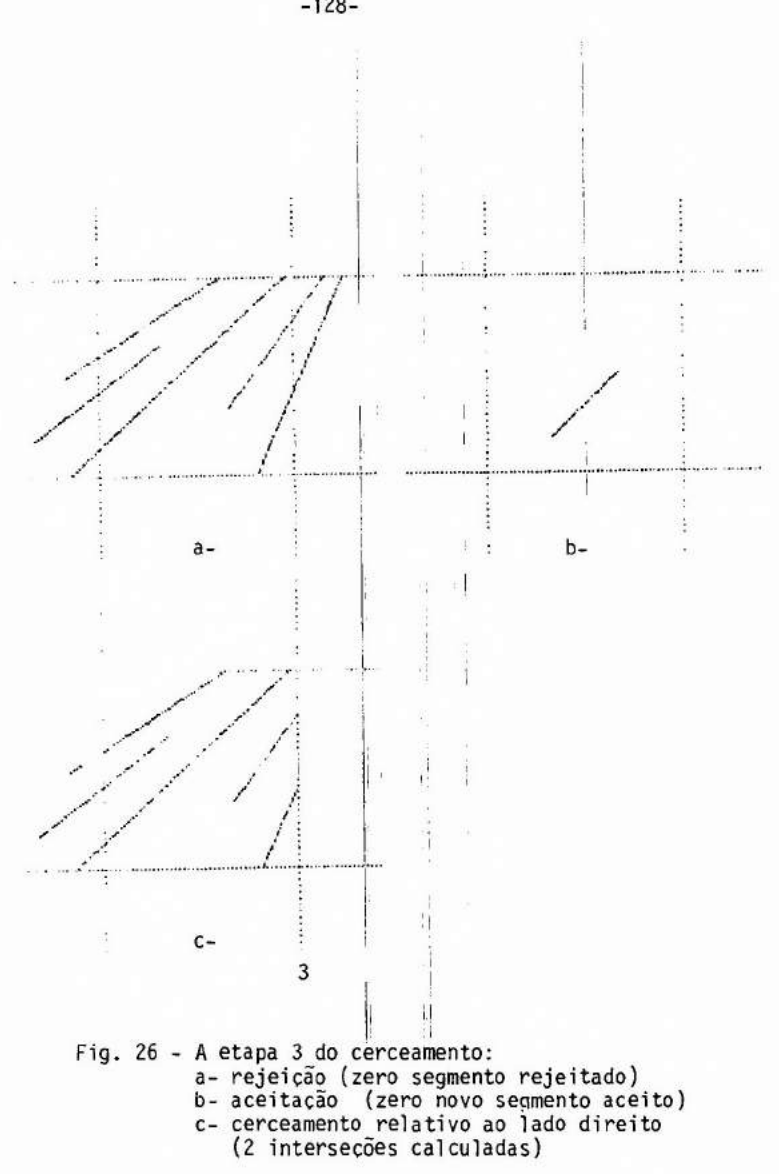

**26** 

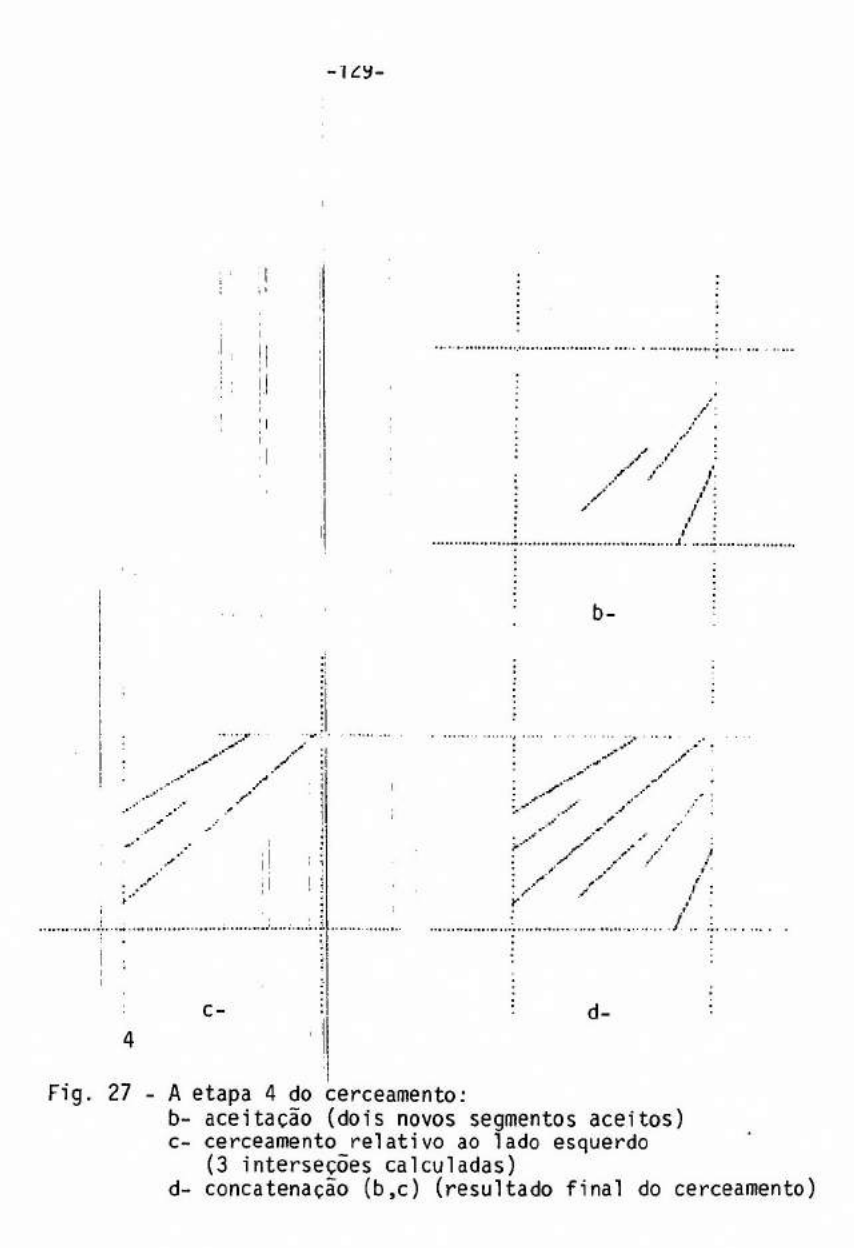

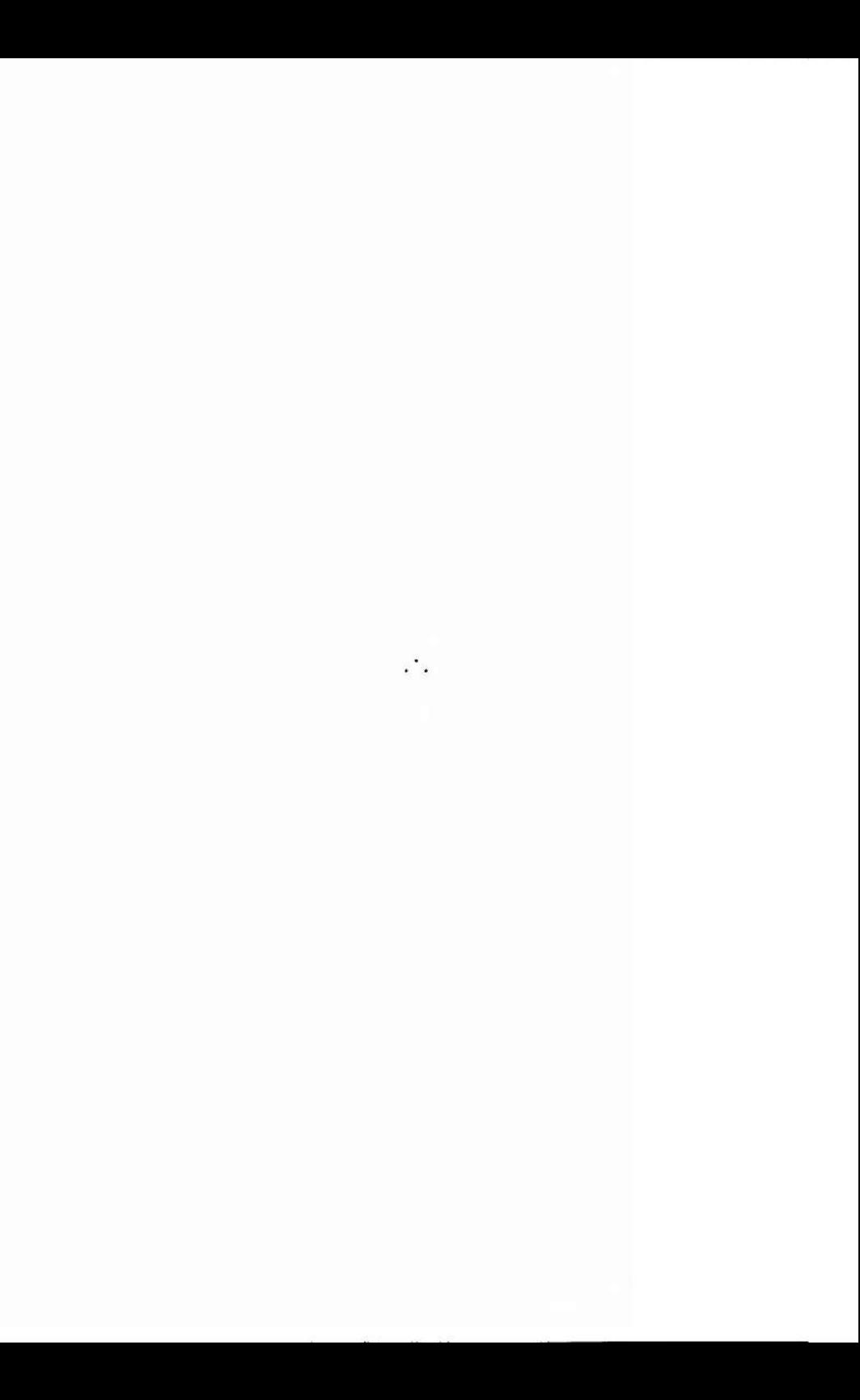

# 6 - ELIMINAÇÃO DOS POLÍGONOS ESCONDIDOS

## 6.1 - CONVERSÃO VETORIAL/RASTER

No capitulo anterior foram apresentados alguns aspectos do problema das linhas escondidas. Em particular, na seção 5.1, a respeito do método de Robert, foi visto que a eliminação das arestas escondidas de um poliedro passava pela determinação das fases escondidas. A técnica em pregada nessa determinação era baseada explicitamente no modelo do polie dro, ou seja, a técnica desenvolveu-se no espaço do objeto.Nesse capitu lo são apresentadas outras técnicas mais gerais e desenvolvendo-se prin cipalmente no espaço da imagem, i.é., o conjunto dos pontos formando a imagem digital.

Seja S =  $\{0, \vec{x}, \vec{y}\}\$ o sitema de coordenadas no plano da imagem digital (construido acima de uma grade quadrada) tal que o eixo x especificasse o numero da coluna do ponto da imagem, y sua linha, e o ponto (1,1) seja o primeiro ponto abaixo ã esquerda. Este sistema, cha ma-se de sistema de coordenadas do dispositivo. Dependendo do contexto pode-se acrescentar em S uma terceira dimensão expressa por meio de um eixo z tendo exatamente o mesmo papel que o eixo z' do sistema de coorde nadas de visualização.

Para cada um dos pontos das imagens (i.e., pontos de gra de), procura-se qual é o poligono visivel numa dada projeção. Apesar de uma imagem poder ter até quatro milhes de pontos (grade méxima de um mo nitor a varredura), essa abordagem pode ser bastante eficiente.

Porque o problema da passagem do espaço do objeto para o espaço da imagem é central no assunto dos poligonos escondidos, começase aqui com a apresentação de uma técnica de conversão vetorial/raster que serve para o preenchimento de polígonos.

Para converter a representação de um poligono na forma de um lista de lados para a representação na forma de um conjunto de pontos interiores (repartidas acima de uma grade quadra), usa-se o algoritmo da linha exploratõria ("scan-line").

No algoritmo da linha exploratória o poligono jã é suposto cerceado [Sutherland, 1974a],[Weiler, 1977], e expresso no sistema de coordenada do dispositivo. Procura-se então os pontos interiores linha por linha.

Na seção 4.5 foi introduzido um algoritmo para determinar se um ponto é interior a um poligono convexo. Mesmo se um tal algoritmo não presisa ser precedido pelo processo de cerceamento, sua eficiência é muito baixa para ser usado aqui.

Usando a idéia de coerência espacial, i.é. notando-se que se um ponto é interior a um poligono, todos seus vizinhos, ao longo de uma reta (passando por esse ponto), são também interiores até o momento de encontrar os lados, pode-se melhorar muito a eficiência de um algoritmo para achar pontos interiores. O que se precisa é reconhecer as interse ções da reta com os lados. Para simplificar a busca das interseções usam-se retas passando pelas linhas da imagem. Essas retas são chamadas de linhas exploratorias (suas equações são  $y = n$ umero da linha da imagem).

Observa-se que nem precisa conhecer um ponto interior, pois conhecendo a "primeira" interseção da linha explorat6ria com os lados do poligono quando percorre-se a linha de ponta a ponta, todos os pontos na linha a partir daí são interiores até encontrar a segunda interseção. Assim os pontos interiores ao longo de uma linha exploratória são simples mente os pontos situados entre pares de interseções ordenadas em x cres cente (ver figura 6.1a).

Repetindo o algoritmo para todas as linhas exploratórias que interceptam o poligono, tem-se todos seus pontos interiores. Preen cher o poligono significa associar um dado tom de cinza ou cor, para to dos seus pontos interiores, usa-se a expressão de preencher seus pontos interiores.

Assim, para cada linha exploratória que intercepta o poli

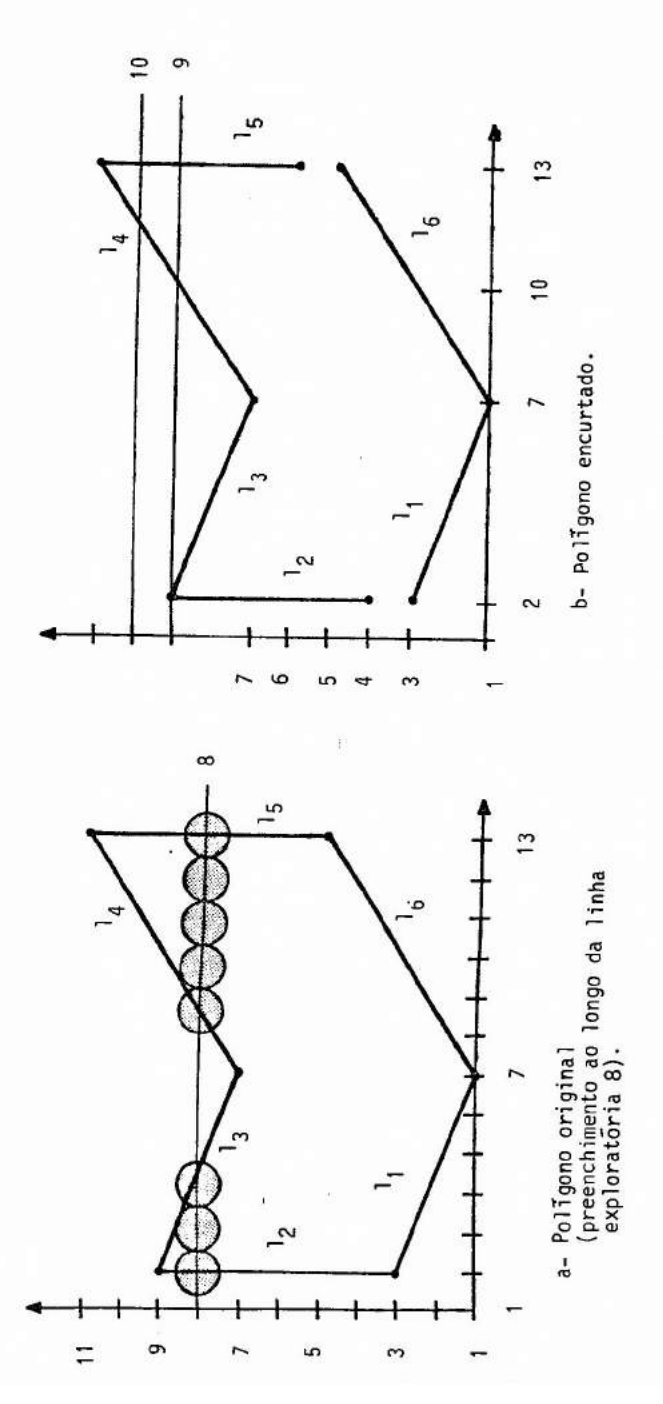

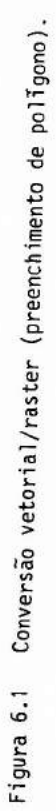

gono, o algoritmo consiste em:

- Calcular as interseções da linha exploratória com os lados;
- Classificar as interseções por ordem de x crescente;
- Preencher os pontos da linha entre pares de interseções.

Um problema pode aparecer se a linha exploratória inter cepta um vertice do poligono. Neste caso, pelo algoritmo tem-se duas in terseções confundidas. Isto é correto se o vértice é um extremo local (co mo no caso dos vertices  $(7,1)$ ,  $(2,9)$ ,  $(7,7)$  e  $(13,11)$  do polígono da figu ra 6.1a), mas é errado se o vértice não é um extremo local (como no caso dos vértices (2,3) e (13,5)) pois neste caso o numero certo é de uma in terseção entre a linha exploratória e o polígono. Observa-se que um ver tice não é extremo local se as duas outras extremidades dos lados inci dentes não são do mesmo lado da linha exploratória.

Uma solução para este problema e identificar os vertices que são contidos numa linha exploratória e que não são extremos locais e em seguida, para cada um desses vértices encurtar um dos dois lados inci dentes de maneira que a sua nova extremidade termine na linha explorató ria vizinha (ver figura 6.1b).

Finalmente, observa-se que os lados paralelos ãs linhas exploratórias não precisam ser consideradas no algoritmo.

O algoritmo e organizado de maneira a evitar o cálculo de interseções inúteis entre a linha exploratória e as retas contendo os la dos do poligono. O algoritmo usa outra vez a ideia de coerencias espaci al, aplicando-a ao calculo das interseções de uma linha para a outra. Se  $x_i$  e  $x_{i+1}$  são as abscissas das interseções do lado com uma linha explora rória e sua vizinha imediatamente superior tem-se

 $x_{i+1} = x_i + 1/m$ ,

onde m é a inclinação do lado. Em termos dos dois vetores de coordenadas  $(x_0,y_0)$  e  $(x_1,y_1)$  das extremidades do lado, m e dado por  $(y_1-y_0)/(x_1-x_0)$  $1/m = (x_1 - x_0) / (y_1 - y_0)$ . 1

Para o funcionamento do algoritmo da linha exploratoria cria-se uma lista de lado ET e uma lista de lados ativos AET. Para repre sentar o polígono não se usa aqui a representação por lados explicitosda seção 4.4, mas uma estrutura de dados diferentes e especificos ao algo ritmo.

A lista de lados ET pode ser vista como um vetor APL cujo numero de elementos e igual ao numero de linhas na imagem. Seus elementos são vetores vazios ou contendo vetores descritivos dos lados do poligono com a seguinte forma:

 $(y_{\text{max}}, x, 1/m)$ 

onde y<sub>max</sub> é a maior ordenada das extremidades do lado, e x é a abscissa da extremidade do lado com menor ordenada.

A posição de cada um desses vetores na lista é dada por  $y_{\text{min}}$ , 1.e. a menor ordenada das extremidades do lado (ver figura 6.2, 1, e  $1_6$  tem  $y_{min} = 1$ ,  $1_2$  tem  $y_{min} = 4...$ ).

A lista dos lados ativos AET é um vetor APL contendo os ve tores descritivos dos lados que tem uma interseção com a atual linha ex ploratoria. Nesses vetores descritivos, x representa a abscissa da inter seção do lado com a atual linha exploratória (ver figura 6.3).

O detalhe do algoritmo da linha exploratória é dado em se guida.

- Criar a lista de lado ET.

- Dar a y o valor da posição do primeiro vetor de ET não vazio.

- Repetir até que ET e AET estajam vazios:

- 1. Transferir os vetores descritivos na posição y em ET para AET.
- 2. Classificar em AET os vetores descritivos por ordem de x crescente.
- 3. Preencher os pontos da linha y da imagem entre os pares de abcissas dados em AET.

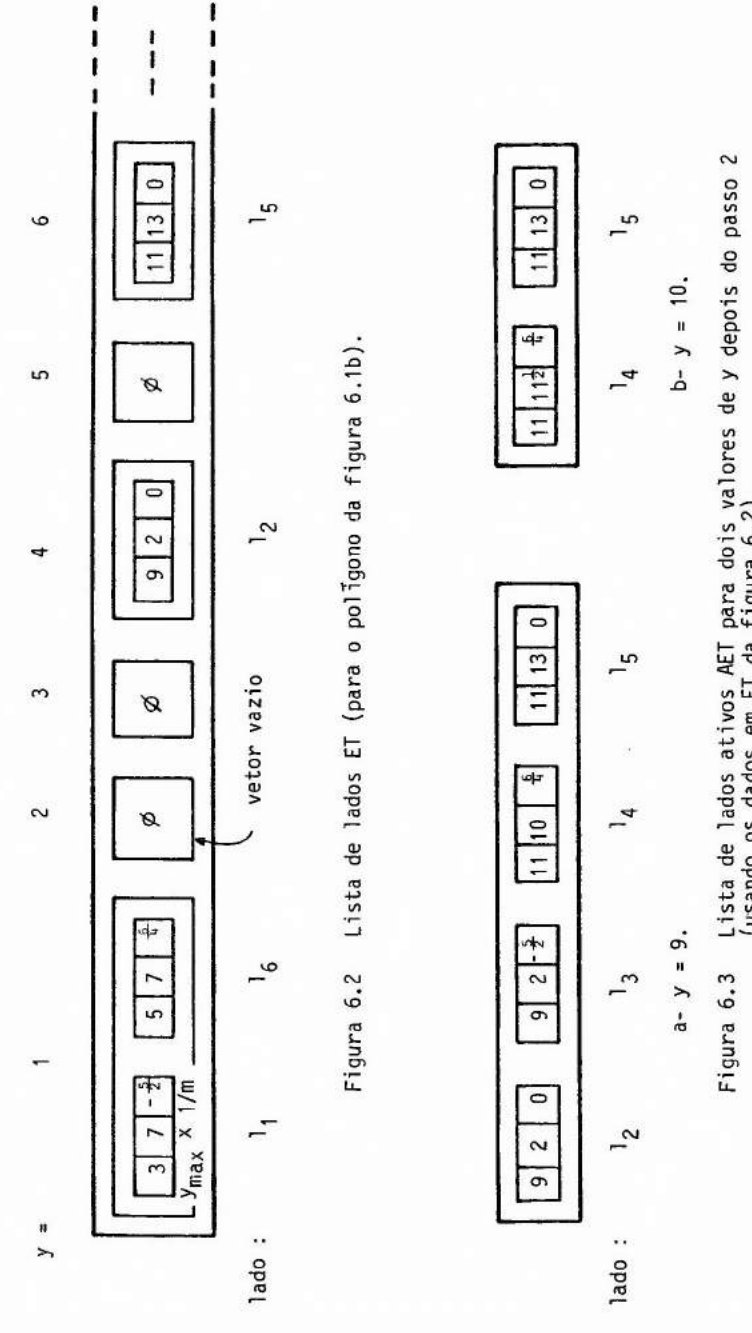

Lista de lados ativos AET para dois valores de y depois do passo 2<br>(usando os dados em ET da figura 6.2).

 $-136-$
- 4. Tirar de AET os vetores descritivos para os quais  $y = y_{max}$ .
- 5. Fazer  $x = x + 1/m$  para os vetores descritivos restantes.
- 6. Incrementar y de 1.

## 6.2 - TESTE DAS EXTENSOES

No caso das projeções paralelas (cf. seção 3.3),a elimina ção de superfícies escondidas é geralmente feita diretamente no espaço das coordenadas do dispositivo considerando os valores relativos z, a profundidade dos pontos dessas superfícies que se projetam no mesmo pon to da imagem. No entanto é interessante, para simplificar, detectaras si tuaçdes nas quais se pode evitar a comparação das profundidades.

No exemplo da seção 5.1, a cena 3D era composta de duas ca sas. Na projeção considerada uma casa escondia parcialmente a outra e por isso foi usado um algoritmo para a eliminação das porções de arestas es • condidas. Numa outra projeção essas duas casas poderiam muito bem não se superpor. Neste caso, aplicar o algoritmo é perda de tempo.

Um método simples para detectar se dois objetos sãodisjun tos é o teste das extensões. Um exemplo de extensão da projeção da casa em 3D da seção 3.3. é dado na figura 28. A extensão de um objeto é um re tingulo (em 2D) ou um paralelepípedo (em 3D) cujos lados ou arestas são paralelos aos eixos do sistema de coordenadas e cujas extremidades da sua diagonal principal coincidem com os pontos de menor e maior vetorde coor denadas que podem ser construidas a partir dos vetores de coordenadas dos pontos do objeto.

A "transparência" = 29 = mostra como calcular a extensão da projeção da casa. Essa extensão é dada na forma do vetor APL EXT con tendo os quatro vetores de coordenadas de seus vértices consecutivos.

No teste das extensões, se duas extensões são disjuntas então os dois objetos são disjuntos. Evidentemente, se as duas extensões interceptam-se, nada se pode concluir sobre os objetos.

#### $A$  EXTENSÃO DE UM OBJETO (EXTENT) = 29 =

:aC2 CASA3VTM 0.3114381917 0.4727834473<br>0.5 0.3639172365 0.5 0.3639172365<br>0.5 0.5  $0.5$ 0.4057190958 0.6360827635 0.3114381917 0.6088662108 0.5942809042 0.6360827635 0.7828427125 0.5272165527 0.7828427125 0.6632993162 0.6885618083 0.7993820797 0.5942809042 0.772165527

nl- miNt-ruc2 CASA3VTM 0.3114381917 0.3639172365

01-MAX4-1T/C2 CASA3VTM 0.7828427125 0.7993820797

EXT4-,0 1(P(MINE13,MAX[1])\*.,MIN[2],M4X[2]

nEXT 0.3114381917 0.3639172365 0.3114381917 0.7993820797 0.7828427125 0.7993820797 0.7828427125 0.3639172365

GPL "CV"C2" (cCASA3VTM)LDVT "CASA3LD

GFA CV EXT (produz figura 28

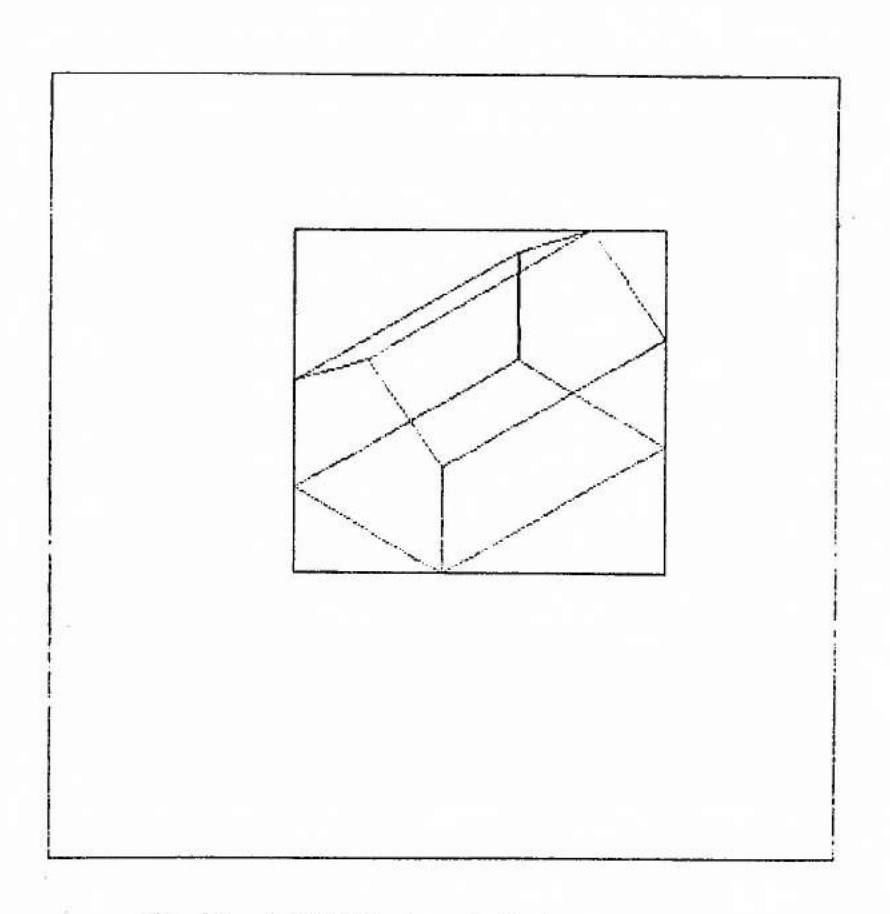

Fig. 28 - A extensão da projeção da casa.

**28** 

#### 6.3 - ALGORITMO DA ORDENAÇÃO POR PROFUNDIDADE

A idéia empregada na visualização das duas casas da seção 5.1 é de traçar primeiro as arestas da casa de trás e em seguida asda ca sa da frente. Isto é a idéia do algoritmo da ordenação por profundidade desenvolvido por Newell, Newell e Sancho [Newell, 1972]. Este algoritmo atua tanto no espaço do objeto quanto no espaço da imagem.

As trés etapas do algoritmo são dadas a seguir (conside rando que os poligonos são expressos no sistema de coordenadas do dispo sitivo).

- Ordenar os polígonos em função das suas maiores coordenadas z (z<sub>max</sub>).
- Resolver as ambiguidades que podem surgir quando hí superposição das extensões ao longo do eixo z.
- Executar as conversões vetorial/raster (cf. seção 6.1) em ordem de  $z<sub>max</sub>$ decrescente (de trás para frente).

A resolução das ambiguidades da segunda etapa consiste em aplicar vírios testes, incluindo o teste das extensões da seçãoanterior, para decidir se a ordem dos poligonos deve ser ou não mudada. No entanto, quando um poligono é dividido pelo plano de um outro, o problema só pode ser resolvido cerceando-o e incluindo suas partes na lista dos poligonos (cf. detalhe em [Newell, 1972]).

# 6.4 - ALGORITMO DA LINHA EXPLORATÓRIA PARA SUPERFÍCIES ESCONDIDAS

Este algoritmo desenvolvido por Wylie, Rommey, Evans e Erdahl [Wylie, 1967], Bouknight [Bouknight, 1970a] e [Bouknight, 1970b], e Watkins [Watkins, 1970] atua no espaço da imagem criando uma imagem li nha por linha. Ele é uma extensão do algoritmo de conversão vetorial/ras ter de poligonos dado na seção 6.1.

Em vez de considerar um sõ poligono, tem-se agora um con

junto de polígonos. Na lista de lados ET são introduzidos, na posiçãocer ta (cf. seção 6.1) os vetores descritivos de todos os lados (não horizon tais) desses polígonos. Nos vetores descritivos acrescenta-se maisumele mento apontando pelo polígono de origem:

(y<sub>max</sub>, x, 1/m, identificador do polígono)

Além de ET e AET, cria-se a lista dos polígonos PT na for ma de um vetor APL de vetores descritivos dos polígonos com três elemen tos:

((a,b,c,d), tom de cinza ou cor, "flag")

onde (a,b,c,d) são os parãmetros da equação do plano contendoo polígono, no sistema de coordenadas do dispositivo (cf. seção 3.2); "flag" é uma variável binária tomando os valores "exterior" ou "interior" (com o va lor inicial "exterior").

O algoritmo é o da linha exploratória onde o passo 3 é mo dificado da seguinte maneira:

- 3. Processar os lados em ET de esquerda para direita atualizandoos"flags" em PT (i.é., trocar o valor do "flag" de um polígono quando se cruza um dos seus lados). Entre dois pares de interseção:
	- 3.1. Se s6 um "flag" é "interior" preencher os pontos usando o tom de cinza ou a cor do polígono.
	- 3.2. Se mais de um "flag" é "interior", calcular para cada polígono correspondente a coordenada z do ponto do polígono de abscissax e de ordenada y:

 $z = -(ax + by + d)/c$ 

(x é dado no vetor descritivo do ultimo lado encontrado, y é o numero da linha exploratória), e preencher os pontos usandoo tom de cinza ou a cor do polígono com z mínimo).

A vantagem desse algoritmo sobre o da seção anterior é que só são convertidos os polígonos visíveis.

Quando a cena 3D e constituída somente por objetos sóli dos, i.e., que não há interpenetração entre os polígonos, e quando tem mais de dois polígonos "interior", observa-se que não precisacalcularde novo as profundidades z na hora de sair de um polígono escondido. Por ou tro lado, quando há interpenetração de polígonos, o polígono que penetra o outro, tem que ser dividido em dois antes de usar o algoritmo descrito acima.

A figura 6.4 mostra a projeção de dois triângulos no espa ço das coordenadas do dispositivo. As linhas escondidas são indicadas em pontilhados, e a linha exploratória na posição a. Seguindo o algoritmo, quando se percorre a linha exploratória (y = a), entrando no polígono 1, seu "flag" passa a ser "interior" e preenche-se então os pontos comó tom de cinza ou a cor do polígono 1, entrando no polígono 2, seu "flag" pas sa a ser "interior". Como mais de um "flag" é "interior" calcula-se a pro fundidade *z* de cada ponto que se projeta na interseção entre a linha ex ploratória e o atual lado. No exemplo o polígono 2 tem z menor e por isso e visível, e se preenchem então os pontos com o tom de cinza ou a cor do polígono 2. Saindo do polígono 1, seu "flag" passa a ser "exterior", en tão somente um "flag" e "interior" e se preenchem os pontos de acordocom o tom de cinza ou a cor do polígono 2 (i.e. nada muda) ate sair do polí gono 2.

#### 6.5 - ALGORITMO DO Z-BUFFER

O algoritmo do "z-buffer" é o mais simples dos algoritmos para resolver o problema das superfícies escondidas. Ele atua no espaço da imagem e usa também o algoritmo da linha exploratória da seção 6.1. Por outro lado, ele não precisa que sejam ordenados os polígonos. Em com pensação ele necessita, alem da memória de restauração, de uma outra me mOria do mesmo tamanho chamada de "z-buffer"

O algoritmo consiste nos seguintes passos.

- Iniciar o "z-buffer" com o maior valor de z possível, e a memória de restauração com o valor de tom de cinza ou da cor correspondente aofun do.

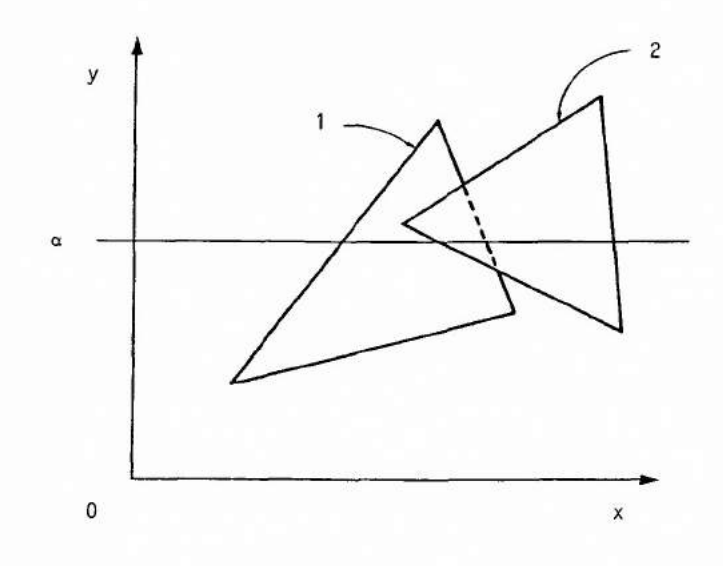

Figura 6.4 <sup>-</sup> A linha exploratoria e a projeção de dois triangulos.

- Para cada polígono e cada um dos seus pontos interiores (x,y) (cf. o algoritmo da linha exploratória para a determinação dos pontos interio res), calcular a coordenada z (a profundidade):

 $z = (ax + by + d)/c$ 

onde a, b, c e d são os parâmetros da equação do plano contendo o poli gono, expresso no sistema de coordenadas do dispositivo. Se z e inferior ao valor contido no "z-buffer" na posição (x,y), carre gar nessa posição z no "z-buffer" e o valor do tom de cinza ou da cor na memória de restauração. Se z é superior a este valor não modificar nada no "z-buffer" e ã memória de restauração.

Quando z e menor que o valor contido no "z-buffer", isto significa que o ponto do atual polígono é mais próximo do observador, do que o ponto cujo valor de tom de cinza ou da cor encontra-se na memória de restauração, e que o "z-buffer" e a memória de restauração devem ser atualizados.

Observa-se que a cada passo da execução do algoritmo, o "z-buffer" contem os menores valores de profundidade encontrados para ca da ponto da imagem.

Aplicando a ideia de coerencia espacial, e conhecendo o va lor da profundidade z, de um ponto interior de um polígono de abscissa x e de ordenada y, sua profundidade  $z_{i+1}$  no ponto vizinho de abscissa  $x+1$ e da mesma ordenada y (i.e., projetando-se na mesma linha exploratória) é dada por:

 $z_{i+1} = -(a(x+1) + by + d)/c = z_i - a/c.$ 

Assim o cálculo da profundidade reduz-se a uma subtração (jã que a/c é constante e pode ser pré-calculado).

#### 6.6 - ALGORITMO DE SUBDIVISÃO DE ÁREA

A idéia desse algoritmo é detectar situações nas quais o problema de achar qual é o polígono visível fica mais simples. Para isto

uma ãrea do espaço das coordenadas do dispositivo é examinada, se éfãcil achar o polígono visível, então a área é preenchida senão ela é subdivi dida e cada uma das suas partes forma uma nova ãrea a ser examinada. Quan to menor é a área examinada mais simples devem ser as conclusões ao seu respeito. O algoritmo atua no espaço da imagem.

Observa-se que em relação a uma dada área de interesse,os polígonos podem ser envolventes (i.e., conter a area de interesse), cor tadas (i.e. interceptar a área de interesse), contidos (i.e., ser dentro da área de interesse) ou disjuntos (i.é. ser fora da área de interesse). Essas quatro situações são ilustradas na figura 29 por quatro polígonos PL1, PL2, PL3, PL4 e uma área de interesse AREA quadrada (cujo contorno aparece em pontilhado). Esses são especificados na forma de listas de vértices na "transparència" =  $30 = .$  A "transparência" =  $31 =$  mostra co mo reconhecer o tipo de relação entre os polígonos convexos P11, PL2,PL3 e PL4 é a írea de interesse AREA. Para saber se um polígono convexo é en volvente basta verificar que os quatro vértices da ãrea de interesse são interiores usando o algoritmo da seção 4.5. Para saber se umpolígonocon vexo e disjunto da área de interesse basta estudar a posição dos quatro vértices da ãrea de interesse, relativamente às retas contendo os lados do polígono.

 $\mathfrak l$ 

Observa-se que um polígono convexo é disjunto se existe pelo menos um semi-plano exterior contendo os quatro vértices da área de interesse. Nas condições definidas na seção 4.5, os semi-planos exterio res são positivos, i.e., se o polígono e disjunto existe um lado para o qual  $\alpha u$  +  $\beta v$  +  $\gamma$  ( $\alpha, \beta, \gamma$  dados por 3.19) fica positivo quando calculado em qualquer vértice (u,v) da área de interesse.

Na "transparência" = 31 = a função  $(2, /c^{-1})$  permite trans formar a lista de vértices numa lista de lados, cada lado sendo na forma de um vetor APL de dois vetores de coordenadas representando seus verti ces. Se todos os elementos de A são 1, o polígono é envolvente, se pelo menos todos os elementos de uma coluna de A são 0, o polígono edisjunto. Assim duas expressões booleanas são calculadas para reconhecer o tipo de relação entre o polígono e a área de interesse.

```
A SUPERFICIES ESCONDIDAS = 30 =
ALGORITMO DE SUBDIVISÃO DE ÁREA 
A EXEMPLO 
      AREA + ( -2, -2)(2 - 2)(2 2)(-2 2)
      PL1+("3 "3)(3 "4)(4 3)(1 5)("5 3)("3 "3)
      PL2+(~5 ~5)(1 ~5)(~4 ~4)(~5 ~5)
      PL3+(~f==1)(1==1)(1=1)(~f==1)=
      PL4+("3 0)("i 1)("3 2)("3 0)
     GSLN 3 
      GFA CV AREA 
      GSLN 1 
      GPL"CV"PLi PL2 PL3 PL4 (produz figura 29)
```
 $-146-$ 

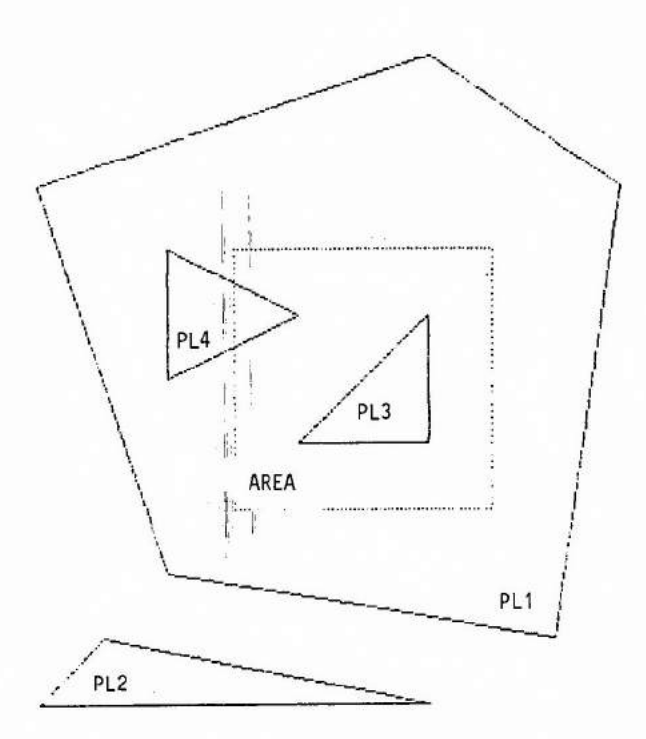

Fig. 29 - Os quatro tipos de relação entre a ãrea de interesse (quadrada) e um poligono convexo. PL1: poligono envolvente PL2: poligono disjunto PL3: poligono contido PL4: poligono cortado

**29** 

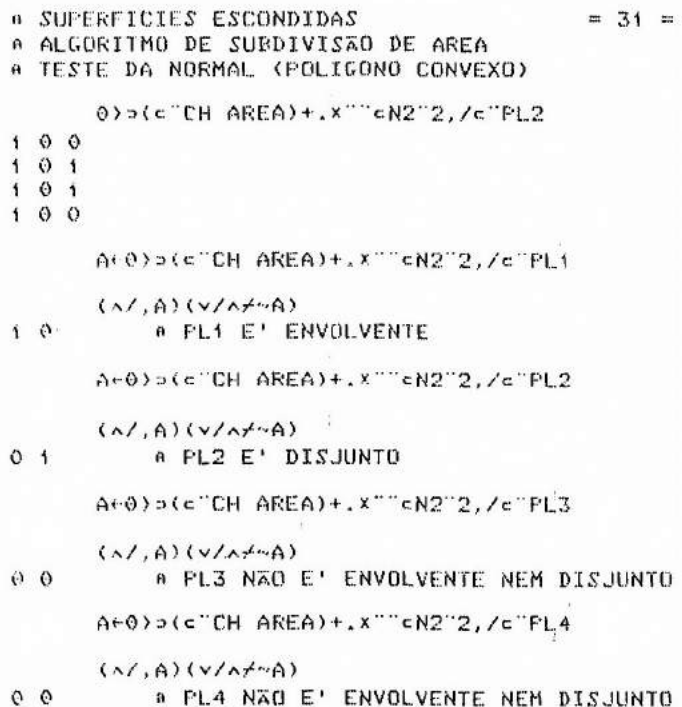

 $= 31 =$ 

Baseado nesse tipo de relação o processo de subdivisão da ãrea prossegue ou não. Quando ele termina, a ãrea é preenchida, istoacon tece nas quatro situações seguintes.

- 1 Todos os polígonos são disjuntos então a área é preenchida com o tom de cinza ou a cor do fundo.
- 2 Tem somente um polígono contido ou cortado, então a area e preenchida com o tom de cinza ou a cor do fundo, e em seguida o polígono ou par \_ te do polígono é preenchido usando o algoritmo da linha exploratória.
- 3 Tem somente um polígono envolvente, então a ãrea *é* preenchida com o tom de cinza ou a cor do polígono.
- 4 Tem mais de um polígono cortado, contido ou envolvente, e oda frente  $\frac{1}{2}$  envolvente então a área é preenchida com o tom de cinza ou a cor do polígono. Para determinar se um polígono envolvente está na frente, a coordenada z dos pontos dos planos contendo os poligonose projetan do-se nos vértices da área de interesse é calculada. O polígono en ivolvente estã na frente dos outros, se suas quatro coordenadas z são menores que em qualquer outro polígono. Se não é verdade ele pode ou não ser na frente. Neste caso prefere-se subdividir a ãrea do que le vantar a dúvida.

Quando a subdivisão não é mais possível porque chega-se ao nivel de um ponto elementar da imagem e que nenhuma das quatro situações acima ocorre, então calcula-se a profundidade z relativa a todos os poli gonos relevantes e o ponto é preenchido com o tom de cinza ou a cor do polígono com z menor.

O algoritmo de subdivisão de ãrea proposto inicialmente por Warnock [Warnock, 1969] subdividia uma área quadrada em quatro sub-áreas quadradas. A figura 6.5 mostra um exemplo de subdivisão seguindo o algo ritmo acima. Os numeros indicam qual é a situação que levou a interromper o processo de subdivisão. As áreas sem números correspondem às áreas que deveriam ser ainda subdivididas.

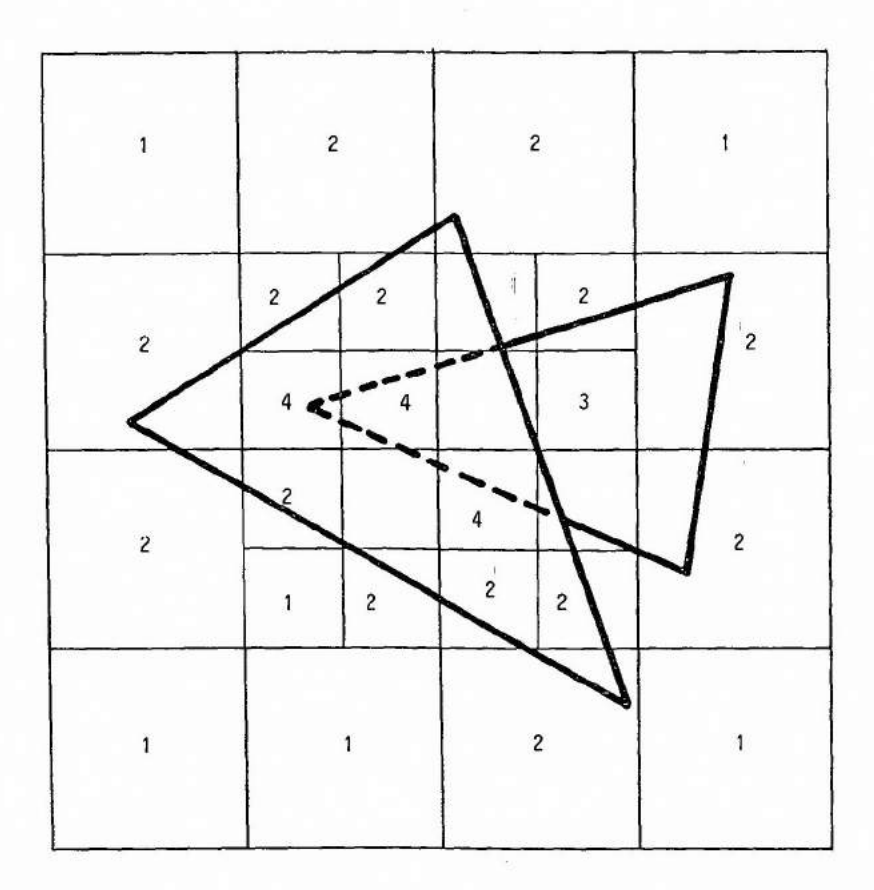

Exemplo de aplicação do algoritmo de subdivisão de<br>ãrea. Figura 6.5

.

Uma outra estratégia desenvolvida por Weiler e Atherton [Weiler, 1977], consiste em subdividir a imagem seguindo o contorno dos polígonos.

## 6.7 - EFICIÊNCIA DOS ALGORITMOS E O PROBLEMA DE "ALIASING"

Sutherland, Sproull e Schumacker [Sutherland, 1974b] fize ram um estudo comparativo dos quatro algoritmos descritos nasseções6.3- 6.6. A eficiéncia relativa em torno de tempo de execução é dada na tabe la 6.1.

Observa-se que o algoritmo do "z-buffer" tem uma eficien cia constante com o número de polígonos na cena. Isto é devido ao fato que no experimento realizado, quando o número de polígonos aumentava, suas ãreas diminuTam na mesma proporção (o que é a situação mais corre ta).

A representação de uma cena através de uma imagem digita lizada conduz a uma degradação da informação contida na cena, os detalhes finos são perdidos. A criação de uma imagem digitalizada é obtida por meio de um processo chamado de amostragem na teoria do sinal.

A amostragem de uma cena introduz distorção dependendo da informação contida na cena, essas distorções podem provocar efeitos vi suais secundários chamados "aliasing". O processo de amostragem comum con siste em preencher um ponto da imagem com o tom de cinza ou a cor do pon to geométrico correspondente da cena. Lembrando que um ponto da imagem não é um ponto geométrico mas na realidade uma área geralmente circular ou quadrada e que somente o centro dessa ãrea esta em correspondência com o ponto da cena, pode-se explicar o aparecimento desses efeitos secundã rios. Como exemplo desses efeitos tem-se o caso do contato retilíneo en tre duas regiões. Se essas duas regiões tem tons de cinza ou cores dife rentes o contato deveria aparecer como uma linha reta, na realidade, de pendendo da inclinação do contato, ele pode aparecer como uma linha poli gonal em forma de pequenos degraus (ver figura 6.6a).

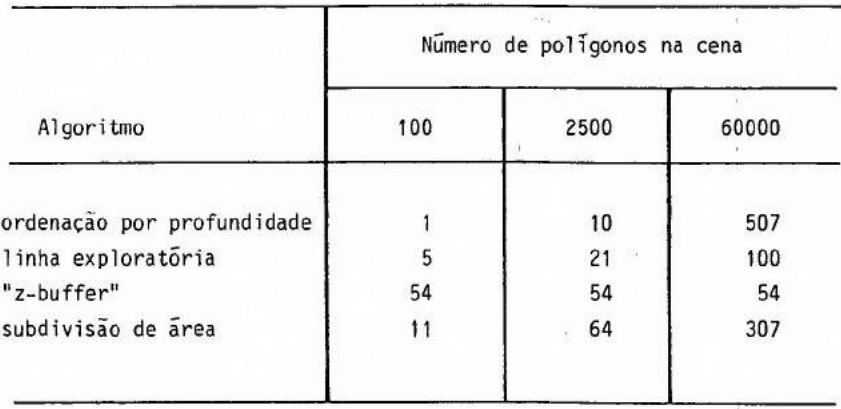

Tabela 6.1 Eficiência relativa entre quatro algoritmos de eliminação de poligonos.

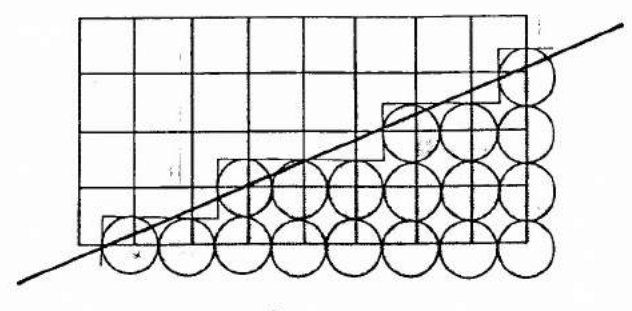

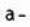

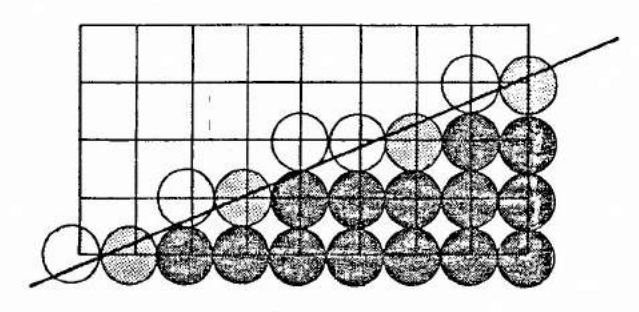

 $b -$ 

Digitalização do contato entre duas regiões.<br>Amostragem comum (a), e amostragem com<br>técnica de "anti-aliasing" (b). Figura 6.6

Por outro lado, se é possível definir um modelo espectral para a cena, a teoria da amostragem indica que a frequência espacial de amostragem (frequência de Nyquist) tem que ser o dobro da maior frequen cia espacial contida na cena (teorema de Shannon). Se essa condição não  $\overline{e}$  satisfeita, efeitos secundarios podem aparecer provocando por exemplo os famosos "moirés" quando a cena contém uma frequência espacial proxima da frequência de amostragem (esse efeito sendo similar ã de um batimen to).

Para atenuar esses efeitos secundários, usam-se técnicas ditas de "anti-aliasing". Nessas técnicas procura-se associar a um ponto da imagem, não um ponto geométrico da cena, mas a ãrea correspondente, e de um modo ou de outro integrar todas as informações contidas nesta ãrea para determinar o tom de cinza ou a cor mais conveniente para o ponto da imagem.

Por exemplo, no caso do contato entre duas regiões, procu ra-se determinar qual é a superfície ocupada por cada face dentro do "pon to" elementar da imagem (ver figura 6.6b).

Pitteway e Watkinson [Pitteway, 1980] desenvolveram uma extensão do algoritmo de conversão vetorial/raster para linhas de Bresenham [Bresenham, 1965] para estimar eficientemente a superfície ocu pada por um polígono dentro de um ponto elementar da imagem.

### 7 - SUPERFÍCIES CURVAS

#### 7.1 - CURVAS CŪBICAS PARAMĒTRICAS

As malhas de polígonos vistas no capitulo 4 é uma das ma neiras de representar formas em 3D. A outra é através das superfícies bicas paramétricas.

Com as malhas de polígonos, as formas são obtidas pelajus taposição de um grande número de pequenos polígonos. Nesse capítulo su perfícies curvas são obtidas pela justaposição (em número relativamente menor) de porções de superficies cúbicas chamadas aqui de retalhos bicúbi cos paraniétricos. Os limites desses retalhos são porções de curvas cúbi cas parametricas que são estudados adiante.

A representação paramétrica de curvas em 3D é mais conve niente. Em particular com essa representação não hã proolema para traba lhar com curvas cuja tangente pode ser paralela aos eixos do sistema de coordenadas.

Na seção 3.2 foi definida a representação paramétrica de uma reta, na qual as coordenadas x, y e z de um ponto M da reta dependia linearmente de um parâmetro t. No caso de uma curva cúbica paramétrica, as coordenadas x, y e z de um ponto M na curva são polinômios de ordem 3 (dai o adjetivo cúbico) no parâmetro t. Por convenção o ponto M da curva percorre a porção ou segmento de interesse da curva quando t percorre o intervalo [0,1]. As equações paramétricas de uma porção de curva cúbica são:

$$
x = a_x t^3 + b_x t^2 + c_x t + d_x
$$
  
\n
$$
y = a_y t^3 + b_y t^2 + c_y t + d_y
$$
  
\n
$$
z = a_z t^3 + b_z t^2 + c_z t + d_z
$$
  
\n
$$
y = a_y t^3 + b_y t^2 + c_y t + d_y
$$
  
\n
$$
y = a_y t^3 + b_y t^2 + c_y t + d_z
$$

para  $t \in [0,1]$ .

Usando a representação matricial, e chamando de  $M_+$  o pon

to da curva para um certo valor t do parâmetro, as equações acima, no ca so do espaço podem se escrever:

[M $_{\rm t}$ ] = T $_{\rm t}$ A para t  $\epsilon$  [0,1]

onde  $[M_+] = [x y z]$ 

 $T_t = [t^3 \ t^2 \ t 1]$ 

$$
A = \begin{bmatrix} a_x & a_y & a_z \\ b_x & b_y & b_z \\ c_x & c_y & c_z \\ d_x & d_y & d_z \end{bmatrix}.
$$

O modelo cúbico é usado porque é o modelo mais simples (po linomial da ordem menor) que garante que na junção de dois segmentos de curvas cúbicas as tangentes possam ter a mesma direção (i.é., a primeira derivada continua) e que as extremidades dos segmentos pass'assem por pon tos pré-determinados. As formas de Hermite e de Bezier são as formas usa das para especificar as equações das porções de curvas quando as proprie dades acima devem ser garantidas.

O modelo cúbico é também o modelo mais simples que garan te qua na junção de dois segmentos de curva, a primeira e a segunda deri vada sejam continuas e que a curva passasse "mais ou menos" por umconjun to de pontos. A forma B-spline é então a forma usada para especificar as equações das porções de curvas.

- A forma de Hermite

0 vetor  $\vec{V}_t$  tangente a curva no ponto  $M_t$  verifica a equal ção:

 $[\vec{V}_t] = [3t^2 \t2t \t1 \t0]$ A para t  $\epsilon$  [0,1].

A forma de Hermite permite determinar A uma vez fixadas as

extremidades da porção de curva  $M_0$  e  $M_1$ , e suas tangentes em $M_0$  e  $M_1$  ou se ja  $\vec{v}_0$  e  $\vec{v}_1$ . Tem-se então o seguinte sistema de equação

$$
\begin{bmatrix} M_0 \\ M_1 \\ \overrightarrow{v}_0 \\ \overrightarrow{v}_1 \end{bmatrix} = \begin{bmatrix} 0 & 0 & 0 & 1 \\ 1 & 1 & 1 & 1 \\ 0 & 0 & 1 & 0 \\ 3 & 2 & 1 & 0 \end{bmatrix} A,
$$

do qual se pode determinar A, ja que a matriz 4x4 pré-multiplicando A tem uma inversa:

$$
M_{h} = \begin{bmatrix} 2 & -2 & 1 & 1 \\ -3 & 3 & -2 & -1 \\ 0 & 0 & 1 & 0 \\ 1 & 0 & 0 & 0 \end{bmatrix}.
$$

Assim  $A = M_h G_h$ 

onde G<sub>h</sub> é a matriz de geometria de Hermite:

$$
G_h = \begin{bmatrix} M_0 \\ M_1 \\ \frac{V_0}{V_0} \\ \frac{V_1}{V_1} \end{bmatrix},
$$

M<sub>h</sub> chama-se matriz de Hermite.<br>'

Finalmente:

[M $_{\rm t}$ ] = T $_{\rm t}$ M $_{\rm h}$ G $_{\rm h}$  para t  $\in$  [0,1],

i.é., fixado a matriz da geometria de Hermite G<sub>h</sub>, pode se calcular o ve tor de coordenadas de um ponto qualquer  $M_t$  na porção de curva entre  $M_0$  e **M<sub>1</sub>, t <del>C</del>** [0,1].

A forma de Bezier

A forma de Bezier permite determinar A uma vez fixado qua

$$
\vec{v}_0 = k(\vec{0P}_2 - \vec{0P}_1) \in \vec{v}_1 = k(\vec{0P}_4 - \vec{0P}_3) \text{ com } k > 0
$$

i.e., a relação entre as matrizes de geometria de Hermite G<sub>h</sub>e de Bezier

$$
G_b = \begin{bmatrix} P_1 \\ P_2 \\ P_3 \\ P_4 \end{bmatrix}, \tilde{e}:
$$
  

$$
G_h = M_{hb} G_b
$$
onde  

$$
M_{hb} = \begin{bmatrix} 1 & 0 & 0 & 0 \\ 0 & 0 & 0 & 1 \\ -k & k & 0 & 0 \\ 0 & 0 & -k & k \end{bmatrix}.
$$

neira:

Assim

 $[M_t] = T_t M_h M_{hb} G_b$  para té[0,1]

Seja M<sub>b</sub> = M<sub>h</sub>M<sub>hb</sub>, sua expressão é 2-k k -k -2+k  $M_b = \begin{vmatrix} -3+2k & -2k & k & 3-k \\ k & k & 0 & 0 \end{vmatrix}$ -k k O O

Em termo de M<sub>b</sub> tem-se para t  $\in$  [0,1]

$$
[M_t] = T_t M_b G_b \tag{7.1}
$$

A matriz M<sub>b</sub> depende do parâmetro k. Uma vez fixada a matriz de geometria de Bezier G<sub>b</sub>, a curva cubica depende ainda do parâmetro k. Esse parâme tro é escolhido de maneira a ser o maior numero real que garante que qual quer que seja os pontos  $P_1$ ,  $P_2$ ,  $P_3$  e  $P_4$ , a curva cúbica fica no interior

do envoltório convexo desses quatro pontos. Para garantir que um ponto P seja dentro do envoltório convexo, os quatro coeficientes  $\alpha_j$  em

$$
\vec{OP} = \alpha_1 \vec{OP}_1 + \alpha_2 \vec{OP}_2 + \alpha_3 \vec{OP}_3 + \alpha_4 \vec{OP}_4
$$
  
ou [P] =  $[\alpha_1 \alpha_2 \alpha_3 \alpha_4]$   $\begin{bmatrix} P_1 \\ P_2 \\ P_3 \\ P_4 \end{bmatrix}$ 

tem que ser tais que:

$$
\alpha_{i} \in [0,1]
$$
 i = 1, 4 e  $\sum_{i=1}^{4} i$  (7.2)

Assim para que a curva cGbica seja dentro do envoltório convexo os quatro elementos da matriz linha  $T_t M_b$  devem verificar as con dições (7.2). Observa-se que o coeficiente de  $\vec{OP}_4$  é

 $t^{2}((k-2)t + 3 - k),$ 

e que para ser positivo para qualquer  $t \in [0,1]$  k deve ser inferior ou igual a 3. Para  $k = 3$  tem-se:

$$
\vec{0P} = (1-t)^3 \vec{0P}_1 + 3t(t-1)^2 \vec{0P}_2 + 3t^2(1-t) \vec{0P}_3 + t^3 \vec{0P}_4,
$$

e os coeficientes verificam (7.2). Assim k = 3 e a solução e a matriz  $M_b$ correspondente é a matriz de Bezier:

$$
M_{b} = \begin{bmatrix} -1 & 3 & -3 & 1 \\ 3 & -6 & 3 & 0 \\ -3 & 3 & 0 & 0 \\ 1 & 0 & 0 & 0 \end{bmatrix} .
$$
 (7.3)

Finalmente os pontos da curva cúbica especificada pormeio da matriz de geometria de Bezier são dados por (7.1) onde M<sub>b</sub> tem a expres são  $(7.3)$  com  $t \in [0,1]$ .

Antransparencia" = 32 = mostra a matriz de Bezier denota da MB e quatro pontos P1, P2, P3 e P4. A matriz de geometria denotada GB

# FORMA DE BEZIER ME  $\mathbf{H}^{\mathrm{m}}$  $3 - 3 +$  $\begin{array}{cccc} 3 & -6 & 3 & 0 \\ -3 & 3 & 0 & 0 \\ 1 & 0 & 0 & 0 \end{array}$  $P1 + -4 = -3$  $P26 - 4 = 3$  $F3+5 = 3$  $PAE = 1.73$ GB+PP1 P2 P3 P4  $T+(-1+141)+40$  $TT+T*^-c3210$  $CV1+TT+$ ,  $x$ "cMB+.  $xGB$ GPL CV CV1 GPH CV P1 P2 P3 P4+ GSLN 2 GFA CV ENVOLTORIO P1 P2 P3 P4 (produz figura 30)

 $= 32 =$ 

A CURVAS CUBICAS PARAMETRICAS

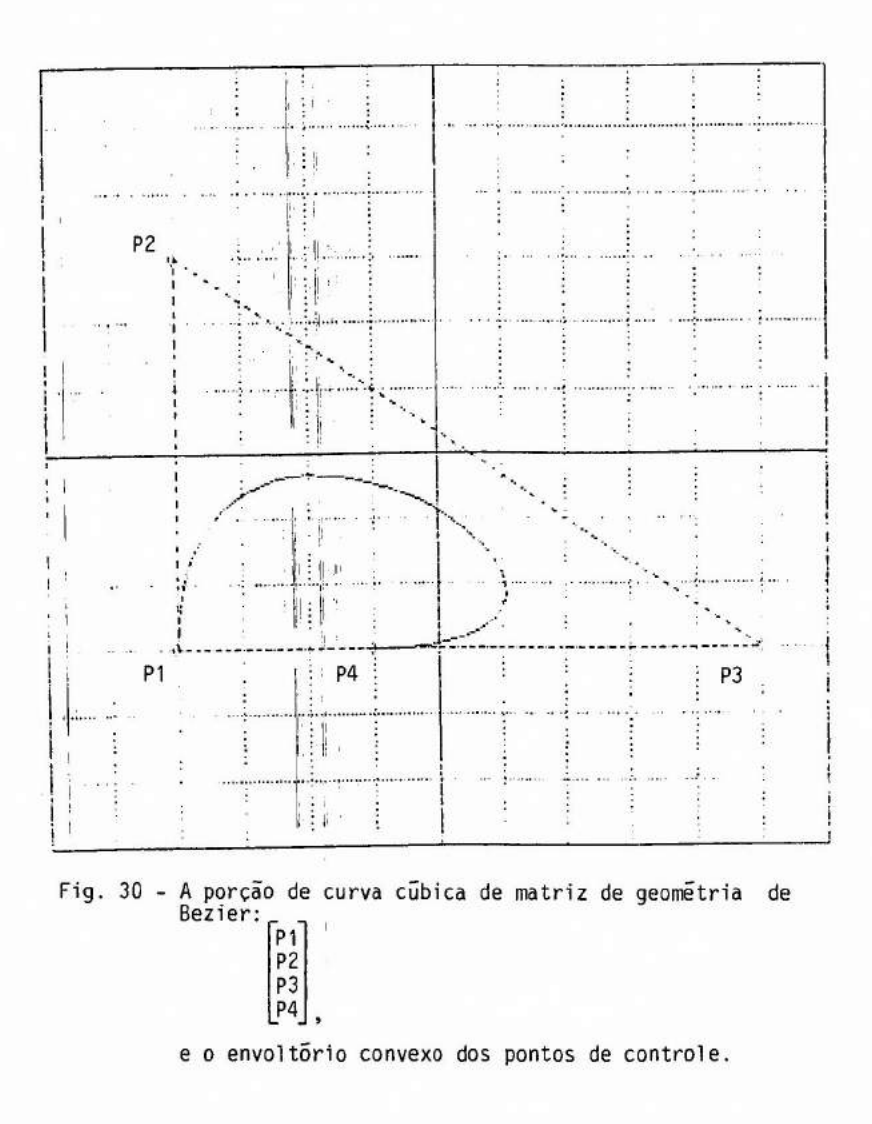

 $-161-$ 

í construida a partir desses quatro pontos. O vetor APL T contém uma se quência crescente de 41, números reais igualmente distribuidos entre O e 1. Os 41 elementos do vetor APL TT são os vetores  $(t^3, t^2, t, 1)$  avaliados para os valores de t em T.

Aplicando a equação da curva cúbica (7.3), o vetor APL CV1 e criado contendo os vetores de coordenadas de 41 pontos corres pondentes aos valores do parâmetro em T. Em seguida a curva cubica e tra cada (ver figura 30) assim como os quatro pontos P1, P2, P3 e P4 e o en voltório convexo deles. Verifica-se que as extremidades da curva são os pontos P<sub>1</sub> e P<sub>4</sub>, que os vetores P<sub>1</sub>P<sub>2</sub> e P<sub>3</sub>P<sub>4</sub> indicam a direção das tangen tes nos pontos  $P_1$  e  $P_4$ , e que a curva é totalmente contida no envoltório convexo dos pontos  $P_1$ ,  $P_2$ ,  $P_3$  e  $P_4$ .

A "transparencia" =  $33$  = segue os mesmos passos que os da "transparência" anterior só que o papel dos pontos  $P_3$  e  $P_4$  é invertido na matriz de geometria de Bezier GB, i.e., P<sub>3</sub> passa a ser a segunda extremi dade e  $P_a$  o ponto de controle da tangente. A curva cúbica obtida aparece na figura 31. O envoltorio convexo dos pontos P<sub>1</sub>, P<sub>2</sub>, P<sub>3</sub> e P<sub>4</sub> continua o mesmo, e a curva, totalmente, no seu interior. A função APL ENVOLTÔRIO tem por argumento de entrada um vetor APL de vetores de coordenadas repre sentando os pontos em qualquer ordem, e produz um vetor APL representan do esses mesmos pontos mas na ordem em que eles se encontram percorrendo o envoltório convexo deles.

A figura 32 mostra duas curvas de Bezier tendo uma extre midade em comum  $P_4$ . As duas matrizes de geometria de Bezier são:

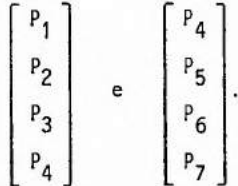

Os pontos P<sub>3</sub> e P<sub>5</sub> foram escolhidos de maneira que P<sub>3</sub>, P<sub>4</sub> e P<sub>5</sub> sejam ali nhados garantindo assim a continuidade da primeira derivada no ponto  $P_4$ . A FORMA DE BEZIER  $P1 + -4 - 3$  $F2+74$  3  $F3+5$   $-3$  $F4f^{-1}$  -3  $T+ (T+141)+40$  $TT+T*Tc3210$ GB+nP1 P2 P4 P3 CV2+TT+.x"cMB+.xGB GPL CV CV2 GPM CV P1 P2 P4 P3 GSLN<sub>2</sub> GFA CV ENVOLTORIO P1 P2 P4 P3 (produz figura 31)

A CURVAS CUBICAS PARAMETRICAS = 33 =

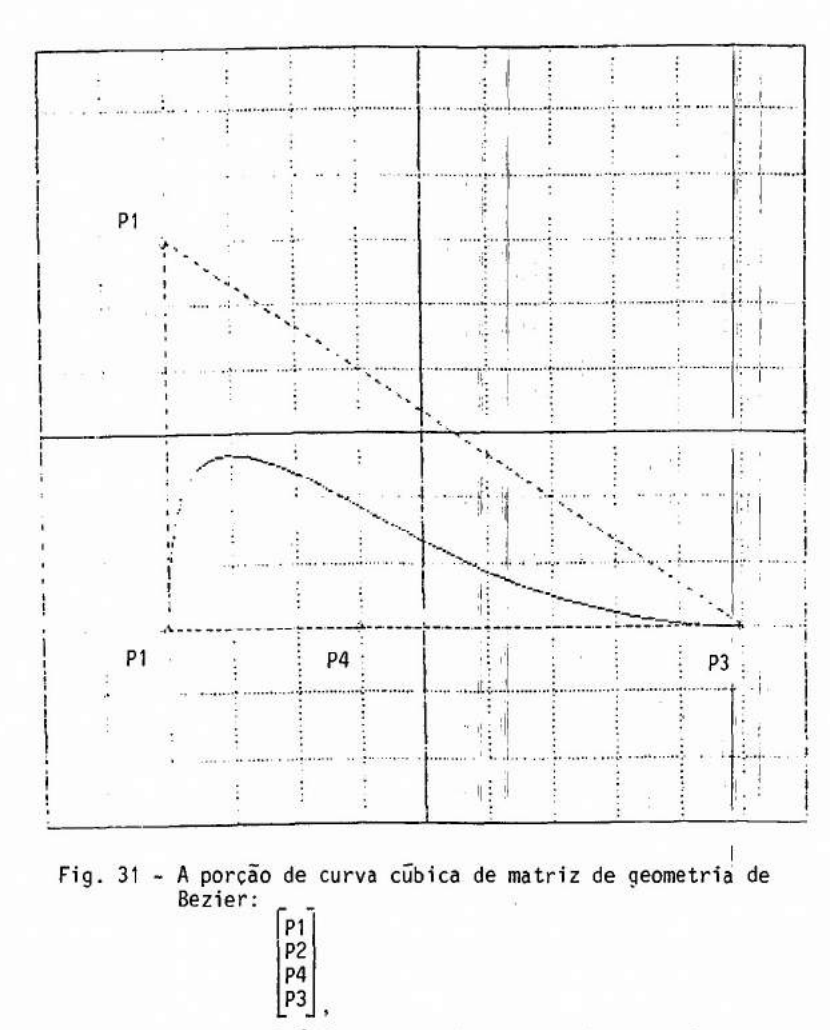

e o envoltório convexo dos pontos de controle.

**31** 

A "transparência" =  $34$  = mostra os sete pontos  $P1, \ldots, P7$ . As duas matrizes de geometria são armazenadas no vetor APL A. Concatenan do as duas porçóes de curvas ciibicas obtém-se a sequéncia de pontos CV3.

Na figura 32 aparecem também os dois envoltórios convexos. A figura 33 mostra a importância para visualizar o envoltório de ordenar os vetores de coordenadas dos pontos através da função ENVOLTÓRIO antes de traçar a linha poligonal. Para a primeira porção da curva, semordenar os pontos, obtem-se uma linha poligonal cruzada.

- A Forma B-spline

Na forma B-spline a matriz da geometria G<sub>e</sub> é: 1  $r<sub>2</sub>$  $P_3$ P 4

onde P<sub>1</sub>, P<sub>2</sub>, P<sub>3</sub> e P<sub>4</sub> são quatro pontos, i.e. esta matriz e idêntica à m<u>a</u> triz  $G_k$  da forma de Bezier. A matriz A de coeficiente é dada por

$$
A = M_{S}G_{S}
$$

onde

$$
M_{S} = \frac{1}{6} \begin{bmatrix} -1 & 3 & -3 & 1 \\ 3 & 6 & 3 & 0 \\ -3 & 0 & 3 & 0 \\ 1 & 4 & 1 & 0 \end{bmatrix}
$$
 (7.4)

e os pontos da curva cúbica são dados por

$$
[M_t] = T_t M_s G_s
$$
 (7.5)  
com t  $\in [0,1]$ .

Geralmente a curva não passa pelos pontos de controle  $P_1$ ,  $P_2$ ,  $P_3$  e  $P_4$ , mas tende a aproximar-se de  $P_2$  e  $P_3$  com uma tendência em se dirigir para  $P_1$  e  $P_4$ .

 $\overline{2}$  $\mathbf 0$ 4 4  $\overline{c}$  $T+(-1+141)+40$  $TI+T*T=3210$ pA+1 0 0 1/4, /c"P1 F2 P3 F4 F5 P6 P7 GPL CV CV3+, p(cTT)+, x""c"(cMB)+, x"p"A GPM CV P1 P2 P3 P4 P5 P6 P7 GSLN<sub>2</sub> GFA"CV"ENVOLTORIO"A (produz figura 32) GCLRWK 1 GPN CV P1 P2 P3 P4 P5 P6 P7 (produz figura 33) GFA"CV"A

# CURVAS CUBICAS PARAMETRICAS<br># FORMA DE BEZIER  $= 34 =$ DP1 P2 P3 P4 P5 P6 P7  $\frac{-5}{-4}$  $\circ$  $-0.5$  $-2$  $\circ$  $\overline{1}$  $\overline{A}$ 5  $\overline{c}$ 

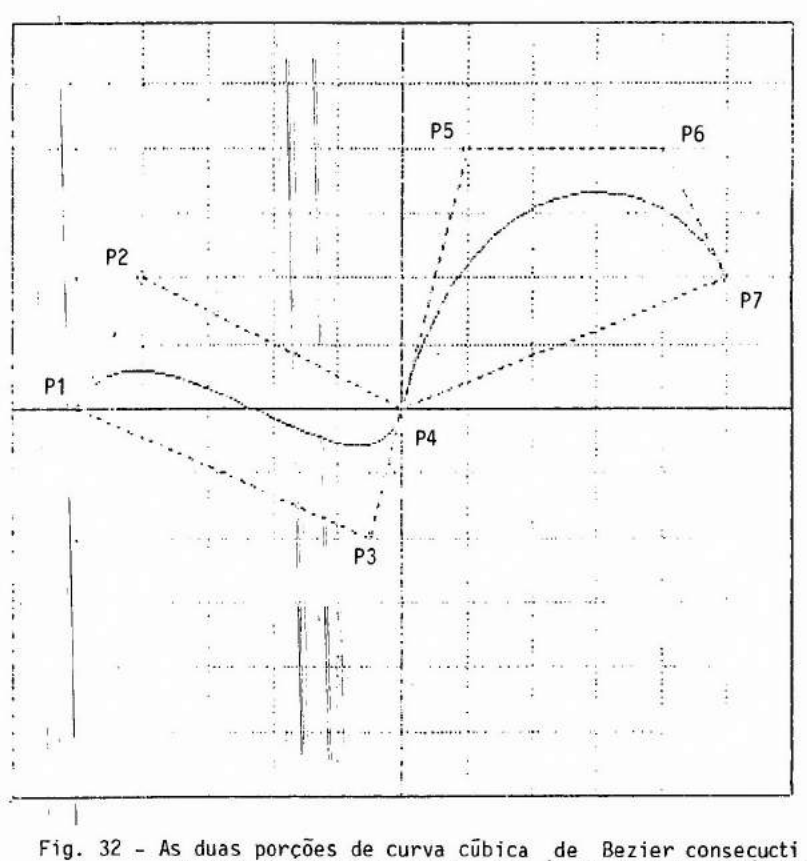

vas com os / pontos de controle (e os dois envoltorios convexos).

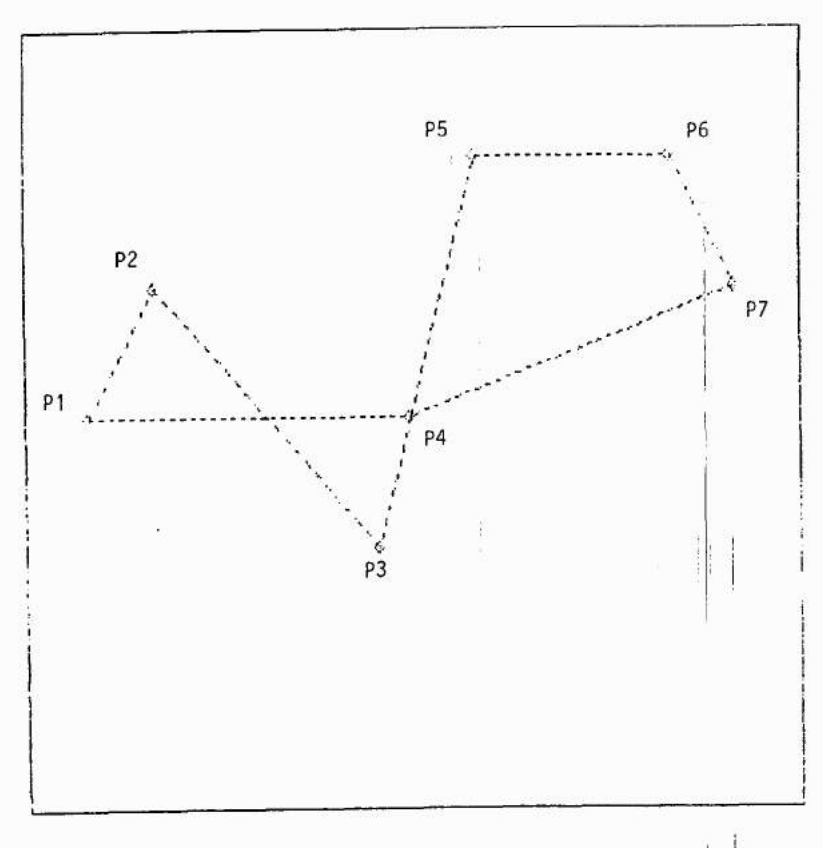

Fig. 33 - A linha poligonal cruzada P1, P2, P3, P4, P1 (somente a linha poligonal P4, P5, P6, P7, P4 forma o envolt6 rio dos 4 pontos de controle).

$$
G_S^i = \begin{bmatrix} P_{i-1} \\ P_i \\ P_{i+1} \\ P_{i+2} \end{bmatrix}, 2 \le i \le n-2;
$$

tem-se n-3 porções de curva) verificam as condições (para qualquer i tal que  $2 \leq i \leq n-3$ :

$$
M_1^i = M_0^{i+1}
$$
  
\n
$$
\overrightarrow{v}_1^i = \overrightarrow{v}_0^{i+1}
$$
  
\n
$$
\overrightarrow{w}_1^i = \overrightarrow{w}_0^{i+1}
$$

onde  $[\overline{V}_e] = [\frac{dx}{dt}]_e$ ,  $\frac{dy}{dt}|_e$ ,  $\frac{dz}{dt}|_e]$ 

 $\begin{aligned} [\vec{v}_s] & = [\frac{a}{dt}|_s , \frac{a}{dt}|_s , \frac{a}{dt}|_s ] \ \vec{w}_s] & = [\frac{d^2x}{dt^2}|_s , \frac{d^2y}{dt^2}|_s , \frac{d^2z}{dt^2}|_s ]. \end{aligned}$ 

Em outros termos, as extremidades  $M_1^j$  e  $M_0^{j+1}$  de duas porções de B-splines consecutivas tem que coincidir, e nesse ponto a primeira e segunda deri vadas da curva resultante tem que ser continuas.

A figura 34 mostra uma B-spline controlada pelos sete pon tos jã usados na figura 32. A "transparência" =  $35$  = mostra como esta cur va é obtida. Ela é composta de quatro porções cujas matrizes de geometria são armazenadas no vetor APL GS. O algoritmo para a obtenção dasequéncia dos pontos CV4 e o mesmo que no caso da forma de Bezier (para a obtenção de CV3). Observa-se que a B-spline resultante é mais suave quea curva de Bezier resultante da figura 32.

# 7.2 - SUPERFICIES CUBICAS PARAMETRICAS

O modelo parametrico das curvas cubicas e generalizado in

 $= 35 =$ n FORMA R-SPLINE  $2M$  $1 \t3 \t-3 \t1$  $\frac{3}{3}$   $\frac{3}{6}$   $\frac{3}{3}$   $\frac{6}{8}$  $1 4 10$ OP1 P2 P3 P4 P5 P6 P7  $\sim r_{\rm x}$  $\theta$  $-4$  $\ddot{ }$  $-0.5 - 2$  $\mathcal{G}_t$  $\ddot{\Omega}$  $\mathbf{Y}$  $\boldsymbol{A}$  $\frac{4}{2}$  $\overline{4}$  $5 7 + (7 + 141) + 40$  $T1+T+T632 + 0$ GS+4./c"Pi P2 P3 P4 P5 P6 P7  $CV4e, p(cTT) + x^{\cdots}c^{\cdots} (cMS+6) + x^{\cdots}05$ GPL CV CV4  $\sim$   $\sim$ GPM CV Pt P2 P3 P4 P5 P6 P7 (produz figura 34)

A CURVAS CUBICAS PARAMETRICAS

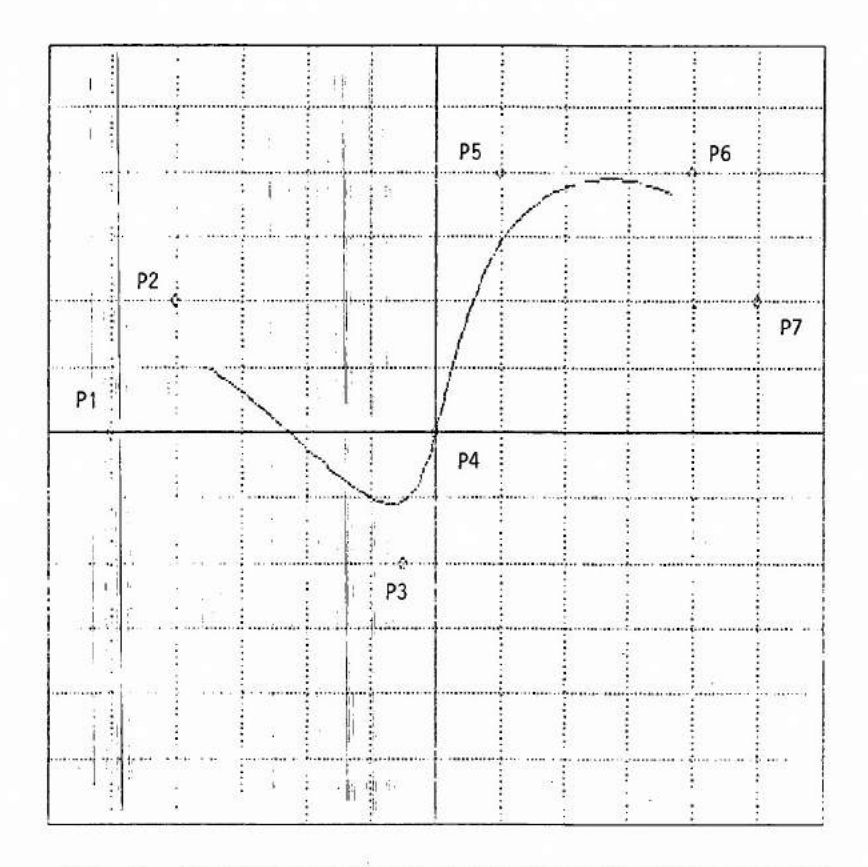

Fig. 34 - As quatro porções de curvas cúbicas B-spline consecuti vas com o 7 pontos de controle.

troduzindo equações cGbicas com dois parãmetros s e t, ou melhor, equa Cões bi-cGbicas. Por convenção o ponto M da superfície percorre a porção de superfície de interesse ou "retalho" quanto (s,t) percorre o quadrado  $[0,1]$ <sup>2</sup>.

As equações bi-cubicas de um retalho são:  $x = a_{11} s^3 t^3 + a_{12} s^3 t^2 + a_{13} s^3 t + a_{14} s^3$  $a_{21} s^2 t^3 + a_{22} s^2 t^2 + a_{23} s^2 t + a_{24} s^2$ +  $a_{31}$ st<sup>3</sup> +  $a_{32}$ st<sup>2</sup> +  $a_{33}$ st +  $a_{34}$ s +  $a_{41}t^3 + a_{42}t^2 + a_{43}t + a_{44}$ 

ou na forma matricial

$$
x = SC_{x}T^{T} \text{ onde}
$$

 $S = [s^3 \ s^2 \ s \ 1], T = [t^3 \ t^2 \ t \ 1]$  e C<sub>x</sub> a matriz  $[a_{j,j}]$  4x4 dos coefi cientes da superfície relativos a coordenada x,

$$
y = SC_y T^T
$$
  

$$
z = SC_z T^T,
$$

onde  $\texttt{C}_{\mathbf{y}}$  e  $\texttt{C}_{\mathbf{z}}$  são as matrizes de coeficientes da superfície relativos ās coordenadas y e z.

Seja  $M_{s, t}$  o ponto de superfície para um certo (s,t). Os conjuntos dos pontos {M<sub>s,0</sub>; s <del>C</del>[0,1]}, {M<sub>s,1</sub>; s C[0,1]}, {M<sub>0,1</sub>; te[0,1]} e  $\{M_{1,t}\;;\;t\in[0,1]\}$  formam os limites do retalho. Para um dado valor de s  ${M_{s,t}}$ ; t  $\epsilon$  [0,1]} é uma curva cúbica da seção 7.1. Da mesma forma, pa ra um dado valor de t,  $M_{s,t}$ ; s  $\in$  [0,1]} é uma curva cúbica.

Na forma de Hermite a matriz C<sub>x</sub> (o que vai ser dito vale também para C<sub>y</sub> e C<sub>z</sub>) é dada por:

$$
c_x = M_h Q_x M_h^T
$$

onde M<sub>h</sub> é a matriz de Hermita da seção 7.1 e Q<sub>x</sub> é:
$$
Q_{x} = \text{abscissa de }\begin{bmatrix} M_{0,0} & M_{0,1} & \vec{v}_{0,0}^{t} & \vec{v}_{0,1}^{t} \\ M_{1,0} & M_{1,1} & \vec{v}_{1,0}^{t} & \vec{v}_{1,1}^{t} \\ \vec{v}_{0,0}^{s} & \vec{v}_{0,1}^{s} & \vec{w}_{0,0} & \vec{w}_{0,1} \\ \vec{v}_{1,0}^{s} & \vec{v}_{1,1}^{s} & \vec{w}_{1,0} & \vec{w}_{1,1} \end{bmatrix},
$$

onde

abscissa de V $_{s,t}$  = abscissa de V<sub>s,t</sub>  $=\frac{dx}{ds}\Big|s,t$  $=\frac{dx}{dt}\Big|s,t$ abscissa de  $\vec{w}_{s,t}$  =  $\frac{dx}{dsdt}|_{s,t}$ 

Os pontos  $M_{0,0}$ ,  $M_{1,0}$ ,  $M_{0,1}$  e  $M_{1,1}$  na matriz acima são os cantos do retalho, os vetores  $\vec{V}^S$  e  $\vec{V}^t$  na matriz definem os planos tangen tes a superfície e  $\vec{w}$  a torção da superfície nos cantos do retalho.

Na forma de Bezier a matriz C<sub>x</sub> e dada por C<sub>x</sub> = M<sub>b</sub> P<sub>x</sub> M<sub>b</sub> on<br>de M<sub>b</sub> e a matriz de Bezier (7.3) e P<sub>x</sub> a matriz das abscissas dos deze<u>s</u> seis pontos de controle definindo a geometria (forma) da superfície

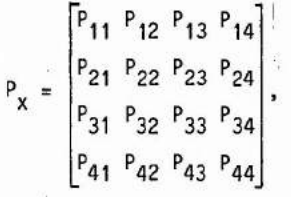

(ver figura 7.1).

A continuidade na fronteira entre dois retalhos de Bezier consecutivos é obtida igualando os pontos de controle na fronteira. A con tinuidade das derivadas de primeira ordem na fronteira, é obtida atra vés do alinhamento dos pontos de controle, situados na fronteira e de ca da lado dela, e conservando uma razão constante entre o comprimento dos segmentos,de cada lado da fronteira (ver figura 7.2).

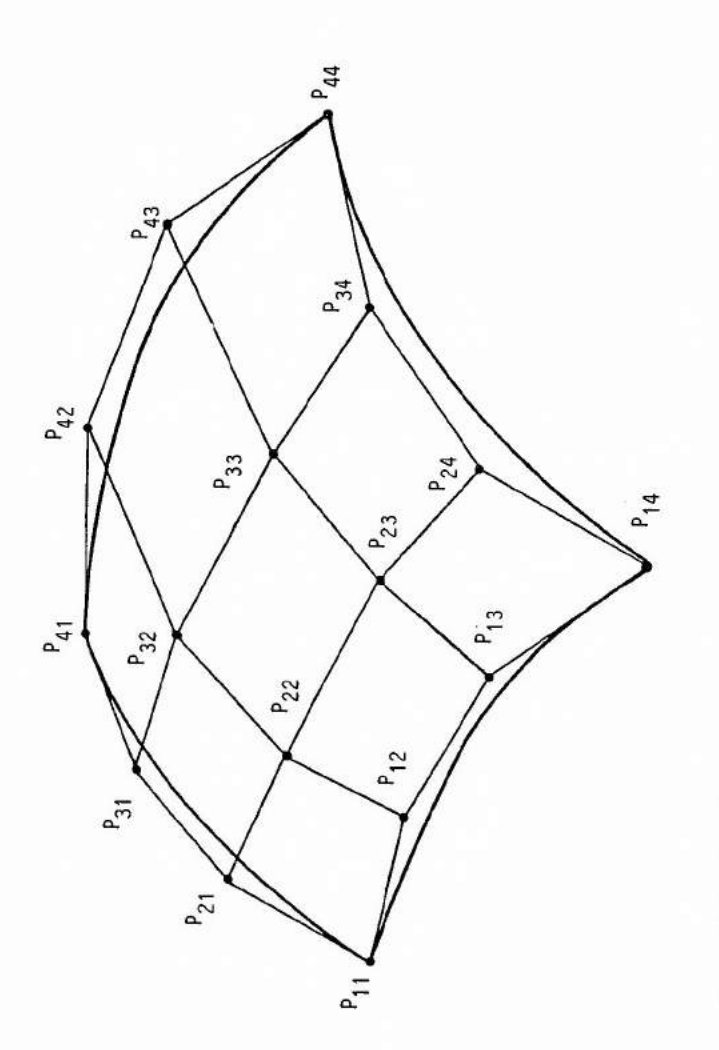

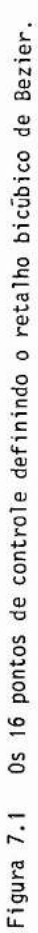

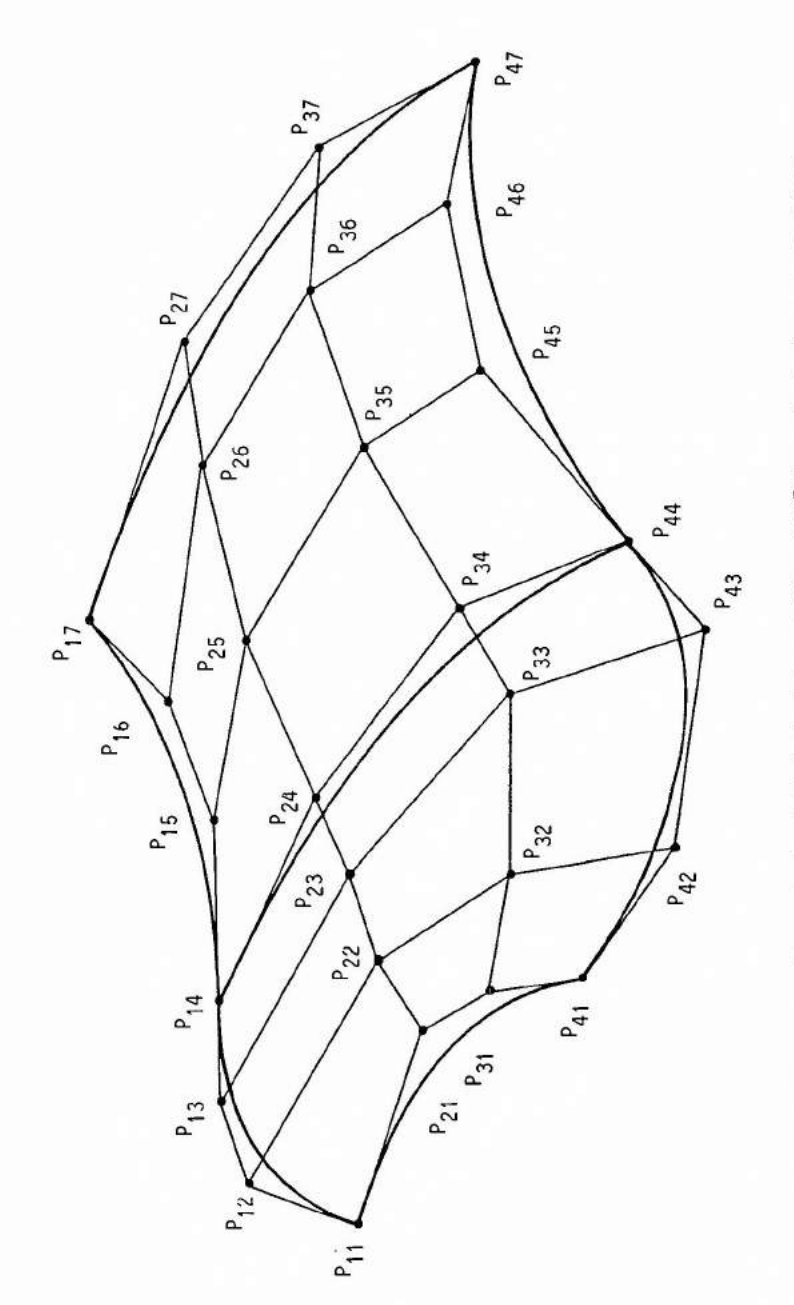

Os 26 pontos de controle definindo dois retalhos bicubicos de Bezier consecutivos<br>(P<sub>14</sub>, P<sub>24</sub>, P<sub>34</sub> e P<sub>44</sub> definem a fronteira entre os dois retalhos). Figura 7.2

**Property** 

Na forma B-spline a matriz  $C_x$  é dada por  $C_x = M_S P_x M_S^T$ , onde M<sub>S</sub> e a matriz B-spline (7.4) e P<sub>x</sub> a mesma matriz de geometria <sup>que</sup> no caso da forma de Bezier. As propriedades de continuidade assinaladape ra as curvas estendem-se para as superfícies B-spline e geralmente a su perfície não passa exatamente pelos pontos de controle.

Em computação grãfica, as formas de Bezier e da B-spline sio bem mais adaptadas para uma definição interativa através da escolha dos pontos de controle da superfície a sintetizar usando dispositivos lo calizadores (cf. seção 1.4).

### 8 - SOBREAMENTO E COR

#### 8.1 - MODELOS DE SOMBREAMENTO

Nos capítulos 5 e 6 foram vistas técnicas para eliminar segmentos ou polígonos escondidos. Essas técnicas são o primeiro passopa ra sintetizar imagens com realismo visual. Mas o segundo passo indispen sãvel nessa direção é o sombreamento das superfícies visíveis. A aparen cia de uma superfície depende do tipo de fontes de luz iluminando acena, das propriedades da superfície como a textura, a cor, a reflectãncia, da sua orientação e posição relativa entre o observador, a superfície e as fontes de luz, ou outras superfícies.

A aparência de uma superfície depende do tipo de luz. A luz pode ser pontual ou distribuída. Quando refletida através de uma mul titude de superfícies como acontece muitas vezes no mundo real, obtém-se a chamada luz ambiente. Por sua natureza, a luz ambiente, quando refleti da numa superfície, produz uma luz cuja intensidade recebida pelo obser vador é dada por

 $I_a k_a$ (8.1)

onde I<sub>a</sub> é a intensidade de luz ambiente, k<sub>a</sub> o coeficiente de reflexão de luz ambiente para a superficie considerada.

O modelo de reflexão de luz ambiente é o mais simples. Con siderar apenas a presença de luz ambiente é insuficiente para criar o rea lismo visual. Por exemplo, s6 com a luz ambiente não seria possível dis tinguir a aresta comum ãs duas faces visíveis de um poliedro com o mesmo k a . Geralmente tem que considerar a presença de fontes pontuais de luz na cena.

Quando a supeficie iluminada por uma fonte pontual de luz é fosca então a luz refletida é difusa, i.é., sua intensidade não depende da orientação da superfície em relação ao observador, mas somenteda orien tacão da superfície em relação ã fonte de luz.

Com esse modelo, duas superfícies de mesma natureza e pa ralela, recebendo raios de luzes paralelas, refletem a mesma intensidade e são vistas de forma idêntica. Para diferenciar entre essas superfícies, quando uma é afastada da outra, em relação ao observador, a intensidade recebida deve depender da distancia entre a superfície e o observador. A intensidade de luz difusa recebida pelo observador é então dada por

$$
I_{\mathbf{p}}\mathbf{k}_{\mathbf{d}} < \vec{\mathbf{L}}, \vec{\mathbf{N}} > / (r + k) \tag{8.2}
$$

onde  $I_p$  e a intensidade da fonte pontual de luz,

k<sub>d</sub> o coeficiente de difusão-reflexão da superficie,

u<br>L o vetor unitário de incidência da luz,

 $\overrightarrow{N}$  o vetor unitário normal à superfície,

r a distância entre a superfície e o observador,

k uma constante.

 $\langle \cdot \vec{L}, \vec{N} \rangle$  = cos e; ver figura 8.1).

Quando a superfície não é fosca mas brilhante a luz refle tida segue um modelo diferente. Neste caso a reflexão é dita especular e a intensidade da luz recebida pelo observador depende da orientação da superfície em relação ã fonte pontual de luz e ao observador:

 $I_p \cdot k_s$  < R, V > ''/(r+k), (8.3)

onde k, e o coeficiente de reflexão especular,

s<br>o vetor unitário na direção de reflexão,

V o vetor unitãrio na direção de observação,

n uma constante da superficie

 $( $\overrightarrow{R}$ ,  $\overrightarrow{V}$  > = cos  $\theta$ ; ver figura 8.1).$ 

O modelo de reflexão especular acima, o de Phong Bui-Tuong [Bui-Tuong, 1975], é uma boa aproximação mas é baseada em observação em pirica e não é um modelo fisico. Teoricamente k<sub>e</sub> deveria depender de  $\langle \vec{L}, \vec{N} \rangle$ .

No caso de um refletor perfeito (espelho) n deveria ser infinito, i.é., o observador recebe a luz refletida somente se ele está

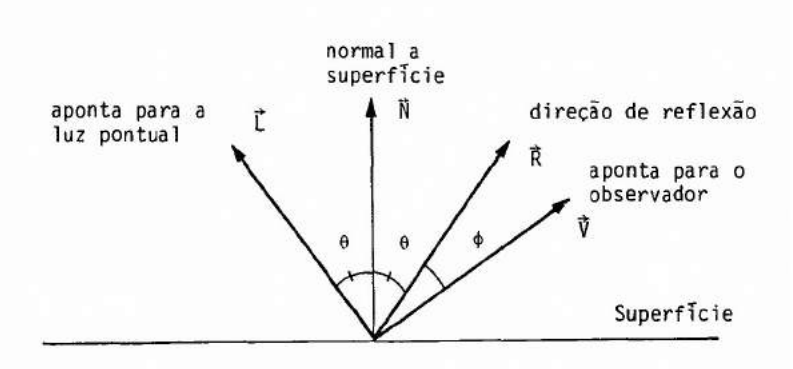

Figura 8.1 As quatro direções do modelo de sombreamento.

 $\bullet$ 

situado na direção de reflexão  $\vec{R} = \vec{V}$ . Quando n é grande (200) a reflexão especular decai muito rapidamente quando  $\vec{V}$  afasta-se de  $\vec{R}$ . Quando n  $\vec{e}$  pe queno (1) a reflexão especular decai como o coseno do ângulo entre  $\vec{V}$ e $\vec{R}$ .

Finalmente no modelo de sombreamento a intensidade da luz refletida por uma superfície (k<sub>a</sub>, k<sub>d</sub>, k<sub>s</sub>, n), nas condiçõesde orientação da figura 8.1, iluminada por uma luz ambiente de intensidade I<sub>a</sub> e uma luz pontual de intensidade I<sub>n</sub>, e situada a uma distância r do observador  $\bar{e}$  dada por (somando 8.1),  $(8.2)$  e  $(8.3)$ :

$$
I_{a}k_{a} + I_{p}(k_{d} < \vec{L}, \vec{N} > + k_{s} < \vec{R}, \vec{V} > 0)/(r+k).
$$
 (8.4)

Para sintetizar imagens coloridas, tem-se três modelos do tipo (8.4). Um para cada das três cores primãrias escolhidas (cf. seção 8.3). A luz ambiente tem a cor da luz pontual iluminando a cena (caso de uma so luz pontual). Quanto aos parâmetros  $k_a$  e  $k_d$  eles dependem da cor da superfície (somente  $k_c$  não depende da cor).

No caso da malha de polígonos jâ. considerada no capitulo 4, três tipos de algoritmos de sombreamento são apresentados rapidamente em seguida.

O algoritmo de sombreamento constante, o mais simples,pre enche todos os pontos de um mesmo poligono com o mesmo tom de cinza ou a cor. Isto é vãlido somente se é possivel considerar que a fonte de luz e o observador estão no infinito  $\langle \cdot | \cdot \vec{l}, \vec{N} \rangle$  e  $\langle \cdot | \vec{k}, \vec{V} \rangle$  constantes) e sobre tudo que a malha não é uma aproximação da superfície amodelar. Seestaúl tima condição não é verdadeira, i.é., se a malha é realmente uma aproxi mação, então as facetas visiveis da malha com sombreamento diferentes são reconhecíveis. O pior é que estas diferenças são ampliadas peloefeito de banda de Mach.

O efeito de Mach é visivel ao longo de uma aresta comum a dois polígonos sombreados diferentemente. A vizinhança da aresta do poli gono mais escuro aparece mais escuro e a do polígono mais claro aparece mais claro. Esse fenõmeno de exageração é causado pela inibição lateral dos receptores do olho cuja resposta depende dos receptores vizinhos. Na região fronteira, um receptor na zona obscura recebe mais inibião dos re ceptores vizinhos da zona clara e assim sua resposta encontra-se enfra quecida, um receptor na zona clara recebe menos inibição dos receptores vizinhos da zona obscura e assim sua resposta encontra-se fortalecida.

Se a malha é a aproximação de uma superfície curva então usa-se os algoritmos de sombreamento com interpolação da intensidade ou da normal.

Os dois algoritmos consistem em calcular normais as faces visiveis. Sejam N<sub>1</sub>,...N<sub>D</sub> as normais relativas as p faces contendo um me<u>s</u> mo vértice, então calcula-se o vetor médio  $\frac{1}{\mathsf{p}}(\mathsf{N}_1^\ast{\ldots}\mathsf{H}_{\mathsf{p}})$  para esse vértice p e assim com os outros vértices visíveis.

1 No algoritmo de interpolação da intensidade ou algoritmo de Gouraud [Gouraud, 1971] a intensidade resultante da apl icação da fórmu la (8.4) é calculada para todos os vértices visíveis usando o vetor mé dio acima como normal. Cada polígono é sombreado através de uma interpo lação linear entre os vértices ao longo de uma aresta e então entre duas arestas ao longo da linha exploratória (cf. seção 6.1).

No algoritmo de interpolação da normaldesenvolvido por Phong Bui-Tuong [Bui-Tuong, 1975], em vez de interpolar a intensidade, é a própria normal (i.é., o vetor médio acima) que é interpolado linearmen te. O cálculo da intensidade de um ponto sendo efetuado a partir do resul tado da interpolação da normal naquele ponto. O resultado visual desse úl timo algoritmo e bem melhor mas ele necessita muito mais computação.

#### 8.2 - DETERMINAÇA0 DE ZONA DE SOMBRA

Para usar corretamente o modelo (B.4) tem que verificarse o raio de luz pontual pode efetivamente atingir o ponto de interesse da superfície, senão tem-se o efeito de sombra. Esse efeito pode ser ignora do somente quando a fonte pontual de luz é situada no próprio ponto deob servação, então as sombras projetam-se nas partes invisíveis.

Para saber se um ponto estána sombra pode-se usar os al

goritmos do capitulo 6 para eliminação das superficies escondidas, pois as superficies que são visiveis do ponto de observação e, que não o são do ponto de luz, estão na sombra.

Um outro caminho é determinar os polígonos de sombras (es tes não dependem do ponto de observação), e usá-los para controlar os al goritmos de sombreamento.

Em seguida e estabelecida a matriz de transformação usada para determinar os poligonos de sombra numa iluminação com uma luz pon tual no infinito.

Sejam M(x,y,z) um ponto, e M'(x',y',z') sua projeção num plano de equação ax + by + cz + d = O paralelamente a uma direção dada por um vetor  $\vec{D}(d_x, d_y, d_y)$  (ver figura 8.2). O ponto M' está na interse ção da reta de equação paramétrica (cf. seção 3.2), t ER:

$$
x' = tdx + x
$$
  
\n
$$
y' = tdy + y
$$
  
\n
$$
z' = tdz + z,
$$
  
\n(8.5)

e do plano de equação:

 $ax' + by' + cz' + d = 0.$ 

Neste ponto de interseção o valor de t e dado por

 $\text{atd}_{\mathbf{v}} + \text{ax} + \text{btd}_{\mathbf{v}} + \text{by} + \text{ctd}_{\mathbf{z}} + \text{cz} + \text{d} = 0$ , seu valor e

> $t = \alpha(ax + by + cz + d),$ (8.6)

onde  $\alpha$  = -1/(ad<sub>x</sub> + bd<sub>y</sub> + cd<sub>z</sub>) se Assim M'(x',y',z') é dado por (levando (8.6) em (8.5)):

$$
x' = x + \alpha axd_x + \alpha byd_x + \alpha czd_x + \alpha dd_x
$$
  

$$
y' = \alpha axd_y + y + \alpha byd_y + \alpha czd_y + \alpha dd_y
$$
  

$$
z' = \alpha axd_z + \alpha byd_z + z + \alpha cxzd_z + \alpha dd_y
$$

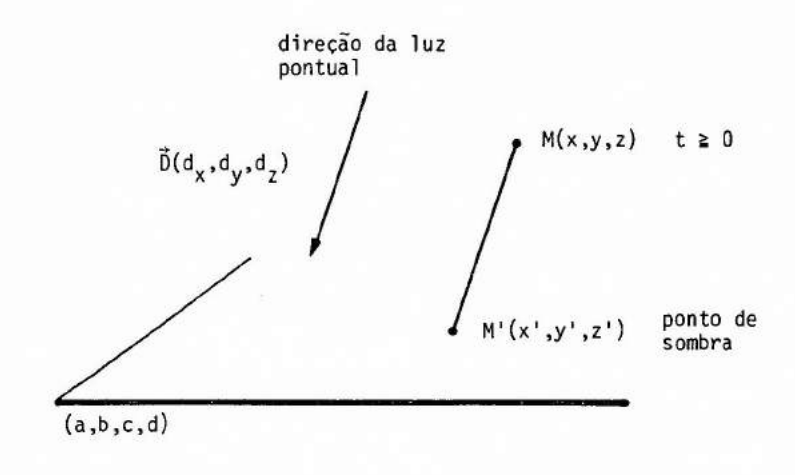

Figura 8.2 Projeção de M num plano paralelamente a direção do vetor

.

ou ainda na forma matricial e usando as coordenadas homogêneas dos pontos M e M' (cf. seção 2.2):

$$
[x' y' z' 1] = [x y z 1] \begin{bmatrix} 1 + \alpha ad_x & \alpha ad_y & \alpha ad_z & 0 \\ abd_x & 1 + abd_y & abd_z & 0 \\ acd_x & acd_y & 1 + acd_z & 0 \\ acd_x & acd_y & add_y & add_z & 1 \end{bmatrix},
$$
  
i.e.:

$$
[x' \ y' \ z' \ 1] = [x \ y \ z \ 1] \ (1 + \alpha \begin{bmatrix} a \\ b \\ c \\ d \end{bmatrix} [d_x \ d_y \ d_z \ 0])
$$

onde I é a matriz identidade 4x4.

Se  $\vec{N}(a,b,c) \not\perp \vec{D}$ , a matriz P de projeção no plano de coefi ciente a,b,c e d paralelamente ao vetor  $\overline{0}(d_x,d_y,d_z)$  e:

$$
P = I + \alpha \begin{bmatrix} a \\ b \\ c \\ d \end{bmatrix} [d_x d_y d_z 0]
$$

onde  $\alpha = -1/5$  N, D >

Assim o polígono de sombra de um polígono de vértices M<sub>1</sub>,...M<sub>n</sub>, num plano de equação ax + by + cz + d = 0 paralelamente a D e o polígono de vértices M<sub>1</sub>,...,M<sub>n</sub> onde

$$
[M_1^*] = [M_1]P, i=1,...,n.
$$

O sinal de t para um certo ponto M (dado pela expressão (8.6)) indica a posição relativa entre o ponto M, o plano e a luz.Jã que  $\overline{MM}$  = tD se D aponta para a cena então o ponto M  $\tilde{e}$  do mesmo lado do pla no que a luz (e assim produz um ponto de sombra) se t 2 O (ver figura 8.2).

A SOMERAS  $= 36 =$  $I + 4 490$  $(1 1 N I) + 1$ FACE+0 1 0 0 A FLAND Y=0 DI+1 71 2 0 6 DIRECAO DE ILUMINACAO CT+-+FACE+.xDI MP+I+CTXFACE..XDI SCASA3VTM+HC(CH CASA3VT)+.x"cMP+.xM GSFAIS 'SOLID' GFA"CV"C2"(<SCASA3VTM)FLVT"CASA3PLVT FV+0(3p"N3"(cCASA3VTM)PLVT"31"CASA3PLVT GSFACI 8 GFA"CV"C2"(<CASA3VTM)PLVT"FV/CASA3PLVT GSFAIS 'HOLLOW' GSFACI 1

GFA"CV"C2"(cCASA3VTM)FLVT"FV/CASA3FLVT (fig. 35)

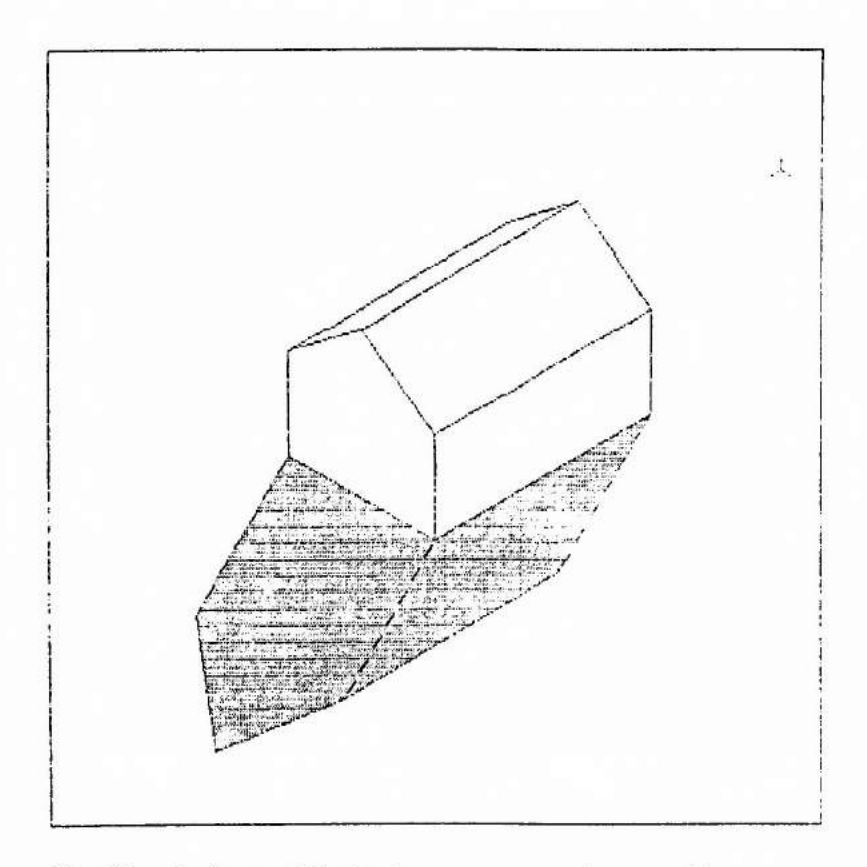

Fig. 35 - As faces visiveis da casa e sua sombra no chão.

No caso da cena com a casa em 3D (cf. seção 3.3), pode-se criar a sombra da casa no chão. Na "transparencia" = 36 = o chão é defi nido como sendo o plano y = O (que contém a base da casa). Os parãmetros do plano são armazenados na forma de um vetor APL FACE,as coordenadas da direção de iluminação 5 são armazenadas na forma de um vetor APL DI. A constante a é calculada e o resultado armazenado em CT. A matriz de pra jeção P é calculada e o resultado armazenado na forma de uma matriz MP. Em seguida, determina-se no espaço das coordenadas de visualização (usan do a matriz M da "transparència" = 11= ), o vetor SCASA3VTM contendo os vetores de coordenadas dos vértices dos poligonos de sombra. Usandoa fun ção GFA os poligonos de sombra são preenchidos. A eliminação das sombras não visiveis (sombra debaixo da casa) é obtida seguindo o mesmo algoritmo que o da "transparência" = 24 = (cf. seção 5.1) para eliminação de linhas escondidas. O resultado final é dado na figura 35 onde aparece a casa na sua posição tradicional e a parte da sombra visível.

Para dar mais realismo visual, as faces visiveis, mas na sombra, são preenchidas com hachuras (ver figura 36). Para determinar es tas zonas de sombra visiveis, usa-se aqui o algoritmo de eliminação das faces escondidas das "transparências" = 23 = e = 24 = (seção 5.1) basea do no sinal da coordenada  $\gamma$  do vetor normal as faces. As faces na sombra são as faces invisiveis na projeção paralela cuja direção de projeção e a normal no plano de projeção coincidem com a direção de iluminação.

A "transparência" = 37 = mostra o cálculo da matriz de transformação de normalização (cf. seção 3.3) MI, e o vetor APLCASA3VTMI contendo os vetores de coordenadas (de visualização) dos vértices da ca sa. A determinação das faces visiveis e das faces iluminadas é obtida a partir dos vetores APL CASA3VTM da "transparência" = 23 = (seção 5.1) e CASA3VTMI respectivamente. Dai calcula-se, finalmente o vetor booleano A das faces visiveis e na sombra (i.é., não iluminadas).

# 8.3 - LANÇAMENTO DE RAIO

Nos modelos e algoritmos de sombreamento da seção 8.1 os objetos constituindo a cena eram considerados opacos. Quando os objetos

 $= 37 =$ A SOMBRAS DI+1 71 2 0 A DIRECAO DE ILUMINACAO MIGNPAR VRP("14DI)VUP("14DI), PMIN, PMAX CASA3VTMI+HC(CH CASA3VT)+.x"cMI FV+0(35"N3"(<CASA3VTH)PLVT"31"CASA3PLVT **FV** 1001110 FI+0(35"N3"(=CASA3VTMI)PLVT"34"CASA3PLVT FI 0100111 AFFVAREI A FACES VISIVEIS NA SOMBRA  $\mathsf{A}$ 1001000 GSFAIS 'HATCH' GFA"CV"C2"(sCASA3VTM)PLVT"A/CASA3PLVT (fig. 36)

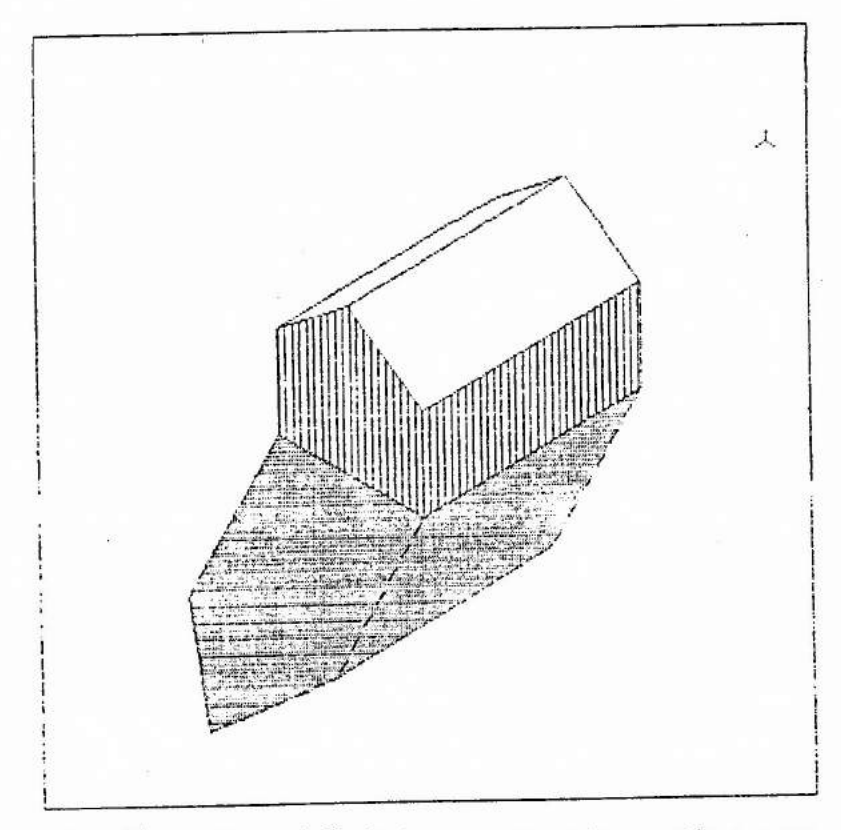

Fig. 36 - As faces visiveis da casa, sua sombra no chão e o som breamento das faces não iluminadas.

podem ser tambem atravessados pela luz usa-se geralmente os algoritmos de lançamento de raio ("ray-tracing" em inglês, "lancement de rayon" em fran cês).

Em material translúcido a transmissão de luz é difusa, mas ainda poucos trabalhos consideraram este caso. Em material transparente a transmissão é dita especular e o efeito de refração tem que ser modela do.

Ao atravessar um contato entre dois meios distintos trans parentes de índice de refração n e n' (e.g. ar n=1 e vidro n'=1,5) o raio de luz é desviado segundo a lei de Snell (para os ingleses) ou de Descar tes (para os franceses):

 $n sin \theta = n' sin \theta'$ 

onde  $\theta$  e  $\theta'$  são os angulos entre o raio de luz e a normal à superfície nos meios de índice n e n' respectivamente (ver figura 8.3).

No algoritmo de lançamento de raio de Whitted [Whitted, 1980] a ideia fundamental é o acompanhamento dos raios de luz através da cena. O acompanhamento e feito ao longo dos raios que passam pelo ponto de observação e pelos quatro cantos dos pontos da imagem até a origem de cada um deles.

Um raio de luz saindo de uma superfície de contato entre dois meios distintos é a contribuição de uma luz difusa, de uma reflexão especular e de uma transmissão especular. Devido ã natureza da luz difu sa, somente se pode acompanhar os raios da reflexão e transmissão especu lar. As expressões (8.1) e (8.2) continuam a ser usadas para modelara re flexão de luz ambiente e a luz difusa.

Os principais passos do algoritmo de lançamento de raio são dados em seguida.

- Para cada canto dos pontos da imagem: Construir sua árvore (de cima para baixo) criando-se um nõ cada vez

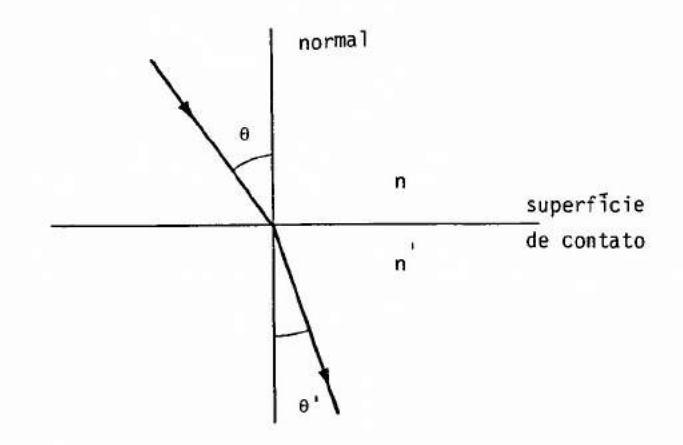

Figura 8.3 Efeito de refração no contato entre dois meios transparentes (n < n').

que um raio (percorrido no sentido contrãrio ã luz) intercepta uma supeficie. A cada interseção com uma superficie, calcula-sea direção dos raios incidentes na reflexão e na transmissão especular e prosse gue-se o acompanhamento até não haver mais interseção ou até chegar a um número de interseções pré-fixado (ver figura 8.4).

- . Calcular sua intensidade a partir da árvore somando (de baixo paraci ma) as contribuições de cada raio. A cada n6 as eventuais contribui ções da reflexão da luz ambiente e da luz difusa são também somadas.
- Para cada ponto da imagem calcular sua intensidade média a partir da intensidade dos seus quatro cantos.

Os algoritmos de lançamento de raio necessitam geralmente de muito tempo de computação.

## 8.4 - TOM DE CINZA E COR

Para visualizar uma imagem digital em preto e branco, a ca da valor numérico dos pontos elementares é associado um nivel de intensi dade ou tom de cinza. Geralmente o valor O é associado ao preto, 1 aobran co e tons de cinza cada vez mais claros para valores numéricos crescentes entre O e 1.

Dependendo da aplicação o número de tons de cinza (i.é. a resolução radiométrica) necessário pode ser de  $2(2^2)$  (i.é. o preto e o branco) ou até de 256 (2<sup>8</sup>). Quando o número de tons de cinza é insufi ciente pode aparecer os chamados falsos contornos na visualização de ima gens representando formas suaves. A partir de  $64$   $(2<sup>6</sup>)$  tons de cinza o problema dos falsos contornos já começa a ser bem menos frequente.

Quando o equipamento de saida comporte menos tons de cinza do que seria necessãrio para visualizar uma imagem, por exemplo sem opro blema dos falsos contornos, e se a resolução espacial o permite, então uma alternativa é a técnica dos meios-tons ("halftoning") corriqueira na reprodução de fotografias em jornais ou livros (ver fotografia 8.1). Tra

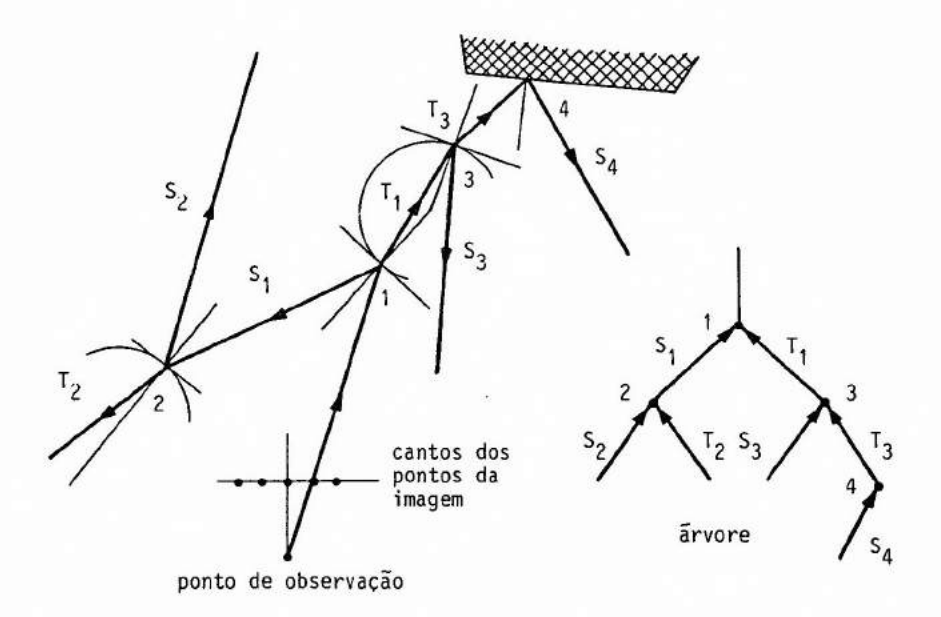

Figura 8.4 Construção da arvore de um canto acompanhando os raios de luz através da cena.

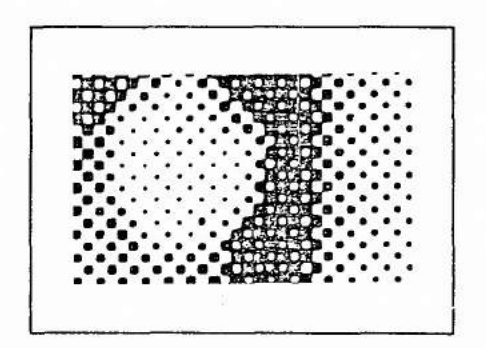

Fotografia 8.1 Amostra de uma imagem reproduzida por meios-tons (ampliação dez vezes). A superficie dos pontos pretos é proporcional ao inverso do nivel de intensidade.

dicionalmente os meios-tons são obtidos pela justaposição de pequenospon tos físicos de tamanho variavel. Um tom de cinza claro é obtido com pon tos (preto) pequenos e um tom de cinza escuro com pontos grandes. Se a distancia entre dois pontos vizinhos é pequena em relação ã distancia de observação então a capacidade de integração do olho permite que se crie a impressão visual de continuidade de tons de cinza.

Essa técnica dos meios-tons pode ser implementada com mo nitores a varredura. Se o equipamento de salda comporta somente o branco e o preto, cria-se uma escala de tons de cinza com cinco níveis de inten sidade agrupando quatro pontos vizinhos para representar um ponto da ima gem original (ver figura 8.5). Com padrões binários de 3x3 é possível re presentar dez níveis de intensidade. Na pratica tem-se o compromisso en tre a resolução espacial (nGmero de pontos para representar a imagem ori ginal) e a resolução radiometrica (numero de tons de cinza).

Para visualizar uma imagem digital em cores associa-se a cada valor numérico (ou sequencia de valores) de um ponto elementar uma cor. Essa associação pode ser feita de muitas maneiras diferentes.

Fisicamente é a distribuição espectral de energia eletro magnética (entre 400 nm para o violeta e 700 nm para o vermelho) que da origem a sensação de cores, mas uma infinidade de distribuições pode ser a origem de uma mesma cor.

Experiências em colorimetria mostram que as misturas adi tivas (e.g. projeção de luzes coloridas na mesma área de uma tela bran ca), ou substrativas (mistura de tintas coloridas iluminadas por uma luz branca) de cores produzem novas cores.

A mistura aditiva de duas cores podem dar por exemplo o branco, neste caso estas cores são ditas complementares. Uma cor é pura quando sua distribuição espectral de energia eletromagnética reduz-se a um pico de energia na altura de um certo comprimento de onda. A cor bran ca teórica tem uma distribuição espectral uniforme no visível. O compri mento de onda dominante de uma cor que corresponde á noção subjetiva de

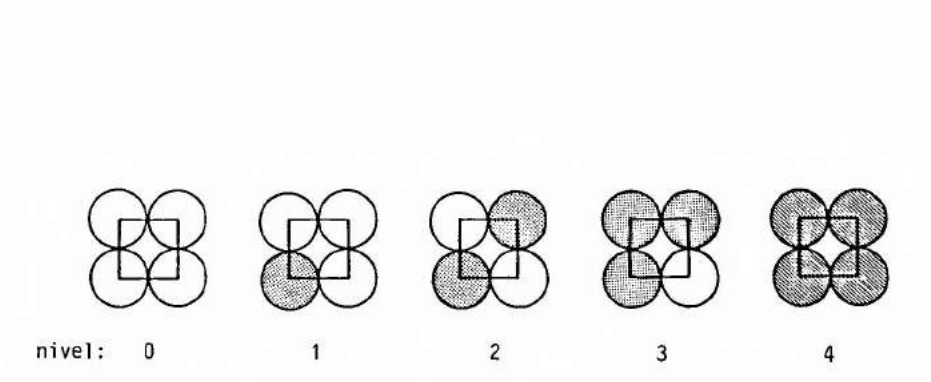

Figura 8.5 Os cincos niveis de tons de cinza com padrões binãrios 2x2.

matiz é o comprimento de onda da cor pura que misturada aditivamente com o branco teórico produz aquela cor. A pureza ou saturação de uma cor é a percentagem de cor pura na mistura aditiva com o branco teórico que pro duz aquela cor. Assim, o branco tem uma pureza de 0% e uma cor pura uma de 100%. A intensidade de uma cor que corresponde á noção de brilho, é proporcional ao total de energia dada pela área de sua distribuição es pectral. A intensidade, saturação e matiz são as trés grandezas que defi nem uma cor.

Para formar uma palheta de cores pode-se associar em pro porções variadas duas ou mais cores pré-fixadas chamadas de componentes primários. Na realidade para formar a palheta de todas as corespossiveis precisaria tomar como componentes primários todas as cores puras do es pectro eletromagnético. Na pratica observa-se que escolhendo somente três componentes primãrias, uma no vermelho, uma no verde e outra no azul, po de-se formar através de uma combinação aditiva uma palheta de cores muito completa (quanto mais ampla que as componentes primárias serão puras). É esta propriedade que 5 usada nos monitores coloridos cuja palheta de cor 5 obtida a partir da excitação de fósforo vermelho, verde e azul.

No caso das plotadoras, as imagens coloridas sãoobtidas a partir de uma combinação substrativa das componentes primãrias: ciano, magenta, amarelo.

Para representar numericamente uma imagem colorida, a ca da nivel de intensidade de cada componente primária dos pontos da imagem é associado um valor numérico. Geralmente o valor O 5 associado ao nível de intensidade zero, 1 ao de intensidade máxima, e valores crescentes pa ra intensidades crescentes. Dependendo das aplicações, o número deníveis de intensidade necessário pode ser de 2  $(2^1)$  ou de até 32  $(2^5)$  para cada componente primãria. No primeiro caso isto corresponde a uma palheta de 8 (2<sup>3</sup>) cores (incluindo o preto e o branco), no segundo de  $32.768$  ( $32<sup>3</sup>$ ) cores. Uma palheta de 256 cores jã reproduz boas imagens coloridas (ainda com risco de falsos contornos). Neste caso 8  $(2<sup>3</sup>)$  níveis de intensidade são usados para cada uma de duas componentes primãrias (e.g. vermelho e verde) e 4 ( $2<sup>2</sup>$ ) niveis para a terceira componente (e.g. azul) de maneira

a completar as  $256 (2^3 \cdot 2^3 \cdot 2^2 = 2^8)$  cores.

A palheta de cores obtida por mistura de três componentes primarias pode ser representada pelo cubo unitário, num espaço referen ciado por um sistema de coordenadas ortonormal {R,G,B), chamado de cubo RGB ("Red", "Green", "Blue") (ver figura 8.6). Associando os niveis de intensidade das componentes primarias vermelho, verde e azul as coordena das R, G e B respectivamente, um ponto  $(R, G, B)$  do cubo corresponde  $\overline{a}$  cor obtida por combinação aditiva das componentes vermelha, verde e azul na proporção R, G, B respectivamente.

Assim o vértice (0,0,0) corresponde ao preto e o vértice (1,1,1) geralmente ao branco. Na diagonal principal (ligando estes 'dois vértices), onde as três componentes primárias encontram-se em proporções iguais, são repartidas geralmente (i.é., se as trés componentes primárias são bem escolhidas) os tons de cinza do preto ao branco. Os vértices  $(1,0,0)$ ,  $(0,1,0)$  e  $(0,0,1)$  correspondem as cores primarias e  $(0,1,1)$ ,  $(1,0,1)$  e  $(1,1,0)$  a suas complementarias. O plano R+G+B = 1 contém o cha mado triângulo de cores de Maxwell cujos vértices são as cores primarias e o centro é o tom de cinza médio.

O modelo RGB pode ser recodificado de maneira a exprimir a palheta de cor com o modelo YIQ usado na retransmissão comercial de si nais de TV a cores:

 $[Y \mid Q] = [R \cap B] \mid 0,30 \mid 0,60 \mid 0,21]$ 0,59 í -0,28 -0,52 . 0,11 -0,32 0,31

A componente Y é a média ponderada das componentes R, G e B. Os pesos foram escolhidos de maneira a tomar em conta as propriedades do olho humano cuja sensibilidade é maior entre o verde e amarelho. Com isto o sistema visual é mais sensitivo as variações da componente Ydo mo delo YIQ do que nas duas outras componentes. Essa propriedade sugere que menos resolução espacial é necessãria para as componentes I e Q do que para a componente Y, o que pode ser util para certas aplicações.

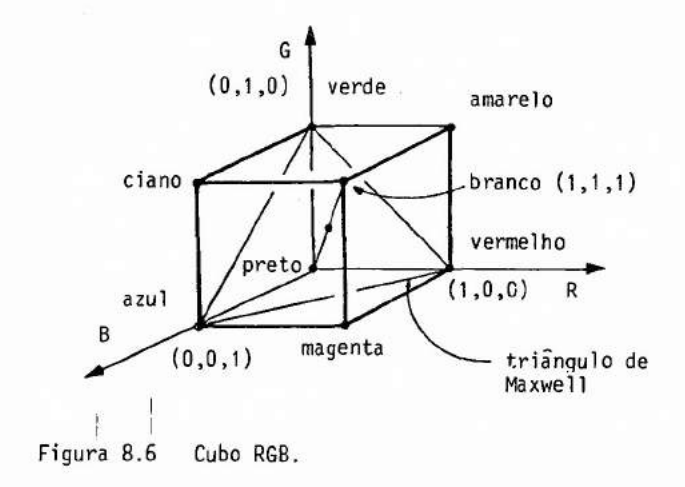

Os dois modelos anteriores são ligados ã concepção dos equipamentos. O modelo de Smith [Smith, 1978] foi desenvolvido para aju dar a escolha de cores nas aplicações. A palheta de cores é distribuída dentro de um cone com umadiretriz hexagonal situada no espaço referencia do por um sistema de coordenadas H, S e V (ver figura 8.7).

O apex do cone é a origem de V, sua diretriz é um hexágo no regular situado no plano V=1 centrado no eixo V. No hexãgono são dis tribuidas as cores encontradas ao longo da linha poligonal  $(1,0,0)$ ,  $(1,1,0)$ ,  $(0,1,0)$ ,  $(0,1,1)$ ,  $(0,0,1)$ ,  $(1,0,1)$  e  $(1,0,0)$  do espaço RGB, i.e. nas ares tas correspondentes do cubo RGB. O interior do hexágono contêm as cores das faces R=1, G=1 e B=1 do cubo RGB. O hexágono de um plano  $V = \alpha$  $(\alpha \in (0,1))$  contém as cores repartidas nas três faces  $R = \alpha$ ,  $G = \alpha \in \mathcal{B} = \alpha$ de um subcubo RGB.

Uma cor no hexágono é definida em termo da coordenada an gular H tomando como origem (H=0) o vermelho e como sentido de rotação po sitiva o sentido anti-horãrio para um observador situado no eixo V e olhan do para a origem. H controla a matiz. Pode se verificar que duas cores no hexãgono cuja diferença de H é de 180 $^{\circ}$  são complementárias. O centro do he xãgono do plano V=1 é branco.

A coordenada V controla o nível de intensidade da cor. As cores no plano V=1 tem o nível mãximo.

A coordenada S controla a saturação, i.é., a proporção de cor saturada (neste modelo baseado em três cores primárias, a saturação não corresponde á noção de pureza). Num determinado plano V=a, ao longo de uma determinada reta H=y (y  $\epsilon$  [0,2n]), a coordenada S vale 1 na inter seção com o cone (e corresponde ã cor saturada) e O na interseção com o eixo V (e corresponde a um tom de cinza).

No apex  $(V=0)$  encontra-se o preto (S e H podem ser qual quer).

Assim as trés componentes H, S e V permitem escolher facil

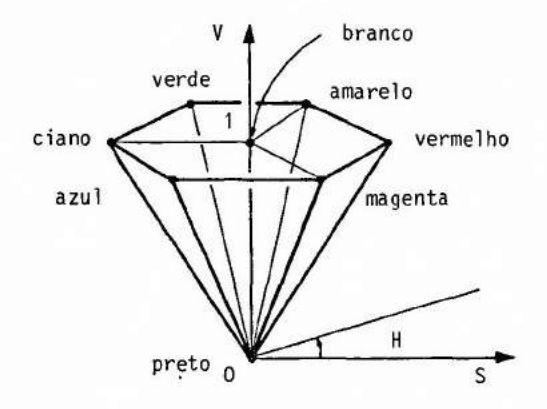

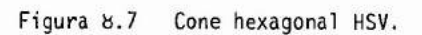

mente uma cor na palheta RGB em termo de matiz (H para "Hue"), saturação (S para "Saturation") e intensidade (V para "Value").

-203-

ANEXO

APL2 AC

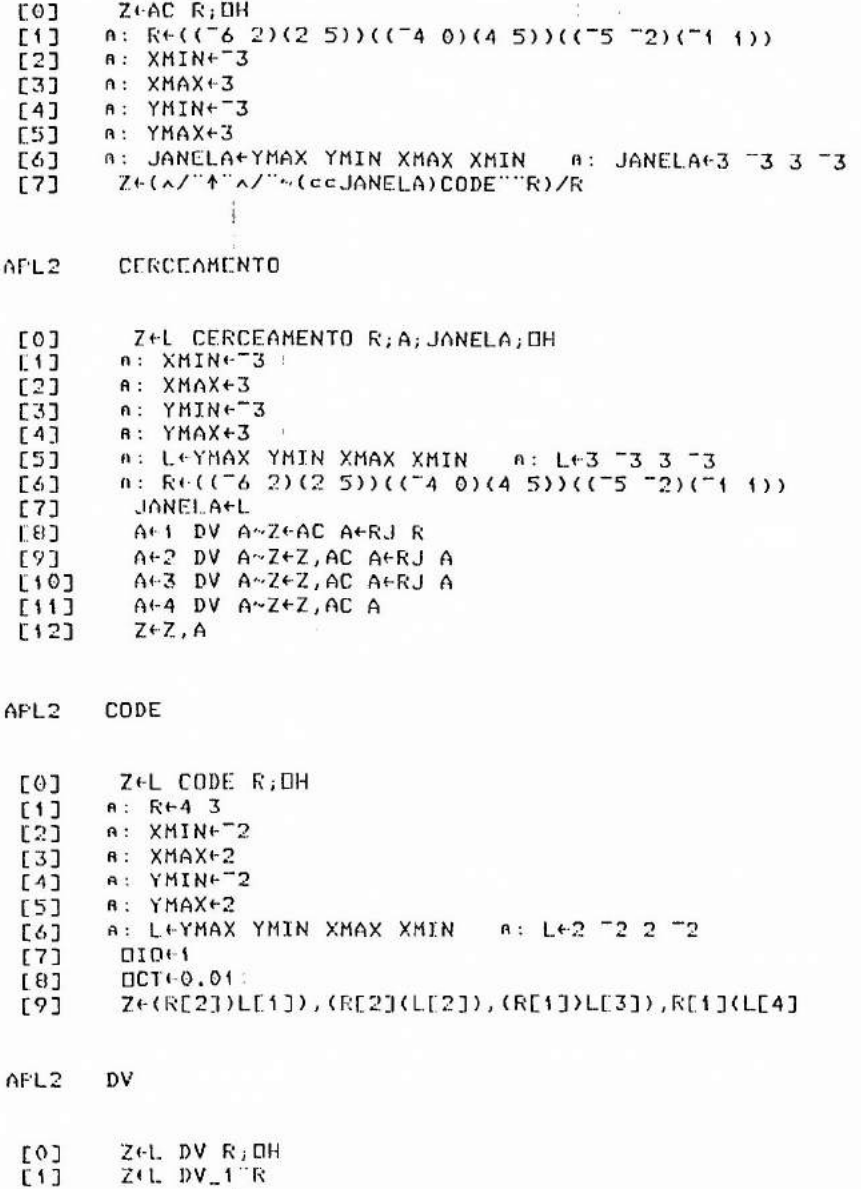

APL2 DV\_1

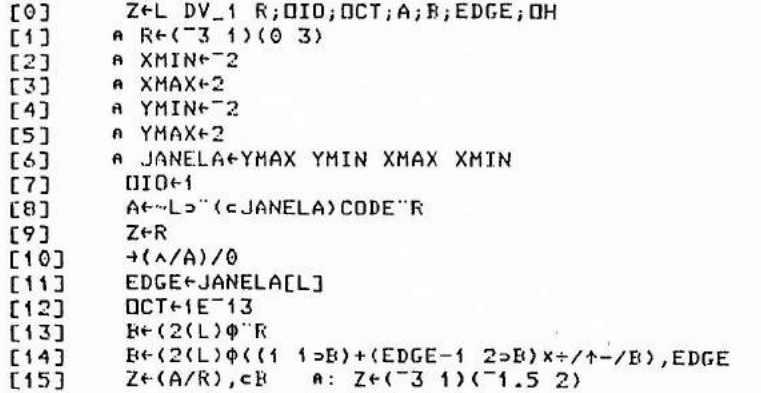

APL2 ENVOLTORIO

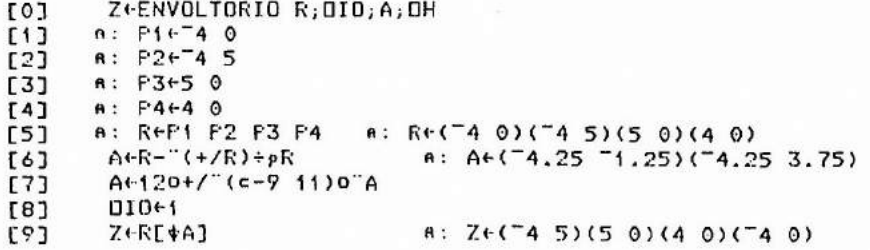

APL2 LDVT

 $[0]$  $[1]$  $\overline{[2]}$ [3] **[4]**  $[5]$ [6] Z<sub>+</sub>L LDVT R;OH a: L+(1 1)(3 1)(3 3)(2 4)(1 3) **A:** CASA2LDI-(1 2 1)(2 3 1)(3 4 2)(4 5 2)(1 5 1)  $A: 010+1$ 8: R+2⊃CASA2LD | 8: R+2 3 1 Z+(2↑R)っ¨cL A: Z+(3 1)(3 3)

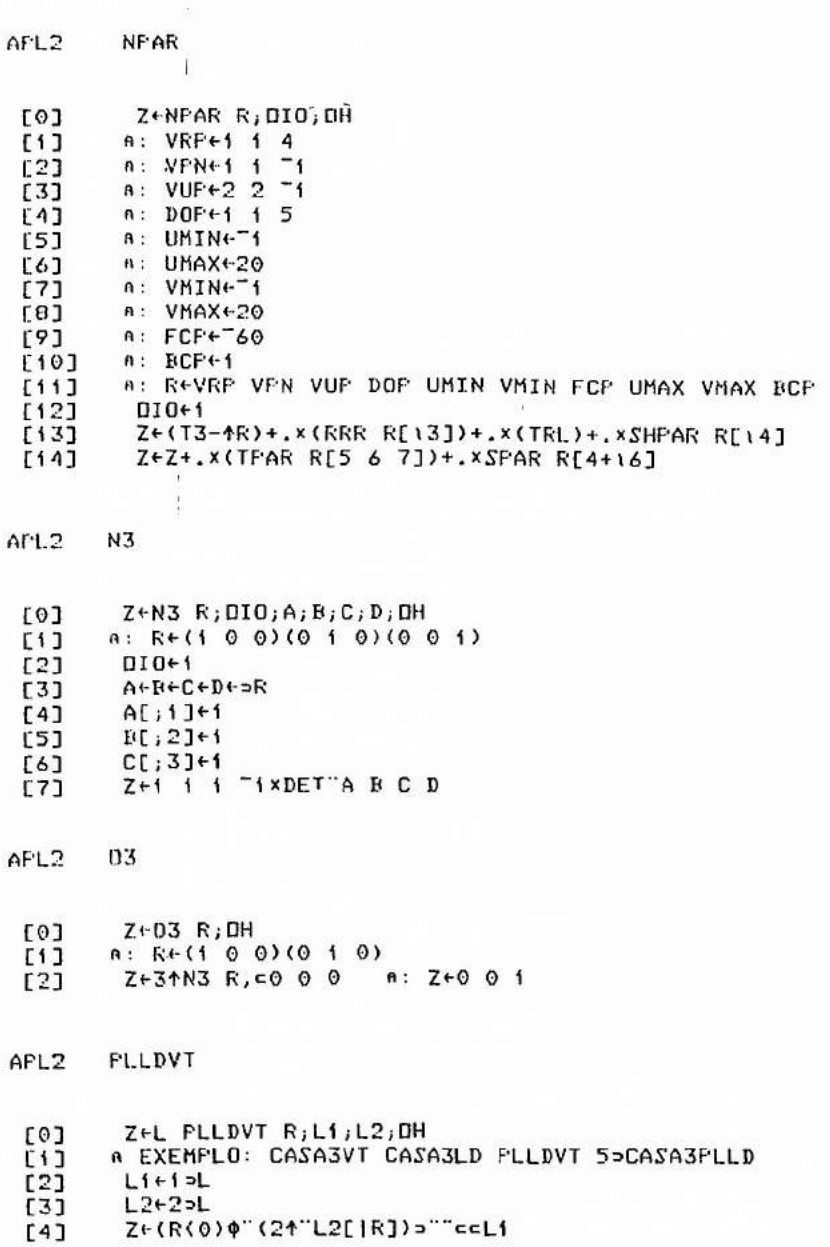

-205-

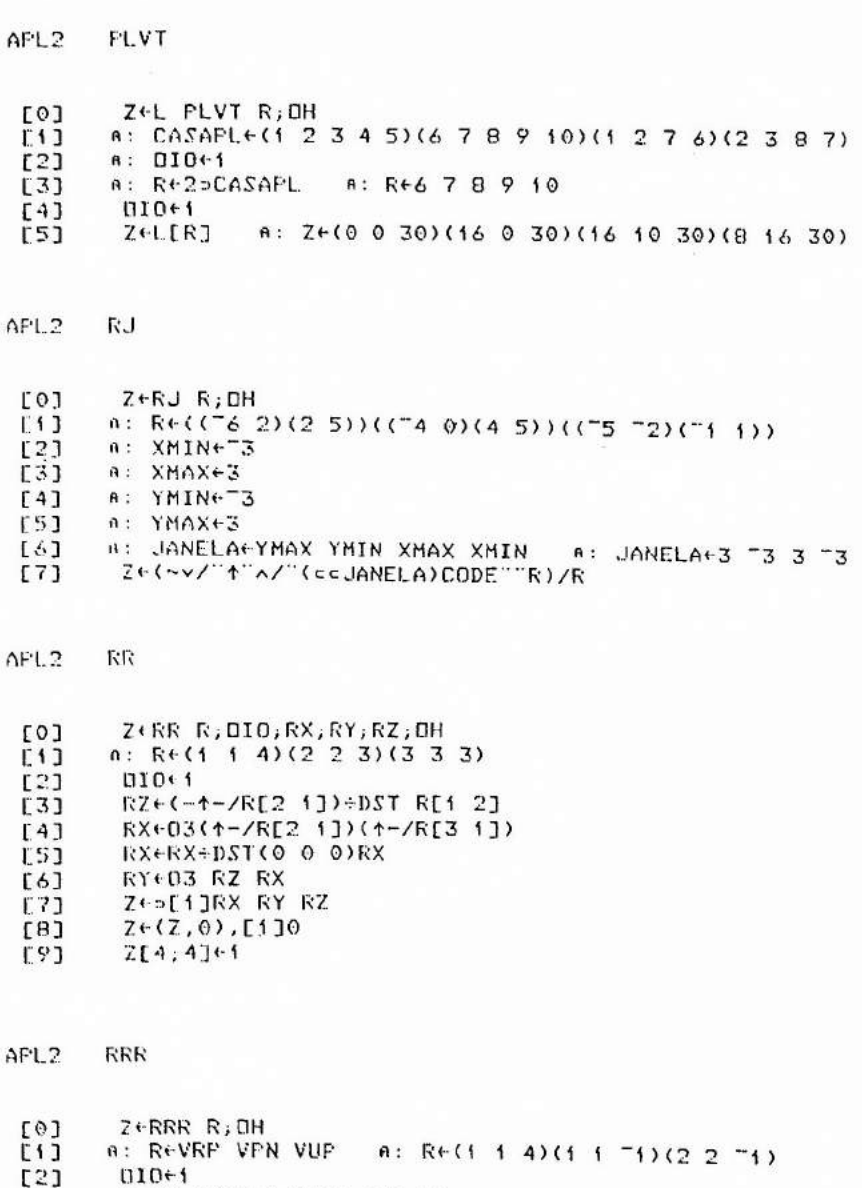

[3]  $Z+RR RT1J+(c3/0), R[2 3]$ 

 $-206-$ 

 $\sim$ 

APL2 SHPAR

[0] Z←SHPAR R;DIO;AB;DOP";OH<br>[1] n: R←VRP VPN VUP DOP a: R←(1 1 4)(1 1 <sup>-</sup>1)(2 2 <sup>-</sup>1)  $[2]$  01041<br>[3] DOF<sup>-4</sup> [3] DOP<sup>-</sup>++HC(CH R[4])+.x"=(RRR R[13])+.xTRL<br>[4] AR+-DOP<sup>-</sup>[1 2]+DOP<sup>-</sup>[3]  $[4]$  ARv-DOP<sup>-</sup>[1 2]+DOP<sup>-</sup>[3]<br>[5] Z+4 4p0 = 8: Z+4 4p0 [5] Z(-4 4p0 n: Z4-4 4p0000000000000000 [6] (1 1(512)4-1 A: Z4-4 41, 1000010000100001  $Z[3;1 2]$  + AB

APL2 srAR

 $\mathcal{L}$ 

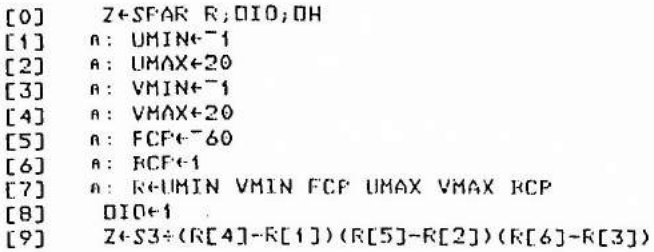

APL2 TPAR

- [O] DZETPAR R;OH<br>[1] A: UMINET1
- $\begin{bmatrix} 1 \end{bmatrix}$  a: UMINGT1<br>[2] a: VMINGT1
- [2] A: VMIN4- <sup>1</sup>
- [3] A: FCPc- 60
- a: R+UMIN VMIN FCP A: R+<sup>-1</sup>1 -60
- [5] Z+T3-R | A: Z+4 4p1 0 0 0 0 1 0 0 0 0 1 0 1 1 60 1

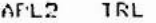

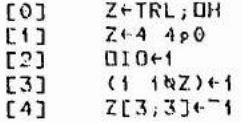

 $-207-$ 

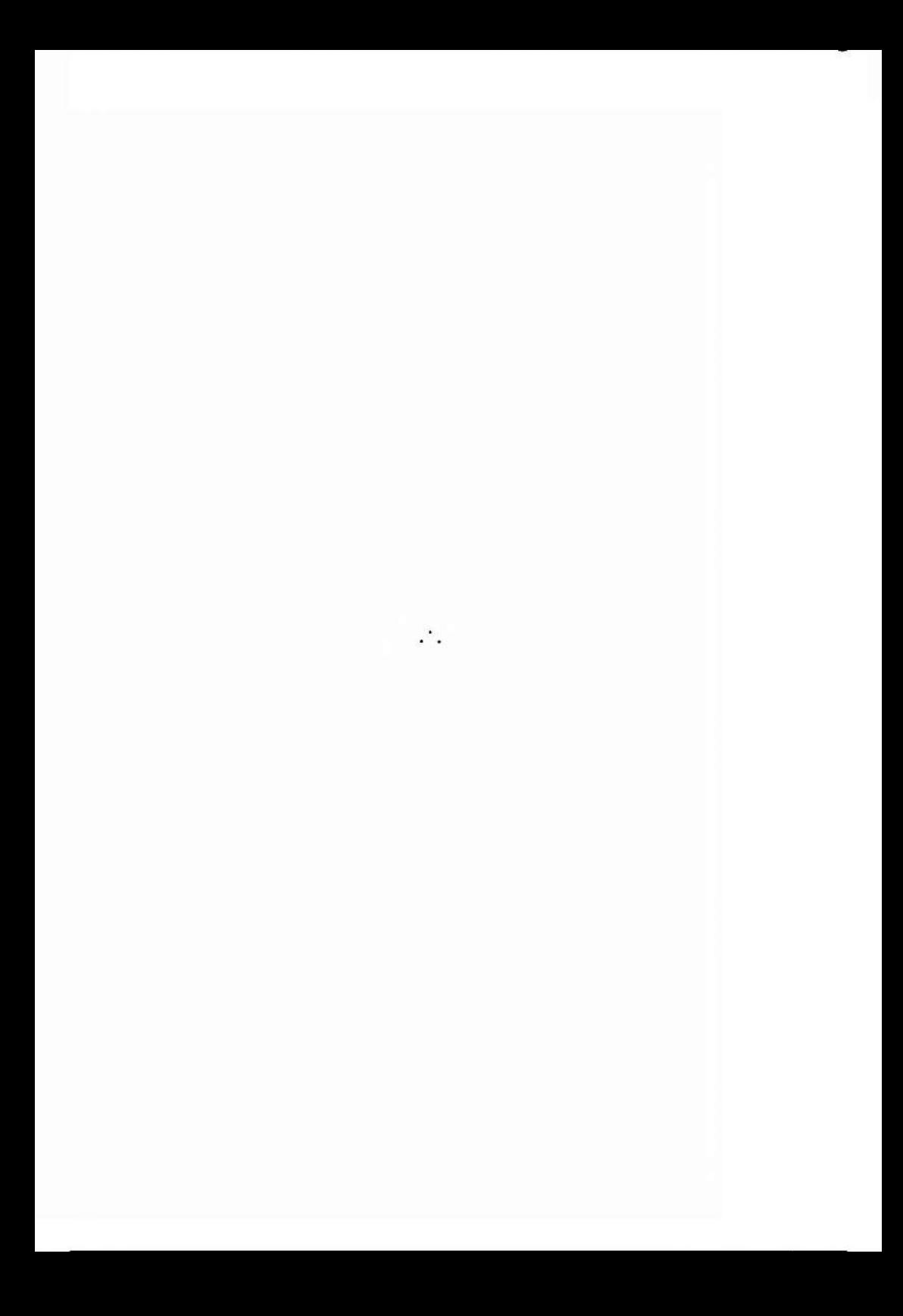
## REFERENCIAS

- APL2, 1985: "APL2 Programming Language Reference", Manual IBM n9 SH 20- 9227-O, 1985.
- BOUKNIGHT, 1970a: Bouknight , W.J. e K.C. Kelly, An Algorithm for Producing Half-tone Computer Graphics Presentations with Shadows and Movable Light Sources, SJCC 1970, AFIPS Press, Montvale, N.J., pp.  $1 - 10.$
- BOUKNIGHT, 1970b: Bouknight, W.J., "A Procedure for Generation of Threedimensional Half-toned Computer Graphics Representations", Communications of th ACM, 13(9), setembro 1970, pp. 527-536.
- BRESENHAM, 1965: Bresenham, J.E., "Algorithm for Computer Control of Digital Plotter", IBM Syst. J., 4(1) 1965, pp. 25-30.
- BUI-TUONG, 1975: Bui-Tuong, Phong, "Illumination for Computer-Generated Pictures", Communications of the ACM, 18(6), junho 1975, pp. 311-317.
- FOLEY, 1984: Foley, J.D. e A. Van Dam, Fundamentais of Interactive Computer Graphics, Addison-Wesley Pub. Co., Reading, Massachusetts, 1984.
- GKS, 1984: "Draft Proposed American National Standard Graphical Kernel System", Computer Graphics ACM SIGGRAPH, fevereiro 1984.
- GOURAUD, 1971: Gouraud, H., "Continuous Shading of Curved Surfaces", IEEE Transactions on Computers, C-20(6), junho 1971, pp. 623-628.
- HOPGOOD, 1983: Hopgood, F.R.A., et. al., "Introduction to the Graphical Kernel System GKS", Academic Press, London, 1983.
- NEWELL, 1972: Newell, M.E., R.G. Newell e T.L. Sancho, "A New Approach to the Shaded Picture Problem", Proc. ACM Nat. Conf., 1972, p. 443.
- PITTEWAY, 1980: Pitteway, M. e D. Watkinson, "Bresenham's Algorithm with Grey Scale", Communications of the ACM, 23(11), novembro 1980, pp. 625-626.
- SMITH, 1978: Smith, AR., "Color Gamut Transform Pairs", SIGGRAPH'78 Proceedings, publicado como Computer Graphics, 12(3), agosto 1978, pp. 12-19.

-209-

- SUTHERLAND, 1963: Sutherland, I.E., SKETCHPAD: A Man-Machine Graphical Communication Sysiem, SJCC 1963, Spartan Books, Baltimore, Md. p. 329
- SUTHERLAND, 1974a: Sutherland, I.E. e G.W. Hodgman, "Reentrant Polygon Clipping", Communications of the ACM, 17(1), janeiro 1974, pp. 32-42.
- SUTHERLAND, 1974b: Sutherland, I.E., R.F. Sproull e R.A. Schumacker, "A Characterization of Ten Hidden-Surface Algorithms", Computing Surveys, 6(1), março 1974, pp. 1-55.
- WARNOCK, 1969: Warnock, J., A Hidden-Surface Algorithm for Computer Generated Half-Tone Pictures, Univ. Utah Computer Sci. Dept., TR 4-15, 1969, NTIS AD-753 671.
- WATKINS, 1970: Watkins, G.S., A Real-Time Visible Surface Algorithm, Univ. Utah Computer Sci. Dept. UTEC-CSC-70-101, junho 1970, NTIS AD-762 004.
- WEILER, 1977: Weiler, K. e P. Atherton, "Hidden Surface Removol Using Polygon Area Sorting", SIGGRAPH'77 Proceedings, publicado como Computer Graphics. 11(2), verão 1977, p. 214.
- WHITTED, 1980. Whitted, T., "An Improved Illumination Model for Shaded Display", Communications of the ACM, 23(6), junho 1980, pp. 343-349.
- WYLIE, 1967: Wylie, C., G.W. Rommey, D.C. Evans e A.C. Erdahl, Halftone Perspective Drawings by Computer, FJCC 1967, Thompson Books, Washington, D.C., pp. 49-58.

## 'ÍNDICE

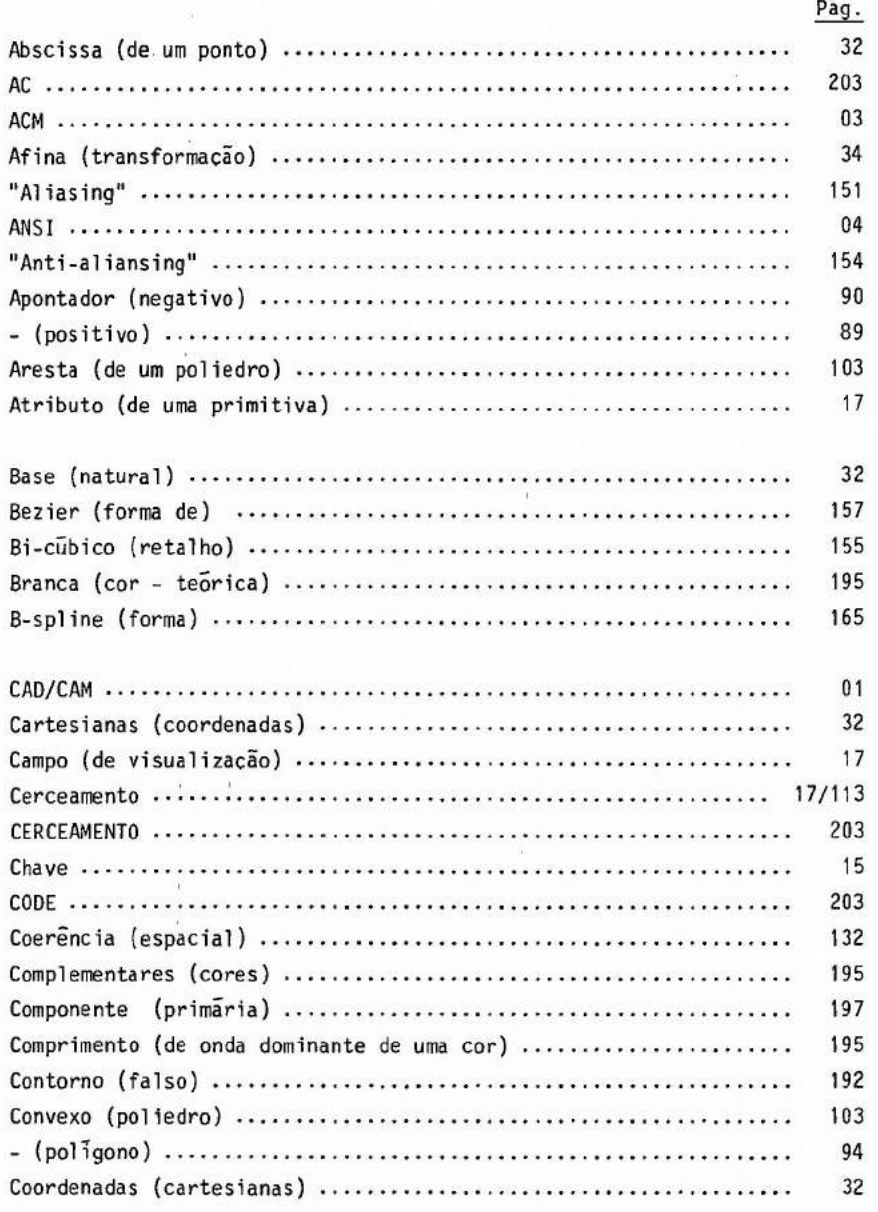

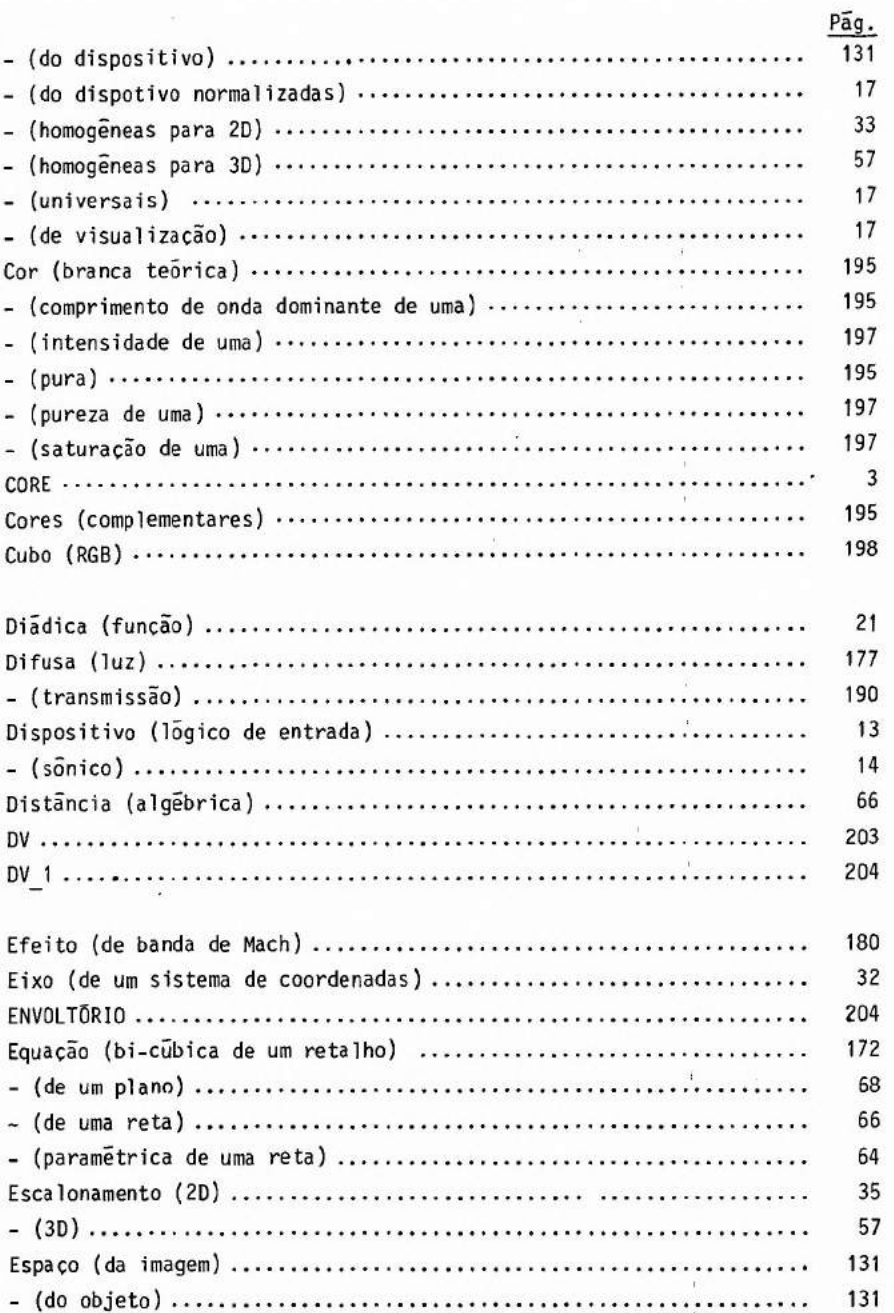

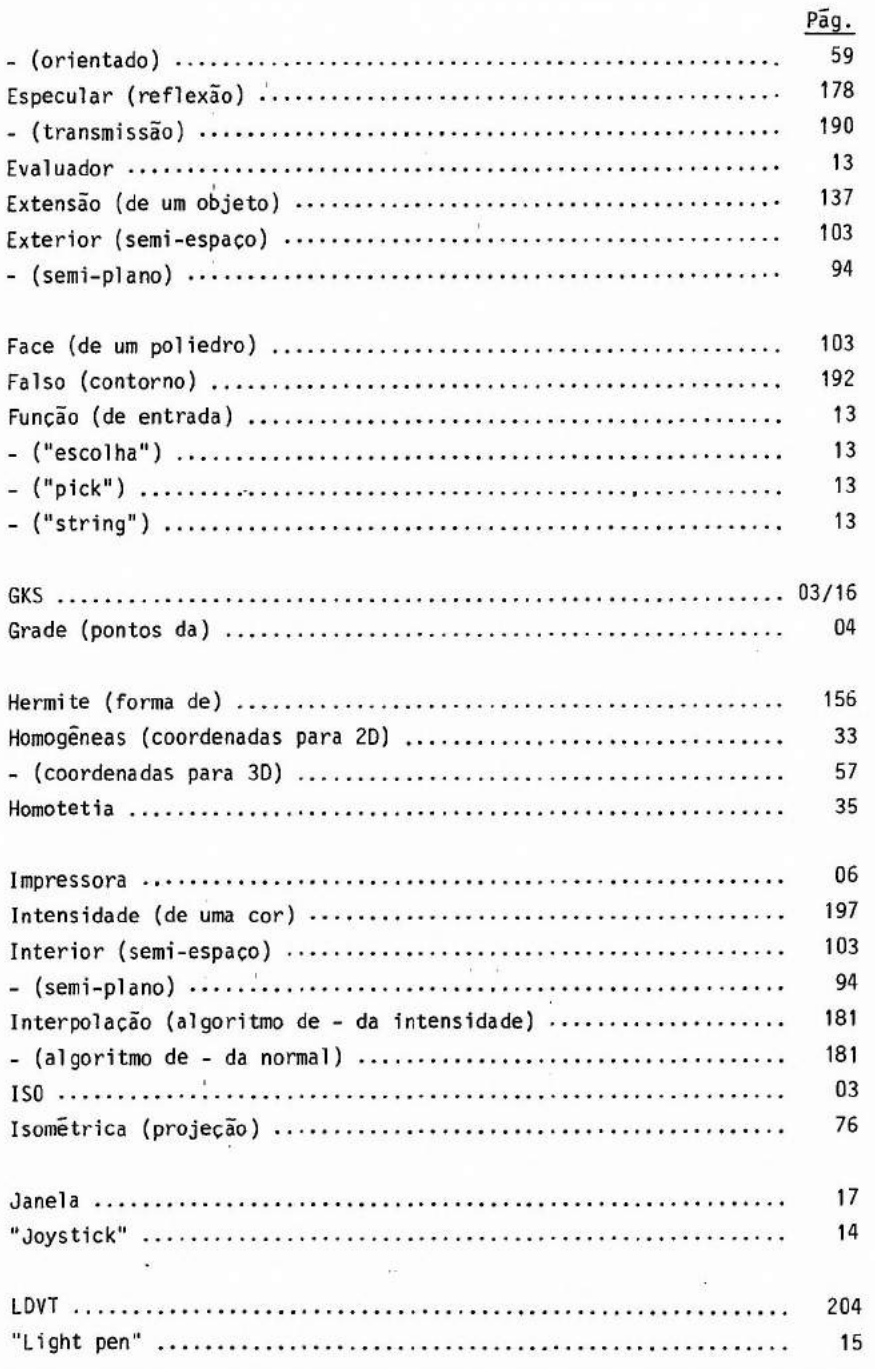

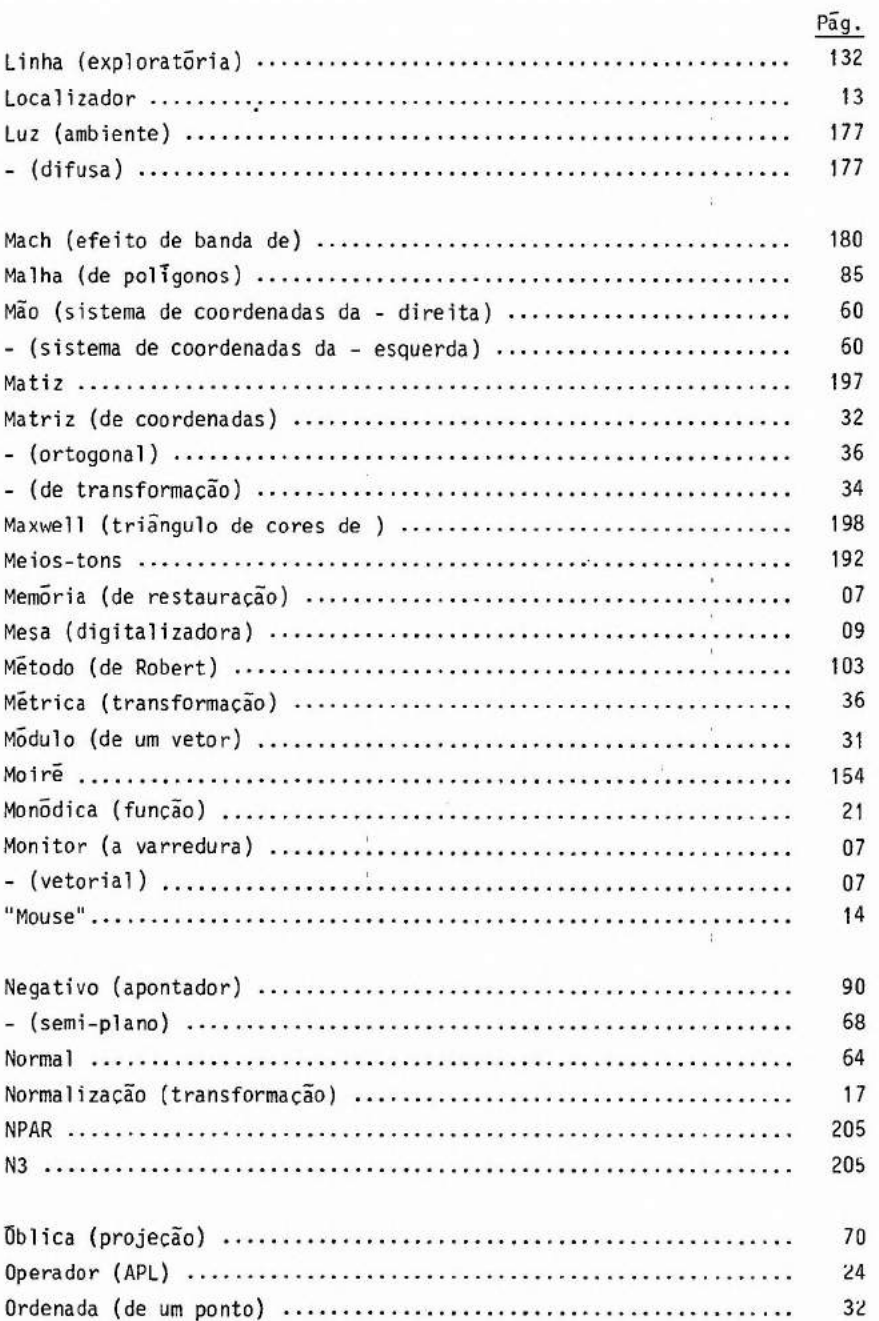

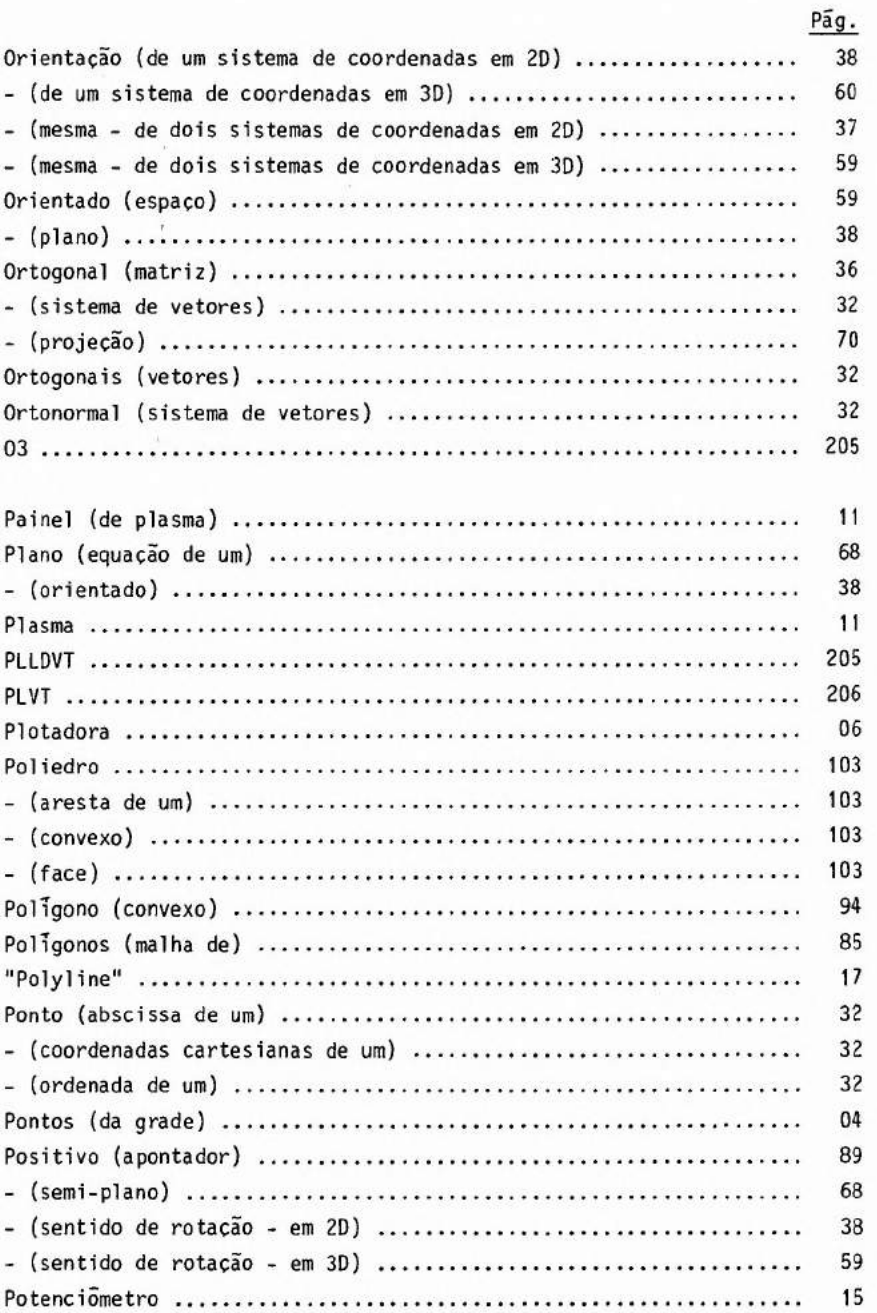

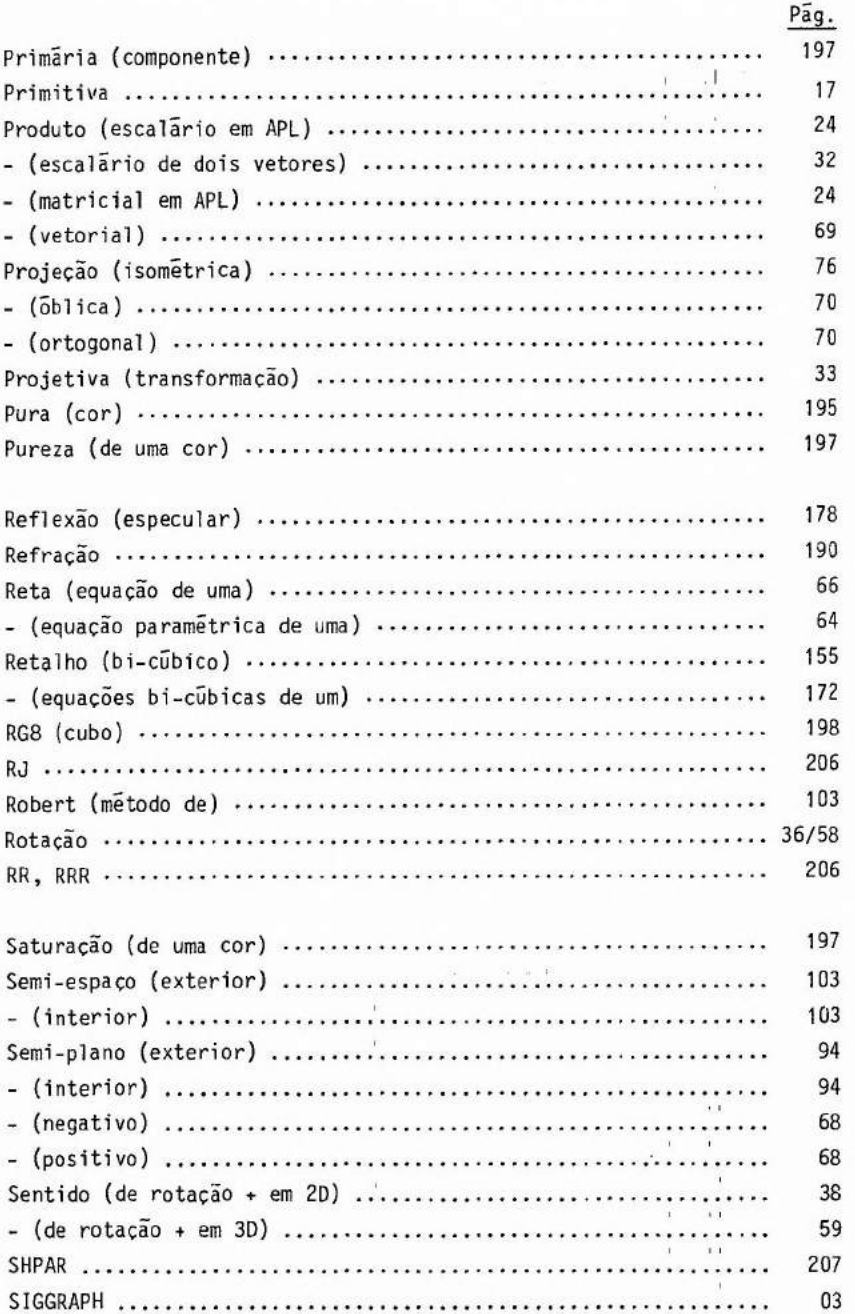

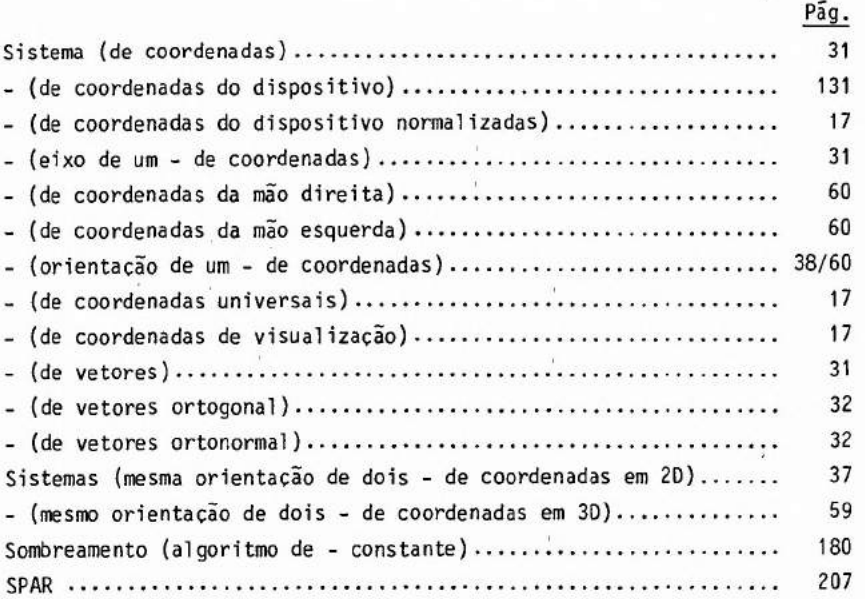

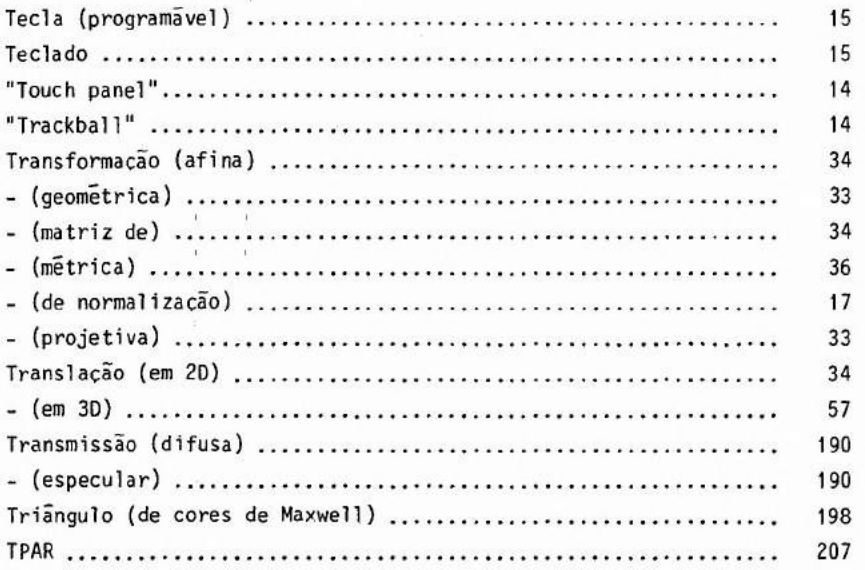

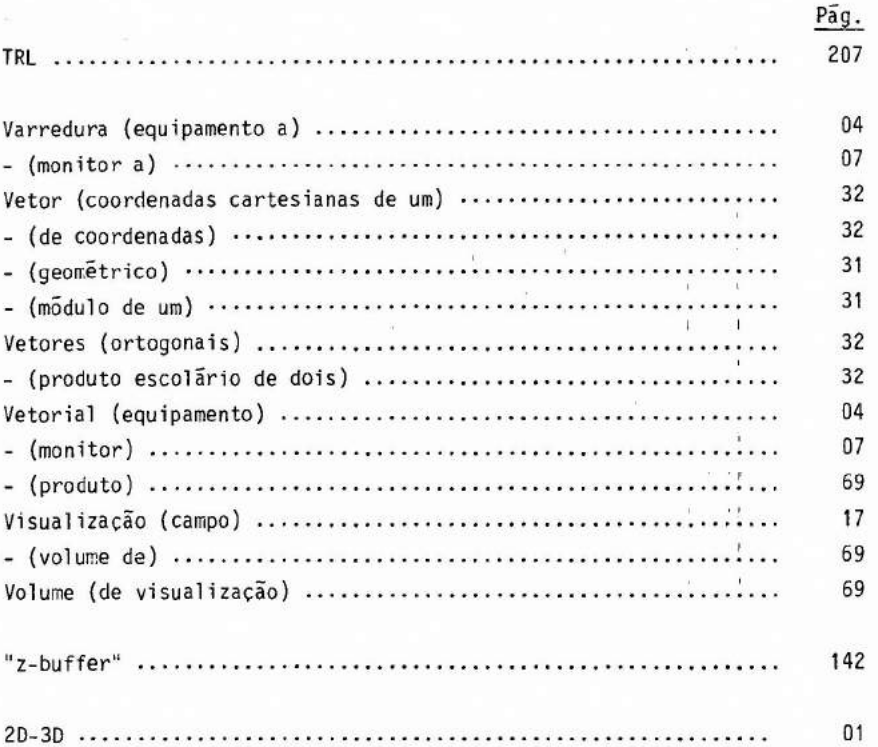

.

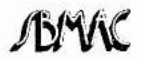

.

**SOCIEDADE BRASILEIRA DE MATEMATICA APLICADA E COMPUTACIONAL**